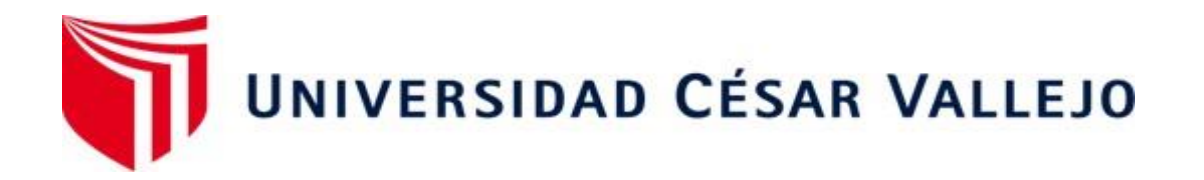

# FACULTAD DE INGENIERÍA Y ARQUITECTURA ESCUELA PROFESIONAL DE INGENIERÍA INDUSTRIAL **Implementación de re-layout para reducir costos de destrucción y desguace de vehículos de la empresa Ferrocas E.I.R.L., Lima, 2021**

TESIS PARA OBTENER EL TÍTULO PROFESIONAL DE:

Ingeniero Industrial

# **AUTORES:**

Caceda Li, Wendy (orcid.org/0000-0002-8213-9684)

Llacsa Velasquez, Gerson Manuel (orcid.org/0000-0003-3380-1843)

## **ASESOR:**

Dr. Carrion Nin, Jose Luis (orcid.org/0000-0001-5801-565X)

## **LÍNEA DE INVESTIGACIÓN:**

Gestión Empresarial y Productiva

## **LÍNEA DE RESPONSABILIDAD SOCIAL Y UNIVERSITARIA:**

Desarrollo económico, empleo y emprendimiento

LIMA – PERÚ

2021

#### Dedicatoria

<span id="page-1-0"></span>El presente trabajo de investigación, está dirigido a nuestras familias, quienes creyeron en nosotros, como también a nuestros amigos, quienes nos apoyaron a seguir adelante durante este tiempo en la universidad.

#### Agradecimiento

En primer lugar, queremos agradecer a Dios por la oportunidad de terminar una meta más, a nosotros mismos por tener el coraje de culminar la carrera pese a las adversidades, a nuestros familiares que con su apoyo y su sola presencia fueron inspiración, a nuestros docentes y asesores por su paciencia y dedicación, sin sus observaciones no hubiéramos podido culminar esta tesis. Gracias por su orientación y consejos, los llevaremos grabados siempre en nuestro camino como ingenieros industriales.

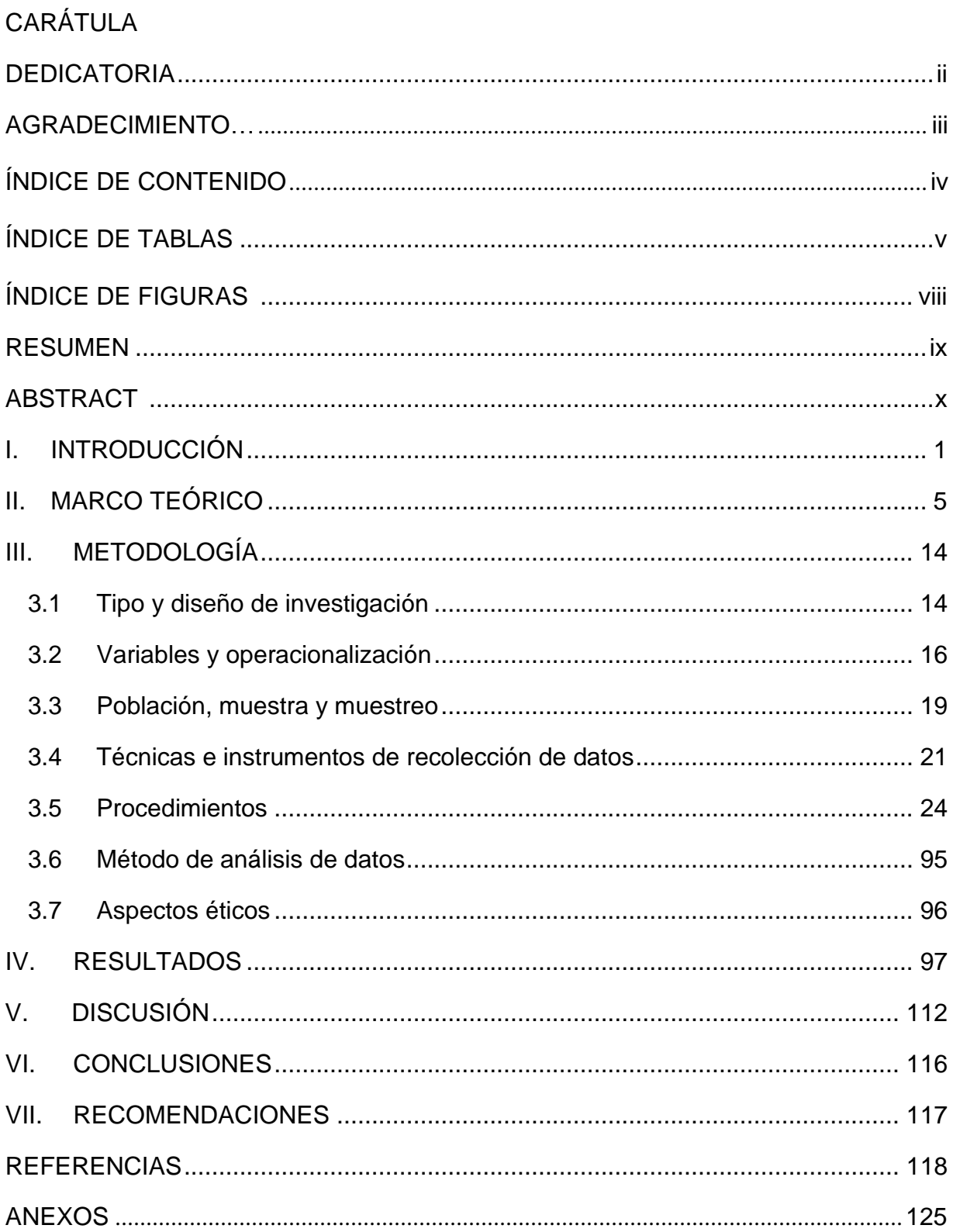

# <span id="page-3-0"></span>ÍNDICE DE CONTENIDOS

## ÍNDICE DE TABLAS

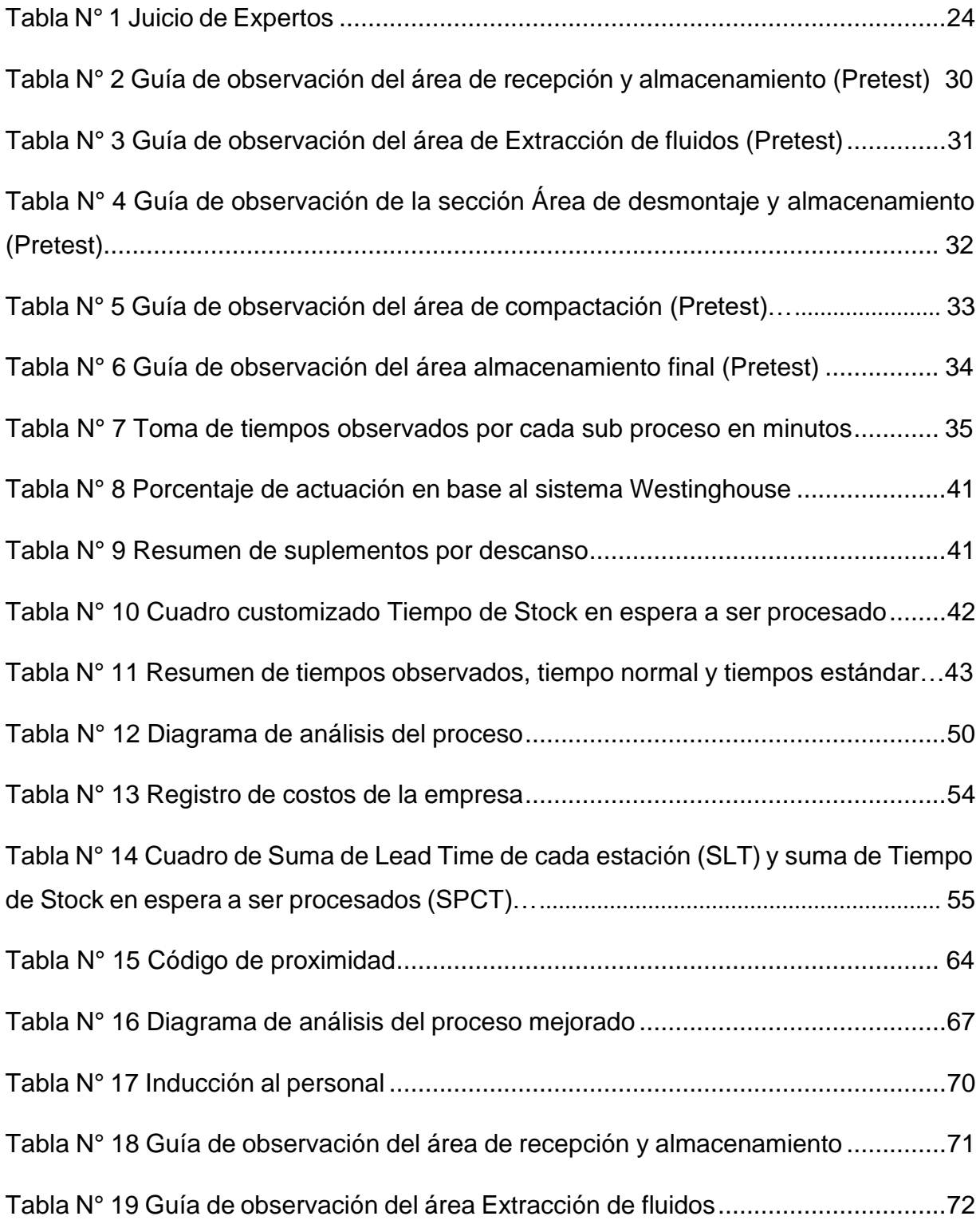

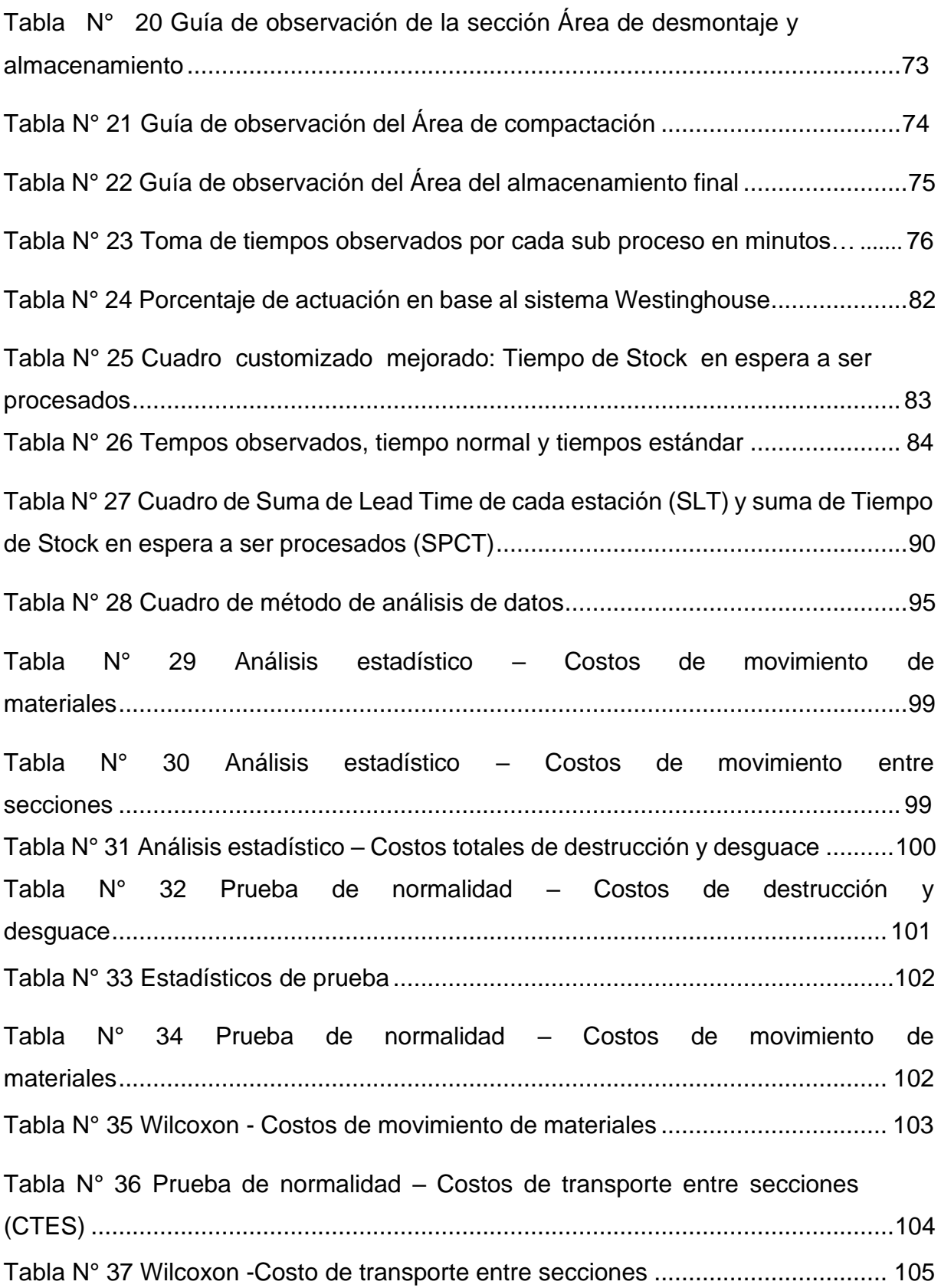

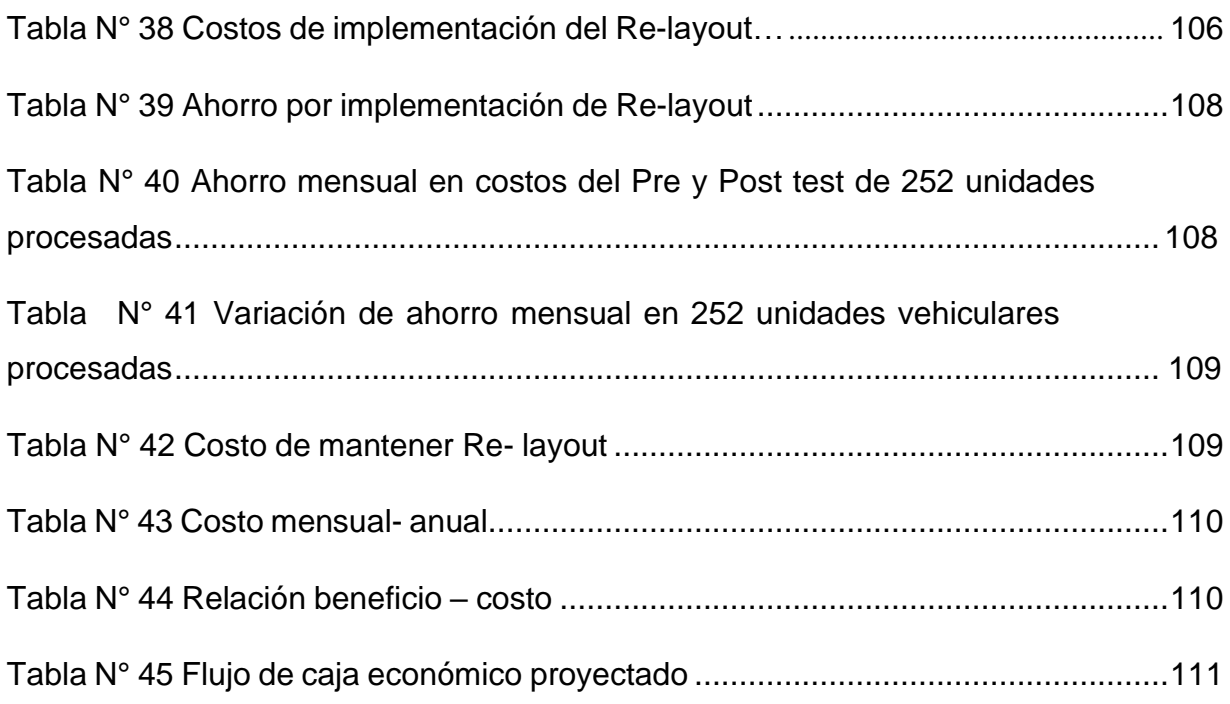

# ÍNDICE DE FIGURAS

<span id="page-7-0"></span>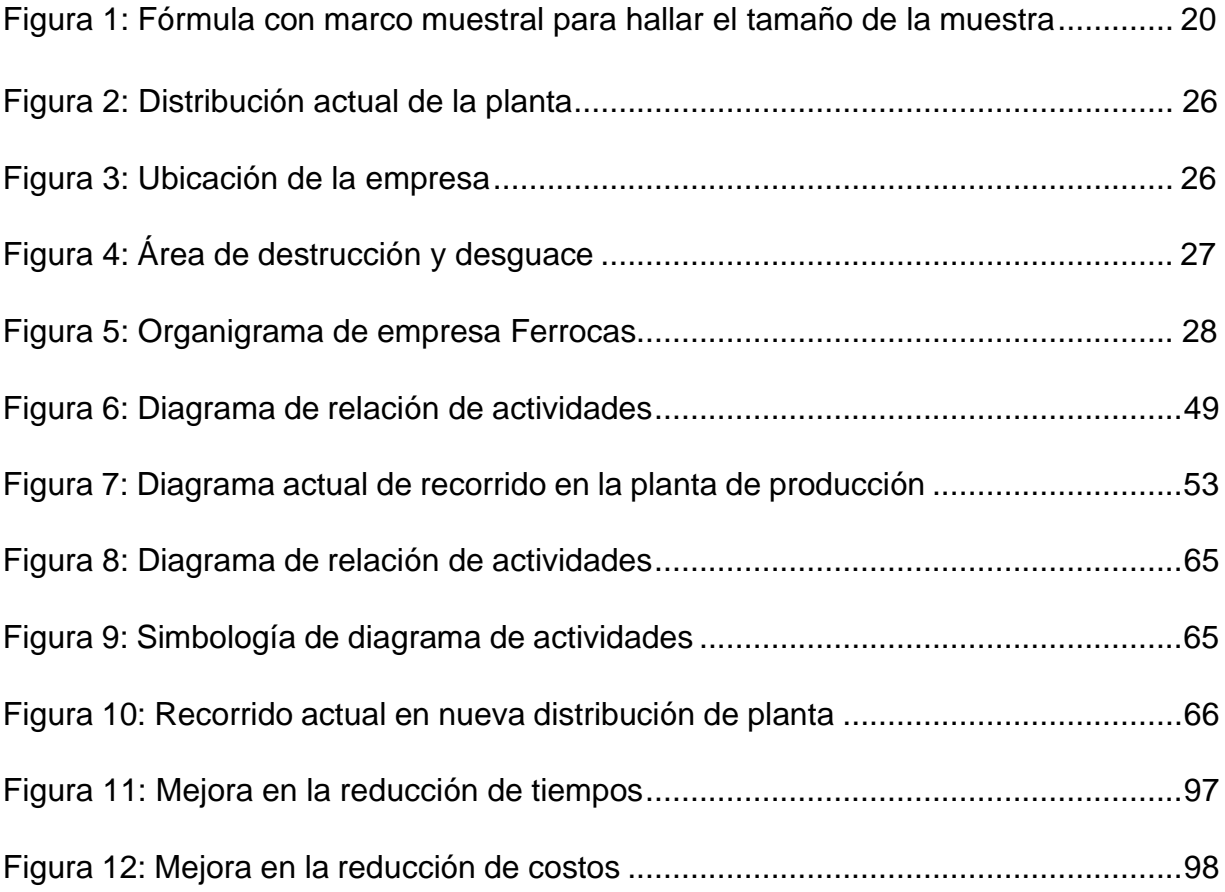

#### RESUMEN

<span id="page-8-0"></span>El presente desarrollo de tesis titulada "Implementación de Re-layout para reducir costos de destrucción y desguace de vehículos de la Empresa Ferrocas E.I.R.L., Lima, 2021", con el fin de determinar como la implementación de un Re -Layout, reducirá los costos de destrucción y desguace de vehículos de la Empresa Ferrocas E.I.R.L. – 2021.

La investigación tiene un diseño pre experimental de tipo aplicada, teniendo en consideración el estado en el cual se encontraba la empresa, recaudando los datos del proceso de destrucción y desguace, donde se realizó el estudio. Por otro lado, su población está constituida las unidades vehiculares que se desguazan en 18 días, siendo recolectados antes y después de la implementación del Re-layout. Asimismo, se hizo uso de la técnica de observación, por medio de los siguientes instrumentos: Guía de observación, DAP, diagrama relación de actividades y registro de costos.

Luego, los resultados obtenidos luego de la implementación del Re-layout, se procesaron con ayuda del Microsoft Excel y para la comprobación de la hipótesis general y específica, fue por medio del software SPSS. Finalmente se concluye que la implementación del Relayout logró reducir el Lead Time en un -27.71% y una reducción de costos totales en un -27.68%.

**Palabras clave**: Re-layout, costos, desguace, lead time.

#### **ABSTRACT**

The present thesis development entitled "Implementation of Re-layout to reduce costs of destruction and scrapping of vehicles of the Ferrocas E.I.R.L. Company, Lima, 2021", in order to determine how the implementation of a Re-Layout will reduce the costs of destruction and scrapping of vehicles belonging to the business Ferrocas E.I.R.L. – 2021.

The research has a pre-experimental design of an applied type, taking into consideration the state in which the company was found, collecting data from the destruction and scrapping process, where the study was carried out. On the other hand, its population is constituted by the vehicle units that are scrapped in 18 days, being collected before and after the implementation of the Re-layout. Likewise, the observation technique was used, through the following instruments: Observation guide, DAP, activity relationship diagram and cost record.

Then, the results obtained after the implementation of the Re-layout, were processed with the help of Microsoft Excel and for the verification of the general and specific hypothesis, it was through the SPSS software. Finally, it is concluded that the implementation of the Re-layout reduced the Lead Time by -27.71% and a reduction in total costs by -27.68%.

**Keywords**: Re-layout, costs, scrapping, lead time.

#### **I.INTRODUCCIÓN**

<span id="page-10-0"></span>Actualmente, las empresas manufactureras en el Perú no cuentan con una buena distribución de sus maquinarias en el área de producción, lo cual evita la posibilidad de conseguir mejoras dentro de la planta, tales como optimizar los tiempos en el ciclo de fabricación, agilizar los procesos e incluso reducir los costos de transporte y movimiento de los suministros (Sánchez y Medina, 2016). De forma análoga, la empresa Ferrocas EIR presentó un diseño de planta ya establecida con anterioridad, en la cual se realizan los procesos de desguace y destrucción de vehículos automotrices.

Dicho diseño es conocido con el nombre de Layout, y su aplicación es simple y efectiva, así mismo, su aplicación tiene relación inversamente proporcional a la productividad, ya que, al reducir el tiempo que lleva a cabo un proceso, se hace un mejor uso de los recursos, y de ese modo se mejora la productividad (Platas García y CervantesValencia, 2015). Sin embargo, con el tiempo las empresas deben realizar una redistribución de planta que sea flexible a las nuevas tecnologías adquiridas y a los cambios en el método de trabajo, buscando mejorar la productividad mediante la implementación de mejoras.

La mayoría de las mejoras que se propusieron en el diseño de las distribuciones en planta se centraron en reducir los tiempos de transportes y de cuidar la manipulación del material, no obstante, el enfoque que buscó minimizar el tiempo de los procesos es considerablemente relevante en el ciclo de fabricación. Para ello, fue necesario implementar un nuevo método que incluya factores tales como: el tiempo de vida de los productos, la cantidad producida, entre otros factores importantes para la organización, para un estudio y planteamiento de mejora eficaz (P. Sivasankaran, et al, 2020)

Es importante señalar que no todas las organizaciones están dispuestas a implementar un Re-layout debido a los costos que conlleva, además del retraso de los procesos mientras dure la redistribución. Dicho esto, el proceso de la empresa, objeto de estudio, debe ser analizado para considerar la implementación que se propone en el proyecto de investigación, examinando cuáles son los factores más relevantes, asimismo las limitaciones que tiene en la distribución actual, para posteriormente realizar la mejora.

Para llevar a cabo la redistribución de una planta se tomaron en cuenta los obstáculos de la misma, reconocer las particularidades y las extensiones que va ocupar cada sección o elemento del proceso productivo, debido a que mucho de estos toma tiempo en ser trasladados, sin embargo, una mejora en la distribución mejora eficientemente el giro de las labores, permitieron reducir los tiempos de proceso y disminuir en ocasiones hasta un 30% los costos de transporte, según la metodología de mejora utilizada (Xiao Bing Liu, et al, 2020).

Por otro lado, los insumos de procesamientos variaron a lo largo del tiempo, por ello, una distribución permanente de los elementos que conforman el proceso productivo no fue recomendable a largo plazo, tal es así que, se necesitó una manera más dinámica de colocar cada sección y fijar los parámetros de las áreas de procesamiento, con un nuevo enfoque y una metodológica innovadora (Behrad, et al, 2020). Por lo anterior mencionado hay que considerar que la empresa, objeto de estudio, viene realizando sus actividades desde 1999 y en el transcurso de los años fue adquiriendo nueva tecnología, nuevo personal y en general, los cambios son notables, viendo así la necesidad de implementar esta mejora que pueda llevar a la empresa a mejorar los índices de productividad y con ello la competitividad.

La empresa Ferrocas, en la cual se realizó el estudio, bajo la consigna de contribuir en la mejora de sus problemas, cuenta con una planta especializada en la destrucción y procesamiento de vehículos, así mismo, se realiza la compra y venta de chatarra. Dicha área cuenta con cinco secciones o centros de trabajo tales como: recepción y almacenamiento, extracción de fluidos, desmontaje, compactación y almacenamiento final los cuales, por tener una distribución deficiente están dando como resultado, altos costos operativos.

Estos altos costos nacieron de causas como recorridos innecesarios, operaciones que no agregan valor, incorrecta ubicación de las secciones en el área de desguace, las cuales dieron como resultado un elevado Lead Time durante el proceso llegando a

demorar 990 minutos en desguazar y destruir un vehículo, así mismo, los costos que se generan al trasladar los suministros bordean los S/. 101 600 soles; por ello, se decidió realizar la implementación de una nueva distribución del área (Re-layout), con el fin de reducir los costos que conlleva el proceso de destrucción y desguace en la mencionada empresa.

Frente a lo mencionado, fue pertinente implementar un Re – Layout para reducir costos de destrucción y desguace de vehículos en la empresa Ferrocas EIRL; debido a que se formuló el problema ¿De qué manera la implementación de un Re -Layout, reducirá los costos de destrucción y desguace de vehículos Empresa Ferrocas E.I.R.L. 2021? Siendo Los problemas específicos los siguientes:

- ¿De qué manera la implementación de un Re -Layout, reducirá los costos de transporte entre secciones del proceso de destrucción y desguace de vehículos de la Empresa Ferrocas E.I.R.L. - 2021?
- ¿De qué manera la implementación de un Re -Layout, reducirá los costos de movimiento de materiales del proceso de destrucción y desguace de vehículos de la Empresa Ferrocas E.I.R.L. - 2021?

Un Re-Layout tiene como objetivo principal, distribuir o localizar de manera efectiva, los departamentos con los que cuenta la empresa, sin alterar la estructura general, de manera que se puedan reducir los movimientos en el transporte de los materiales, y a la vez, reducir los tiempos de espera del ciclo que conlleva el proceso. (Rivera, Cardona, Vásquez & Rodríguez, 2012).

El presente estudio se justificó en la práctica , debido a que la empresa Ferrocas, cuenta con una gran infraestructura, situándose en un gran local en donde se llevan a cabo las operaciones de procesamiento de chatarra, así mismo, el orden de las maquinarias y equipos, deben estar distribuidas para el flujo de las actividades, no obstante, no siempre las distribuciones que tienen las empresas son efectivas, ya que, para ir de un proceso a otro existe un lapso de tiempo en el traslado del material, por ello, una re distribución de departamentos que intervienen en el proceso podría reducir el tiempo de traslado y optimizar el flujo del proceso.

En la justificación económica, se buscó la reducción de costos en base a los movimientos de transporte de chatarra (vehículos) en el proceso de destrucción y desguace, mediante la implementación de un Re Layout en la empresa Ferrocas EIRL.

El objetivo general fue determinar de qué manera la implementación de un Re -Layout, reducirá los costos de destrucción y desguace de vehículos de la Empresa Ferrocas E.I.R.L. – 2021 siendo los objetivos específicos:

- Determinar de qué manera la implementación de un Re -Layout, reducirá los costos de transporte entre secciones del proceso de destrucción y desguace de vehículos de la Empresa Ferrocas E.I.R.L. - 2021.
- Determinar de qué manera la implementación de un Re -Layout, reducirá los costos de movimiento de materiales del proceso de destrucción y desguace de vehículos de la Empresa Ferrocas E.I.R.L. - 2021.

Finalmente se acotó la hipótesis general: La aplicación de un Re -Layout reducirá los costos de destrucción y desguace de vehículos de la Empresa Ferrocas E.I.R.L. 2021 siendo las hipótesis específicas las siguientes:

- La implementación de un Re -Layout, reducirá los costos de transporte entre secciones del proceso de destrucción y desguace de vehículos de la Empresa Ferrocas E.I.R.L. - 2021.
- La implementación de un Re -Layout, reducirá los costos de movimientos de materiales del proceso de destrucción y desguace de vehículos Empresa Ferrocas E.I.R.L. - 2021.

## <span id="page-14-0"></span>**II. MARCO TEÓRICO**

En este capítulo se hizo un recuento de los anteceden teóricos que fueron contrastados con la presente investigación. A continuación, los antecedentes internacionales relacionados con la presente investigación:

Vásquez (2015) presenta la tesis titulada: Re-layout para incrementar indicadores de productividad en planta de inyección de plástico; tuvo como objetivo dar una propuesta de mejora para la producción de frascos PEAD, en base a la implementación de un Relayout. La muestra estuvo compuesta por el entorno de procesos de fabricación, personal operativo, maquinaria y planta física. El estudio de tipo descriptivo aplicativo y diseño experimental, luego de aplicar la metodología de Re-layout, se obtuvieron resultados favorables como la eliminación de una operación innecesaria dentro de las operaciones de producción, así mismo, el tiempo de proceso se redujo en un 50%, pasando de un tiempo estándar de 5.298 minutos a 2.669 minutos, aumentando así la productividad. Se concluyó que con una eficiente distribución se evita perdidas productivas y económicas logrando un aporte significativo ya que permitió en la reducción optimizar tiempos, costos, fatiga, esfuerzo y desgaste laboral y con ellos mejorar la productividad y la distribución de planta.

Deep (2020) señala en su artículo titulado: Aplicación de un enfoque algorítmicogenético para la distribución de instalaciones, el número de posibilidades que tiene la distribución de 12 máquinas para la fabricación máster de polímero, mediante el uso delalgoritmo genético, que introduciendo las distancias en la que se encuentran lasmaquinarias y el tiempo de producción en un modelo matemático (Asignación Cuadrática), concluyendo que se consiguieron 4 posibles distribuciones, en la cual, 2 deellas aumentaban la productividad en un 45 a 53% y una producción 48.5% más efectiva. Su aporte fue dar una solución al problema de distribución de planta medianteel uso de un algoritmo genético.

Erfani, Ebrahimnejad y Moosavi (2020) indican en su artículo: Un problema de planeamiento del centro de trabajo y disposición dinámica; de enfoque cuantitativo,

diseño experimental y tipo aplicado, la implementación de un Re-layout para 20 maquinarias de distintos departamentos, mediante el uso del algoritmo híbrido, quien se compone del algoritmo matemático y una función objetivo, esta última dirigida a la reducción en el costo de manipulación de material. Se obtuvo como resultado una mejora del 25% en el aumento de la productividad, mediante la disminución del 10% del tiempo medio de flujo en la producción de tensoactivos aniónicos. Concluyendo que una re distribución de las maquinarias, mejora la dinámica de los procesos, reduciendo tiempos de producción y aumentando la capacidad de lotes por medio de la productividad, mediante el uso de modelos matemáticos. El aporte de los autores se basa en el uso de modelos matemáticos directamente proporcionales entre el costo, distancia de procesos y tiempo de producción.

Sivasankaran et al. (2020) señala en su artículo: Un estudio de caso sobre la mejora del diseño de la planta para una producción eficaz, cuyo objetivo fue dar a conocer que una correcta aplicación del Layout, beneficia a los procesos mediante la reducción de tiempos en el ciclo de las actividades. El artículo tiene un enfoque cuantitativo, es de diseño experimental y de tipo aplicada. Teniendo como resultado el aumento de la eficiencia en el flujo del recorrido pasando de un 87% a un 218% de fluidez, reduciendo el uso del montacarga y el flujo de desplazamiento en la producción de pinturas, mediante la planificación de distribución sistemática. Concluyendo que, si bien es cierto que el Layout puede mejorar la calidad operativa, es pertinente mencionar que no se centra en solo ello, puesto que también, busca la reducción de los tiempos de proceso, por medio de la reducción del traslado de los materiales. El aporte de los autores fue un nuevo diseño de planta usando distintos modelos de optimización.

Liu et. al. (2020) indica en su artículo: Un estudio de la planificación del diseño de la instalación de la planta basado en la red de Petri cronometrada y la planificación del diseño sistemático, de enfoque cuantitativo, diseño experimental y tipo aplicado, reducir la tasa de inactividad de los equipos, mediante la implementación de un Re-layout calculado por un software (FlexSim), dentro de una planta generadora de energía eólica en China, concluyendo en un resultado y siendo su aporte principal, la reducción de la

tasa de inactividad y bloqueo de maquinaria en un 100%, mejorando la línea de producción al estar más equilibrada respecto a la tasa de inactividad. Se llega a la conclusión de que la planificación de la logística de la planta tiene impacto en la eficiencia y generación de utilidades en la empresa y que su no uso afecta tanto a calidad y costos. Su aporte fue el ajuste del proceso, de la cantidad de equipos innecesarios y el aumento de capacidad de producción de todo el sistema.

Tayal et al. (2020) en su artículo: Análisis de eficiencia para errores de diseño de instalaciones dinámicas estocásticas utilizando meta-heurística, de enfoquecuantitativo, diseño experimental y de tipo aplicado, tiene como objetivo obtener datos suficientes para aplicar el modelo de tres pasos (análisis, estudio y supervisión). Durante la implementación del Layout, se utilizó el algoritmo híbrido y genético, obteniendo como resultado una reducción del 15% en el costo de manipulación de los materiales y un aumento de 23.77% en la efectividad de los procesos, luego de la nueva distribución de las máquinas. Su aporte fue dar a conocer que puede mejorar la distribución de planta mediante la combinación de diferentes metodologías basados en la metaheurística.

Asimismo, los antecedentes nacionales relacionados con la presente investigación son las siguientes:

Sánchez (2018) en su tesis: Layout en mejora de la productividad en la sección de producción de una empresa de pinturas y disolventes, tuvo como objetivo definir la manera en la cual, el Layout aumenta la productividad de la empresa. El estudio fue de enfoque cuantitativo y diseño cuasi experimental. La muestra estuvo representada por la población que representa el área de producción de pinturas durante 30 días, aplicando una distribución en base a la prioridad de los procesos, debido a la reciente adquisición de nueva maquinaria, por el cual, se priorizó la secuencia que debería presentar la planta para que la ruta de los materiales sea más fluida durante su recorrido en los procesos. Dicho esto, concluyó en que la propuesta de mejora logró incrementar la productividad en 44.72% en el área de estudio, luego de la implementación del Re-Layout, siendo su principal aporte.

Asimismo, los antecedentes locales relacionados con la presente investigación son las siguientes:

Macavilca (2019) presentó la tesis titulada: Estudio, evaluación y mejoras en el sistema productivo de una Empresa metalmecánica cuyo objetivo principal fue diseñar un plan de mejora para el proceso de producción de la empresa en mención con la finalidad de incrementar la competitividad. La muestra estuvo conformada por la línea de spools para con ello hacer un estudio de cómo opera el flujo productivo actual. El estudio concierne al tipo descriptivo aplicado, diseño cuantitativo no experimental. Se analizó cuellos de botellas encontrados en dos procesos, el cual no generaba ninguna utilidad, concluyendo que el uso de las herramientas aplicadas en la investigación trajo consigo efectos positivos en la productividad. Aportó metodologías innovadoras en beneficio del proceso de producción de empresas metalmecánicas.

Ferrer y Magallan (2020) presenta la tesis titulada: Plantilla de Modelo de Estandarización del Trabajo y Rediseño del Layout para Incrementar la Eficiencia en los Procesos de Ensamble cuyo objetivo fue solucionar los inconvenientes que se presentan en el área de ensamble y aportar en su mejora con una guía que puede ser adaptada a organizaciones con procesos semejantes. La muestra corresponde al espacio distribuido del área de ensamble. Estudio de tipo descriptivo aplicado y diseño cuantitativo no experimental. El área presenta tiempos no productivos, movimientos poco eficientes, y excesos en el traslado de las partes en el área de trabajo. Se concluye con un incremento de eficiencia en el layout, asimismo, los indicadores de rentabilidad fueron positivos gracias a que se adaptó la ingeniería de métodos y el plan de una eficiente distribución. Su aporte principal fue la optimización de recursos en el proceso de ensamble.

A continuación, se desarrollan las bases teóricas de nuestra primera variable Re- layout. Un Layout es el diseño que puede tener un determinado lugar, por ello, se puede ver en todas las empresas, puesto que representa el orden en la que se encuentran las

maquinarias, equipos y suministros, contando con una variedad de factores que intervienen en su aplicación, por otro lado, si bien es cierto que un Layout representa la localización de los equipos de trabajo, cabe resaltar que no todo Layout en la empresa es buena, dado que muchas veces, una mala distribución de los activos puede aumentar los tiempos de espera al momento de realizar un producción, e incluso aumentar el costo de manipulación de materiales, por ello, es prudente decir que se necesita una buen estudio y planeación al momento que se desea aplicar una nueva distribución, puesto que si se consolida de manera exitosa, podría reducir los tiempos en los ciclos de producción, mejorar el flujo de los proceso e incluso reducir los costos de manipulación de material. (Pinargote, [et. al], 2020, p.53).

Existen diferentes tipos de diseño, uno de ellos es el diseño de Layout fijo que el diseño de Layout Fijo, consta de maquinaria que tiene un volumen de producción bajo y a gran escala, fabricando productos de gran tamaño, contando con maquinaria que no se puede mover, siendo uno de los diseños de fácil aplicación de Layout, dado que el equipo de mayor tamaño tiene un solo lugar que puede ocupar. (Mejía, Orosco y Palencia, 2016, p.21).

Por otro lado, se tiene el diseño de Layout por producto, que hace mención a los equipos de producción continua, quienes se encuentran distribuidos en forma de cadena, siguiendo la línea de producción, dado que normalmente estas maquinarias y suministros tienen localización secuencial, de modo que la aplicación de un Layout, podría ser más sencilla y rápida. (Mejía, Orosco y Palencia, 2016, p.21).

Sin embargo, para el presente proyecto de investigación se hará usó del tipo de Layout que se enfoca al proceso. Se hace uso de dicho diseño cuando las maquinarias y los equipos son muy pesados y trasladarlos genera un costo, por ello, se mueven de acuerdo a la compra de dicha maquinaria, siendo un diseño que más problemas podría traer al momento de aplicar un Re-Layout, dado que toma tiempo, planeación y prevención de consecuencias. Cabe resaltar que los equipos que se encuentran en este diseño, son aquellos que tienen una producción de bajo volumen. (Mejía, Orosco y Palencia, 2016, p.21).

Asimismo, esta variable independiente se va trabajar bajo las siguientes dimensiones:

Dentro de un Layout, podremos encontrar los diferentes tipos de tiempos que se tiene en cada proceso, por ende, el Lead Time total del proceso, está en base al flujo que tienen los procesos al momento de llevarse a cabo, por otro lado, nos sirve como indicador para corroborar si la distribución hecha es más óptima y fluida, así mismo, se debe tener en cuenta que cada actividad y proceso tienen un determinado lapso de tiempo por donde se corrobora. (Cuatrecasas. 2020 p.196)

Las redes han evolucionado para dar solución a ciertos problemas de empresas industriales. El crecimiento de las mejoras en los modelos de redes ha servido a las organizaciones para buscar rentabilidad, asimismo para comprender el conflicto al que estos se enfrentan (Flores y Freire, 2015, p.26). Los modelos de redes pueden ayudar a reducir el tiempo de traslado de material de sección a sección dentro del área, objeto de estudio y con ello se lograría optimizar los recursos.

El número de operaciones en un proceso de producción permite obtener un mejor nivel de eficiencia, para lo cual debe emplearse estrategias y así llegar a los objetivos de la organización. Asimismo, para dar un equilibrio a la línea de producción se deben reducir el número de movimiento y con ello el número de operación se debe implementar metodologías o modelos de programación para reducir el tiempo en que se termina una labor, como por ejemplo el estudio de tiempos y movimientos para analizarlos y mejorarlos (Andrade, Del Rio y Alvear, 2019).

Para continuar con el proyecto de investigación se desarrollan las bases teóricas de la segunda variable Proceso de destrucción y desguace de vehículos Empresa Ferrocas E.I.R.L.

El Proceso de Desguace y destrucción de vehículos según la institución PROTRANSPORTE está definido como la práctica llevada a cabo por Centro de desguace y chatarreo de vehículos que consiste en desarmar, descomponer o desagregar fijamente un equipo automovilístico, así como también demoler todos los componentes que lo integran hasta convertirlo en chatarra (p.4).

10

Asimismo, esta variable independiente se va trabajar bajo las siguientes dimensiones:

Los costos que se originan en el transporte al momento de ir en sección a sección, hacen que una empresa quiera reducirlos, ya que, el transporte no genera un valor agregado al producto terminado, por ende, la implementación de un re layout podría reducir dichos costos en base a distribuir las maquinarias en forma secuencial. (Everett E y Ronald J., 2014, p.283)

El costo de movimiento de materiales se origina por el traslado de los suministros y la materia prima a un determinado proceso, ya que como se sabe, los materiales de producción tienen un recorrido secuencial por toda la línea de producción, por otro lado, dependiendo de la distancia que deben recorrer dichos materiales, los costos varían en base al número de movimientos realizados y a la distancia recorrida por todo al área de producción, siendo estos costos, un indicador de los movimientos que se realizan al momento de producir un bien. (Jiménez y Espinosa, 2017, p. 228).

Un Layout es el diseño que puede tener un determinado lugar, por ello, se puede ver en todas las empresas, puesto que representa el orden en la que se encuentran las maquinarias, equipos y suministros, contando con una variedad de factores que intervienen en su aplicación, por otro lado, si bien es cierto que un Layout representa la localización de los equipos de trabajo, cabe resaltar que no todo Layout en la empresa es buena, dado que muchas veces, una mala distribución de los activos puede aumentar los tiempos de espera al momento de realizar un producción, e incluso aumentar el costo de manipulación de materiales, por ello, es prudente decir que se necesita una buen estudio y planeación al momento que se desea aplicar una mejor distribución, puesto que si se consolida de manera exitosa, podría reducir los tiempos en los ciclos de producción, mejorar el flujo de los proceso e incluso reducir los costos de manipulación de material. (Pinargote [et al], 2020).

Por otro lado, los tipos de Diseño de Planta de Layout son: El diseño de Layout Fijo, consta de maquinaria que tiene un volumen de producción bajo y a gran escala, fabricando productos de gran tamaño, contando con maquinaria que no se puede mover, siendo uno de los diseños de fácil aplicación de Layout, dado que el equipo de mayor tamaño tiene un solo lugar que puede ocupar. (Mejía, Orosco y Palencia, 2016).

El diseño por producto, hace mención a los equipos de producción continua, quienes se encuentran distribuidos en forma de cadena, siguiendo la línea de producción, dado que normalmente estas maquinarias y suministros tienen localización secuencial, de modo que la aplicación de un Layout, podría ser más sencilla y rápida. (Mejía, Orosco y Palencia, 2016).

Se hace uso del tipo de Layout por proceso cuando las maquinarias y los equipos son muy pesados y trasladarlos genera un costo, por ello, se mueven de acuerdo a la compra de dicha maquinaria, siendo un diseño que más problemas podría traer al momento de aplicar un Re-Layout, dado que toma tiempo, planeación y prevención de consecuencias. Cabe resaltar que los equipos que se encuentran en este diseño, son aquellos que tienen una producción de bajo volumen. (Mejía, Orosco y Palencia, 2016).

Es importante dar conocimiento de los tipos de Algoritmo en la Aplicación del Layout:

El algoritmo genético es una función matemática no lineal, y su uso en la resolución y optimización de problemas es frecuente, por otro lado, su aplicación con datos de la secuencia de la producción para hallar posibles localizaciones, hace que sea una herramienta efectiva, ya que maneja y se apega a constantes variables que se presentan al momento de plantear el problema. (Díaz, Hernández y Méndez, 2020).

El Algoritmo Computarizado CRAFT es un enfoque computarizado que se especializa en instalaciones y se caracteriza por ser un algoritmo heurístico, así mismo, se caracteriza por calcular los impactos del costo que ocasiona la aplicación de nuevas distribuciones de maquinaria, dentro de un determinado local, puesto que su objetivo principal es la de minimizar los costos totales, siendo uno de los algoritmos más utilizados en la aplicación de un Layout. (Prasad, Rajyalakshmi y Reddy, 2014).

Según el libro de Richard Muther titulado "Distribución en Planta" los factores que predominan en la distribución en planta están dividido en ocho grupos:

- Factor material, que incluye diseño, diversidad, cuantía, operaciones imprescindibles y la sucesión de estas.
- Factor Maquinaria, comprende equipo de procesamiento y herramientas.
- Factor Hombre, que envuelve la revisión y servicios agregados, así como también el personal directamente involucrado en el proceso productivo.
- Factor Movimiento, que abarca el traslado inter o intradepartamental, asimismo, sus aplicaciones en las distintas operaciones, centros de acumulación y vigilancia.
- Factor espera: comprende los centros de acopio temporales y estables, así como las demoras
- Factor Servicio, que incluye el cuidado, vigilancia, supervisión de desechos, programación y lanzamiento.
- Factor Cambio en el cual se considera la variabilidad, flexibilidad y crecimiento.

Todos y cada uno de estos ocho factores se dividen en diferentes elementos con características únicas que tienen que ser consideradas por el experto en distribución en planta, para ser analizados sin subvalorar ni dejar al olvido ninguno de ellos. Cabe señalar que no todos afectan la distribución peculiar que se deba realizar, sin embargo, con los factores evaluados en conjunto se podrá tomar en cuenta las ventajas y desventajas sin quitar mérito a ningún factor que influya en la distribución.

## <span id="page-23-1"></span><span id="page-23-0"></span>**III.METODOLOGÍA**

#### **3.1 Tipo y diseño de investigación**

## **3.1.1Tipo de Investigación**

La presente investigación es de tipo aplicada, ya que se busca establecer una eficiente distribución en el área de destrucción y desguace con la finalidad de reducir los costos de movimientos de materiales y costos de transporte entre secciones, mediante la aplicación de un Re-layout.

Este tipo de investigación está direccionada a establecer por medio de la cognición científica los medios (métodos, reglas y técnicas) en el cual se logra satisfacer una exigencia identificada y particular (Ley del consejo nacional de ciencia, tecnología e innovación tecnológica, 2018, p.6)

#### **Enfoque de Investigación**

La investigación es de enfoque cuantitativa ya que se cuantificarán y se medirán los datos recolectados durante el periodo de investigación, se procesarán con ayuda de fórmulas numéricas en las dimensiones, con el fin de obtener los resultados necesarios para analizar el estado anterior y el después de la aplicación del Re-layout mediante cuadros estadísticos.

Tal metodología usada en la presente investigación es de enfoque cuantitativo ya que trata con variables que pueden ser medidas, por medio de procedimientos estadísticos para el estudio de los datos recolectados (Sánchez y Anselmo, 2019).

## **Nivel de Investigación**

Esta investigación es de tipo explicativa debido a que se dará una explicación del porqué sucede el problema para encontrar las causas que la originan, las consecuencias que se producen, lograr una mejor comprensión de lo sucedido e implementar herramienta de mejora.

En este nivel de investigación la preocupación recae en cómo determinar aquello que origina o determina las causas de un grupo de fenómenos en particular, por lo tanto, su objetivo es saber por qué ocurren ciertos eventos y analizar las relaciones causales existentes o al menos las condiciones en las que ocurren. (Ansolabehere [et al], 2018, p.52).

#### **3.1.2 Diseño de Investigación**

Los pasos para la conseguir la información necesaria sobre el análisis de los hechos en ambiente reales. El enfoque se da a un solo grupo, el cual se incentivará en la evolución de la tesis, con la inclusión de un estímulo (Re-layout), con el fin de materializar su efecto en la variable dependiente (costos).

Se simboliza con el diseño pre - experimental con pre-prueba y post-prueba  $O1 - X$ – O2. Dónde:

O1 = Pre-prueba o medición previa al tratamiento experimental. Datos obtenidos en condiciones laborales naturales.

X = Diseñar un óptimo Re- layout

O2 = Post-prueba o medición posterior al tratamiento experimental. Datos obtenidos en las condiciones reales de los trabajadores, posterior diseño de Re-layout

La presente tesis es una investigación de diseño pre experimental, debido a que el estudio realizado tiene un control menor de las unidades que se están investigando a comparación de otros diseños, así mismo, no se eligen de forma aleatoria, y mucho menos la variable independiente se manipula deliberadamente, siendo a la vez de nivel explicativo. (Ansolabehere [et al], 2018, p.52).

Cabe resaltar, la muestra utilizada no fue elegida de manera aleatoria, debido a que cumplía con los aspectos necesarios para su aplicación en los instrumentos, y así, facilitar la interpretación de los resultados luego de la implementación de un Relayout en la empresa Ferrocas EIRL.

# <span id="page-25-0"></span>**3.2 Variables y Operacionalización Variable Independiente: Re-Layout**

**Definición conceptual:** Es la distribución espacial flexible, dada por diferentes situaciones que se presentan en la organización, en busca de adaptarse a los cambios del mercado, por lo cual incrementan o reducen su capacidad productiva, cambian parcial o totalmente de tecnología, crean nuevos productos y servicios y mejoran e implementan nuevos procesos. (Pérez, Mula y Díaz, 2017).

**Definición operacional:** Para la aplicación de un Re-layout se debe tomar en cuenta aspectos importantes como el tiempo de procesamiento de los productos (LEAD TIME), modelo de redes y el mínimo número de operaciones, con la finalidad de mejorar la fluidez en los procesos productivos y agilizar el trayecto de los suministros, tal como se observará en la empresa Ferrocas EIRL, al aplicar dicha distribución en el área de destrucción y desguace.

## **Dimensiones de Re-layout**

#### • **Lead Time total del proceso**

El Lead Time, es el tiempo de espera que hay entre el orden de pedido y el orden de llegada, con el fin de estimar la demora que se genera en ese periodo de tiempo. (Altuna y Alva, 2018, p.25)

Instrumento: Guía de observación, ficha de tiempos observados. Indicador:

$$
LT = SLT + SPCT
$$

Leyenda:

LT: Lead Time

SLT: Suma de Lead Time de cada estación

SPCT: Tiempo de Stock en espera a ser procesados

**• Modelo de redes**

El modelo de redes tiene la función de hallar las distancias entre los procesos, expresados por nodos y unidos por líneas, consiguiendo el recorrido de los suministros. (Chávez y Tuarez, 2016, p.06)

Instrumento: Matriz desde - hasta, Cuadro Customizado y Diagrama de Relación de Actividades, Diagrama de recorrido.

Indicador: Distancia entre las secciones del área de desguace y destrucción

## **• Mínimo número de operaciones**

El mínimo número de operaciones es expresado entre la diferencia del total de operaciones y el número de operaciones que no agregan valor en el sistema productivo, con la finalidad de eliminar aquellos procesos que generan demora y no aportan valor en el producto final. (Arias, 2019, p.26)

Instrumento: Diagrama de análisis de procesos (DAP)

Indicador:

$$
I = TPER - NOPER
$$

Leyenda:

I: Índice de operaciones que agregan valor

TPER: Total de operaciones

NOPER: N.º operaciones que no agregan valor

**Variable Dependiente: Costo de proceso de destrucción y desguace de vehículos Empresa Ferrocas EIRL**

**Definición conceptual**: Es el proceso en donde procede a la extracción de los componentes que lleva el vehículo mediante maquinaria y personal capacitado, para posteriormente destruir las piezas grandes y reducir su tamaño. (Muñoz, 2012).

**Definición operacional**: El proceso de destrucción y desguace en la empresa Ferrocas EIRL, medirá las mejoras mediante el cálculo del costo de transporte entre secciones y el costo de movimiento de materiales.

#### **Dimensiones de costo de proceso de destrucción y desguace**

#### **• Costo de transporte entre secciones**

La presente dimensión tiene como finalidad el costo que se genera por el transporte entre las secciones durante el proceso de producción, mediante el tiempo de espera y el costo por el tiempo del stock utilizado. (Águila, 2017, p.11)

**Instrumento:** Matriz Desde – Hasta

Indicador:

$$
CTES = \text{Xij} * CSPCT
$$

Leyenda:

CTES: Costo de transporte entre secciones

Xij: Número de cargas movidas de la sección i a la j.

CSPCT: Costo del Tiempo de Stock en espera a ser procesados

## • **Costo de movimiento de materiales**

La dimensión del costo de movimiento de materiales, tiene la finalidad de calcular el costo que se genera por transportar la materia prima entre los diferentes procesos de la línea de producción, radicando su importancia en el número de cargas movidas y el total de secciones de producción. (Águila, 2017, p.12).

Instrumento: Matriz desde - hasta

Indicador:

$$
CMM = \sum_{n}^{n} \sum_{n}^{n} XnjCnj
$$

Leyenda:

CMM: Costo de movimiento de materiales

n: Número total de secciones

i, j: Secciones individuales

Xij: Número de cargas movidas de la sección i a la j.

Cij: Coste de transportar una carga de la sección i a la j.

## <span id="page-28-0"></span>**3.3 Población, muestra y muestreo**

El estudio para la Implementación de un Re – Layout para reducir costos de destrucción y desguace de vehículos se realiza en la Empresa Ferrocas EIRL, ubicada en Av. Cajamarquilla Mz A Lt 07 - Cajamarquilla 4, Lurigancho - Chosica - Perú.

## **3.3.1 Población**

Se tiene entendido que una población viene a ser el total de elementos que se tienen en consideración, conteniendo las características para el estudio en mención, teniendo un punto fijo de referencia. (Ventura, 2017).

De la misma manera, una población es considerada como un conjunto de hechos definidos, que, a la vez, son accesibles y limitados, puesto que de ella dependerá la elección de la muestra, así mismo, debe cumplir con los criterios establecidos. (Arias, Villasis y Miranda, 2016, p.202).

La población con la que se trabajó en la presente investigación, está constituida por el número de vehículos procesados en la empresa Ferrocas EIRL, en un periodo de 30 días entre los meses de julio y agosto del 2021, precisando 252 vehículos totales.

## **3.3.2 Muestra**

La muestra es parte de un conjunto o universo que comprende la población, así mismo, existen procedimientos que ayudan a calcular la cantidad de elementos de dicha muestra mediante fórmulas lógicas, dado que, es la parte que representará a la población. (Ñaupas [et.al], 2014, p.246.)

El tamaño de la muestra con la que trabajará esta investigación, tiene un marco muestral de 252 vehículos procesados durante 30 días, entre los meses de julio y agosto del 2021 para la toma de datos del Pre-test, volviéndose a tomar en los meses de octubre y noviembre del 2021 para el Post-test.

Figura 1: Fórmula con marco muestral para hallar el tamaño de la muestra

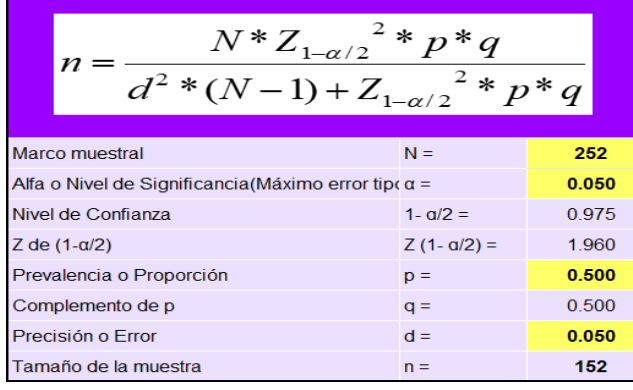

$$
152 = \frac{(252 * 1.960^2 * 0.5 * 0.5)}{(0.05^2 * (252 - 1) + (1.960^2 * 0.5 * 0.5)}
$$

*Nota:* La figura muestra los datos que se utilizaron para poder calcular el tamaño de la muestra.

Dicho esto, luego de aplicar la fórmula correspondiente, se obtuvo un tamaño de muestra de 152 de vehículos procesados, entre los meses de julio y agosto del 2021 para la toma de datos del Pre-test y entre los meses de octubre y noviembre del 2021 para el Post-test.

## **3.3.3 Muestreo**

Gutiérrez (2016) afirma que un muestreo es definido como un procedimiento en respuesta a la necesidad que tiene la población con respecto a información estadística, que, a la vez, debe ser precisa y confiable sobre los elementos que constituyen dicha población. (p.03).

Del mismo modo, un muestreo es utilizado principalmente cuando la población de un objeto de estudio es una población netamente cerrada, teniendo en cuenta que se sus elementos se identifiquen y sean fácilmente enumeradas. (Rodríguez y Mendivelso, 2018, p.144).

El tipo de muestreo para la dimensión de unidades vehiculares que se desguazan, con un tamaño de 152 vehículos, es no probabilístico por accidente, puesto que, no todos los elementos de la población tienen la misma probabilidad de ser escogidos sino que se escogió a las unidades de la muestra según las circunstancias de mayor facilidad (Ñaupas [et al], 2013) es decir, se determinó y seleccionó las unidades vehiculares conforme fueron llegando al área de destrucción y desguace,dejando de lado la elección aleatoria.

#### <span id="page-30-0"></span>**3.4 Técnicas e instrumentos de recolección de datos**

#### **Técnicas de Recolección de Datos**

Páramo (2017) Asegura que las técnicas que se utilizan para la recolección de datos son necesarias para poder llevar a cabo una investigación, debido a que ayudarán a alcanzar los objetivos propuestos y a conseguir resultados en base a lo observado, sin embargo, se asume que cualquier técnica tiene sus debilidades, por ello, se recomienda hacer uso de dos o más técnicas de manera general. (p.10)

#### ❖ **Observación**

En la presente investigación se hará uso de la técnica de observación, como fuente primaria, coincidiendo con Martínez y Galán (2014), quienes sustentan que es útil en una investigación debido a que en el lugar en donde se llevan a cabo las actividades, se tiene que hacer uso de la percepción y visualización de los factores y hechos que son relevantes para la recolección de datos. (p.87). Adicionalmente a lo anterior mencionado, se hará uso del estudio de tiempos que es una técnica de medición de trabajo para registrar los tiempos y el ritmo de trabajo para los elementos de una tarea específica realizada bajo condiciones determinadas, para analizar los datos y así determinar el tiempo necesario para desempeñar la tarea a un nivel definido de rendimiento.

Frente a lo mencionado, se hará uso de fuentes secundarias como registros de la empresa, bases teóricas de artículos científicos y guía de entrevistas.

#### **Instrumento de Recolección de Datos**

Para la recolección de datos, con el fin de dar resultados a cada indicador, se usará los siguientes instrumentos y de detalla por cada dimensión:

#### **Dimensión Lead time del proceso**

- a) Guía de observación a ser aplicada en la dimensión Lead time del proceso total para recopilar información sobre el desempeño en cada centro de trabajo. Ver Anexo 5
- b) Ficha de observación para toma de tiempos observados por cada sub proceso a ser aplicada en la dimensión Lead time del proceso total, mediante la cantidad de autos procesados (CAP). Ver anexo 6
- c) Resumen de tiempos observados, tiempo normal y tiempos estándar (Suma de Lead Time de cada estación). Ver anexo 7
- d) Cuadro customizado tiempo de esperas entre operaciones (Tiempo de Stock en espera a ser procesados) donde se colocan los datos que son recolectados por medio de los operarios de producción y en base a su experiencia en el desarrollo de sus actividades. Ver anexo 8

#### **Dimensión modelo de redes**

a) Diagrama de Relación de actividades para determinar qué tan importante es la cercanía entre los centros de trabajo. Ver anexo 11

#### **Dimensión índice de operaciones que no agregan valor**

- a) El Diagrama de Análisis de Proceso (DAP), será utilizado en la dimensión, mínimo número de operaciones y Lead time total profundizando así los procesos por el cual comprende el objeto de estudio. Ver anexo 14
- b) Diagrama de recorrido, mide la dimensión modelo de redes analizando el desplazamiento actual de un centro de trabajo a otro, que realizan las unidades vehiculares para su procesamiento. La finalidad de uso de esta herramienta

es para reducir o eliminar el trecho que recorre la unidad de estudio y de esta manera optimizar la actual distribución de la planta, asimismo, se decidirá que centros de trabajo deben ser reubicados para disminuir el flujo de materiales y agilizarlo. Ver anexo 13

# **Dimensión costo de transporte entre secciones y costo de movimiento de materiales**

- a) Cuadro de registros de costos de la empresa, en ella se detallan los costos trimestrales y el costo por unidad procesada. Ver anexo 15
- b) Cuadro de Suma de Lead Time de cada estación (SLT) y suma de Tiempo de Stock en espera a ser procesados (SPCT) aplicando la fórmula del costo de movimiento de materiales y costo de transporte entre secciones. Ver anexo16

#### **Confiabilidad**

(Hernández y Mendoza, 2018) Un instrumento presenta confiabilidad, cuando se aplica constantemente a un sujeto u objeto de pruebas y el resultado siga siendo el mismo. (p.200).

Para verificar la confiabilidad de la investigación, la empresa aceptó la petición de poder brindar los datos necesarios para realizar la implementación de la metodología del Re-layout, mediante un documento donde certifica lo mencionado. Ver anexo 20

#### **Validez**

Los instrumentos para la recolección de datos en la empresa Ferrocas, fueron debidamente presentados en el formato juicio de expertos. Los docentes encargados de valida los instrumentos, fueron docentes de la Universidad Cesar Vallejo, concediendo la aprobación de los instrumentos, en el uso de la presente investigación. Ver anexo 2, 3 y 4.

## Tabla 01

Juicio de Expertos

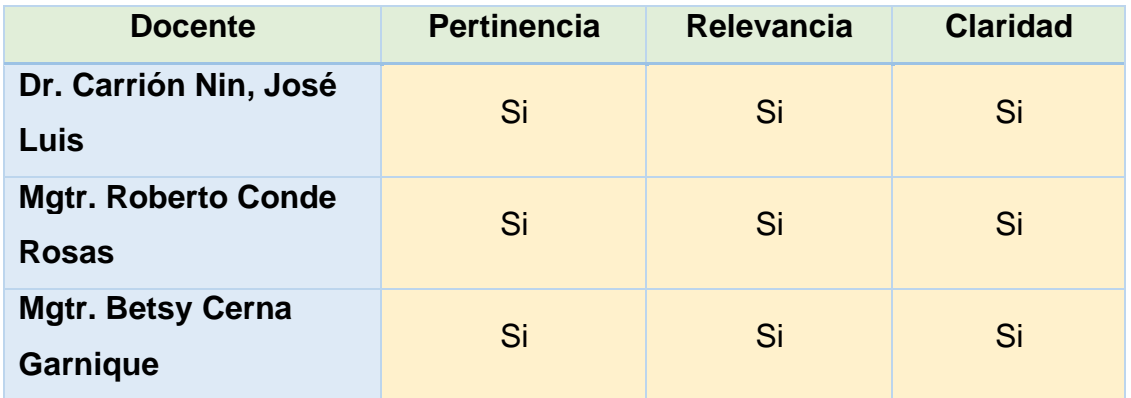

Nota: Elaboración propia

## **Recursos Utilizados para Recolectar Datos**

Con el objetivo de llevar a cabo el presente estudio y recolectar datos, se hizo uso de una cámara fotográfica, huinchas, cronómetros, lápiz, papel y un croquis del área de estudio.

## <span id="page-33-0"></span>**3.5 Procedimientos**

## **Situación actual de la empresa**

Para dar inicio a este apartado se iniciará dando a conocer datos relevantes de la empresa, materia de estudio; luego se hará un listado de los procedimientos a realizar para la recolección de datos y finalmente se mostrarán las tablas que corresponden al pretest realizado.

## **A) Breve descripción de la empresa**

La empresa a lo largo de la historia se propuso en el mercado de chatarreo y reciclaje a partir del año 1999 hasta el 2006 bien constituida por su fundador el Ingeniero Carlos Alberto Sumoso Cornelio, consecutivamente con el objetivo de innovar, diversificar, implementar y mejorar el servicio entregado, se funda la empresa que actualmente se llama Ferrocas E.I.R.L. en el año 2006 como persona jurídica, a partir desde ese año se dedican al servicio de desguace de

vehículos variados usados, procesamiento, segregación, alquiler y venta de equipos, servicio prestado de transporte pesado.

La empresa tiene los certificados de DIGESA (No peligroso y peligroso) respectivamente, que les accede a laborar con la venta, compra de metales no ferrosas y ferrosos, a la vez de la demolición de toda clase de equipos y máquinas metálicas( muebles metálicos, vehículos) y equipos no metálicos (cartón, plástico y papel), también cuentan con el procedimiento de recojo de aparatos electrónicos RAEE como (Radios, televisores, consolas, computadoras), conforme a las normas establecidas por la institución.

#### **B) Misión y Visión**

La misión de la empresa Ferrocas EIRL, se basa en evolucionar y mejorar continuamente el proceso de recolección de residuos sólidos metálicos y no metálicos, implementar el recojo de basura eléctrica y electrónica – RAEE otorgando metodologías de manipulación y disposición final de los residuos reciclables buscando el cuidado de nuestro ecosistema; reducir el uso de materias primas para fomentar nuevas fuentes de empleo y motivar a nuestros empleados a que sigan desarrollándose por medio de capacitaciones en el uso correcto de manipulación y un mejor servicio al cliente.

Asimismo, su visión es la de ser líder en el mercado nacional en residuos metales y no metales y ser reconocida como la mejor en su rubro en los servicios que ofrece, así como líder en contribución al cuidado medioambiental.

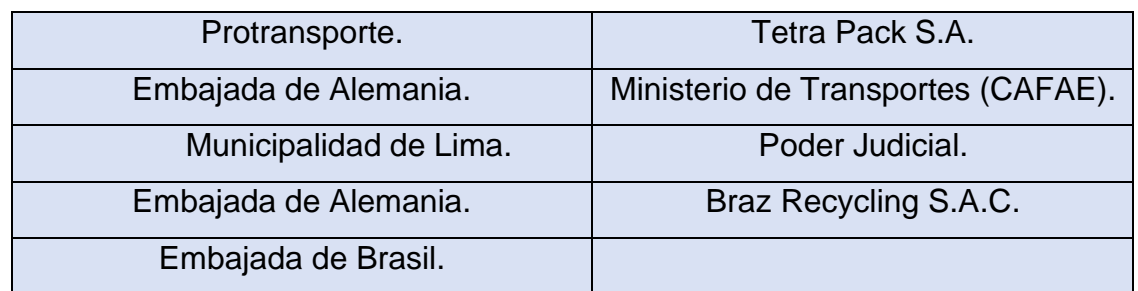

#### Principales Clientes

## **C) Distribución de la planta Ferrocas**

## Figura 2

## Distribución actual de la planta

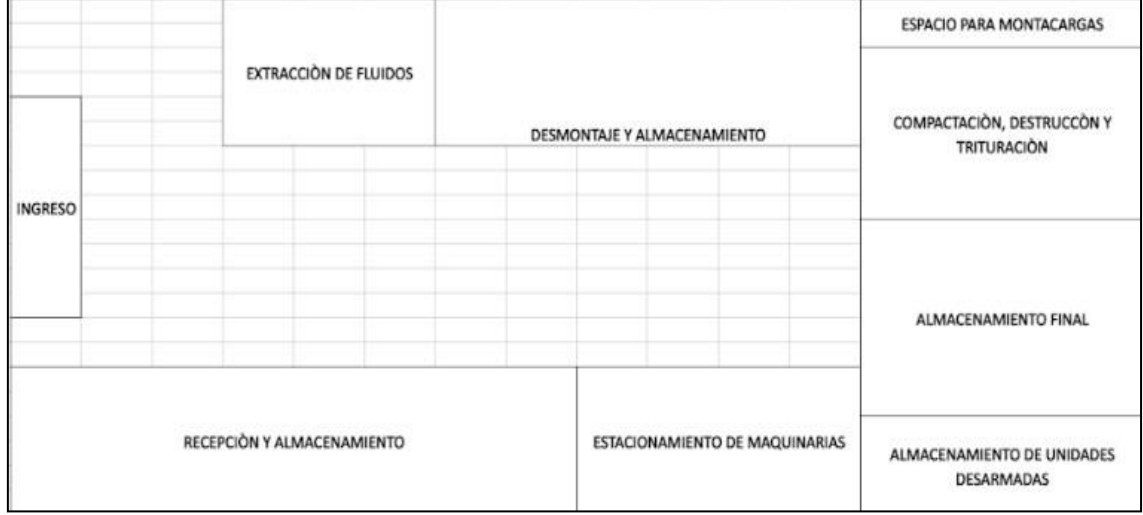

Nota: Elaboración propia. Se realizó este bosquejo de la distribución luego de observar y recorrer cada centro de trabajo de la planta.

## Figura 3

Ubicación de la empresa

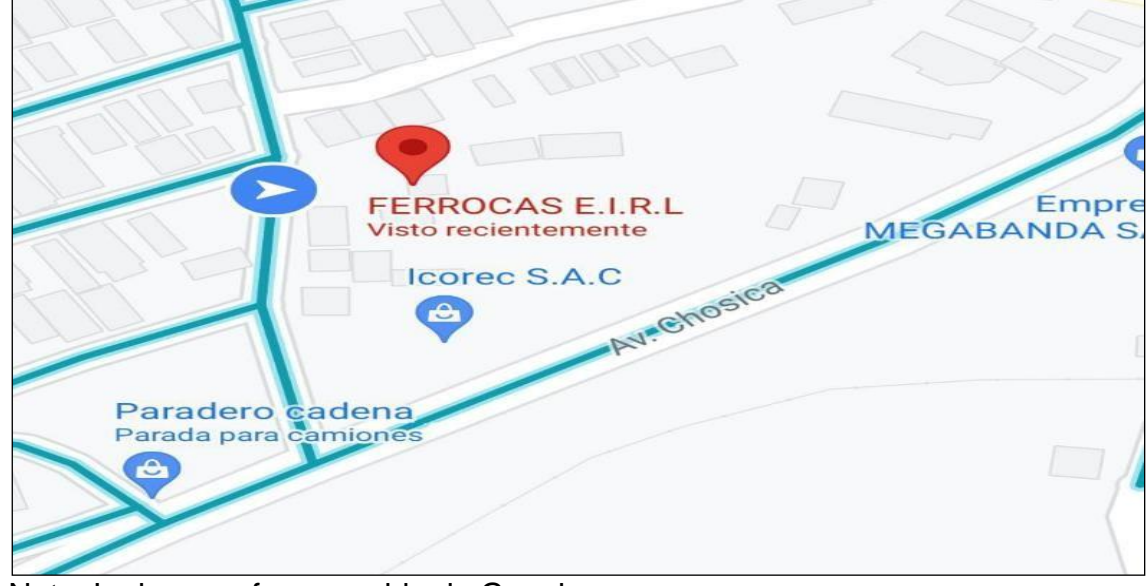

Nota: La imagen fue recogida de Google maps
### **D) Producto de la empresa**

La empresa Ferrocas EIRL es una entidad que brinda servicios de compra y venta en reciclaje y chatarreo, así mismo, en la destrucción y compactación de vehículos chatarra, al trabajar de la mano con la Municipalidad de Lima, quien abastece de autos que han acabado su ciclo de vida, y que se encontraban en el depósito, con el beneficio de reutilizar partes funcionales (motores).

Figura 4

Área de destrucción

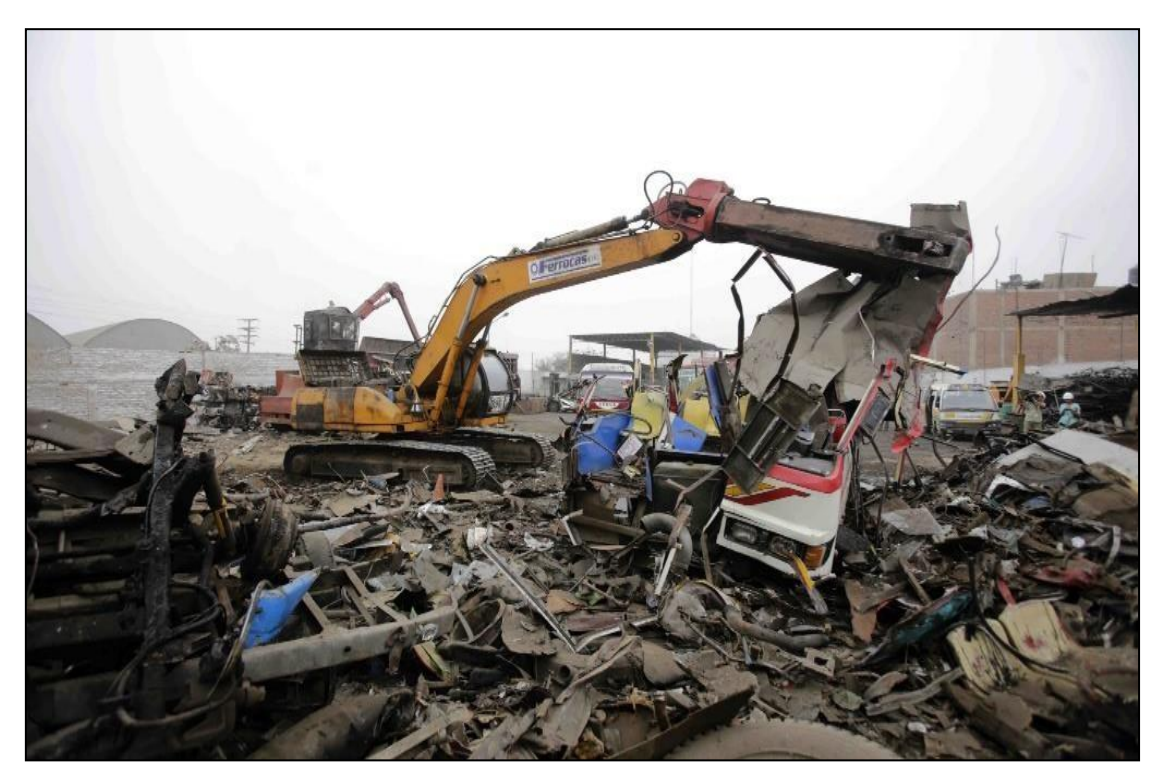

Nota: Fotografía del área de destrucción.

## **E) Organización de la empresa Ferrocas**

La empresa Ferrocas EIRL, presenta una estructura organizacional dividida en 6 áreas funcionales, denotando a la vez, el alcance que tiene cada área y su función.

# Figura 5

## Organigrama de empresa Ferrocas

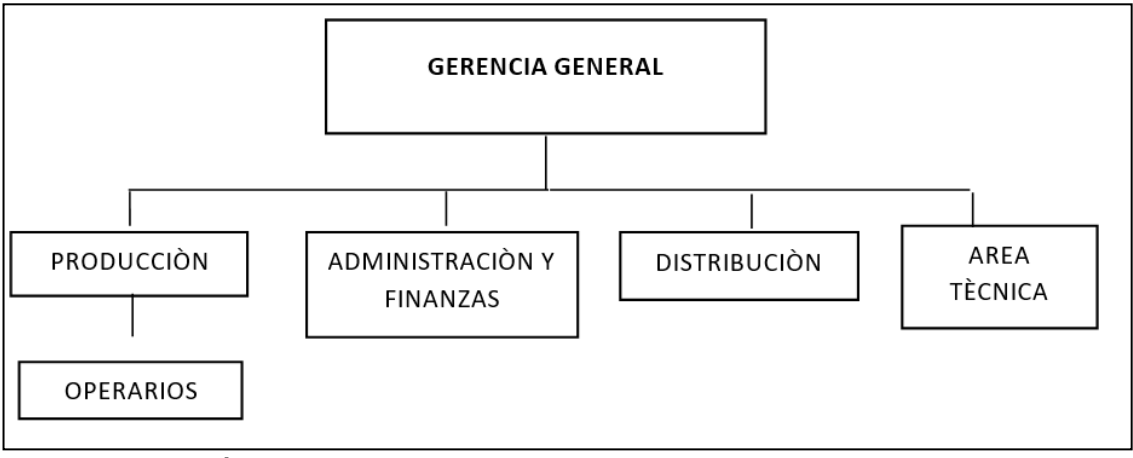

Nota: Elaboración propia.

## **Modo de recolección de datos**

El presente apartado, muestra el procedimiento mediante el cual, se hizo uso de los instrumentos para recolectar los datos necesarios, dentro de la empresa Ferrocas EIRL

Para realizar la recolección de datos se realizarán las siguientes operaciones.

- 1. Conseguir el consentimiento por escrito por parte de la empresa Ferrocas EIRL para recoger los datos y realizar la labor de campo necesaria para corroborar las hipótesis propuestas.
- 2. Coordinar con el área de producción los días y fechas para realizar la recolección de datos.
- 3. Aplicar los instrumentos de recolección de datos para la variable 1 Re-Layout.
- 4. Realizar la medición de tiempo, con el uso de un cronómetro, para hallar el lead time de cada centro de trabajo y, asimismo, contabilizar el stock en espera de ser procesado. Para lo cual se tomará una muestra representativa del tamaño de 152 unidades vehiculares.
- 5. Realizar un análisis del proceso productivo, las medidas de cada centro de trabajo e identificar las rutas y limitaciones que presenta el mismo para realizar una representación.
- 6. Analizar el tiempo que toma trasladarse de un centro de trabajo a otro haciendo uso del instrumento Matriz desde – hasta.
- 7. Determinar qué tan importantes son las cercanías con el uso del Diagrama de relación de actividades.
- 8. Para finalizar con el estudio de la variable 1, se solicitará a la empresa los datos registrados con relación a los costos y se calcularán los indicadores planteados.
- 9. Implementar el Re- layout para lo cual se realizará las siguientes actividades:
	- Nueva ubicación de centros de trabajo
	- Ubicación eficiente de las maquinarias
	- Orden y organización en el almacenamiento de unidades vehiculares
- 11. Volver a evaluar los indicadores
- 12. Se realiza el análisis de datos recolectados por ambas variables con la ayuda de la estadística descriptiva e inferencial.

Las guías de observación que se muestran líneas abajo**,** miden la dimensión **Lead time del proceso total** para recopilar información sobre el desempeño en cada centro de trabajo.

#### **Ficha guía de observación al personal previo al Pre-test**

Antes de realizar el Pre-test, se entregó al personal que interviene directamente en el proceso de destrucción y desguace, una guía de observación, con la finalidad de evaluar el desempeño que tienen al momento de llevar a cabo sus actividades, mediante enunciados en base al orden, limpieza y responsabilidad dentro de su área de trabajo, y así determinar si dichos empleados pueden establecer una disciplina que ayude a preservar el Re-layout que se implementará dentro de la empresa Ferrocas EIRL.

Guía de observación del área de recepción y almacenamiento (Pretest).

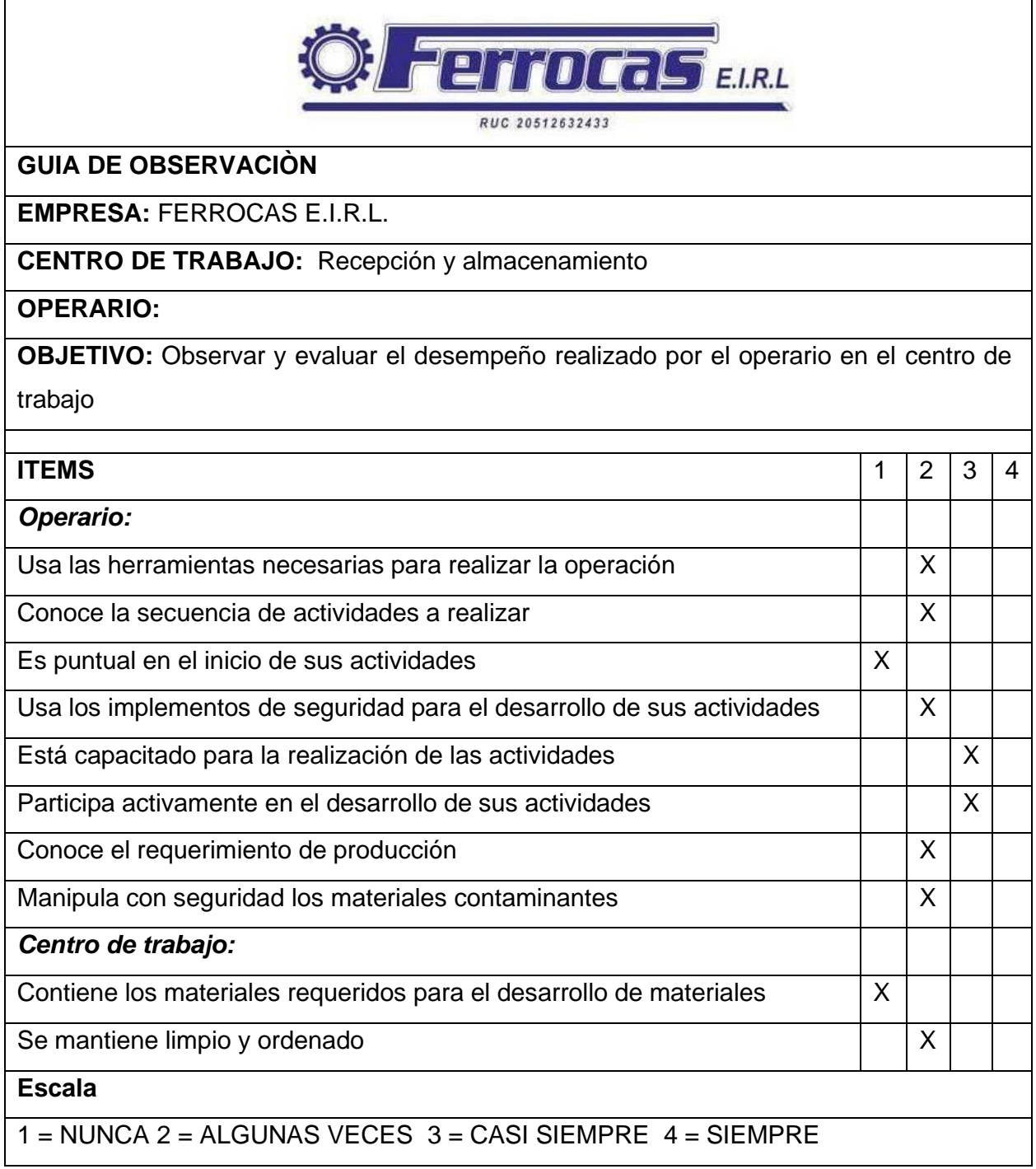

Nota: Elaboración propia. Se desarrolló la presente guía de observación al inicio de jornada diaria.

Guía de observación del área Extracción de fluidos (Pretest).

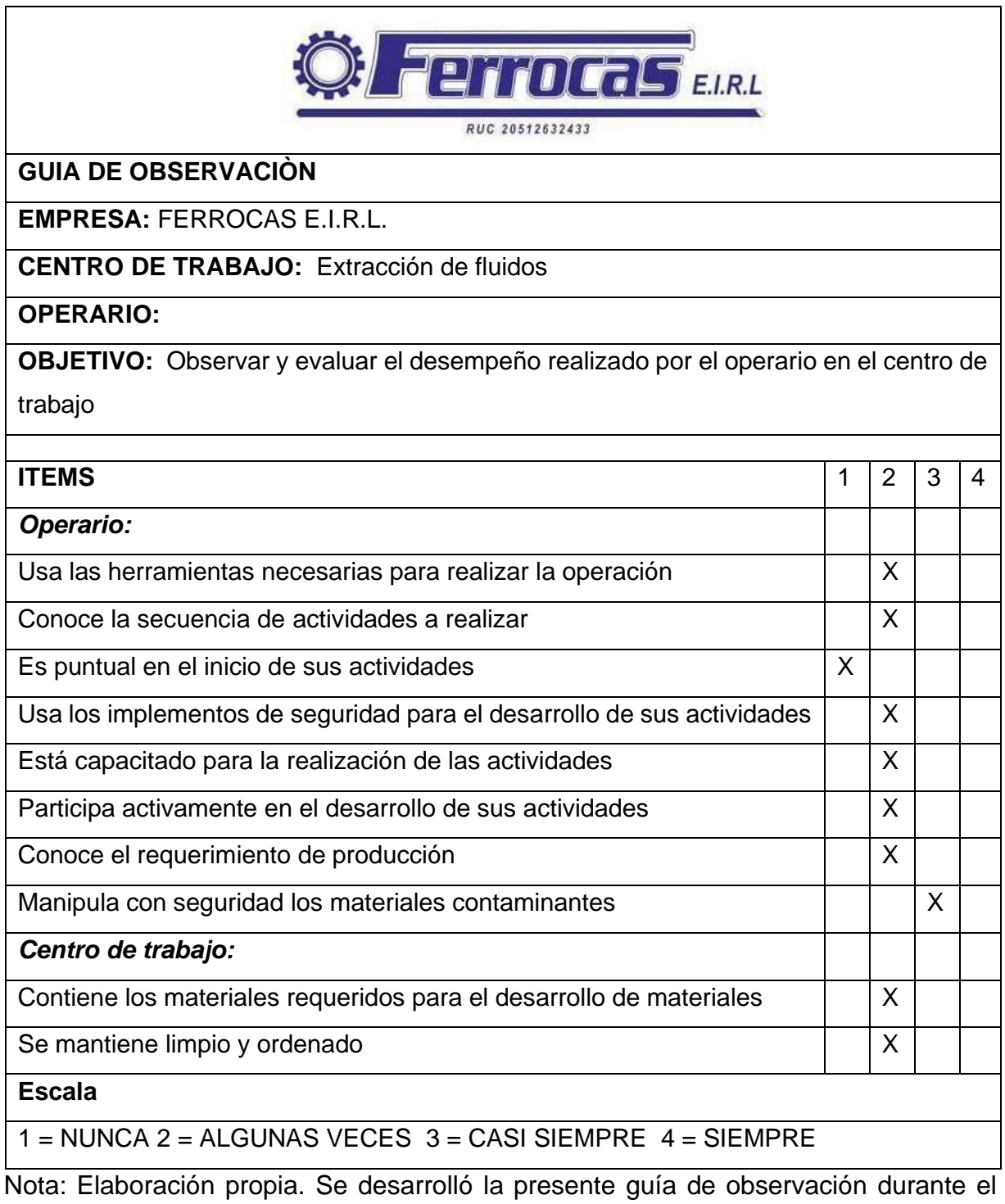

desarrollo de las actividades.

Guía de observación de la sección Área de desmontaje y almacenamiento (Pretest).

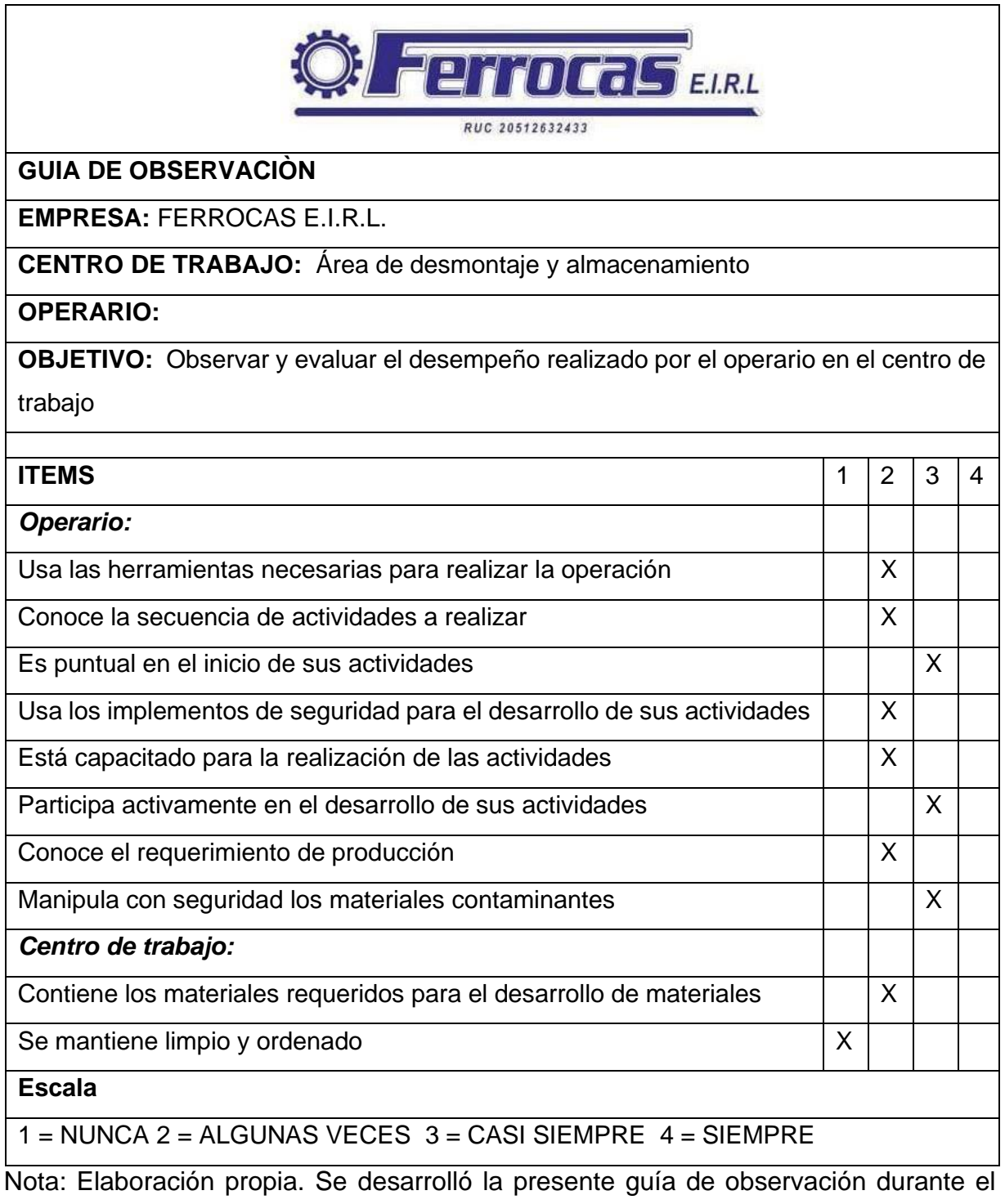

desarrollo de las actividades.

Guía de observación del Área de compactación (Pretest).

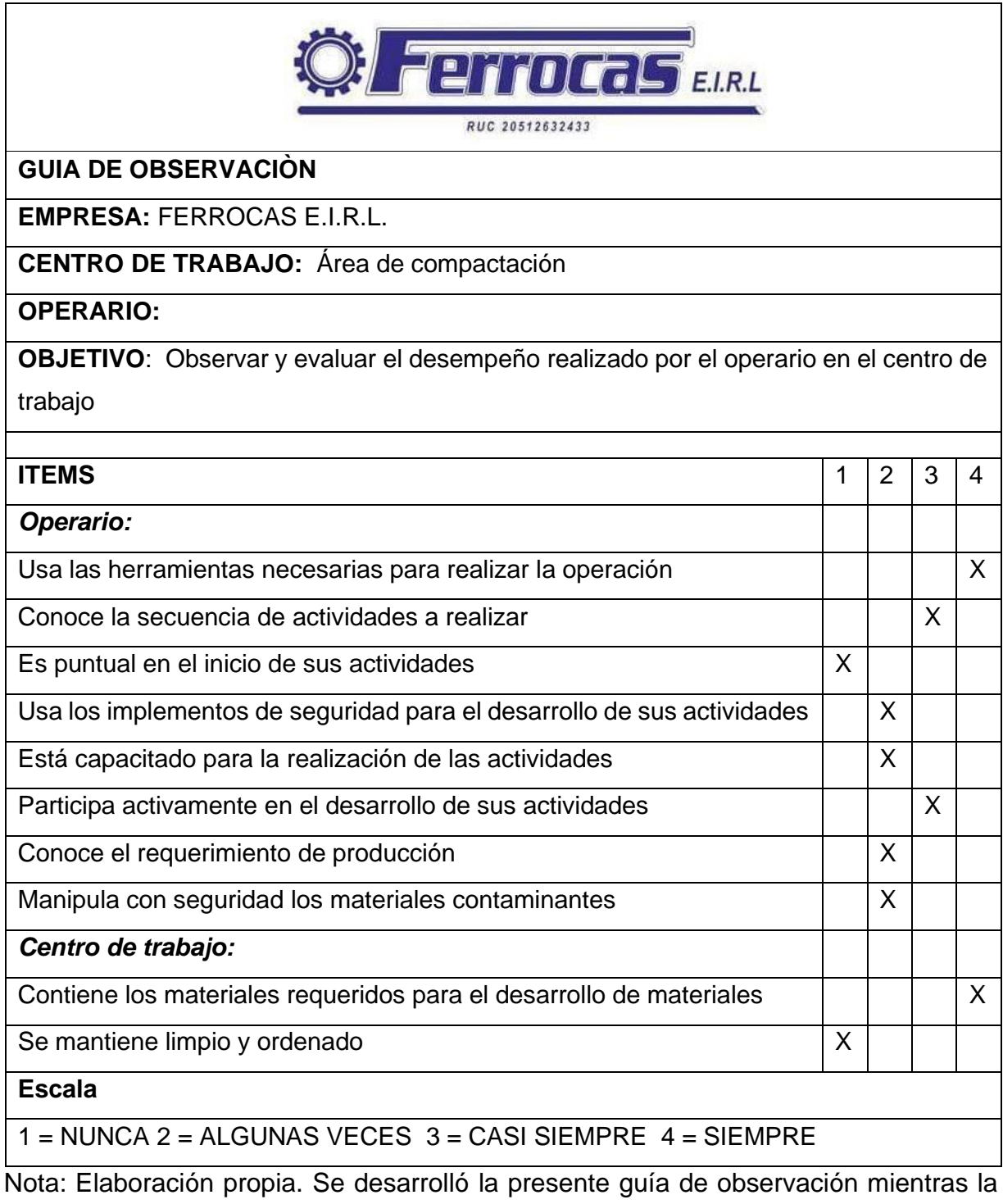

maquinaria estaba en funcionamiento

Guía de observación del Área del almacenamiento final (Pretest).

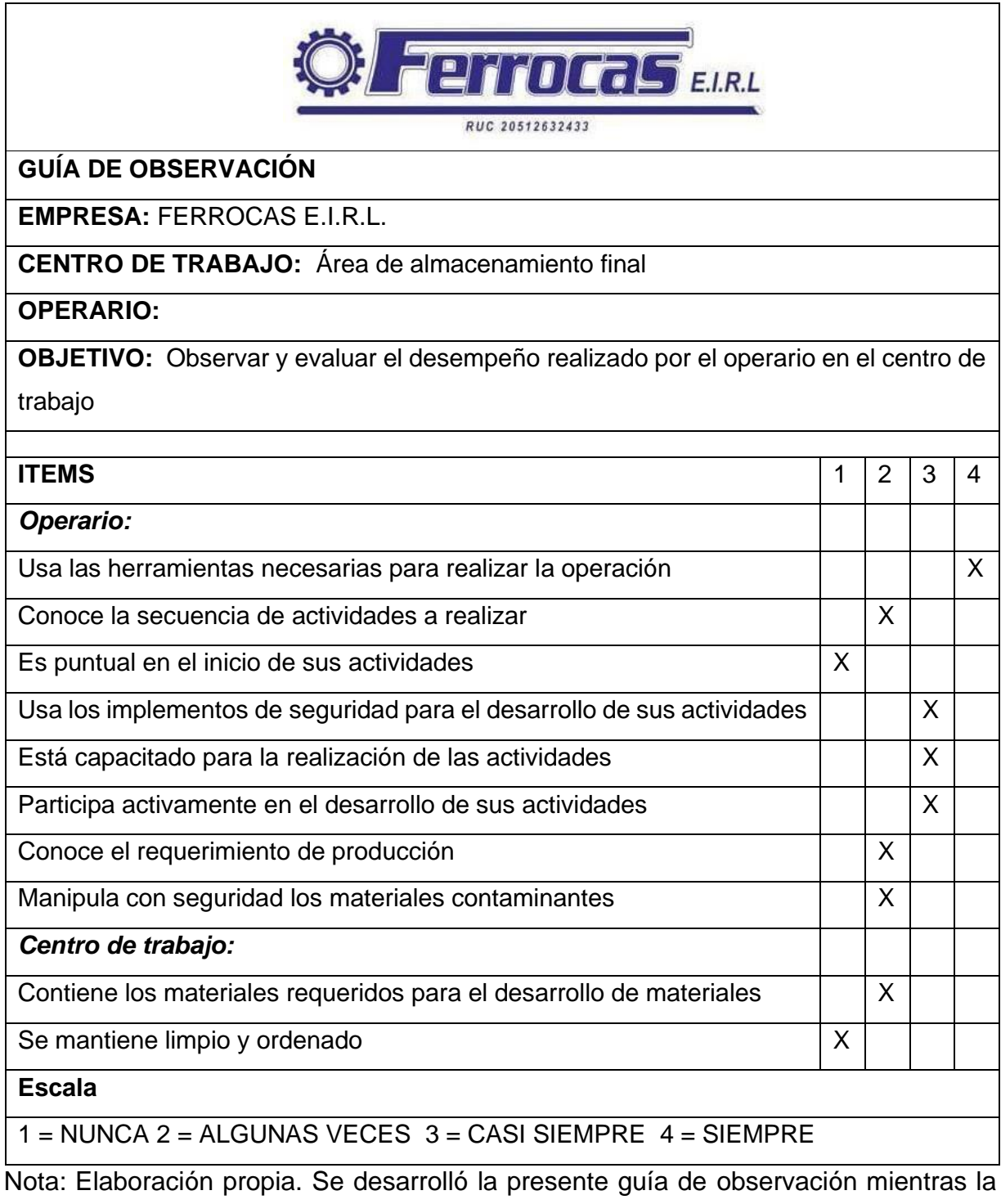

maquinaria estaba en funcionamiento.

De las tablas 1 al 5 se infiere que, en el centro de trabajo, el desempeño realizado por el operario no es aceptable ya que la escala 2 tiene mayor relevancia y para ser productivos, los operarios deben enfocarse en cumplir SIEMPRE (escala 4) los ítems propuestos en la guía de observación, lo que significa que no están capacitados para preservar la nueva distribución de las áreas (Re-layout).

## **Modo de recolección de información (Pre – test)**

A continuación, se detallan las dimensionen que han sido evaluados en el Pre-test para recolectar información de la empresa haciendo uso de los instrumentos que operacionalizan la variable independiente: Re-layout

## **A) Dimensión Lead time del proceso (Pre – test)**

En este apartado, se realizó la toma de tiempos por cada área que interviene en el proceso de destrucción y desguace, en la tercera y cuarta semana del mes de Julio, tomando como muestra a 152 unidades vehiculares, de modo que se realizó la toma de tiempo 152 veces, para luego, dichos tiempos sean sumados con los suplementos en el tiempo estándar.

La siguiente tabla, determina los tiempos observados en cada sub proceso haciendo uso del cronometro

## **Tabla 7**

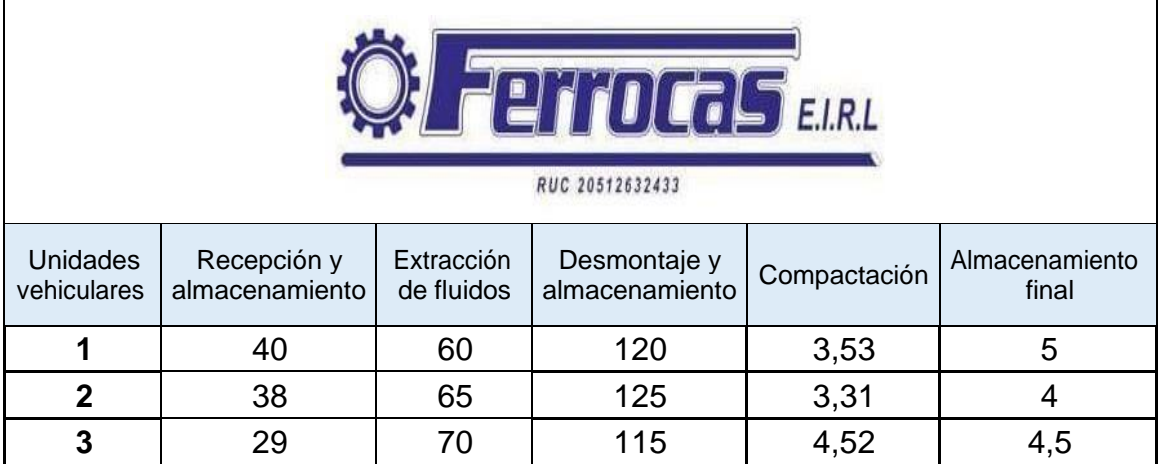

Toma de tiempos observados por cada sub proceso en minutos

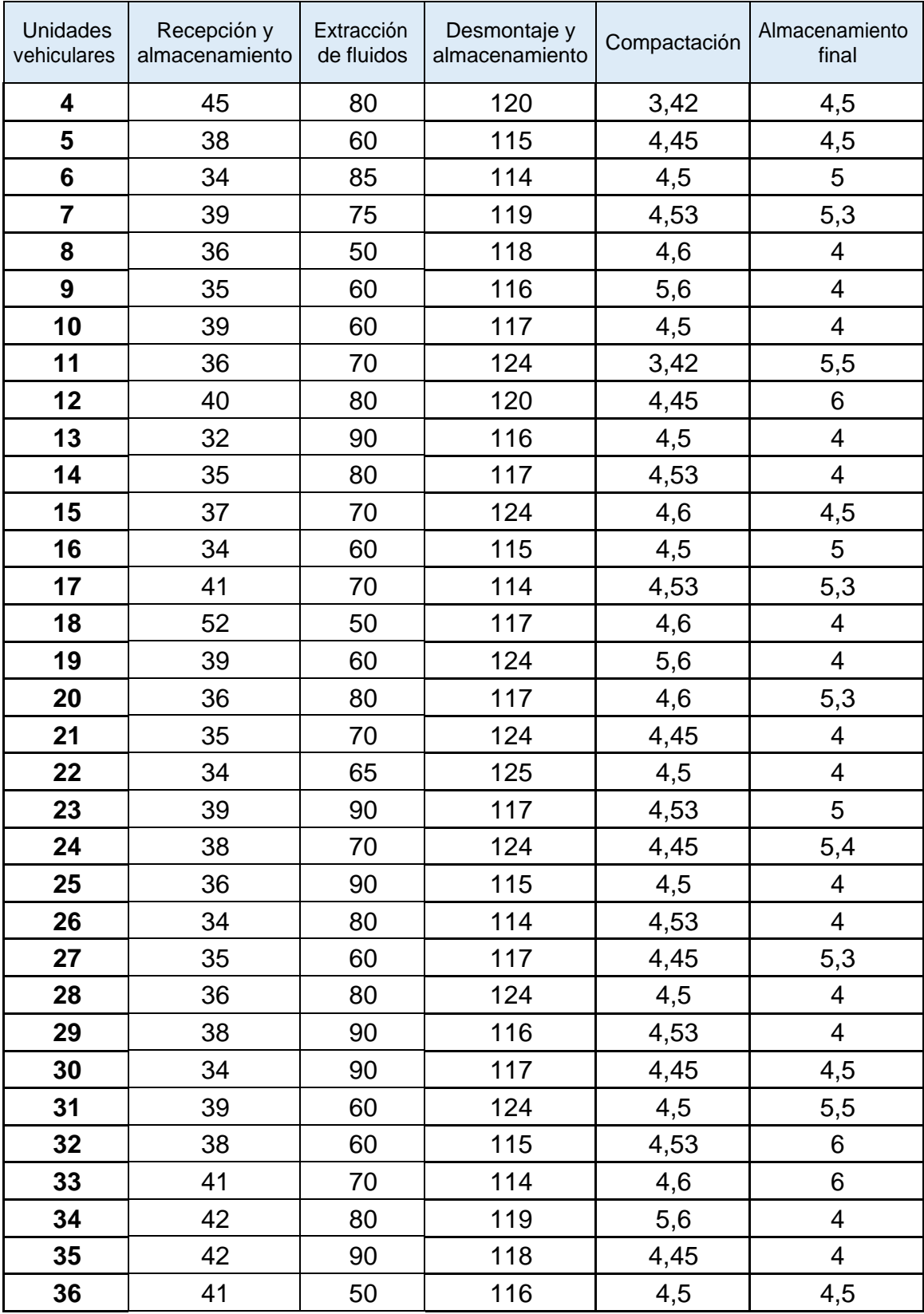

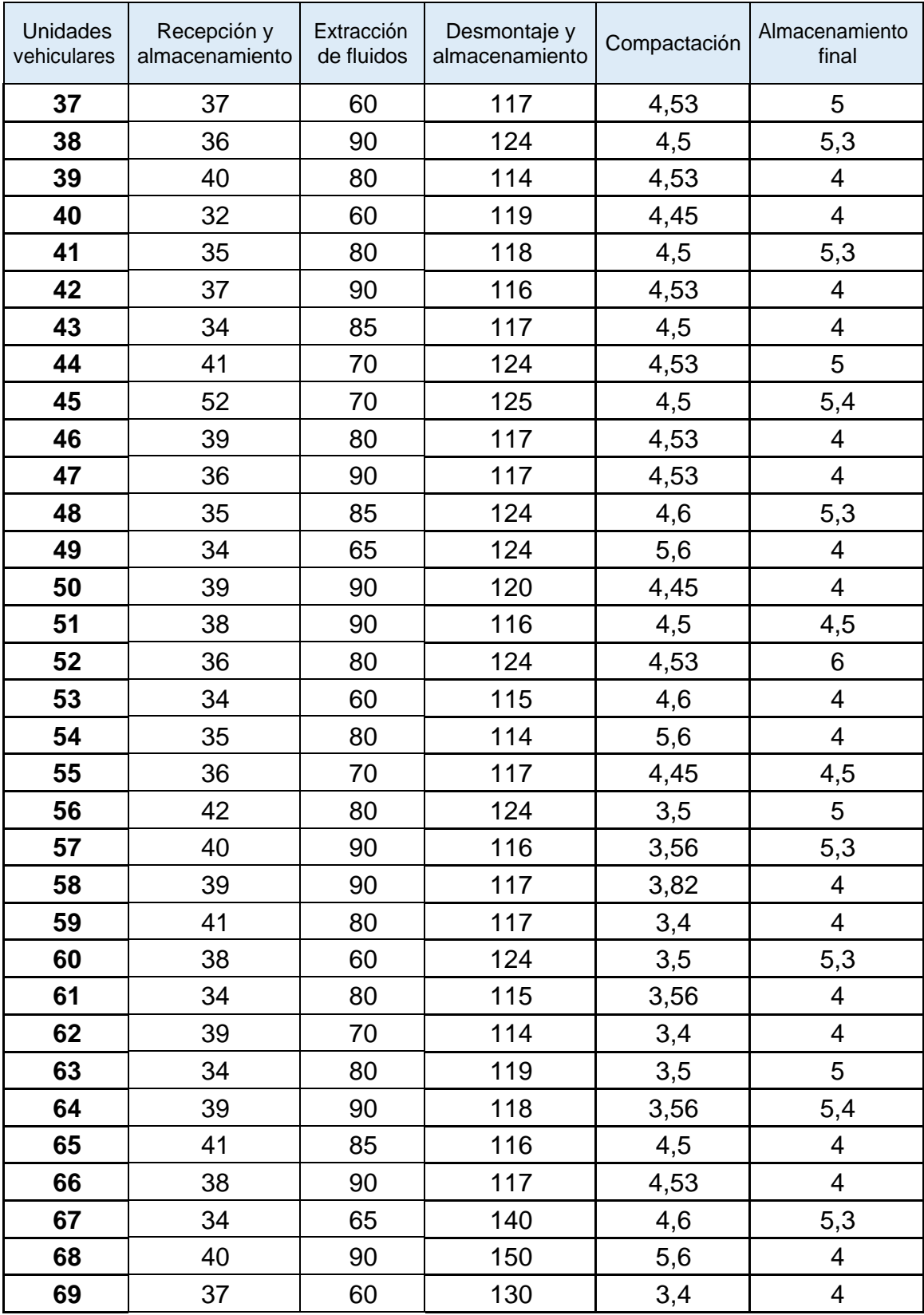

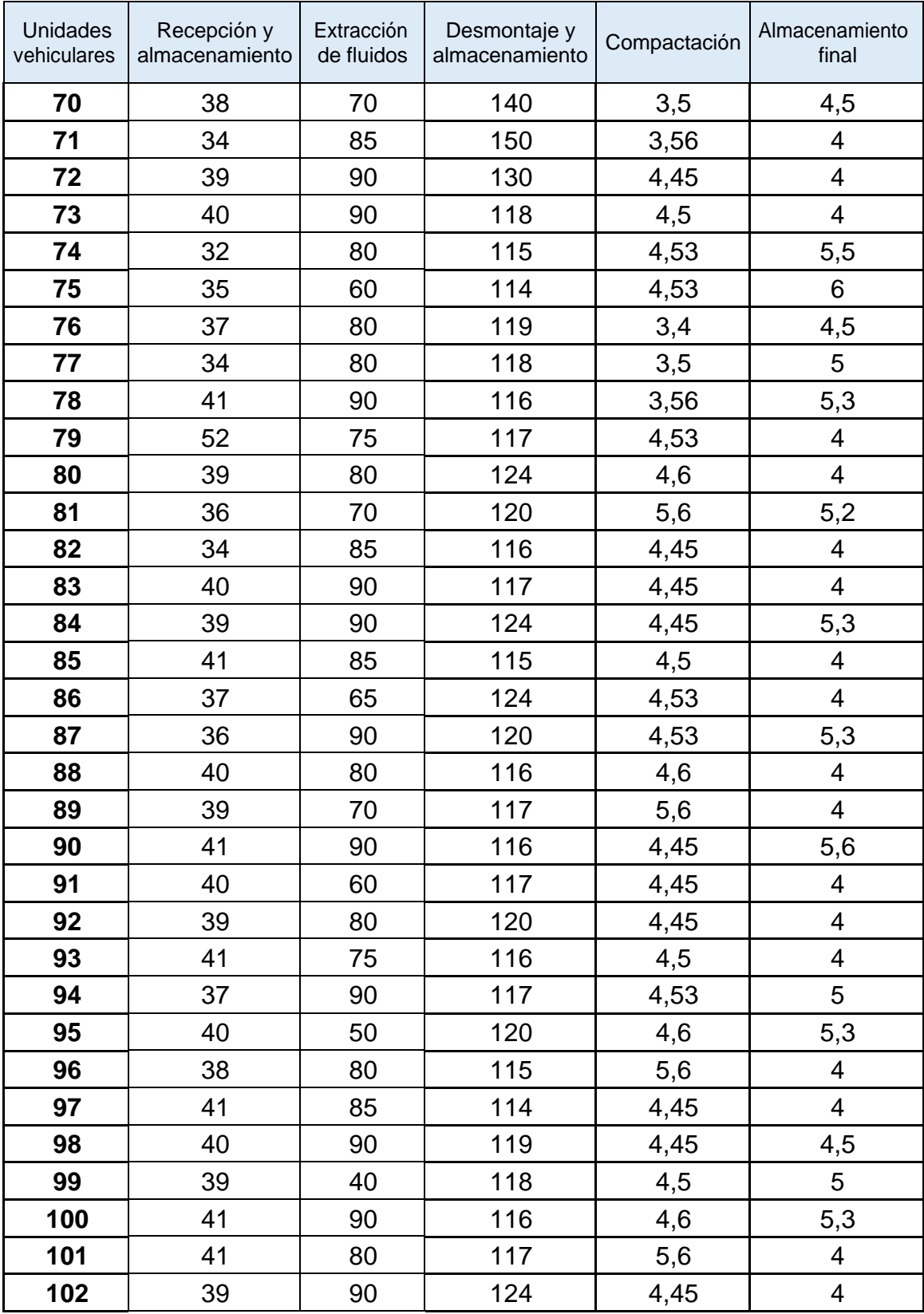

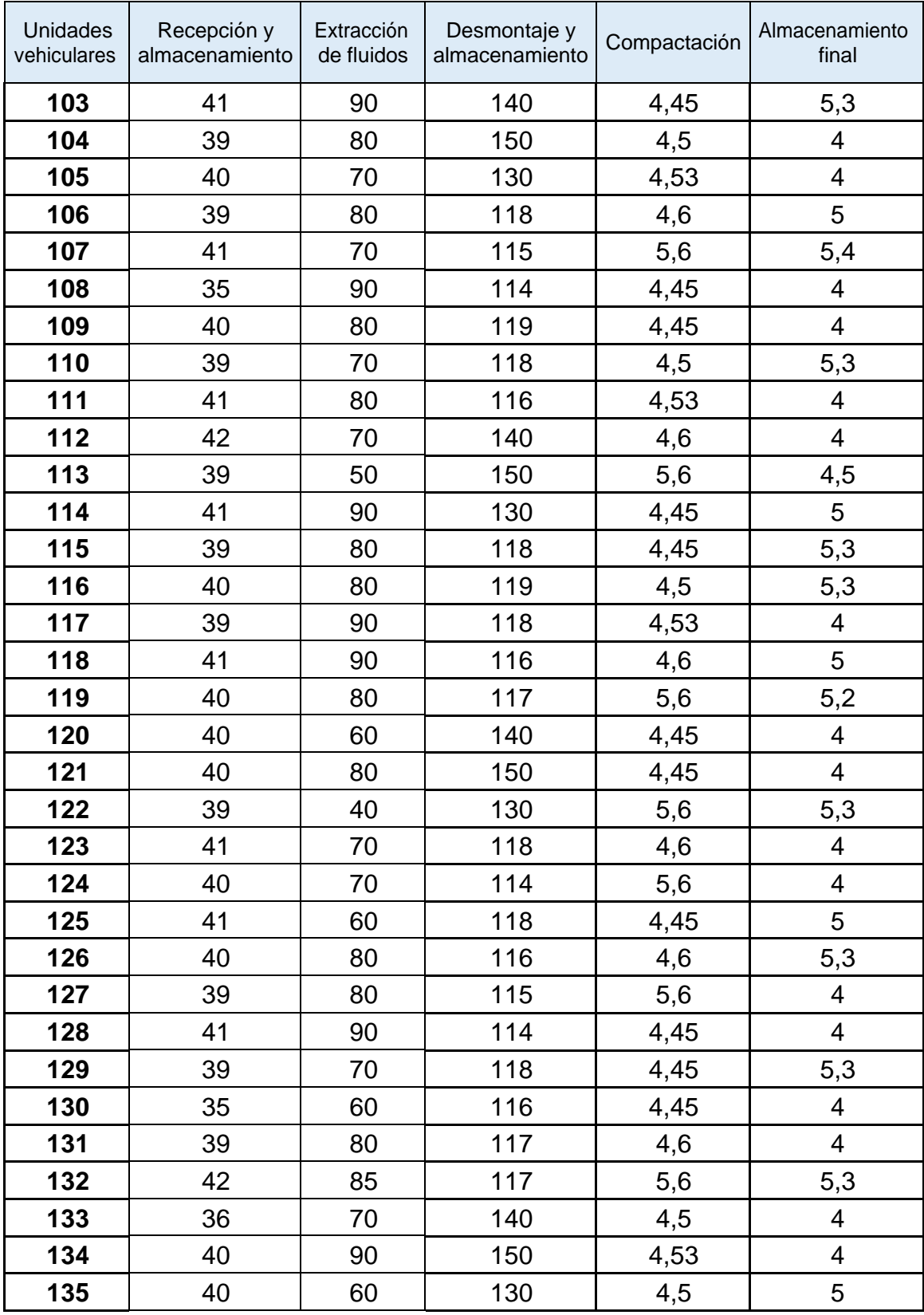

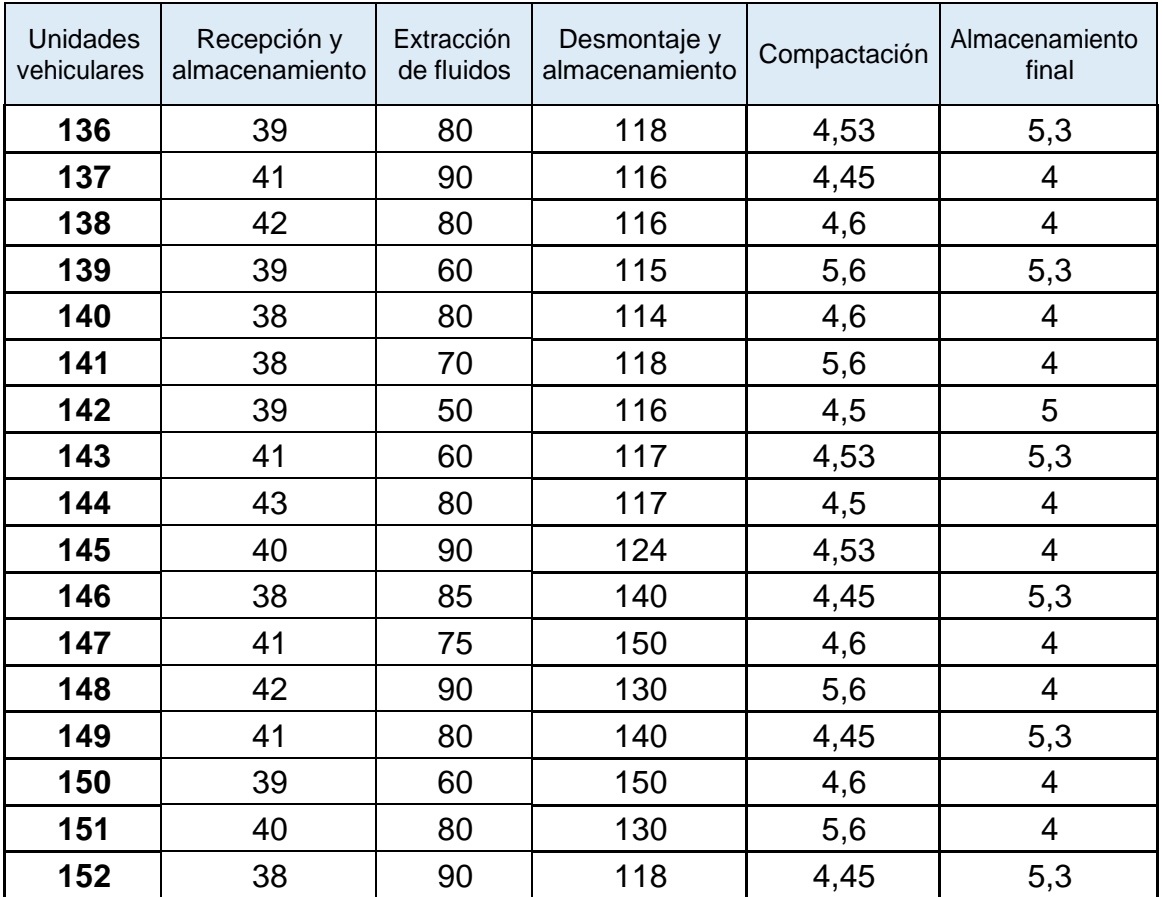

Nota: Elaboración propia. Estos tiempos fueron recolectados con el uso del cronómetro en cada centro de trabajo

Luego se hizo uso del Sistema Westinghouse para evaluar la actuación del operario y calificar cuatro factores claves como se muestra en la siguiente tabla 8, asimismo se muestra el resumen de Suplementos Por Descanso (tabla 9) que agrega al tiempo básico para dar al empleado la posibilidad de reponerse ante los efectos fisiológicos o psicológicos ocasionados por su labor.

Porcentaje de actuación en base al sistema Westinghouse

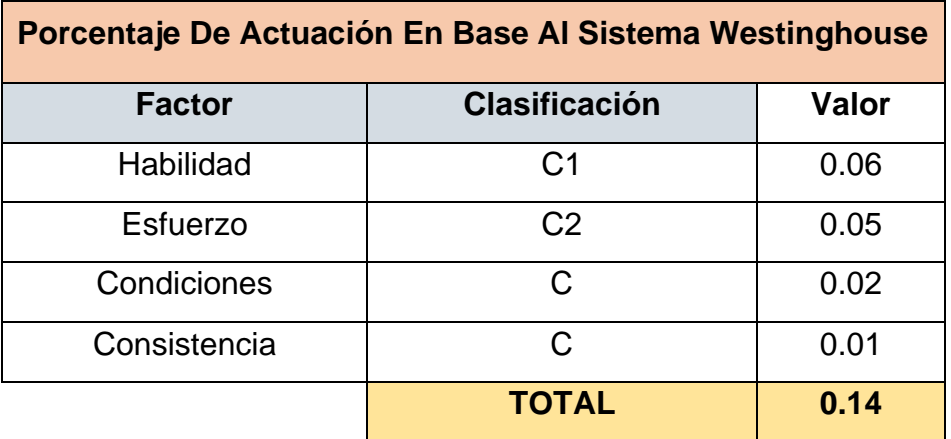

Nota. La calificación fue dada a criterio de los estudiantes que realizan la presente investigación según el Sistema Westinghouse (Ver anexo 18)

## **Tabla 9**

Resumen de suplementos por descanso

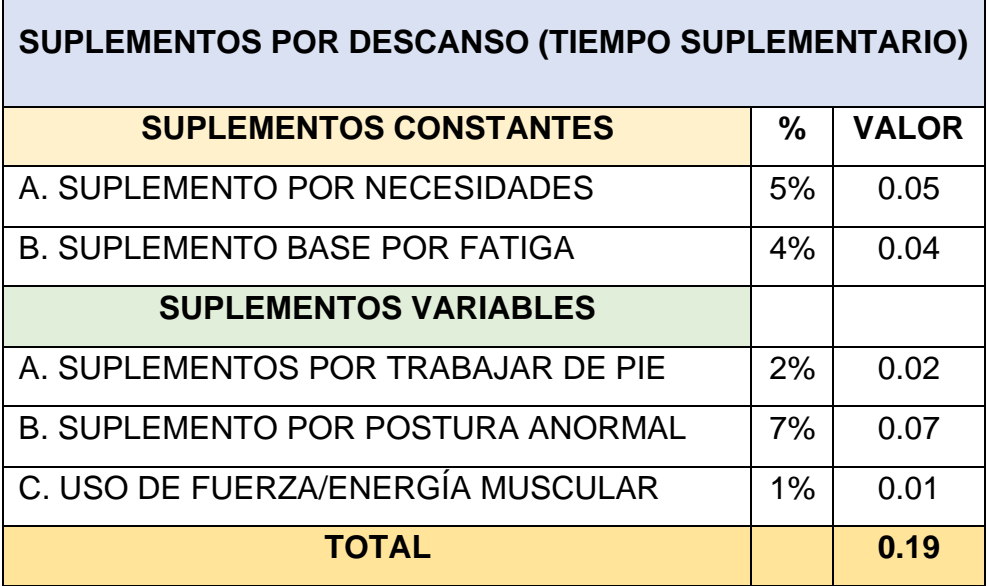

Nota. La calificación fue dada a criterio de los estudiantes que realizan la presente investigación y el sistema de suplementos por descanso (Ver anexo 19).

Los tiempos observados que se detallan en la tabla 7 se ven aumentados por los factores de Westinghouse y Suplementos Por Descanso**,** estos se pueden observar en la tabla 11.

Posterior a ello, se realizó un cuadro customizado para determinar el Tiempo de Stock en espera a ser procesados.

### **Tabla 10**

Cuadro customizado Tiempo de Stock en espera a ser procesados

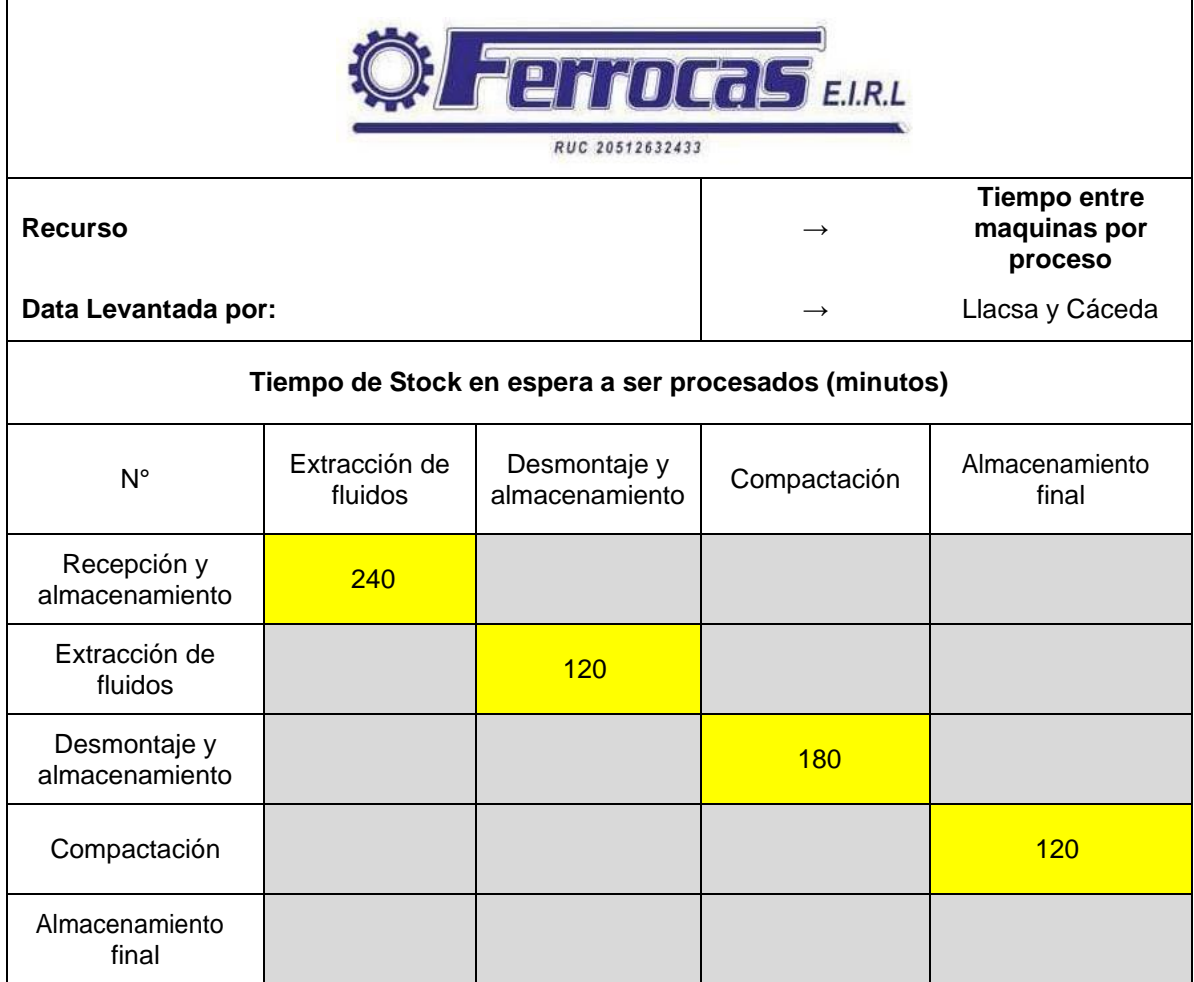

Nota: Elaboración propia. Los datos fueron recolectados por medio de los operarios de producción y en base a su experiencia en el desarrollo de sus actividades.

En el cuadro customizado, podemos ver que la suma de todos los tiempos de stock en espera a ser procesados (SPCT) resulta ser 660 minutos (240+120+180+120=660 minutos).

Ahora bien, los tiempos obtenidos anteriormente en las tablas 7 y 10 se usarán para operacionalizar la dimensión *Lead time total del proceso* de la variable independiente haciendo uso del indicador correspondiente.

En esta tabla, se realizó el cálculo del **Lead Time por proceso** en base al promedio de la suma de tiempos observados, suplementos por descanso del personal y el tiempo que demora cada auto por en ser procesado.

### **Tabla 11**

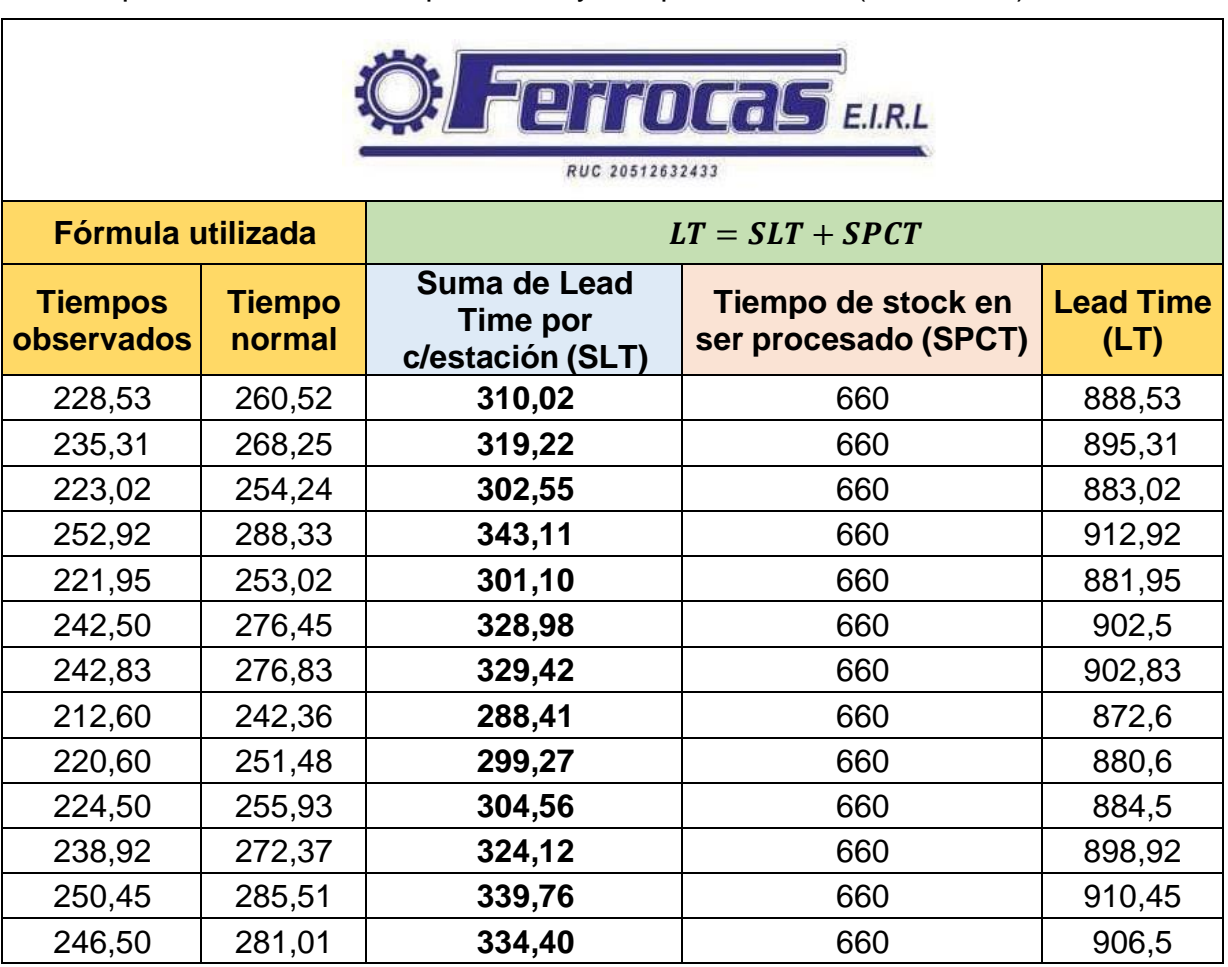

Tiempos observados, tiempo normal y tiempos estándar (Lead Time)

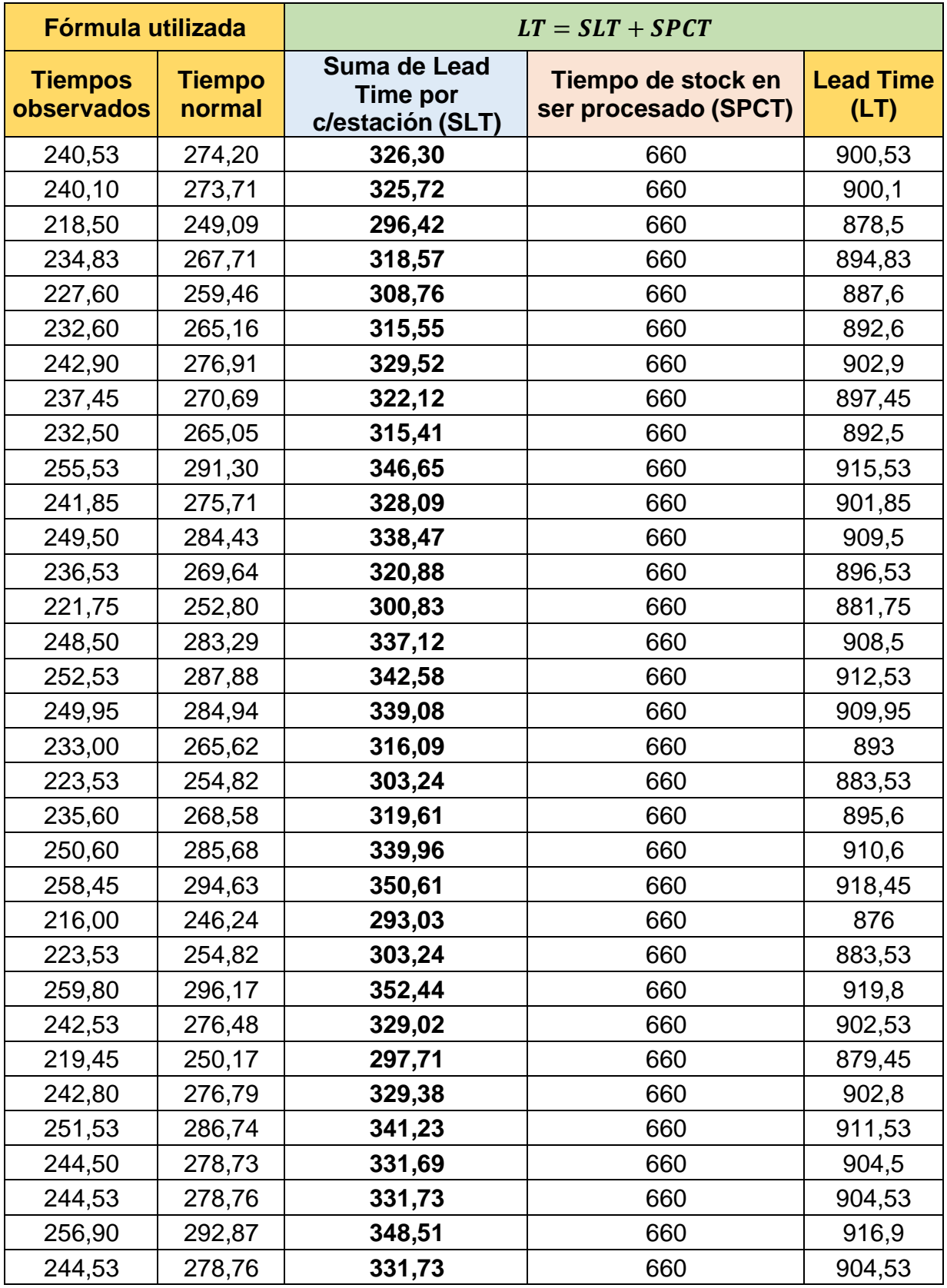

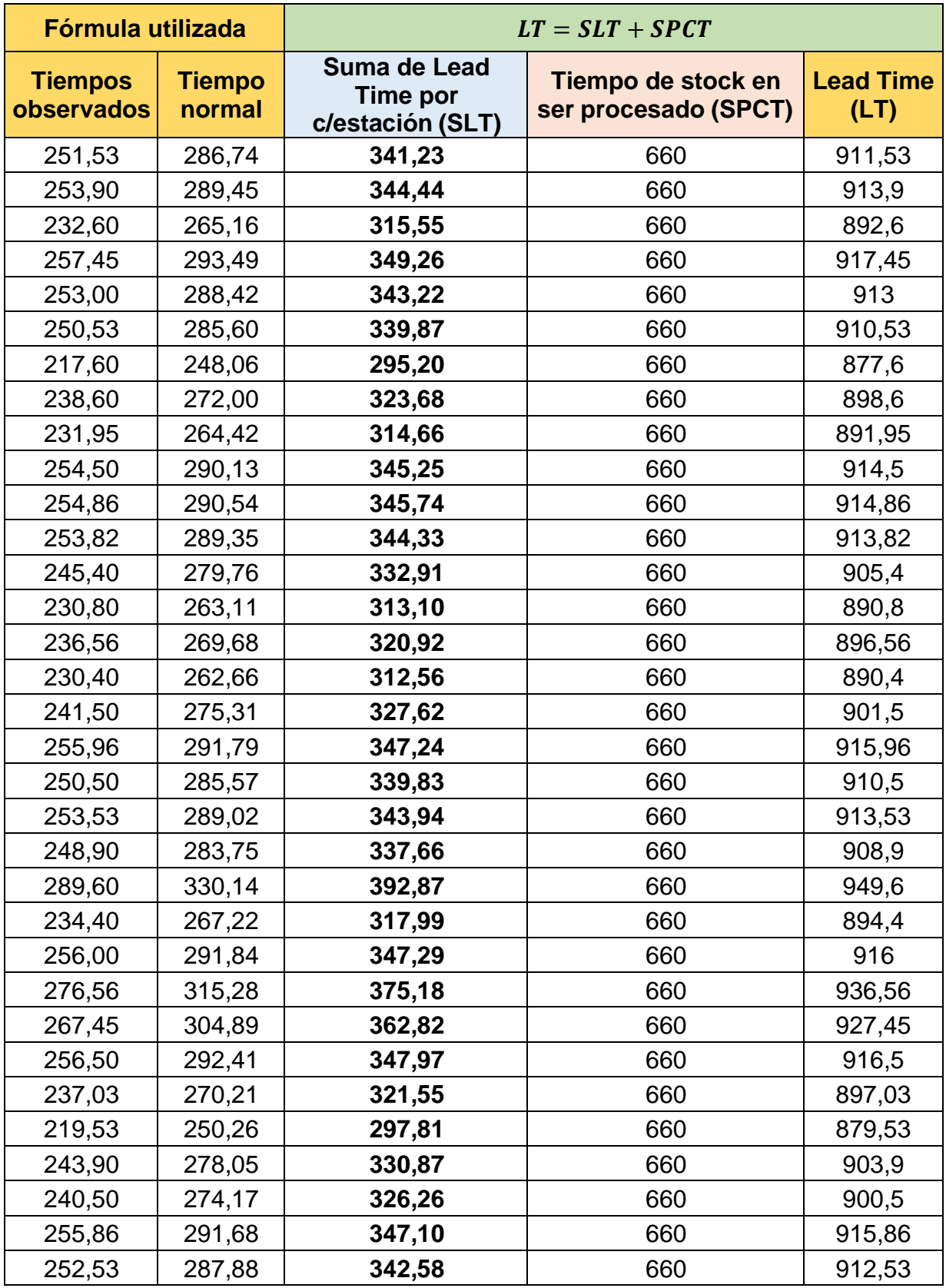

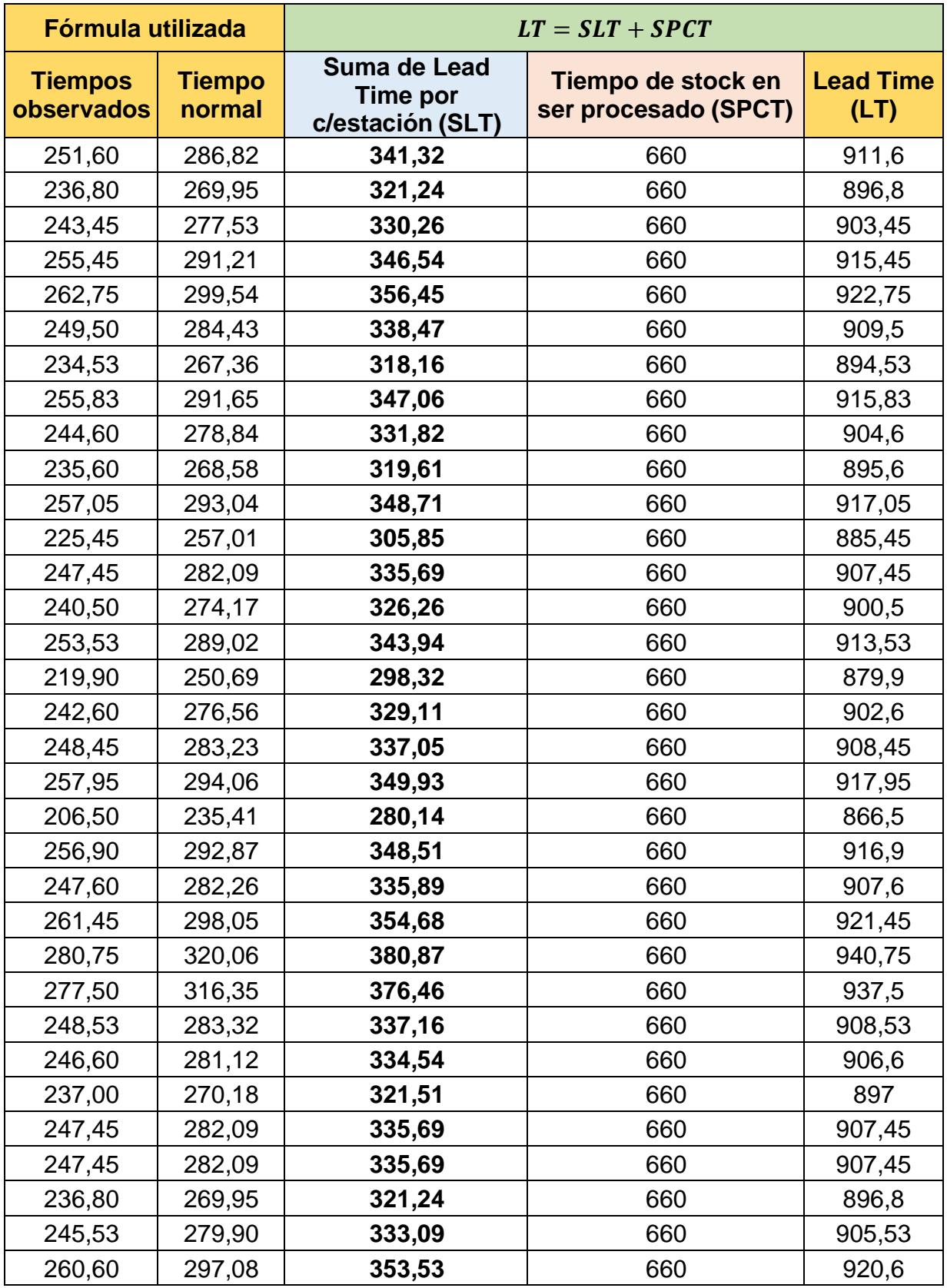

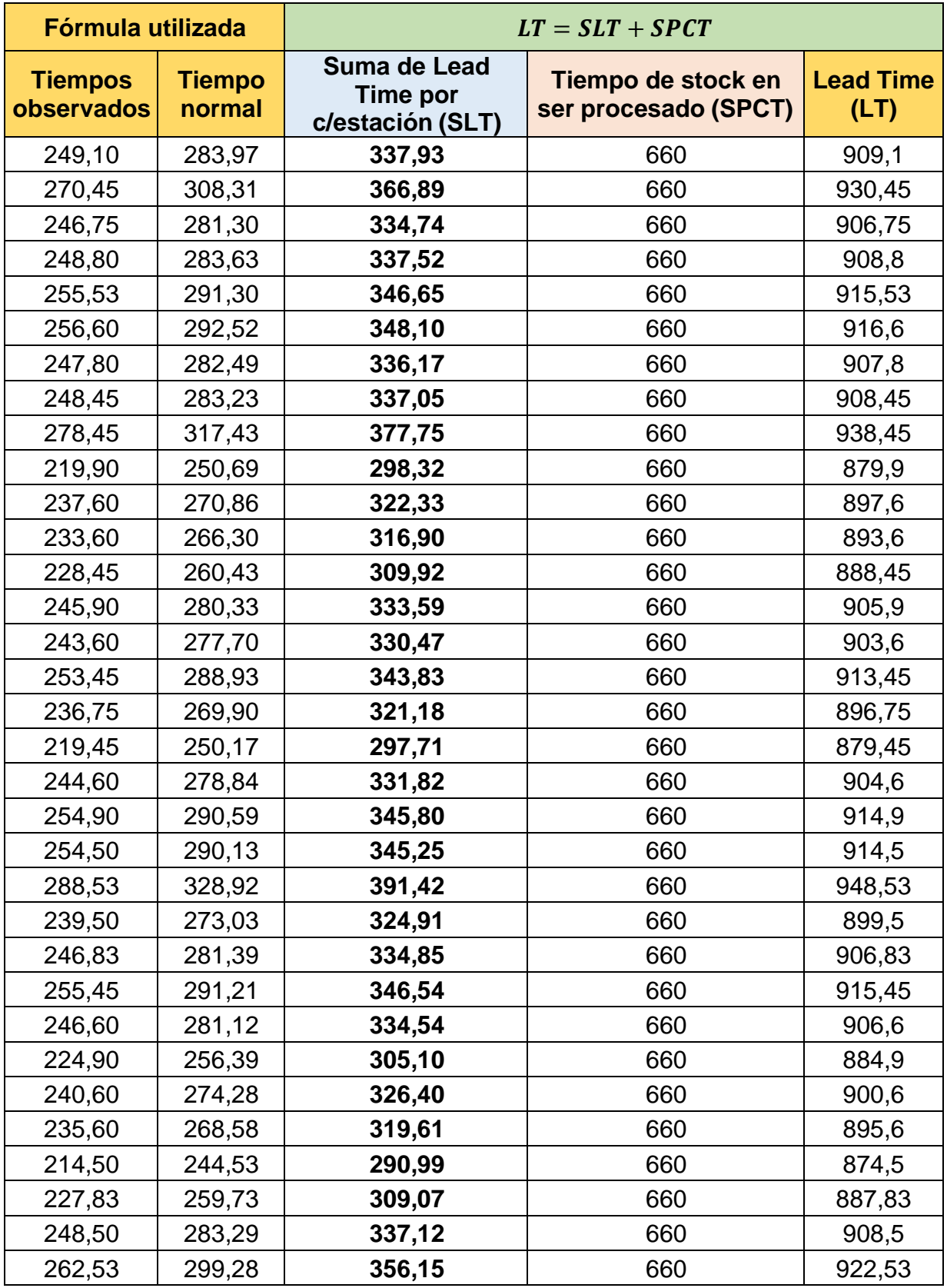

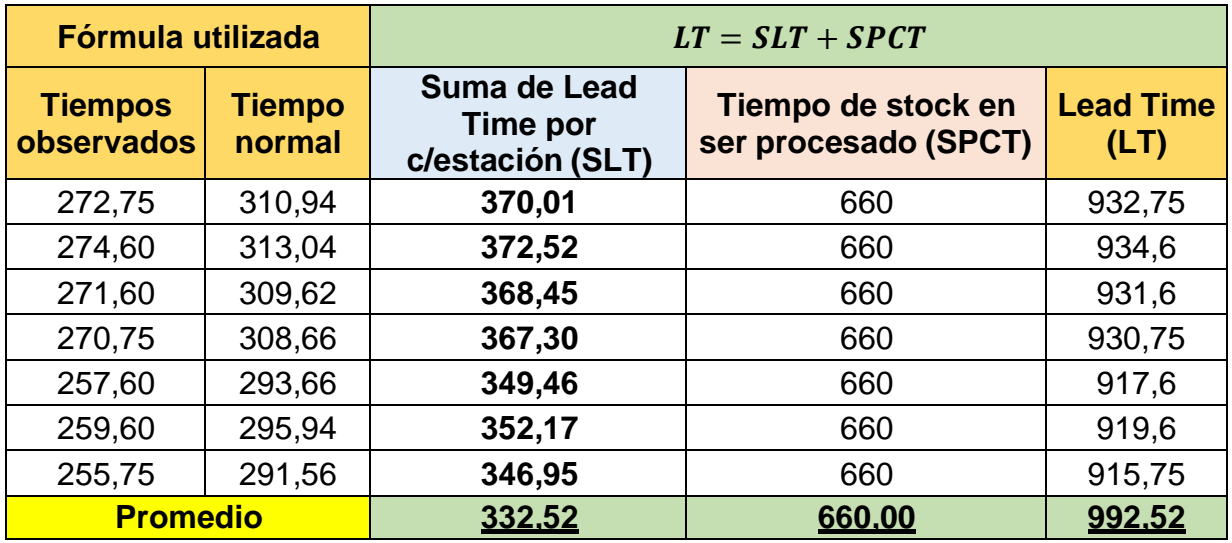

Nota: Elaboración propia

La tabla 11 muestra los promedios de los tiempos que se demoran en procesar 152 autos, con la finalidad de hallar el tiempo de espera total (Lead Time), pues, con ayuda del porcentaje Westinghouse y a los suplementos por descanso del personal, se consiguieron datos más precisos, para el cálculo del tiempo en el que se demora la empresa en procesar 1 vehículo.

 $LT = SLT + SPCT$ 

#### 332 + 600 =992.52 minutos

LT: Lead Time total

SLT: Suma de Lead Time de cada estación

SPCT: Tiempo de Stock en espera a ser procesados

El Lead time total obtenido fue de 992 minutos aproximadamente, para procesar una sola unidad vehicular y es el tiempo que se buscará reducir al implementar un Re-layout y que será observado en los resultados que se obtengan del post test.

## **B) Dimensión modelo de redes (Pre – test)**

Se hizo uso del diagrama de relación de actividades, dentro del proceso de destrucción y desguace, con la finalidad de reconocer las áreas que tienen mayor recorrido entre sí, puesto que una línea de producción, sus áreas deben estar concadenadas para que el transporte de los suministros sea rápido y fluido.

En la figura 6, se puede apreciar la disposición en la cual se encuentran las áreas dentro del proceso de destrucción y desguace, presentando lo relevante que es la distribución de las maquinarias que se encuentran en las áreas de trabajo, mediante el grado de importancia que tiene cada sub proceso.

## **Figura 6**

Diagrama de relación de actividades

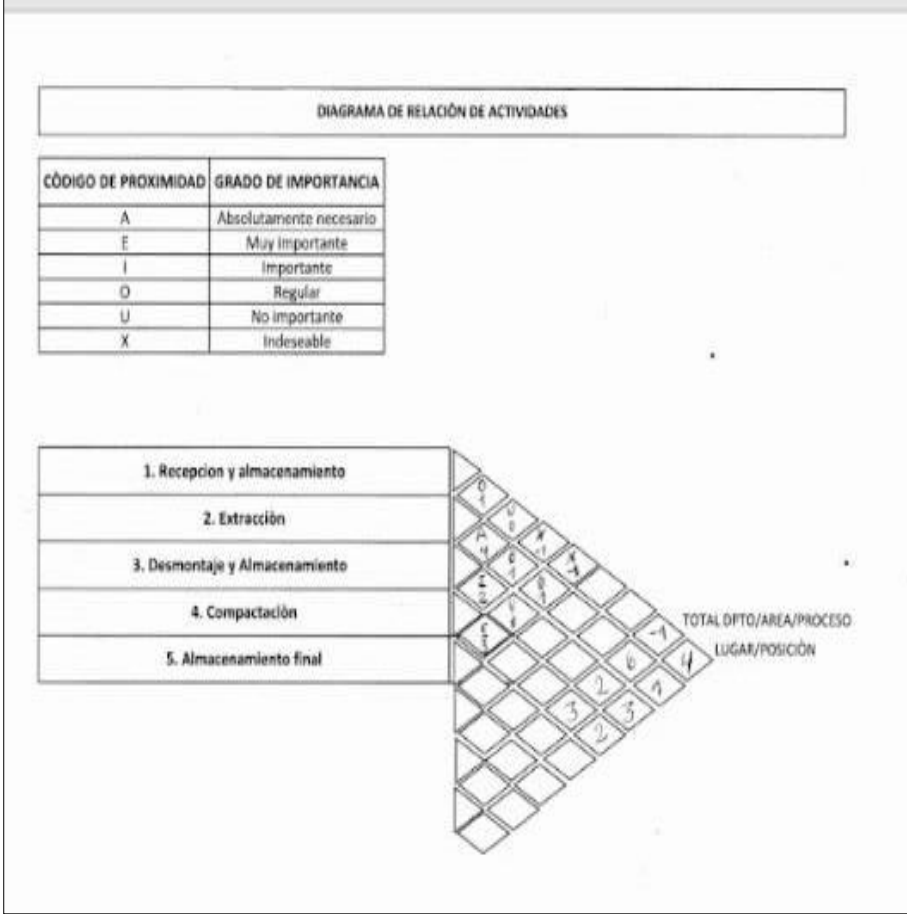

Nota: Elaboración propia

Con ella deduce que para la empresa Ferrocas, el área o subproceso más importante es el de extracción, continuando con el área de compactación, luego desmontaje y almacenamiento y por último el área de recepción y almacenamiento. Con esta información recolectada se pretende ordenar correctamente las áreas para que así, estén conectadas entre sí, no estén tan dispersas y se pueda reducir el tiempo en que se traslada de un centro de trabajo a otro. Reduciendo el tiempo de traslado se logra reducir costos.

## **C) Dimensión Índice de operaciones que agregan valor (Pre – test)**

En este punto se tomaron en cuenta, todas las actividades que intervienen en el proceso de destrucción y desguace, con el objetivo de analizar y decidir, que actividades no agregan valor al proceso y que ocupan tiempo y generan costo incensario.

La siguiente tabla, mide la dimensión Índice de operaciones que agregan valor a través del uso del Diagrama de análisis de proceso (DAP).

#### **Tabla 12**

Diagrama de análisis del proceso

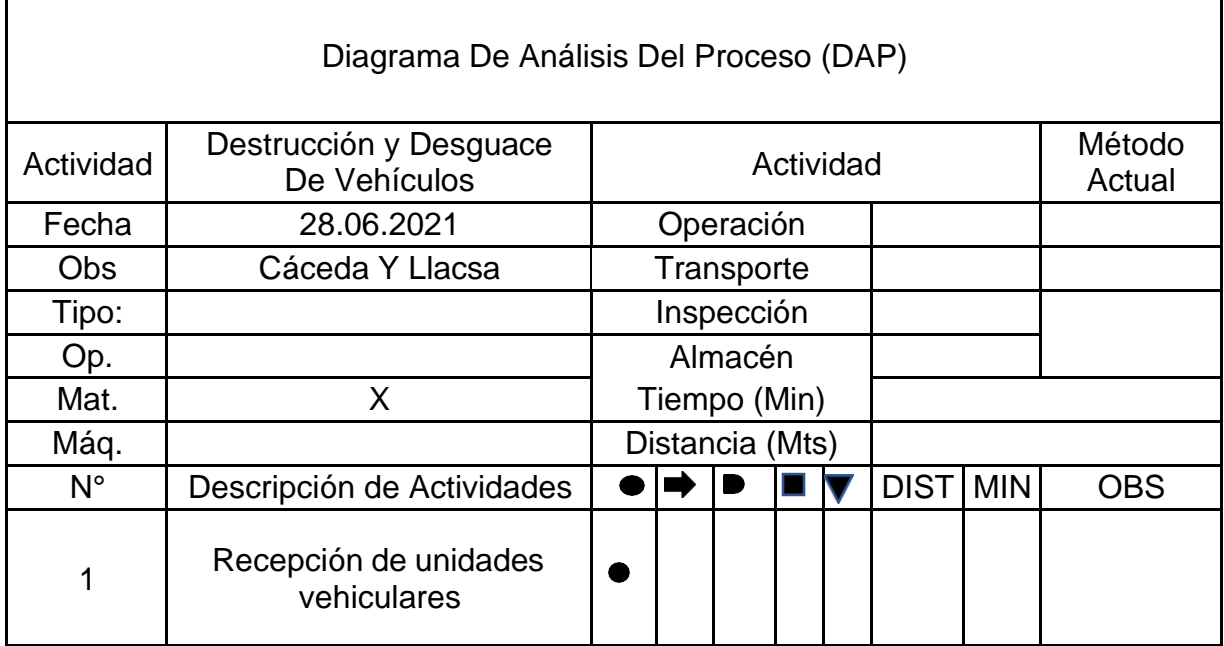

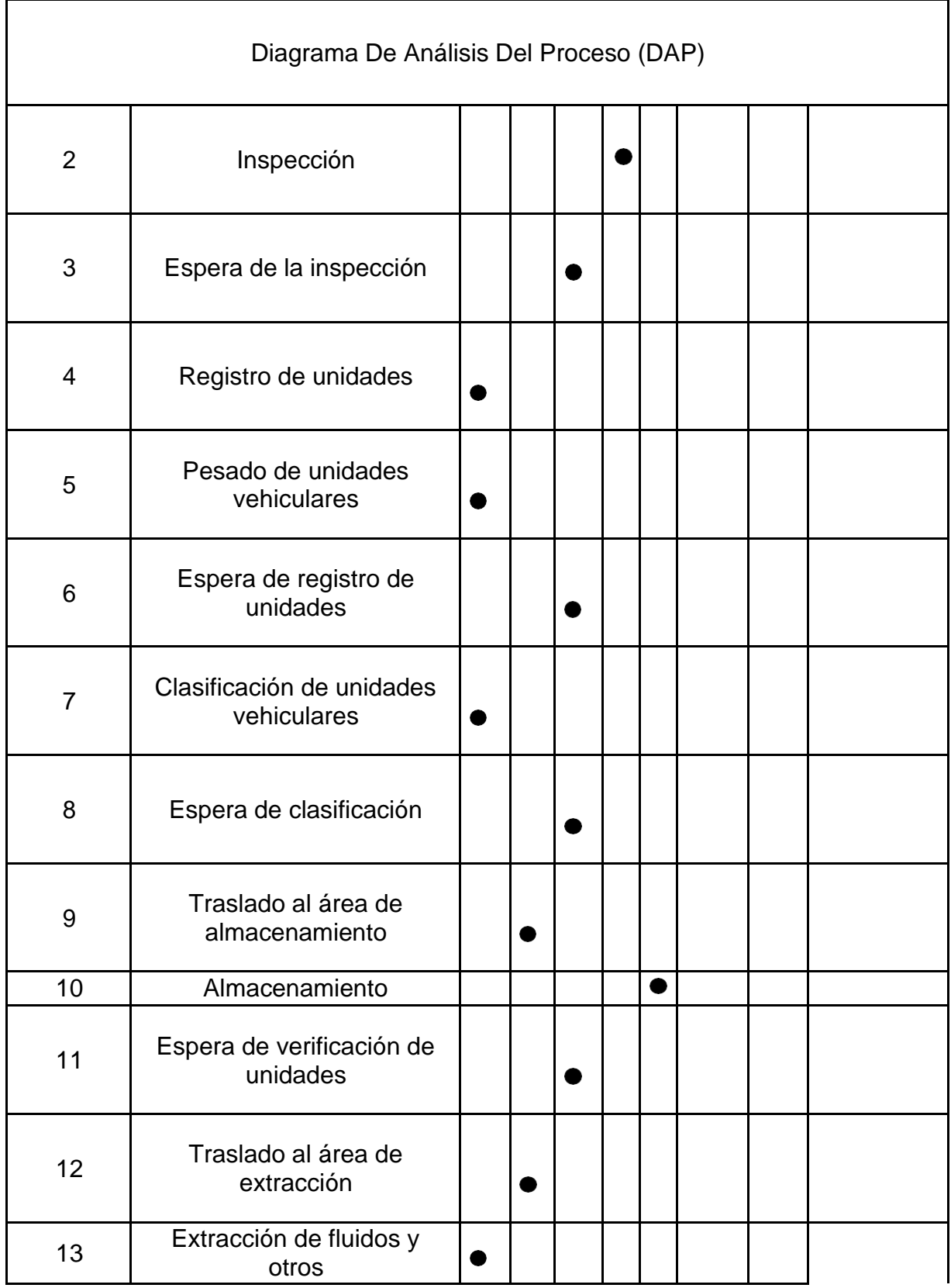

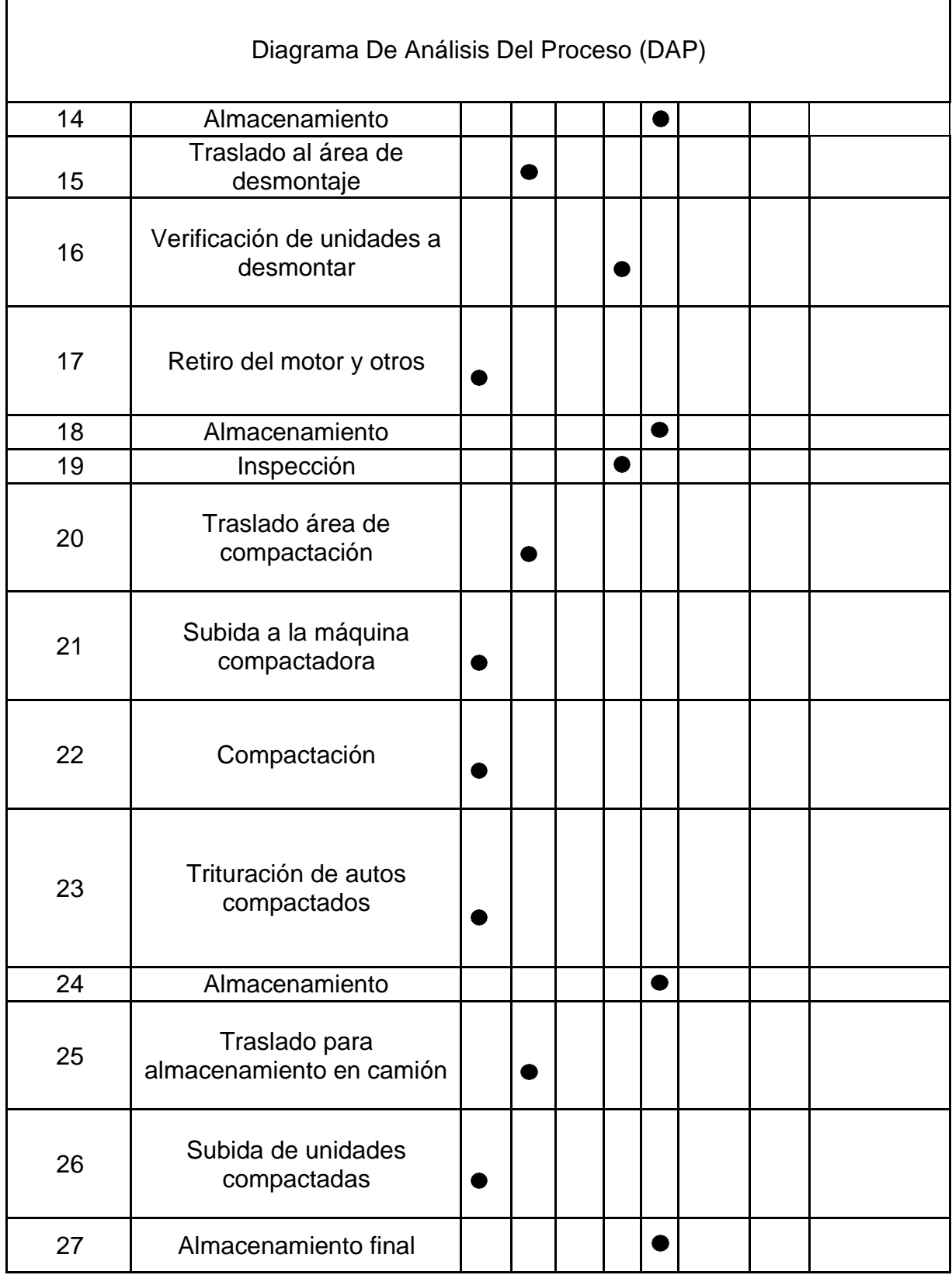

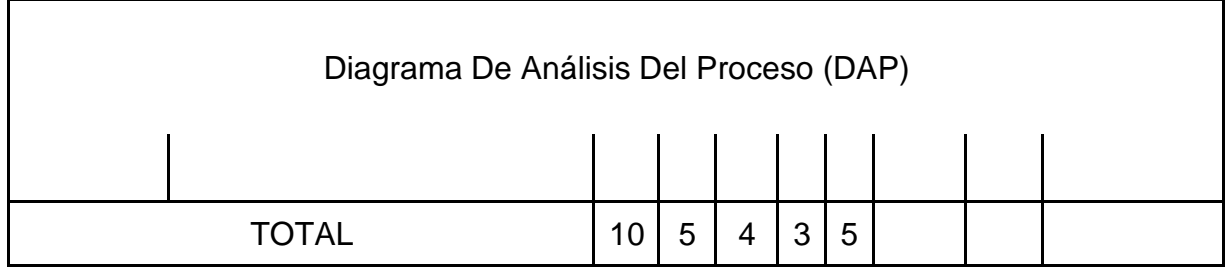

Nota: Elaboración propia.

De la tabla anterior se determina el total de operaciones que conlleva realizar el proceso de destrucción y desguace de una unidad vehicular. Con esta información recolectada se pretenderá eliminar aquellas actividades que no agregan valor para reducir el tiempo de procesamiento de vehículos; y con ello reducir costos.

La figura **7** muestra la distribución de planta actual, con ayuda del diagrama de recorrido. Dicho instrumento pudo observar el desplazamiento actual de un centro de trabajo a otro, que realizan las unidades vehiculares para su procesamiento. La finalidad de uso de esta herramienta es reducir o eliminar el trecho que recorre la unidad de estudio y de esta manera optimizar la actual distribución de la planta, asimismo, se decidirá que centros de trabajo deben ser reubicados para disminuir el flujo de materiales y agilizarlo.

# **Figura 7**

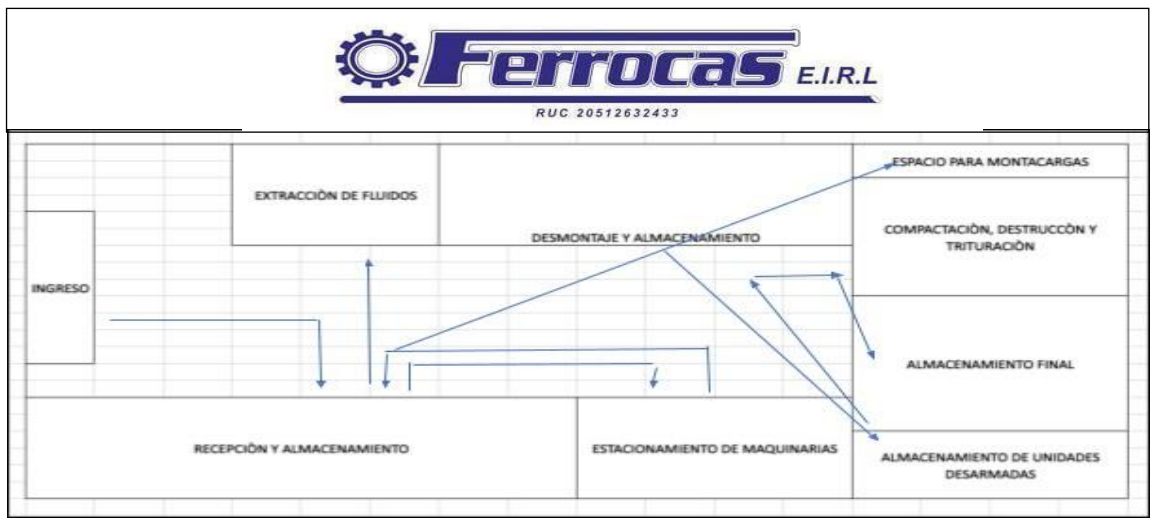

Diagrama actual de recorrido en la planta de producción

Nota: Elaboración propia

En la figura se puede observar que el espacio para montacarga está ubicado en la esquina superior de la planta, hecho que genera costo de traslado al estar lejos del área de recepción y almacenamiento.

# **D) Dimensión Costo de transporte entre secciones y costo de movimiento de materiales (Pre – test)**

Por otro lado, para analizar la variable dependiente se solicitó a la empresa los datos registrados con relación a los costos y se calcularon las dimensiones con sus respectivos indicadores planteados:

### **Tabla 13**

Registro de costos de la empresa

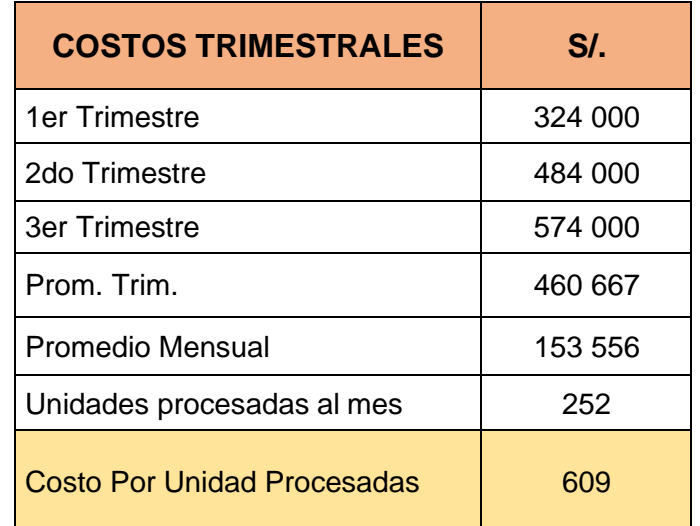

#### Nota: Elaboración propia

El cuadro muestra los costos trimestrales para el proceso de destrucción y desguace de unidades vehiculares que han sido recolectados de los registros de la empresa; con ellos se halló el promedio mensual (Prom. Trim/3); el costo por unidad procesada (Prom. mensual/ unidades procesadas al mes) que equivale a 609,35 soles. Se sabe que el promedio de unidades desguazadas al mes es de 252 aproximadamente.

Luego se dividió el promedio de **costo mensual por unidad procesada** entre el **lead time de cada unidad vehicular** (609,35/888,53= 0,69) y así sucesivamente con cada lead time por unidad, además se halló el costo de Suma de Lead Time de cada estación **CSLT** y el costo de tiempo de Stock en espera a ser procesados **CSPCT**, y sumando ambos se halla el costo por unidad procesada, tal y como se muestra en la siguiente tabla.

En esta tabla, se realizó el cálculo del costo de transporte entre secciones (CTES) y el costo de movimiento de materiales (CMM), que con ayuda del costo unitario por minuto (CUT), se consiguió calcular una serie de costos en base a cada auto procesado, que se sumarán para tener el monto total del costo de transporte.

#### **Tabla 14**

Cuadro de Suma de Lead Time de cada estación (SLT) y suma de Tiempo de Stock en espera a ser procesados (SPCT)

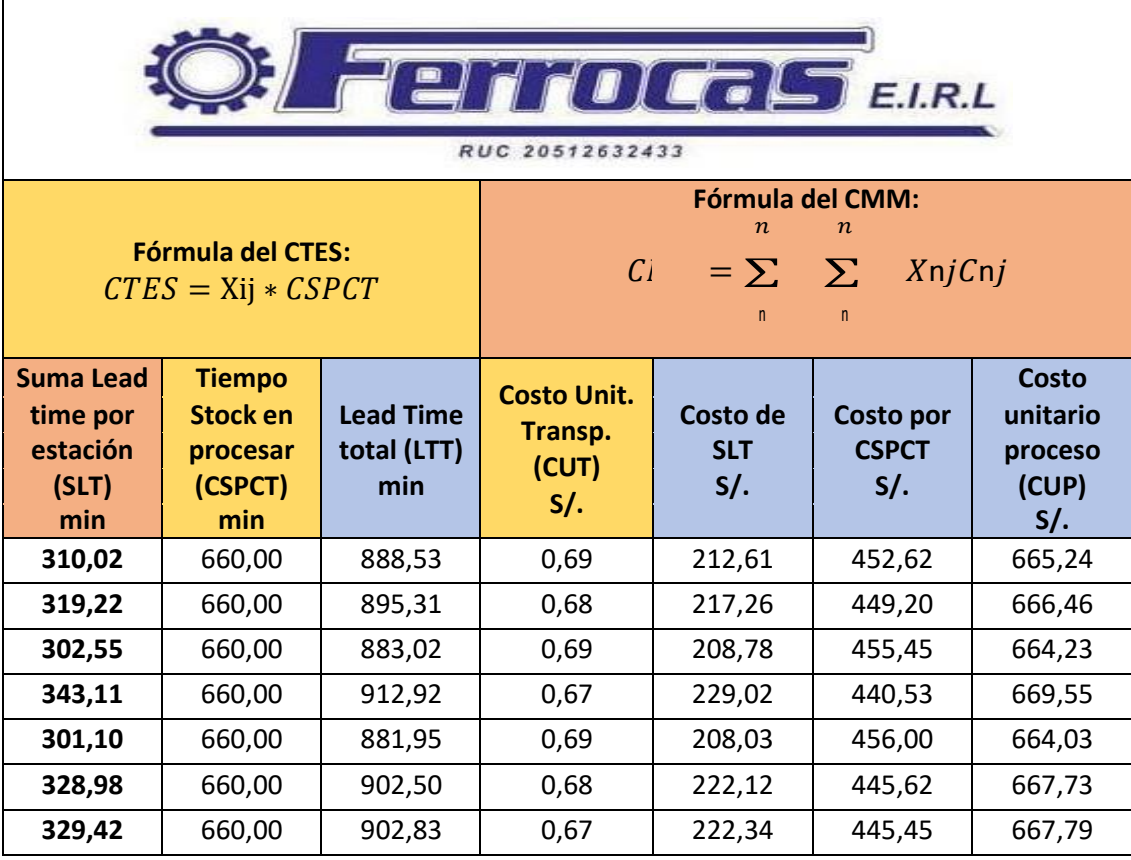

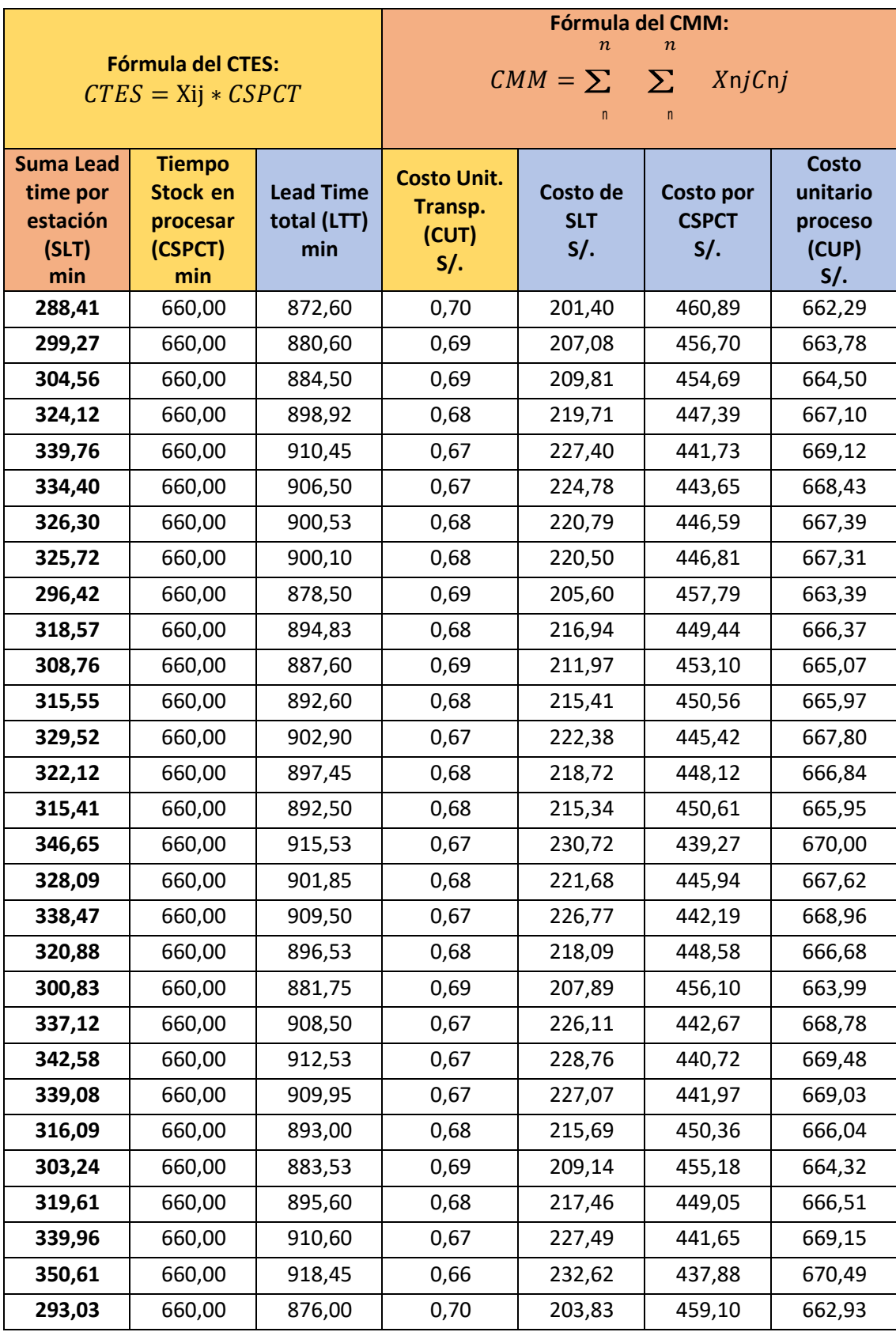

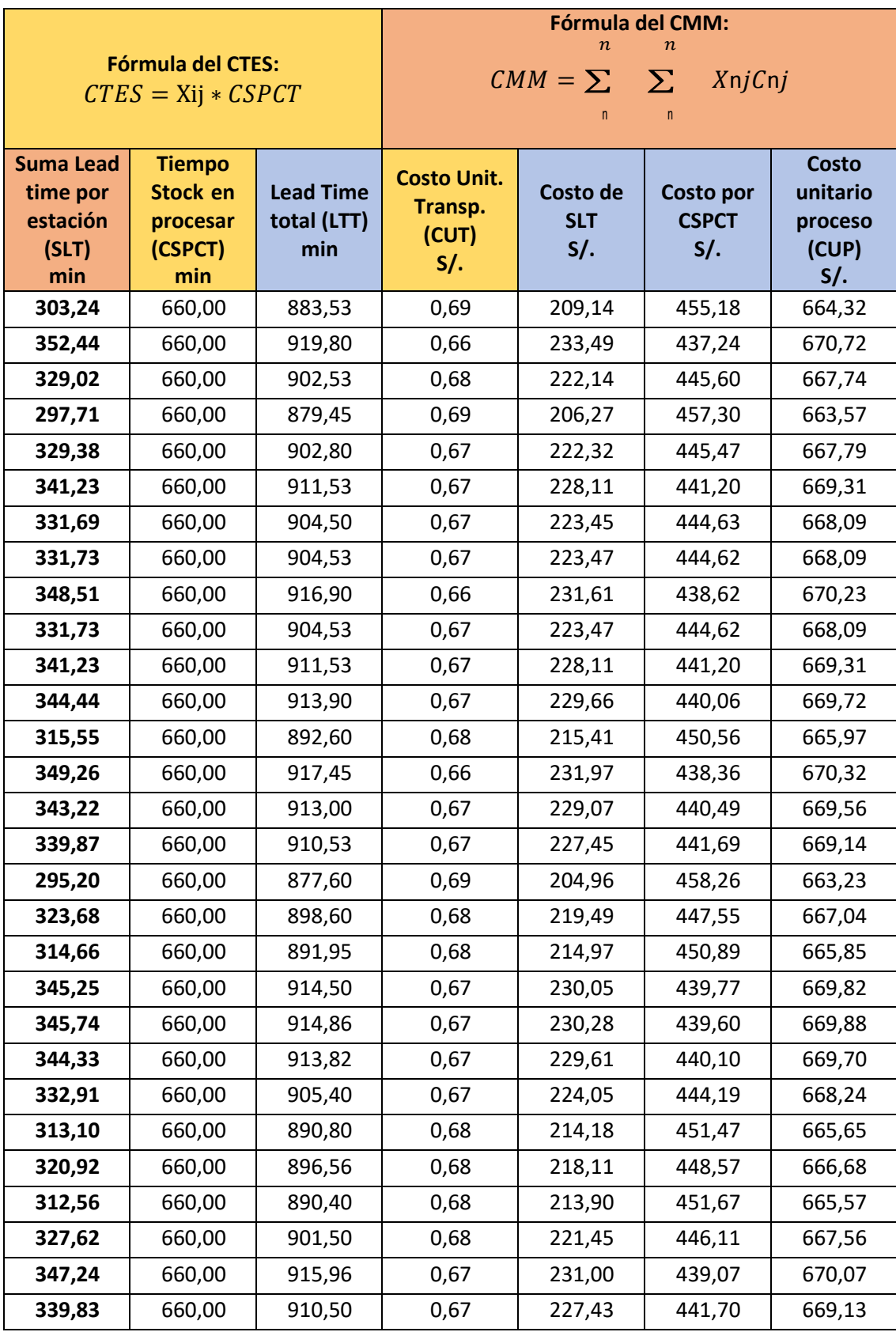

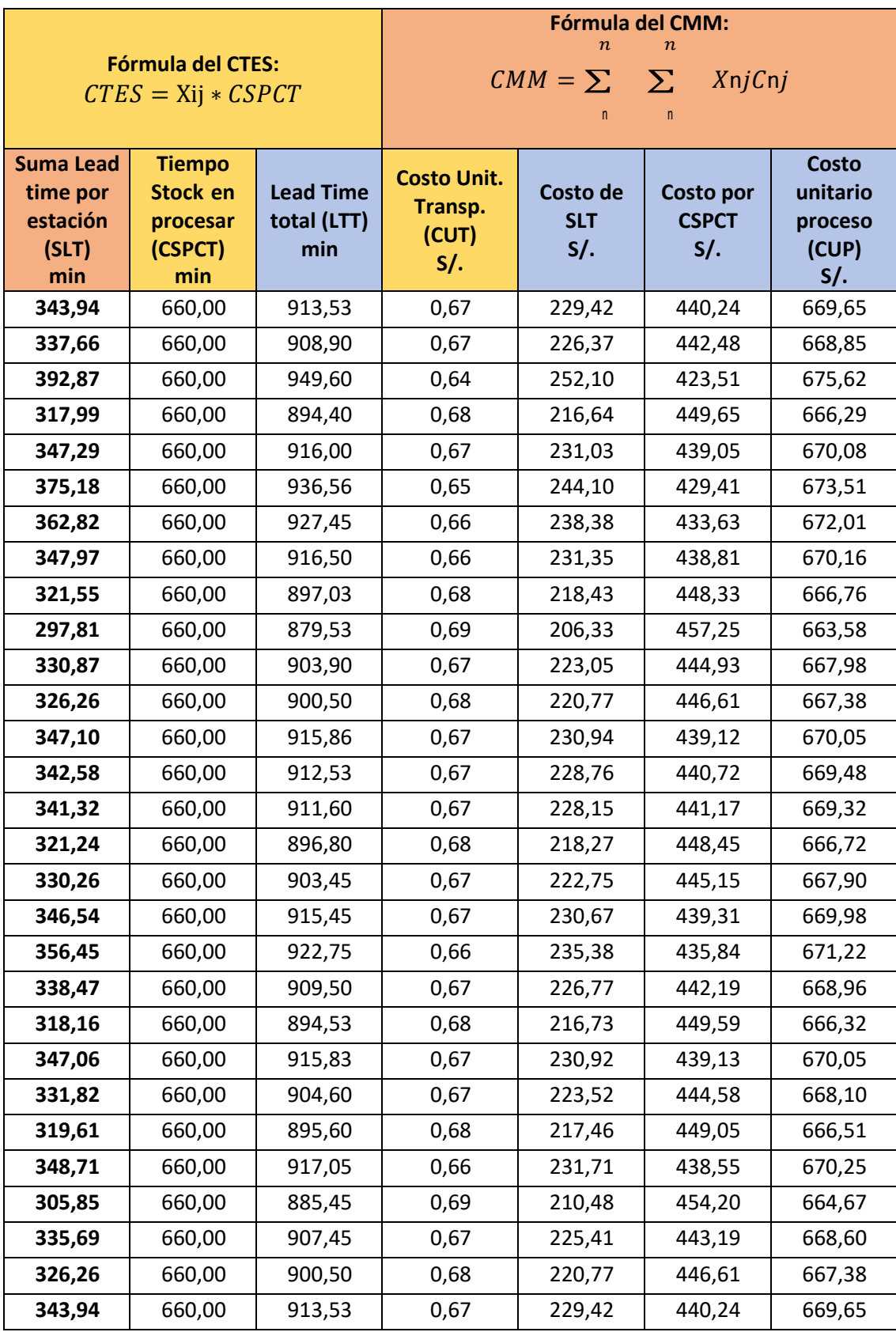

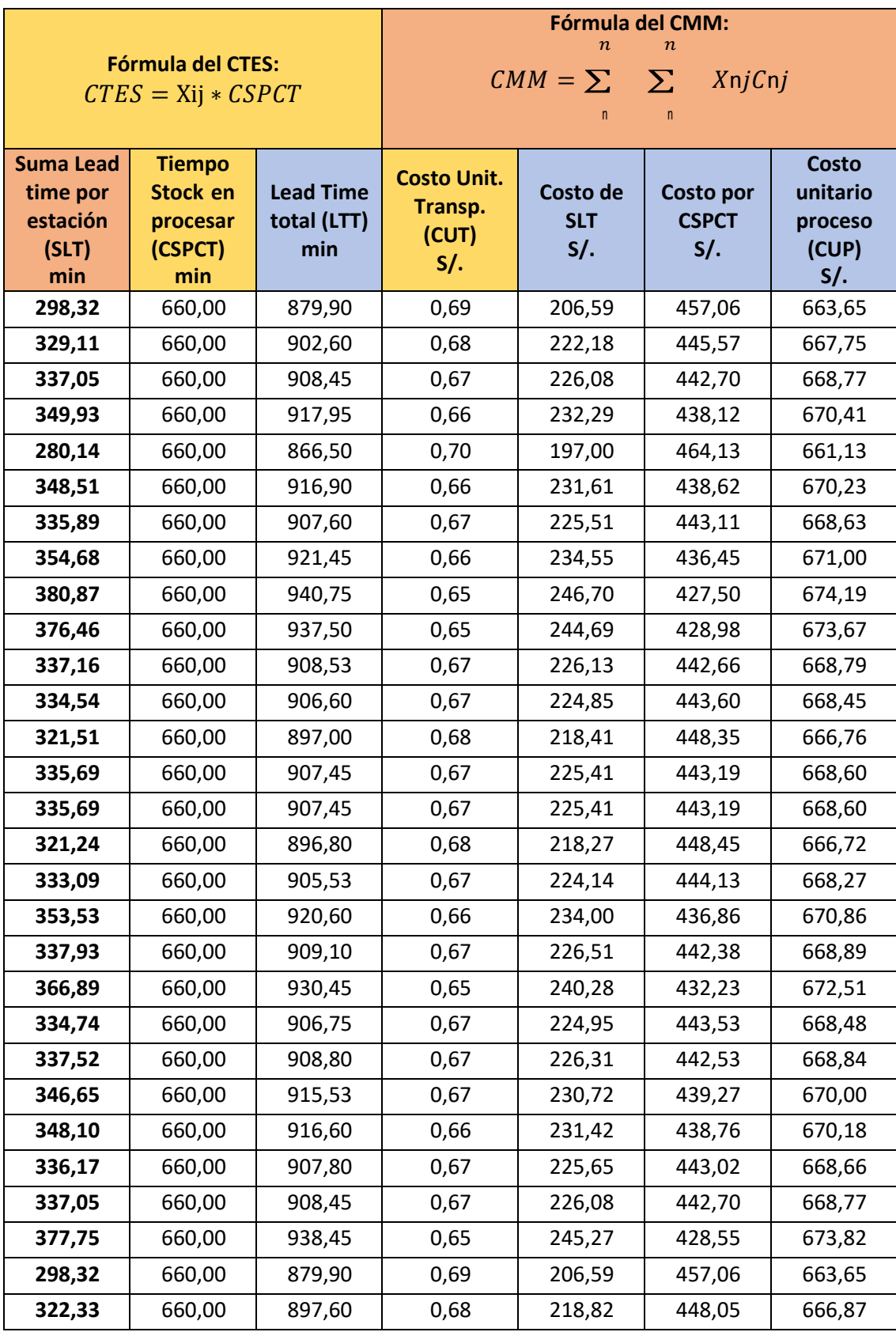

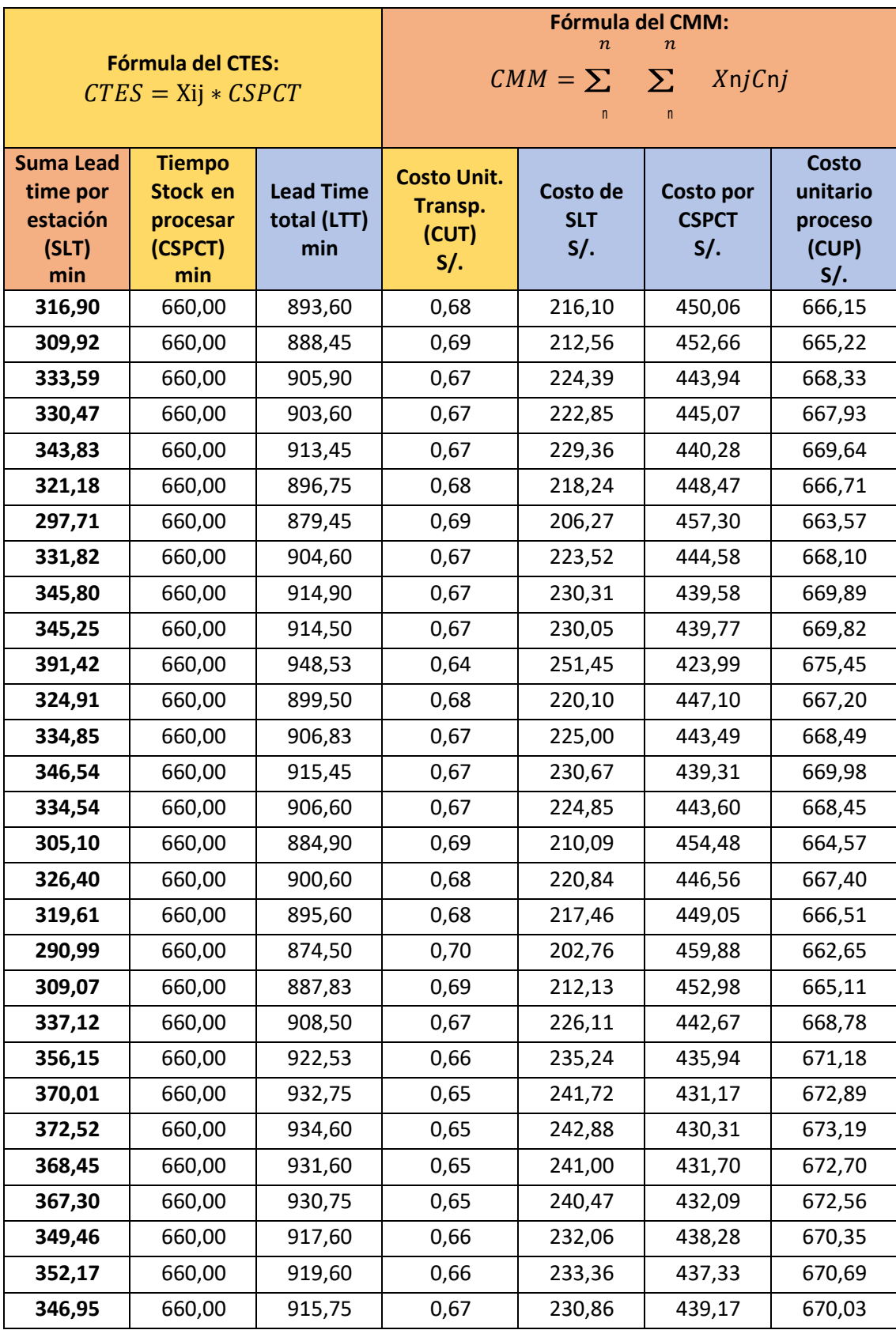

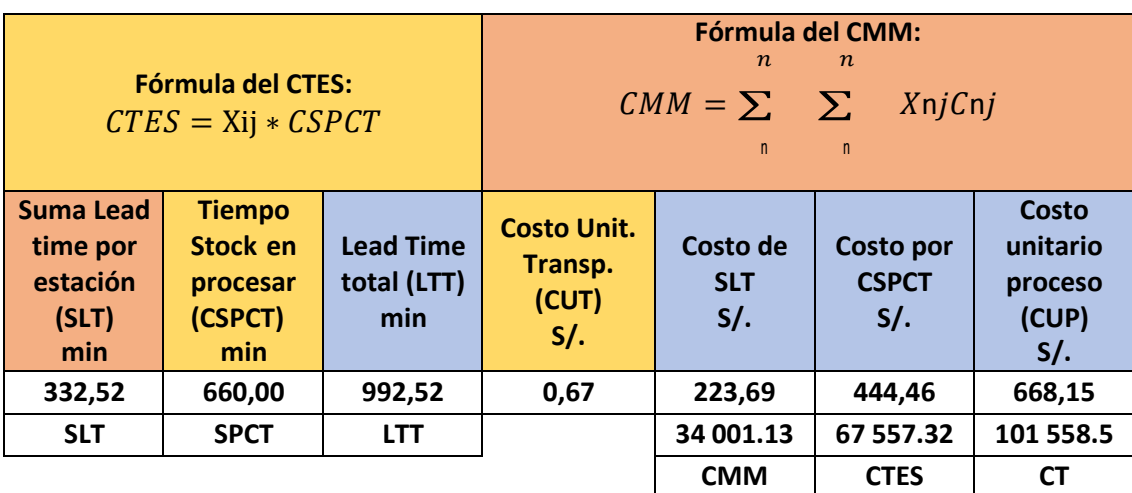

Fuente: Elaboración propia

Con el uso de los datos de la tabla anterior se procede a usar los indicadores de las dimensiones de costos:

$$
CTES = Xij * CSPCT
$$
  
CTES = 152 \* 444.46 = 67557,32

CTES: Costo de transporte entre secciones

Xij: Número de cargas movidas de la sección i a la j.

CSPCT: Costo del Tiempo de Stock en espera a ser procesados

$$
CMM = \sum_{n}^{n} \sum_{n}^{n} XnjCnj
$$

 $CMM = 152 * 223,69 = 34001,13$ 

CMM: Costo de movimiento de materiales

n: Número total de secciones

i, j: Secciones individuales

Xij: Número de cargas movidas de la sección i a la j.

Cij: Coste de transportar una carga de la sección i a la j.

La sumatoria de ambos costos da como resultado el costo total de procesar 152 unidades, que asciende a S/. 101558,45 soles

#### **Implementación del Re-layout**

A continuación, se detallan las etapas de la implementación. El desarrollo de la nueva distribución en planta se realizó mediante fases para identificar, evaluar y visualizar todos los elementos y áreas intervinientes en el análisis de la distribución de planta.

La implementación estará compuesta de 3 fases, que explicarán el proceso que llevó la implementación de la metodología del Re-layout:

#### **Fase I:** Determinación del problema

En la fase 1, se dio a conocer, el estado actual de la distribución del área de proceso de desguace en la empresa Ferrocas EIRL, tomando en consideración los datos recolectados del Pre – test, con el fin de implementar mejoras en el Layout. Así mismo, se realizará una junta con el gerente para detallar los costos de destrucción y desguace. Por otro lado, se determinó la relación entre cada centro de trabajo, con el uso del diagrama de relación de actividades.

#### **Fase II:** Distribución general

En esta fase, se planificó y ejecutó la nueva distribución de las áreas de trabajo y la eliminación de las operaciones que no agregan valor, obteniendo así, un nuevo diagrama de actividades que solo cuente con los procesos necesarios e importantes.

#### **Fase III:** Inducción de recorrido al personal

Una vez aplicado la metodología del Re-layout, el personal de trabajo necesitará de capacitaciones para poder adaptarse a su nuevo entorno laboral, ya que, las herramientas y maquinarias que suele utilizar, se encuentran distribuidas en base al layout establecido.
### **Fase I: Determinación del problema**

En esta fase se realiza un análisis de los datos recolectados y asimismo se analiza la Relación que existe entre cada centro de trabajo

### *Análisis del objeto de estudio*

Se determina que las causas que originan los altos costos operativos en la empresa son: recorridos innecesarios, actividades que no agregan valor, desempeño no aceptable por parte de los trabajadores, incorrecto orden de las maquinarias en cada estación de trabajo y deficiente ubicación de cada área de trabajo, inadecuada ubicación de las maquinarias y centros de trabajo, inadecuada ubicación de los materiales.

Frente a ello, en el análisis del Pre – test se pudo conocer el Lead Time que tienen los procesos de destrucción y desguace, llegando a demorar 992.52 minutos en procesar un vehículo.

Por otro lado, el diagrama de análisis de mostró que el espacio donde se guardan los montacargas, queda en el extremo izquierdo de la zona de destrucción y desguace, siendo un problema, ya que los trabajadores deben cruzar todo el terreno para llegar a los vehículos de transporte, siendo necesarios para manipular las piezas pesadas.

De la misma manera, el área de almacenamiento de unidades desarmadas, se encuentra cruzando el área de almacenamiento final, denotando que no existe un tránsito fluido en el área de trabajo, pudiendo inferir, que los cuellos de botella que se originan mientras los empleados llevan a cabo sus actividades, podrían ser los causantes de tener un Lead Time de procesamiento, elevado.

#### **Junta informativa con el área de gerencia**

Una vez ya interpretado los datos del Pre – test, se procedió a programar una reunión con el gerente de la empresa Ferrocas EIRL, con la intención de comentarle los resultados obtenidos y los factores que podrían estar causando elevados Lead Time de procesamiento, sin dejar de mencionar el costo total de transporte, llegando a

alcanzar los S/. 101 558.45 nuevos soles en el procesamiento de 152 unidades vehiculares (muestra). Por el cual, se procedió a la implementación de la metodología del Re-layout.

Frente a ello, se procedió al planeamiento de la implementación comentada mediante la relación de secuencia e importancia que tienen los procesos en la planta destrucción y desguace.

### *Relación que existe entre cada centro de trabajo*

Se hizo uso del diagrama de relación de actividades, siendo la más adecuada para realizar una eficiente distribución dentro de la planta para todos los centros de trabajo, máquinas, etc.

Se utilizó la tabla de código de proximidad como se muestra a continuación:

### **Tabla 15**

Código de proximidad

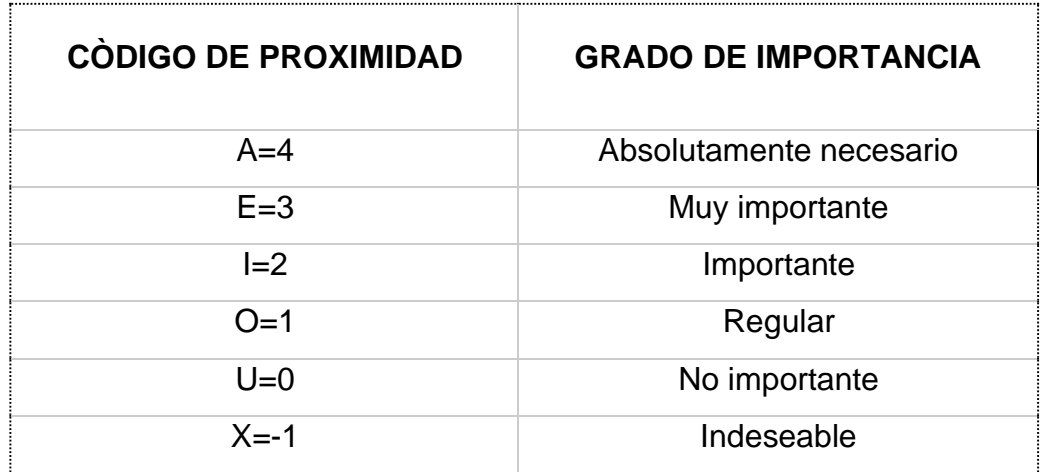

Nota: Elaboración propia

## **Figura 8**

Diagrama de relación de actividades

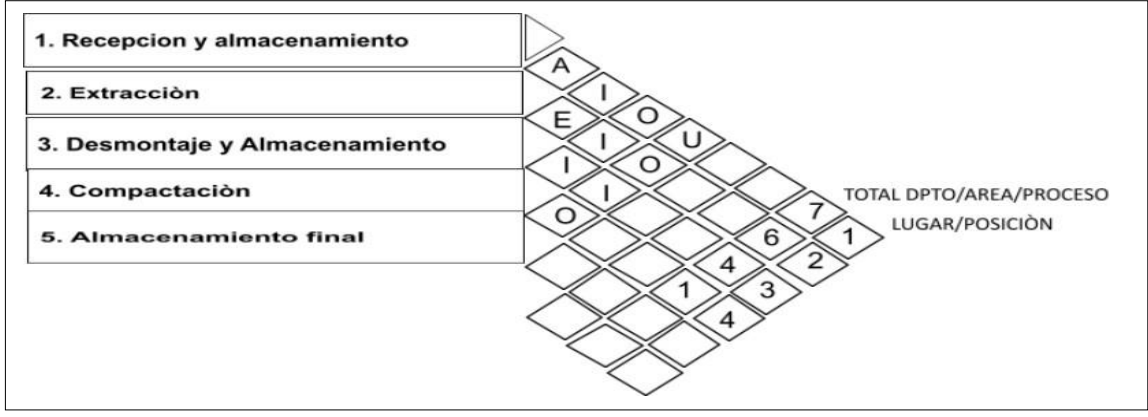

Elaboración propia

De este diagrama se puede inferir la importancia de las cercanías entredepartamentos, lo cual indica que es absolutamente necesario que el Área 1y2 se encuentren cerca; es muy importante la cercanía entre el área 2y3; es importante queel área 3y4 se encuentren cerca y el grado de importancia entre las áreas 4 y 5 es regular; adicionalmente el diagrama indica que es importante que exista cercanía entrelas áreas 1y3, 2y4 y 3y5; el grado de importancia de las áreas 1y4, 2y5 deben tener una cercanía regular; Por último, no es importante que las áreas 1y5 se encuentren cercanas. Se sintetiza este diagrama de la siguiente manera:

## **Figura 9**

Simbología de diagrama de actividades

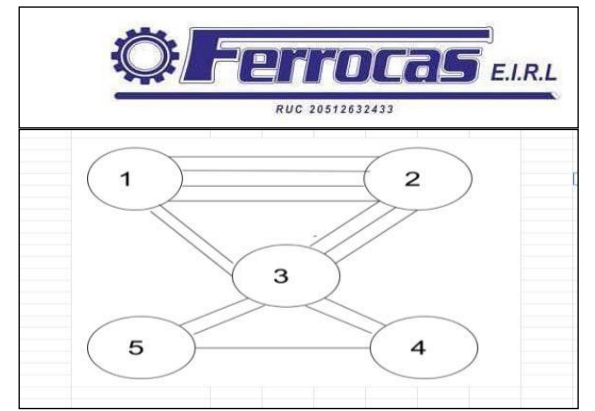

*Nota: Elaboración propia*

La presente simbología, resume de manera didáctica el diagrama de relación de actividades, puesto que el número de líneas en los nodos, representa la importancia de la ruta, siendo directamente proporcional, por ende, el proceso de recepción y almacenamiento (nodo 1), debe estar cerca al proceso de extracción de fluidos (nodo 2), ocurriendo de manera secuencial con el proceso de desmontaje y almacenamiento de unidades desmontadas, prosiguiendo con la compactación, destrucción y trituración (nodo 4) para finalizar en proceso de almacenamiento final (nodo 5).

### **Fase II: Distribución general**

Se planificó la ubicación de cada centro de trabajo y se realizó el nuevo diagrama relacional de recorrido, además se eliminará aquellas operaciones que no agregan valor, obteniendo un diagrama de análisis de proceso mejorado.

### **Nueva ubicación de cada centro de trabajo**

Se ubicó cada centro de trabajo de acuerdo a la importancia de sus cercanías, según lo establecido en el diagrama de relación de actividades.

### *Diagrama relacional de recorrido*

Se presenta la nueva distribución actual la cual elimina recorridos innecesarios y operaciones que no agregan valor.

## **Figura 10**

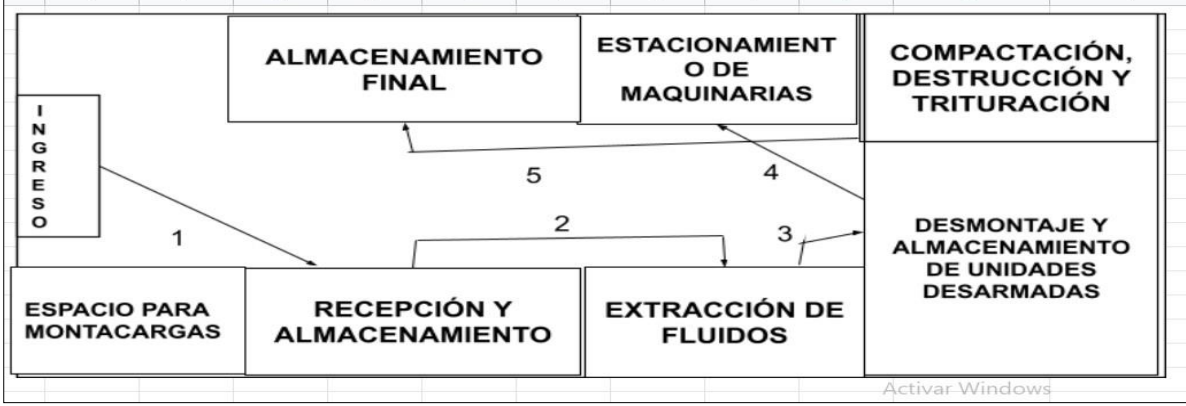

Recorrido actual en nueva distribución de planta

*Nota: Elaboración propia*

Por otro lado, se analizó que existían operaciones que no agregan valor, dando lugar a tiempos de espera innecesarios, traslados inútiles, entre otras actividades dadas por la incorrecta ubicación de las áreas y maquinarias en el proceso de destrucción y desguace. Para determinar la dimensión índice de operaciones que agregan valor, se hizo uso del siguiente indicador:

## **I= TPER – NOPER**

 $I = 27-16$  $I = 11$ 

I: Índice de operaciones que agregan valor

TPER: Total de operaciones

NOPER: N.º operaciones que no agregan valor

Luego de haber realizado la distribución correcta de los centros de trabajo, maquinarias y haber eliminado las operaciones que no agregan valor, se muestra el Diagrama de análisis de proceso actúa mejorado, donde se muestra solo las operaciones necesarias que agregan valor.

### **Tabla 16**

Diagrama de análisis de proceso mejorado

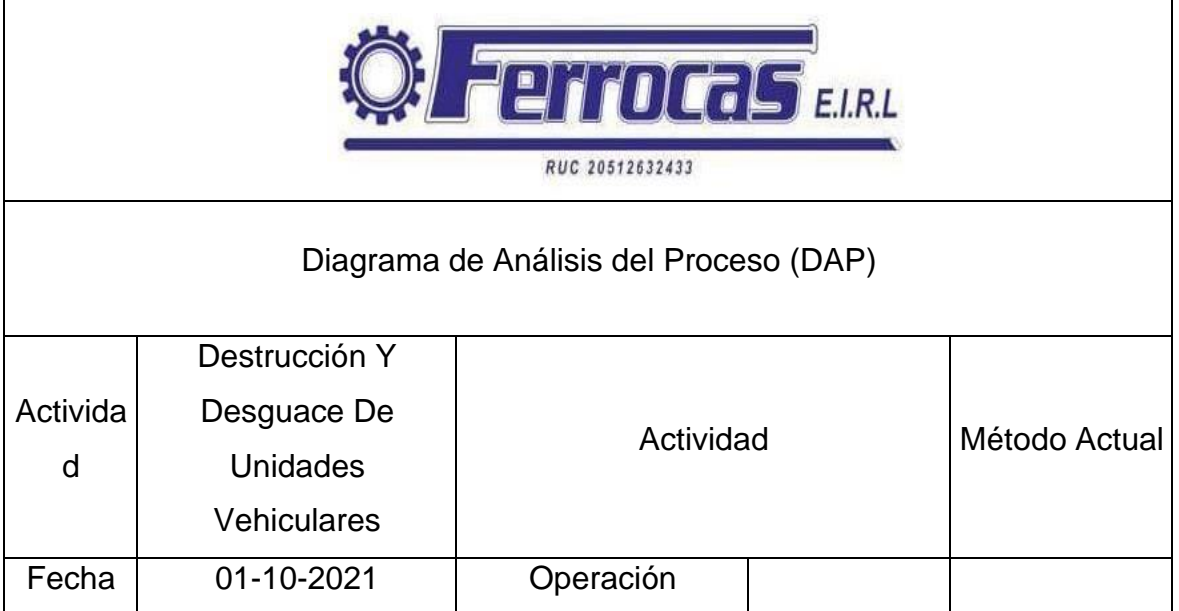

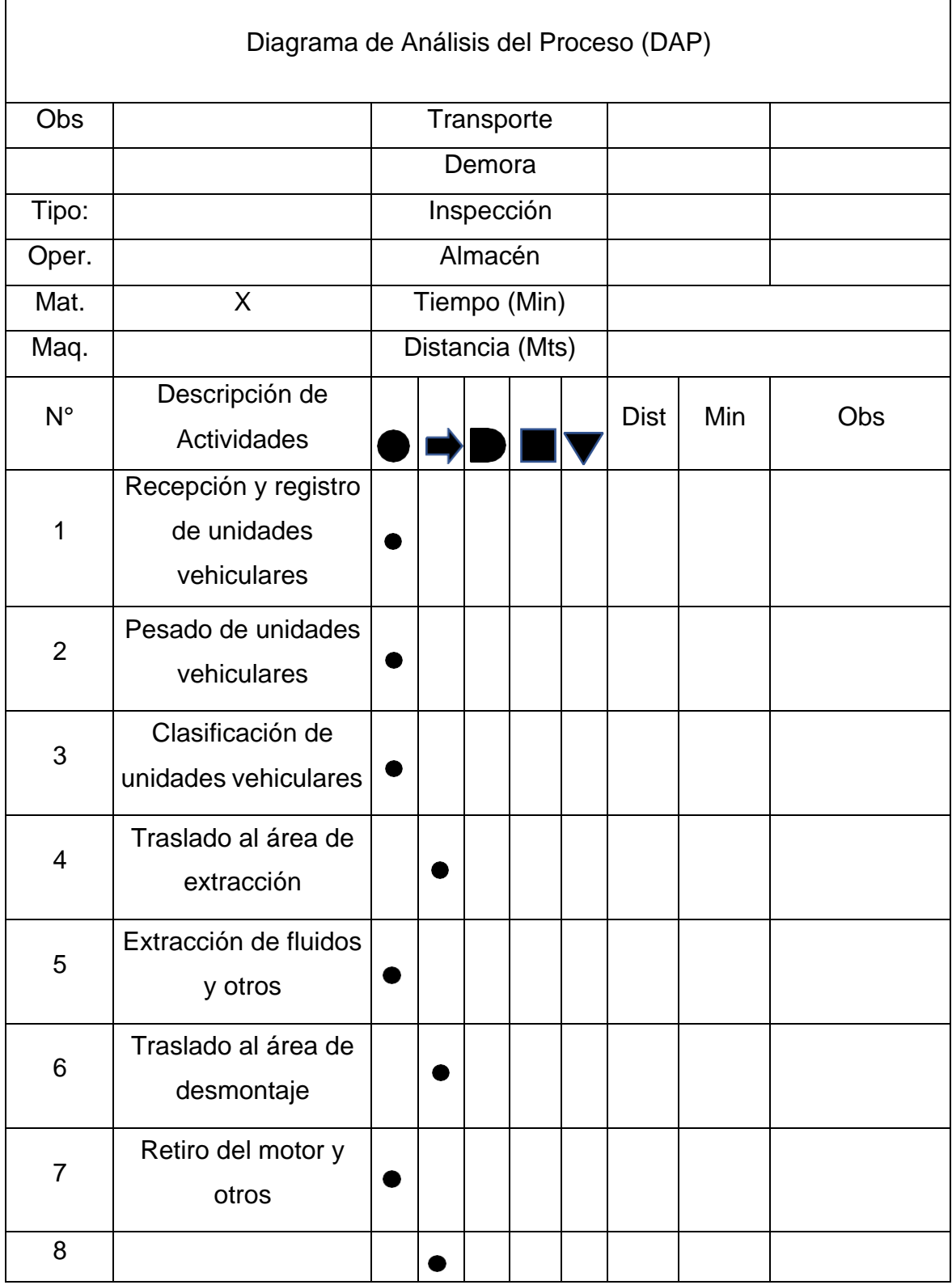

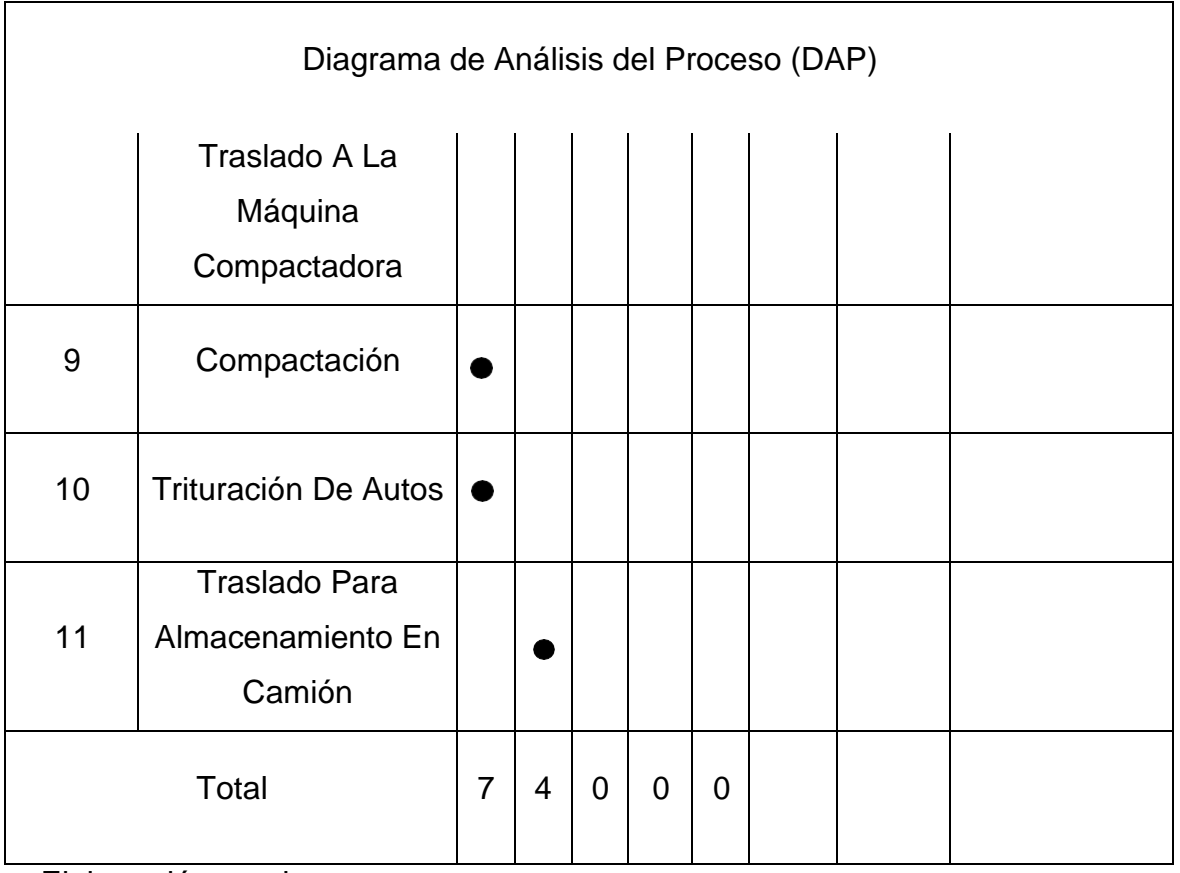

Elaboración propia

En el DAP, se puede apreciar que el número de operaciones que agregan valor al proceso, solo son 11, a comparación del DAP de la recolección de datos (Pre – test), quien poseía 27 operaciones, de las cuales 16 no agregaban valor.

Cabe resaltar, el NOPER (#operaciones que no agrega valor), se pudo estimar al momento de realizar la nueva distribución de procesos (Re – layout).

### **Fase III: Inducción de recorrido al personal**

Continuando con la implementación de la herramienta, se realizó una serie de capacitaciones al personal, con la finalidad de que se puedan adaptar a su nuevo ámbito laboral, ya que, la modalidad de trabajo que tendrían, sería mejorado al contemplar una nueva distribución de sus puestos de trabajo

#### Inducción al personal

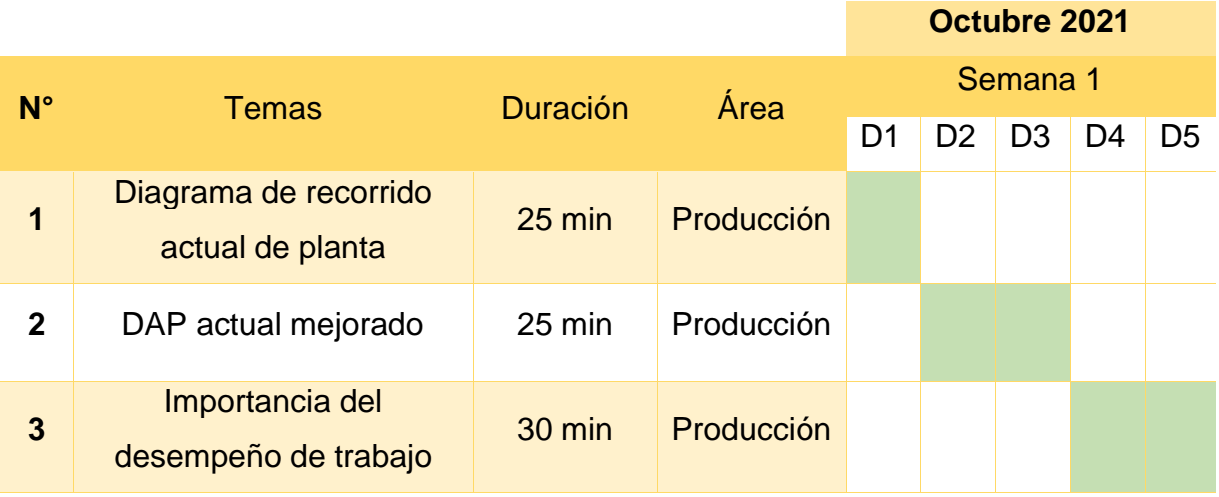

#### Nota: Elaboración propia

Durante las capacitaciones, en la cual, tuvo participación toda el área de producción, se buscó concientizar a los empleados, para que se esmeren en realizar un mejor desempeño laboral, por ello, se volvió a realizar las guías de observación para evaluar el desempeño realizado por cada operario en su centro de trabajo.

Obteniendo como resultado, un panorama completamente distinto ante aplicaciones de guías de observación anteriores, puesto que, el personal responde con una mejor perspectiva, ante la mejora que se ha propuesto ( Re-layout), debido a que se sienten más supervisados ahora que presenciaron una serie de capacitaciones, así mismo, la presencia de una mayor supervisión en los procesos por parte de la mejora implementada, aumenta la presión entre los operarios el momento de realizar sus actividades laborales

Guía de observación del área de recepción y almacenamiento

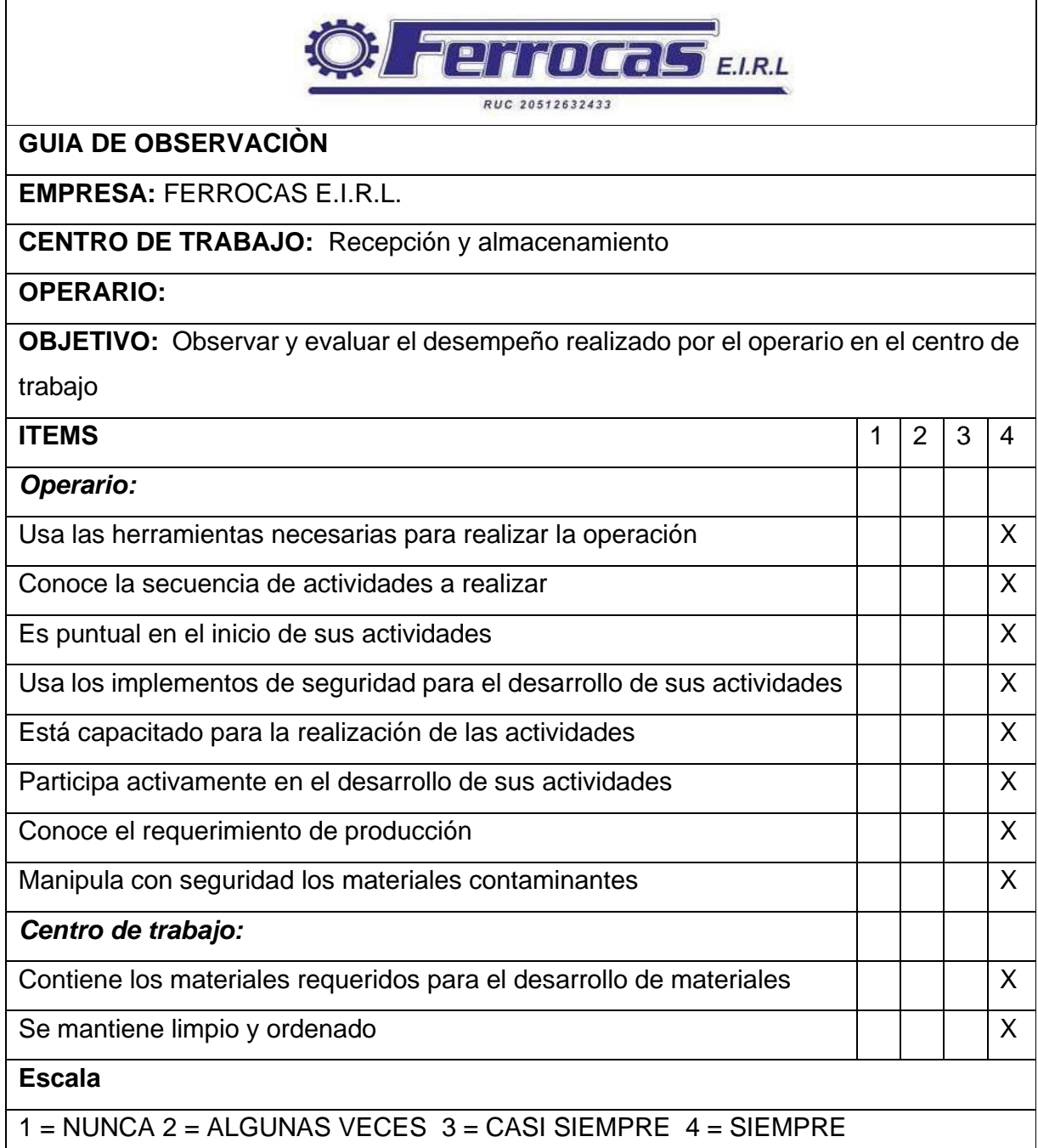

Nota: Elaboración propia. Se desarrolló la presente guía de observación al inicio de la jornada diaria.

Guía de observación del área Extracción de fluidos.

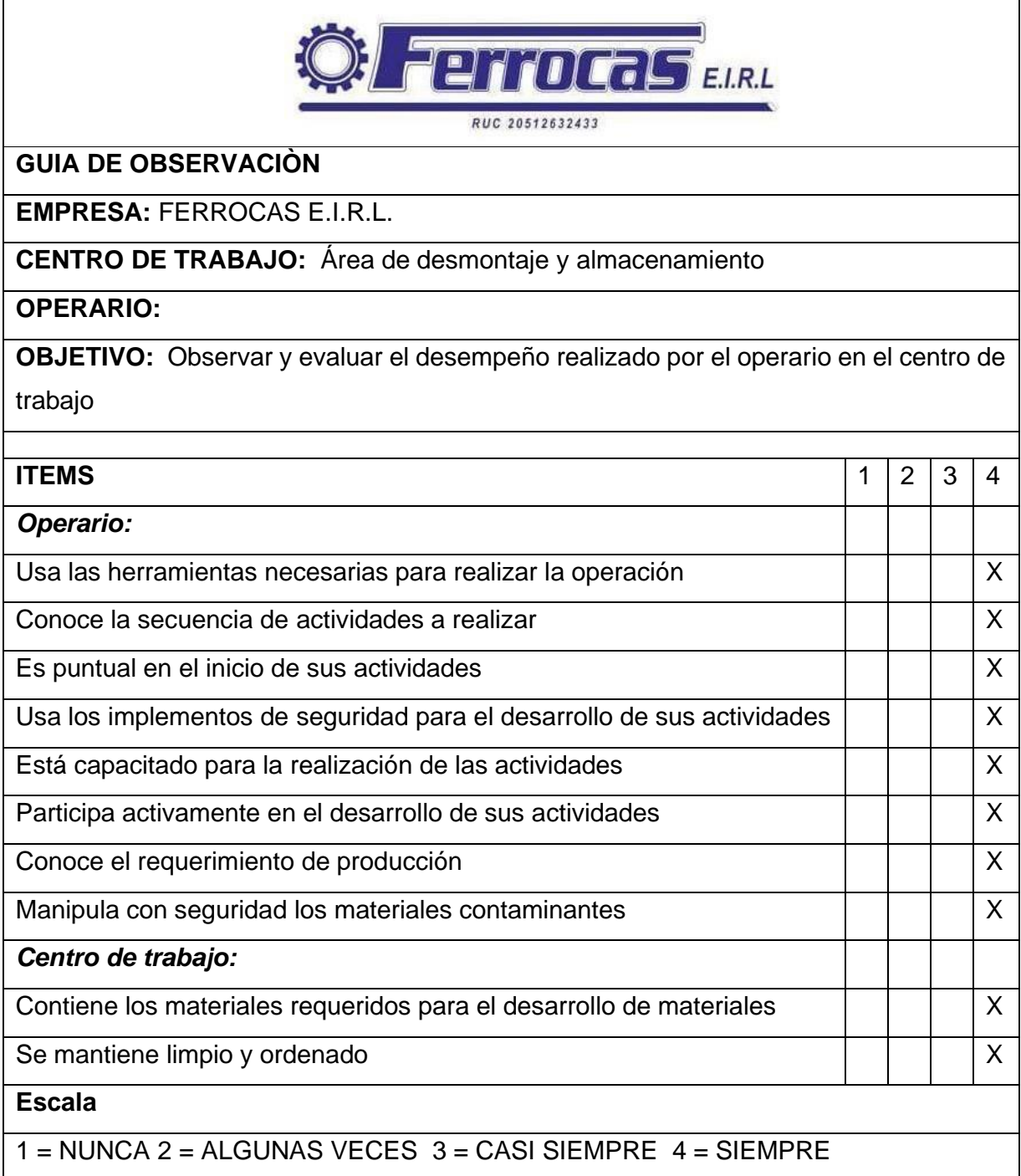

Nota: Elaboración propia. Se desarrolló la presente guía de observación al inicio de la jornada diaria.

Guía de observación de la sección Área de desmontaje y almacenamiento

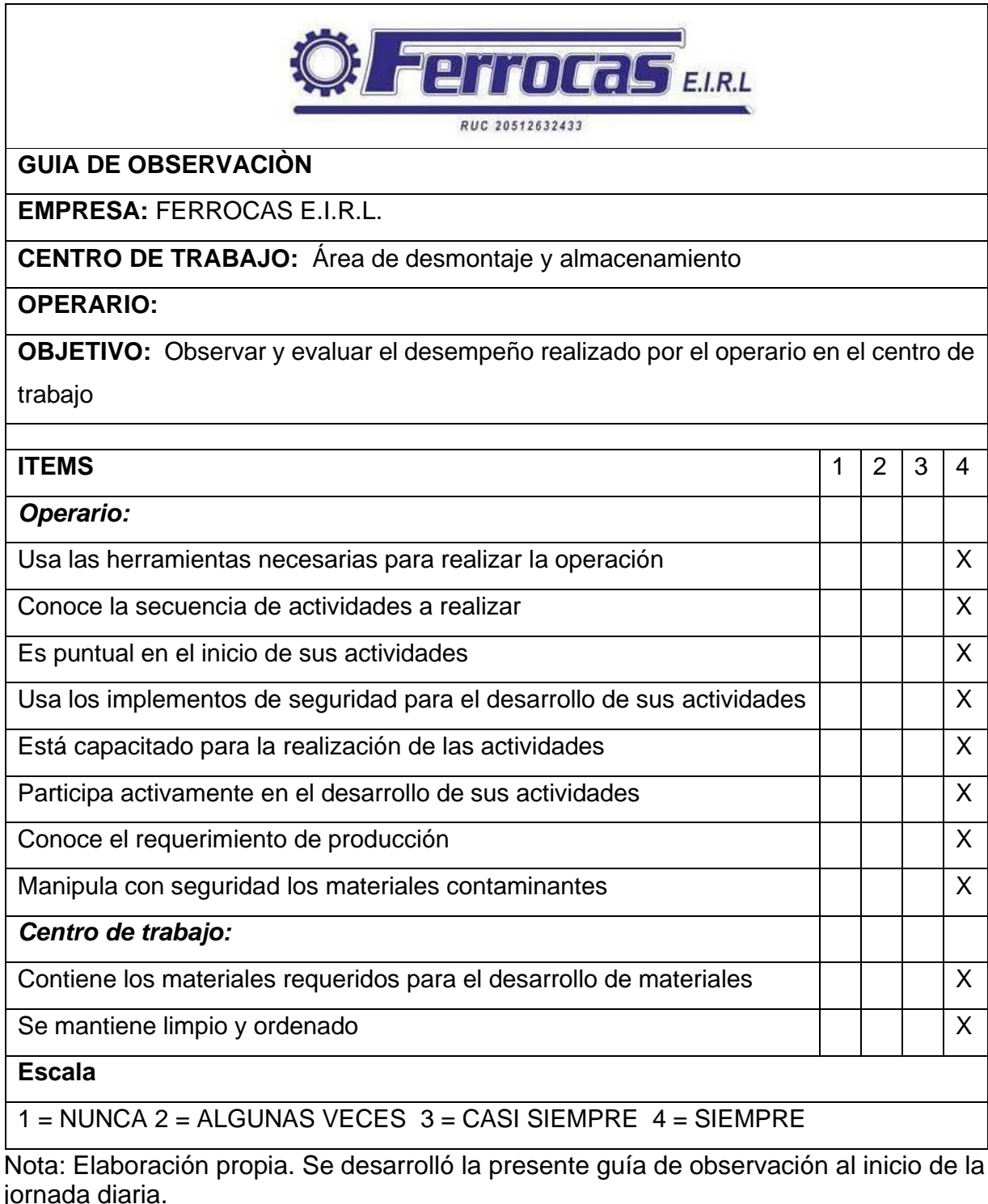

jornada diaria.

Guía de observación del Área de compactación.

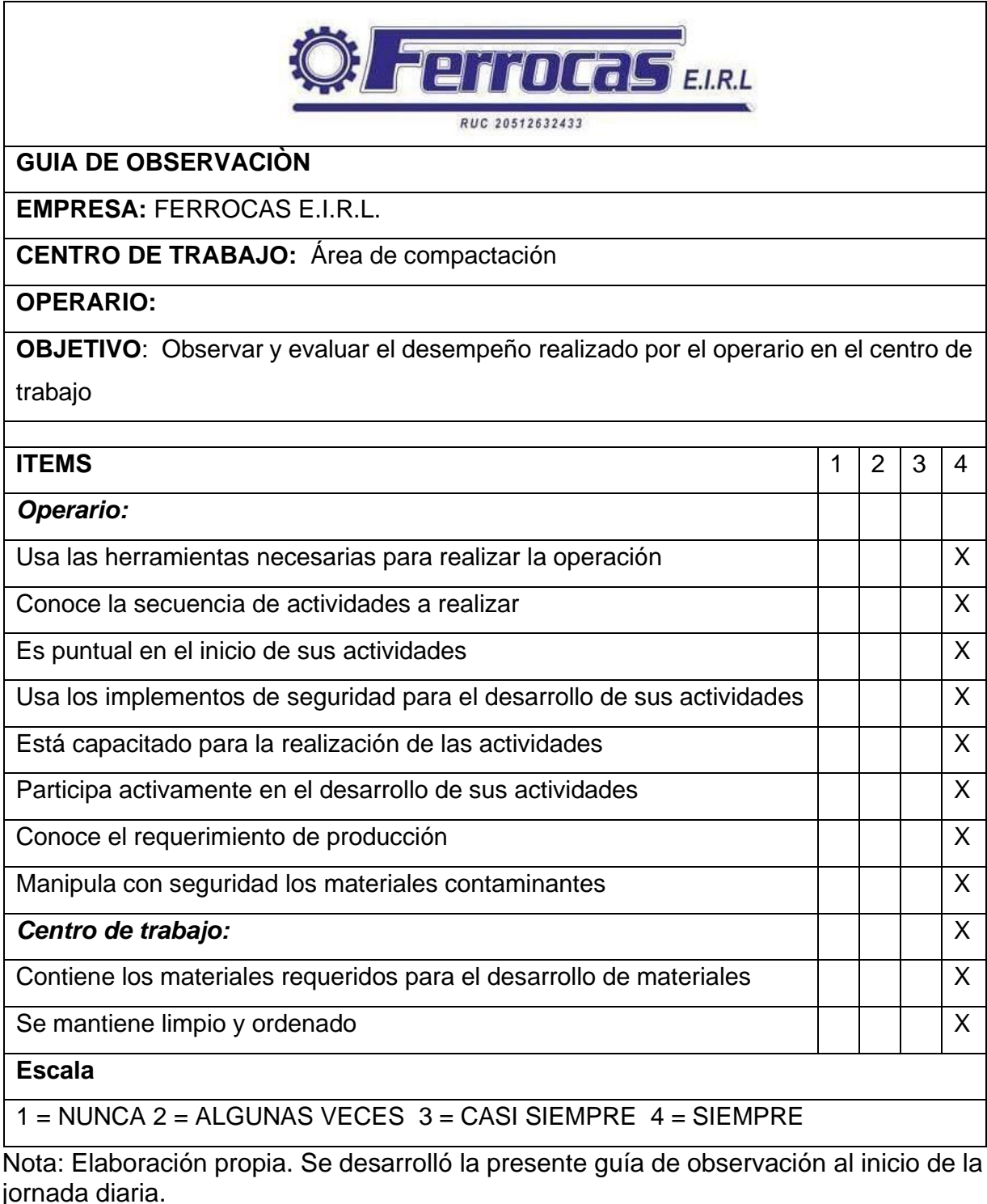

jornada diaria.

Guía de observación del Área del almacenamiento final.

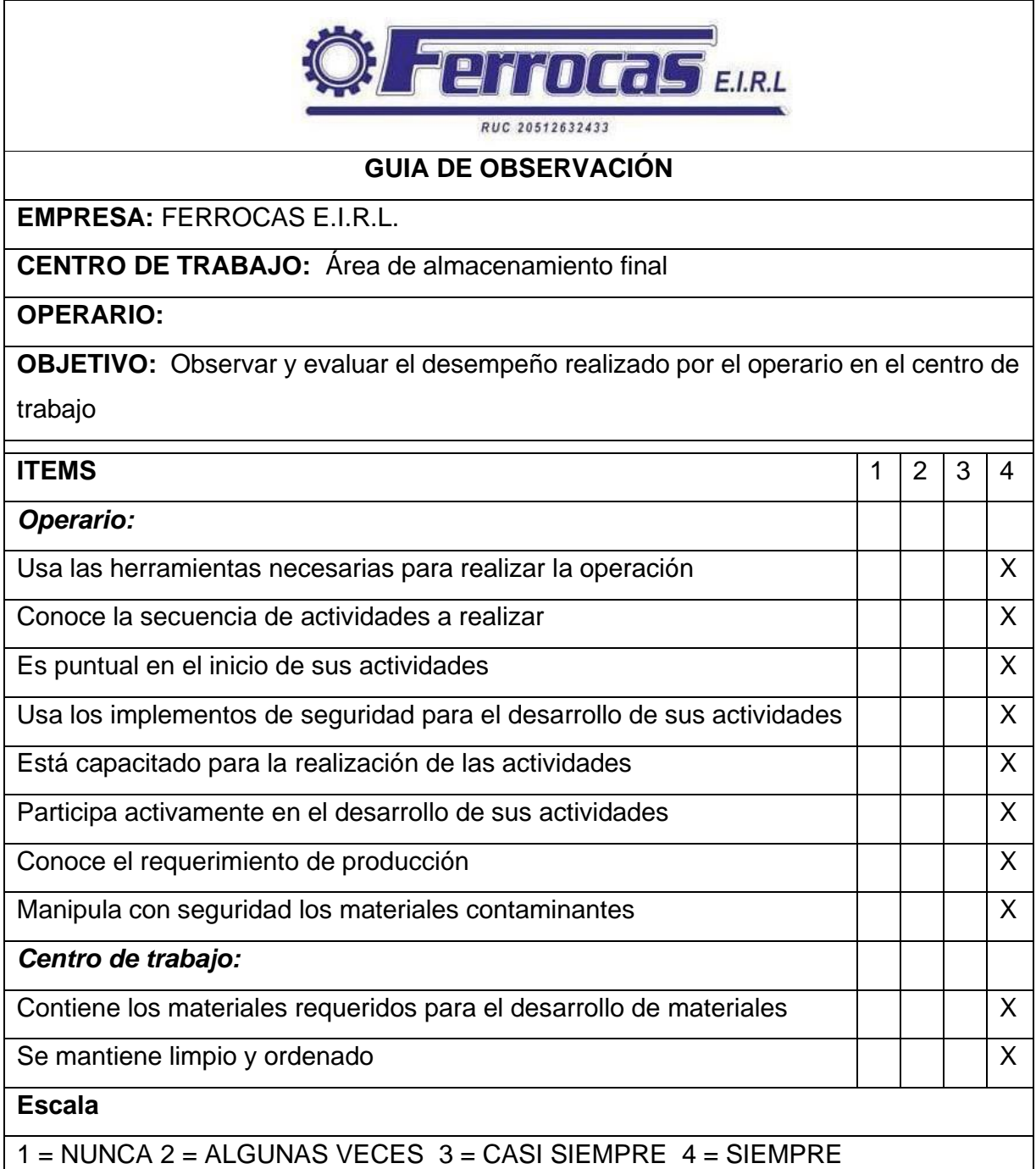

Nota: Elaboración propia. Se desarrolló la presente guía de observación al inicio de la jornada diaria.

De las tablas anteriores que muestran las guías de observación se infiere que, en el centro de trabajo, el desempeño realizado por el operario ahora si es aceptable ya que la escala 4 tiene mayor relevancia, lo que significa que ahora sí están capacitados para preservar la nueva distribución de las áreas (Re-layout).

Esto se ha dado por las nuevas mejoras realizadas en el área de destrucción y desguace; asimismo se ha dedicado tiempo a concientizar a los trabajadores para que realicen sus operaciones de manera óptima.

### **Recolección de datos Post – test**

En este apartado, se detallan las dimensionen que han sido evaluados en el post test luego de la implementación de la metodología Re – layout, haciendo uso de los instrumentos utilizados previamente.

Cabe resaltar, en este apartado no se están colocando las dimensiones de modelo de redes e índice de operaciones que no agregan valor, debido a que los resultados son los mismos que se pueden apreciar en la implementación, por ello, solamente se considera el Lead Time del proceso y los costos de transporte.

### **A) Dimensión Lead Time del proceso (Post – test)**

Luego de la mejora que se realizó mediante la nueva distribución de procesos en la empresa Ferrocas EIRL, se procedió a la segunda recolección de datos en la dimensión de Lead Time, con la finalidad de ver los resultados de la mejora propuesta, por ende, se volvió a hacer uso del instrumento de toma de tiempos observados en el proceso de destrucción y desguace de vehículos.

### **Tabla 23**

Toma de tiempos observados por cada sub proceso en minutos

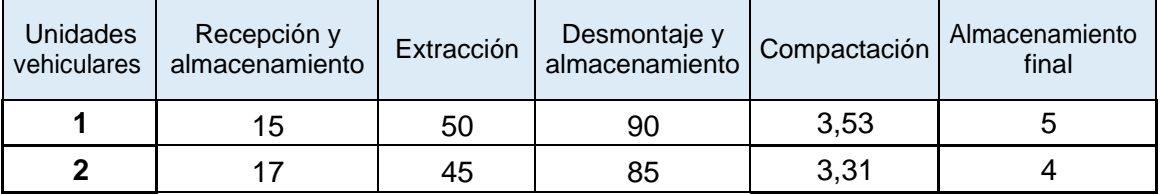

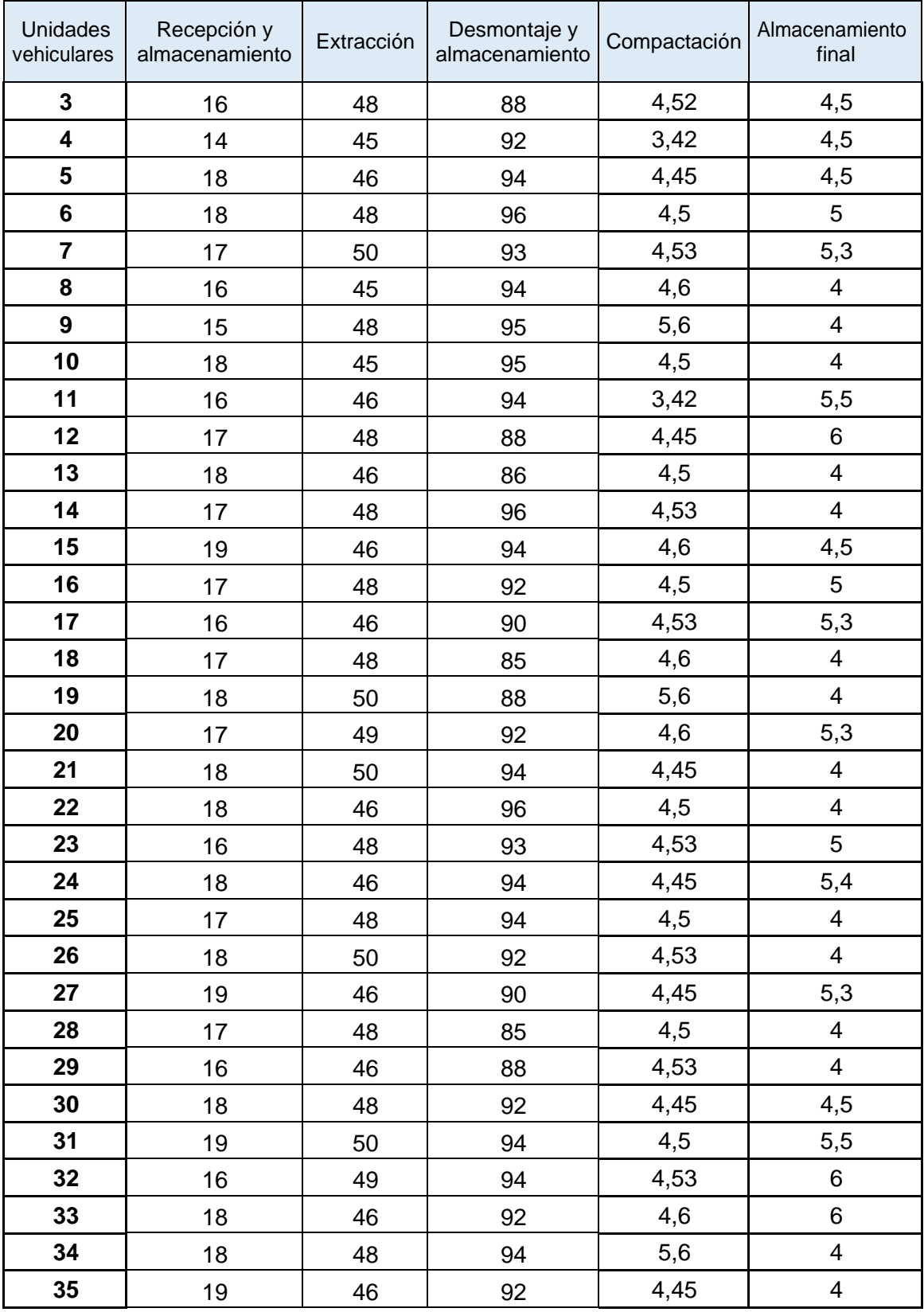

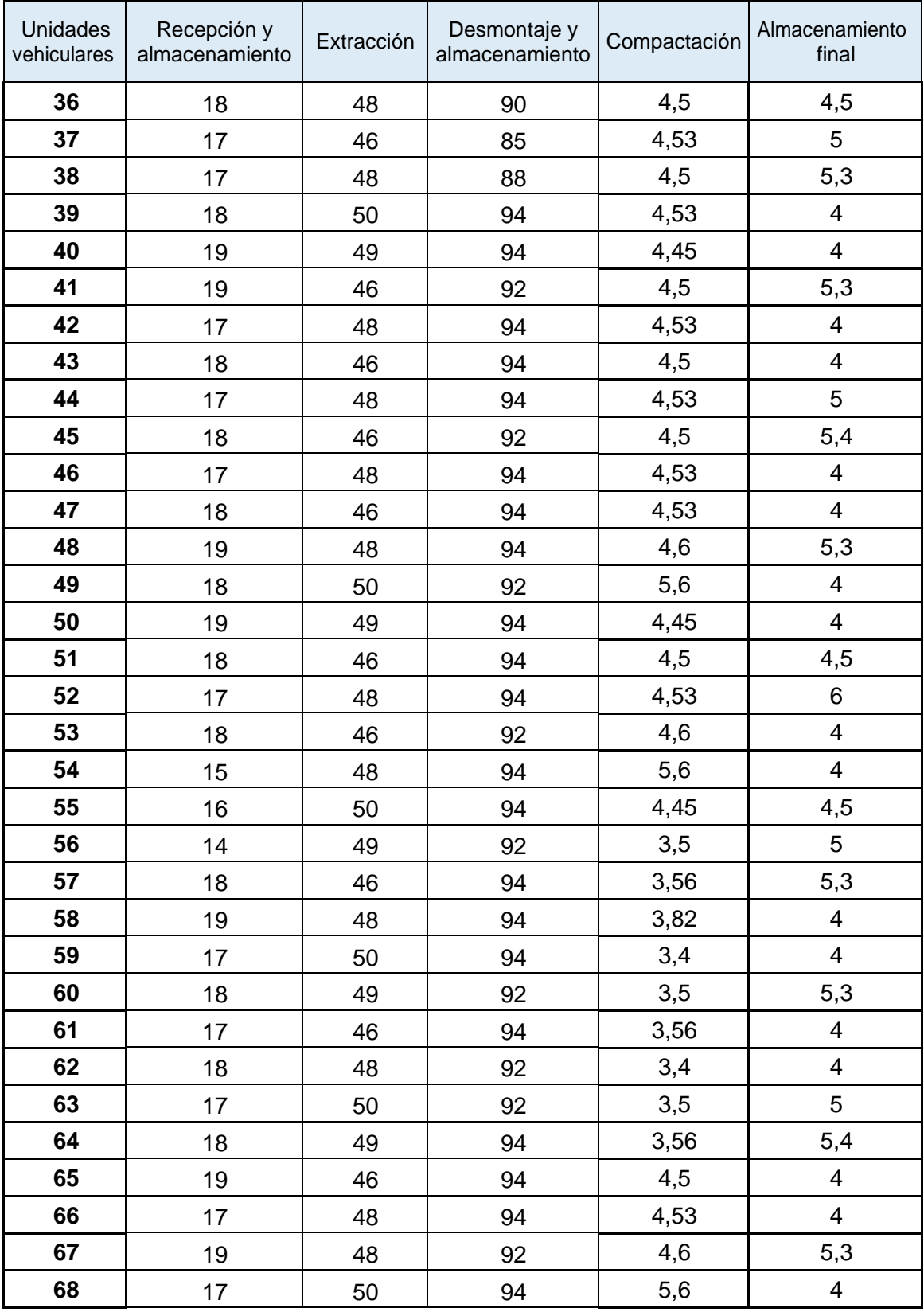

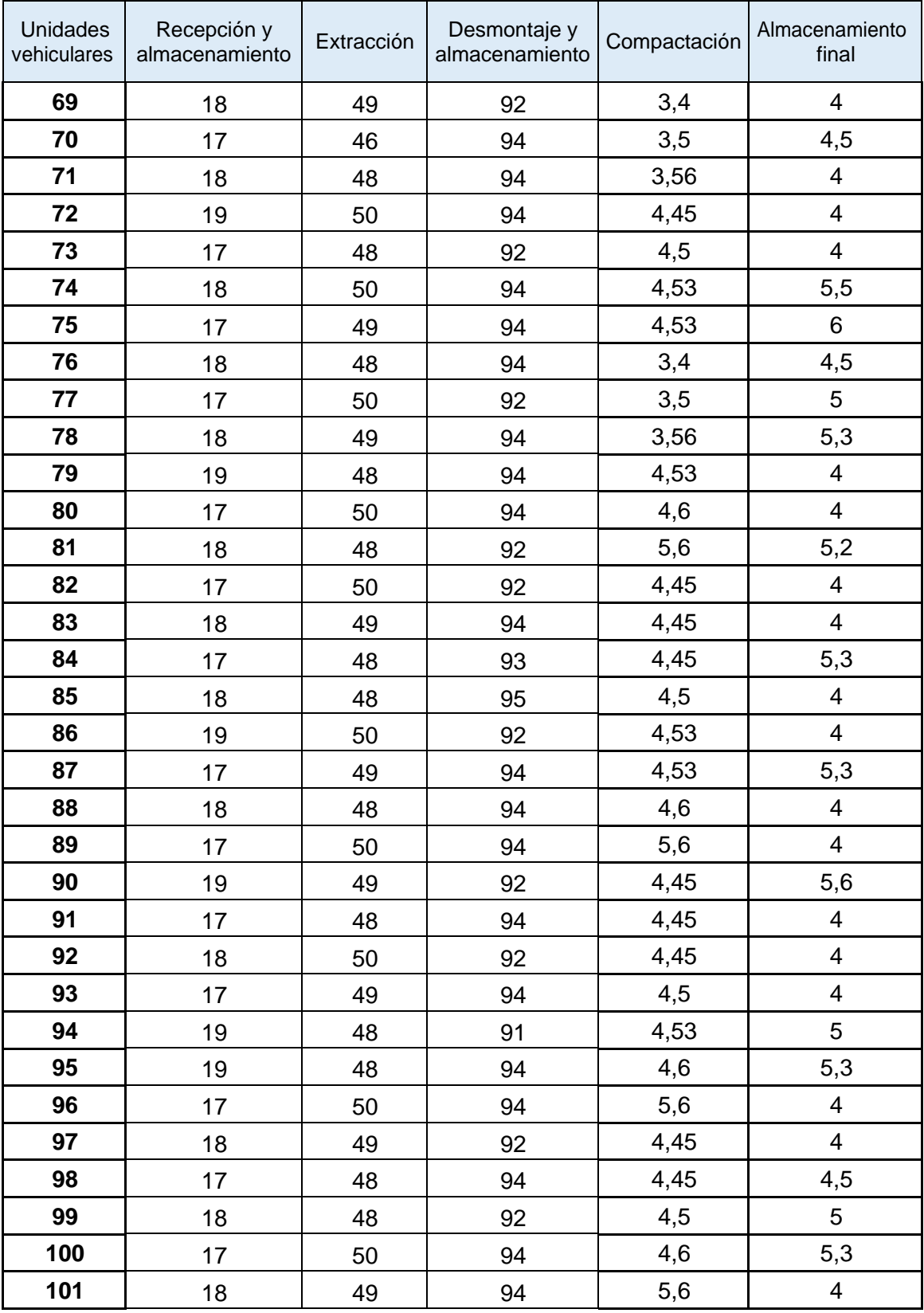

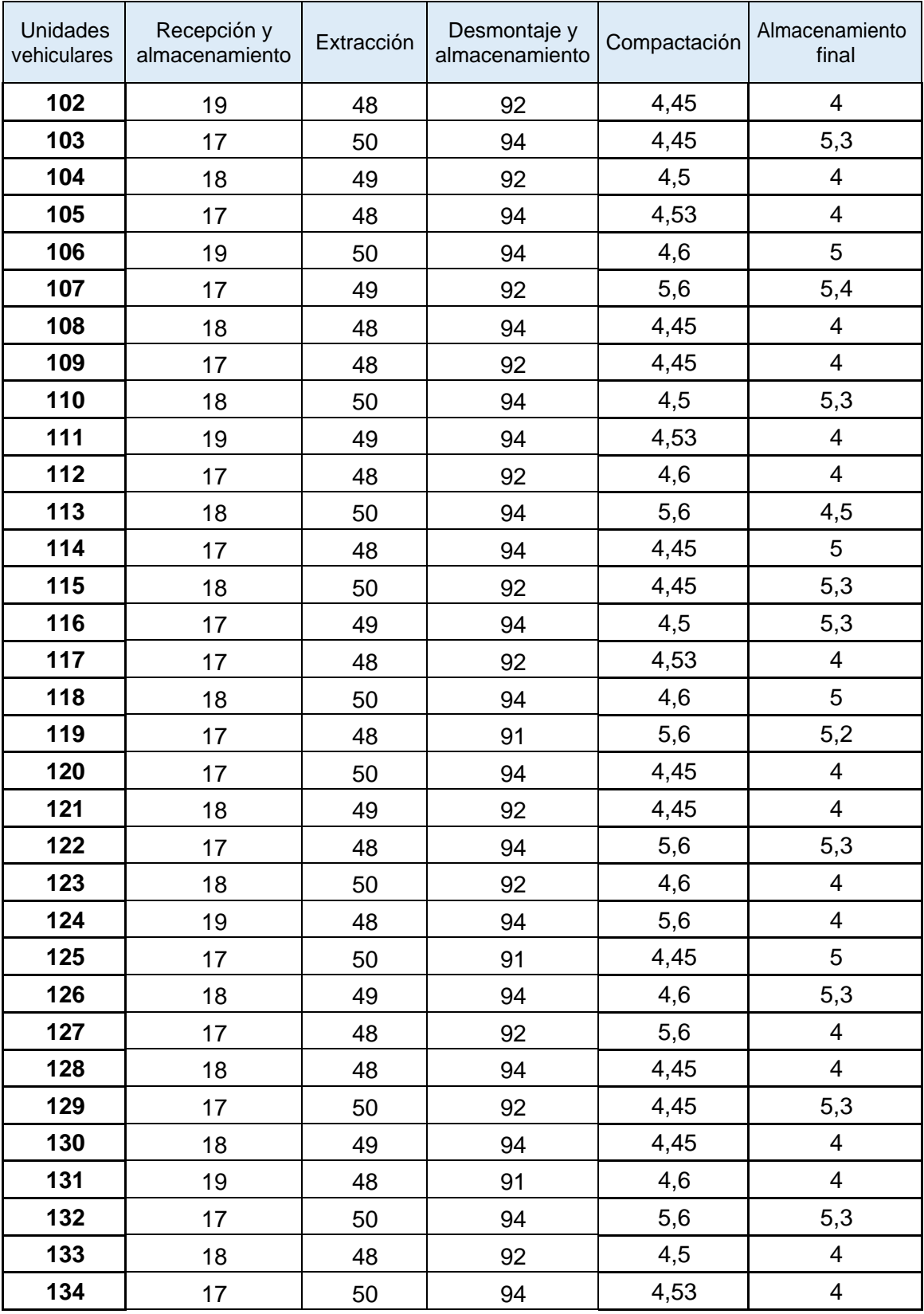

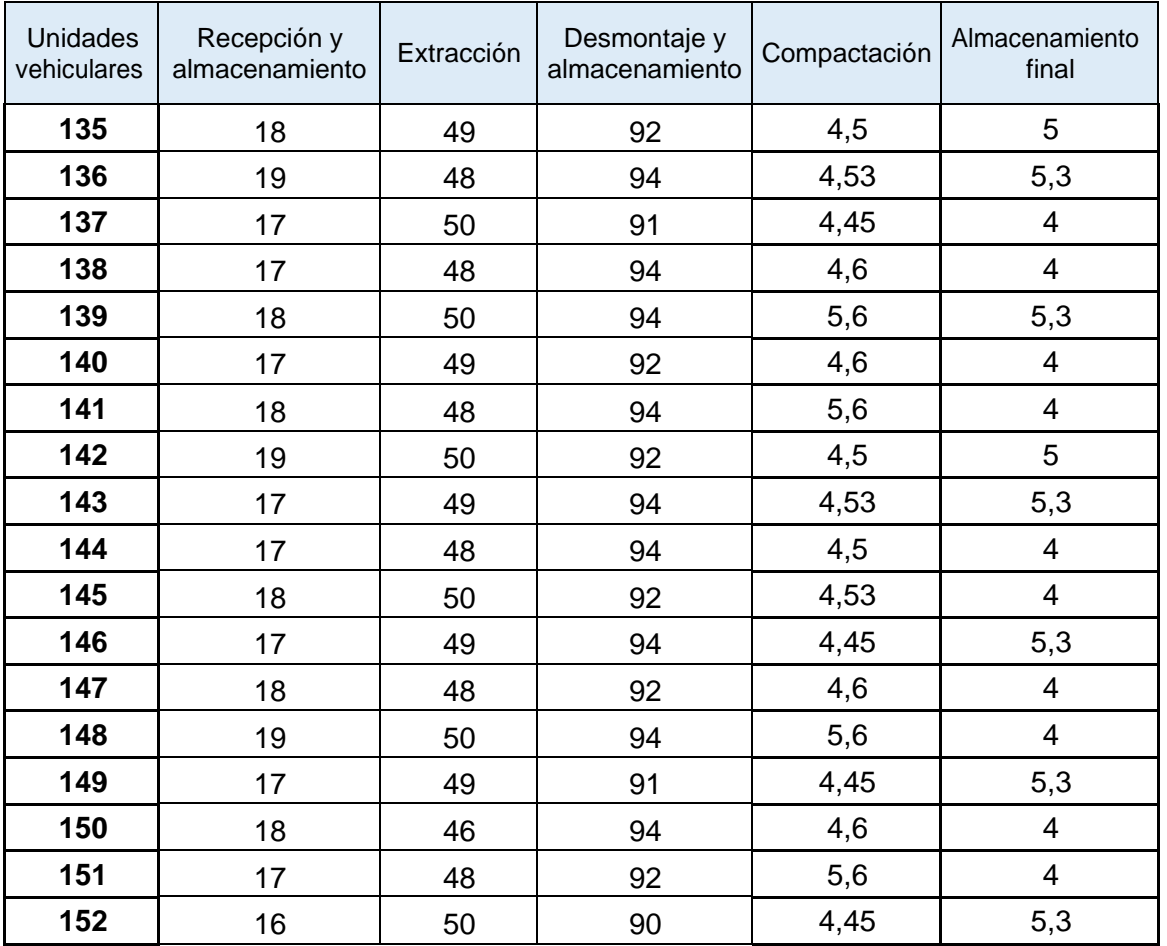

Nota: Elaboración propia. Estos tiempos fueron recolectados con el uso del cronómetro en cada centro de trabajo

En la tabla 25, se puede apreciar la toma de tiempo en cada área del proceso de destrucción y desguace, de modo que al igual que el Pre-test, se sumarán con los suplementos de descanso y multiplicado por el porcentaje de actuación en base al sistema Westinghouse.

Cabe resaltar que mientras se realizaba la toma de los tiempos por cada área, se pudo notar una disminución de los tiempos, al procesar 152 unidades vehiculares.

Por otro lado, como ya se había mencionado, se volvió a utilizar el **Sistema Westinghouse** para evaluar la actuación del operario y calificar cuatro factores claves como se muestra en la siguiente tabla 24, asimismo se muestra el resumen de **Suplementos por Descanso** (tabla 9) que agrega al tiempo básico para dar al

empleado la posibilidad de reponerse ante los efectos fisiológicos o psicológicos ocasionados por su labor.

### **Tabla 24**

Porcentaje de actuación en base al sistema Westinghouse

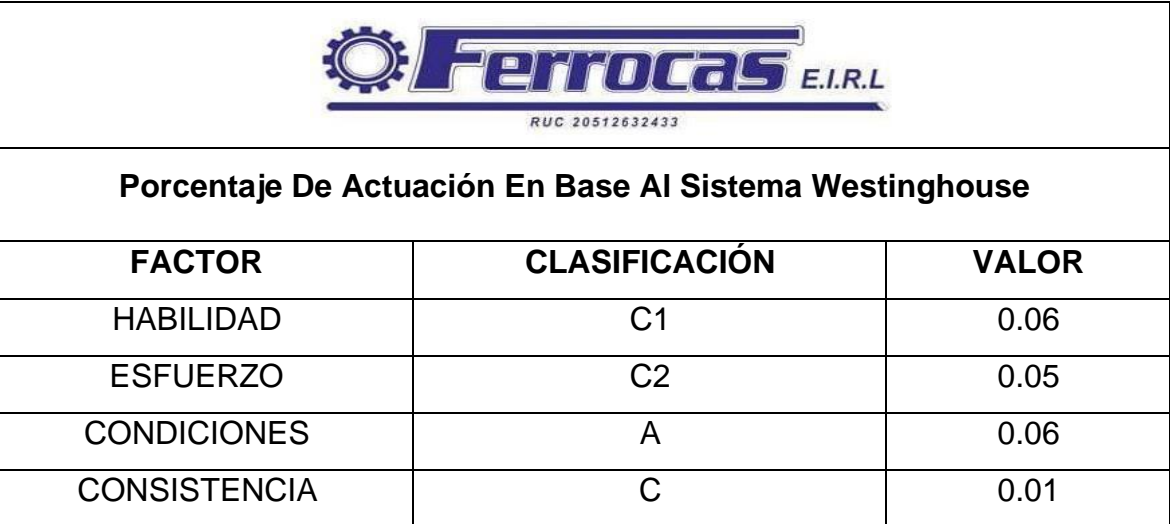

Nota. La calificación fue dada a criterio de los estudiantes que realizan la presente investigación según el **Sistema Westinghouse** (Ver anexo 16).

**TOTAL 0.18**

La tabla 24, señala que el porcentaje de actuación en base al sistema Westinghouse equivale a 0.18, resaltando la disminución de este porcentaje, debido a que en el Pre – test realizado anteriormente, el porcentaje de actuación equivalía a 0.19, esto debido al aumento en el porcentaje de esfuerzo y condiciones, que mediante las capacitaciones brindadas por los autores y la supervisión constante al personal de destrucción y desguace, demostraron tener mayor comodidad en el proceso al momento de iniciar con su actividades, puesto que ya no están cruzando de área en área, como lo hacían anteriormente.

Asimismo, es importante determinar los nuevos tiempos que permanece el stock en espera de ser procesado, por ello, fue primordial calcular los tiempos de cada sub proceso, puesto que se estimarán con el porcentaje de **Westinghouse**. Para ello se hizo uso del Cuadro customizado como se presenta en la siguiente tabla.

Cuadro customizado mejorado: Tiempo de Stock en espera a ser procesados

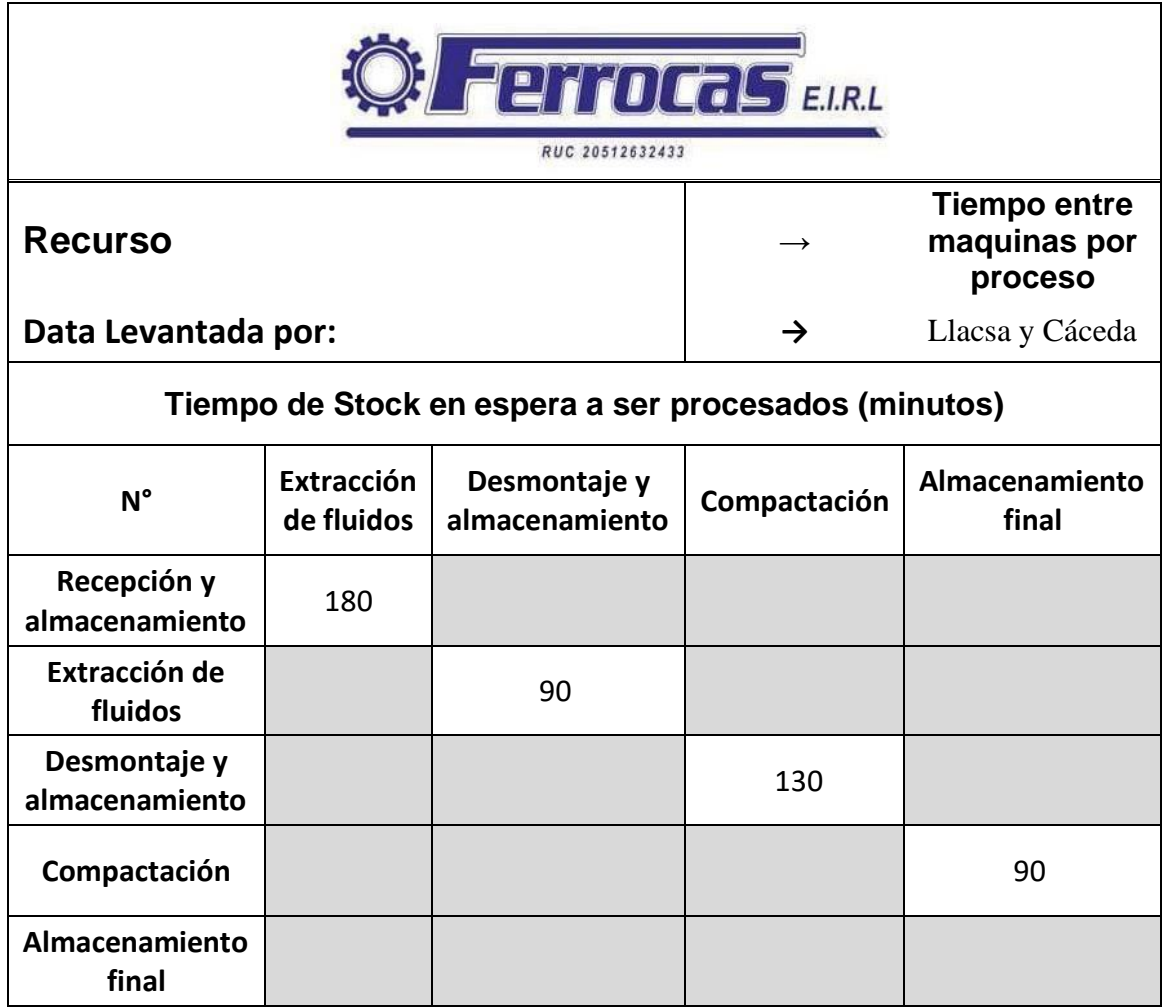

Nota: Elaboración propia.

Se puede observar que la suma de los tiempos de stock en espera a ser procesados ahora demora 490 minutos, que a comparación del tiempo de stock anterior (660 minutos), ahora se puede observar una disminución en la espera.

Los tiempos obtenidos anteriormente de la tabla 23 y 25 se usarán para volver a evaluar la dimensión *Lead time total del proceso* de la variable independiente:

Usando la fórmula que operacionaliza la dimensión Lead time de la variable independiente se obtienen los datos siguientes, tal como muestra la siguiente tabla:

Tempos observados, tiempo normal y tiempos estándar

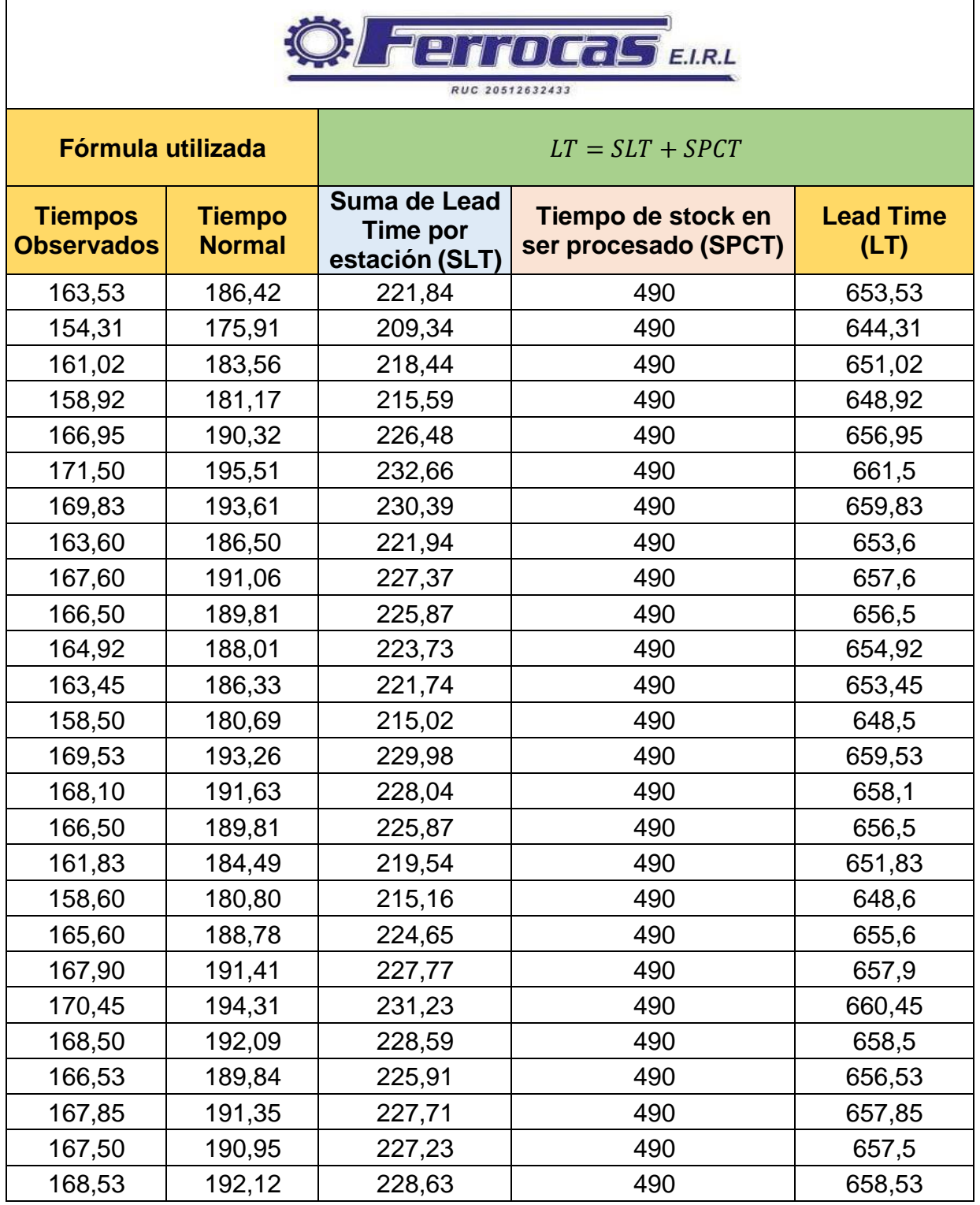

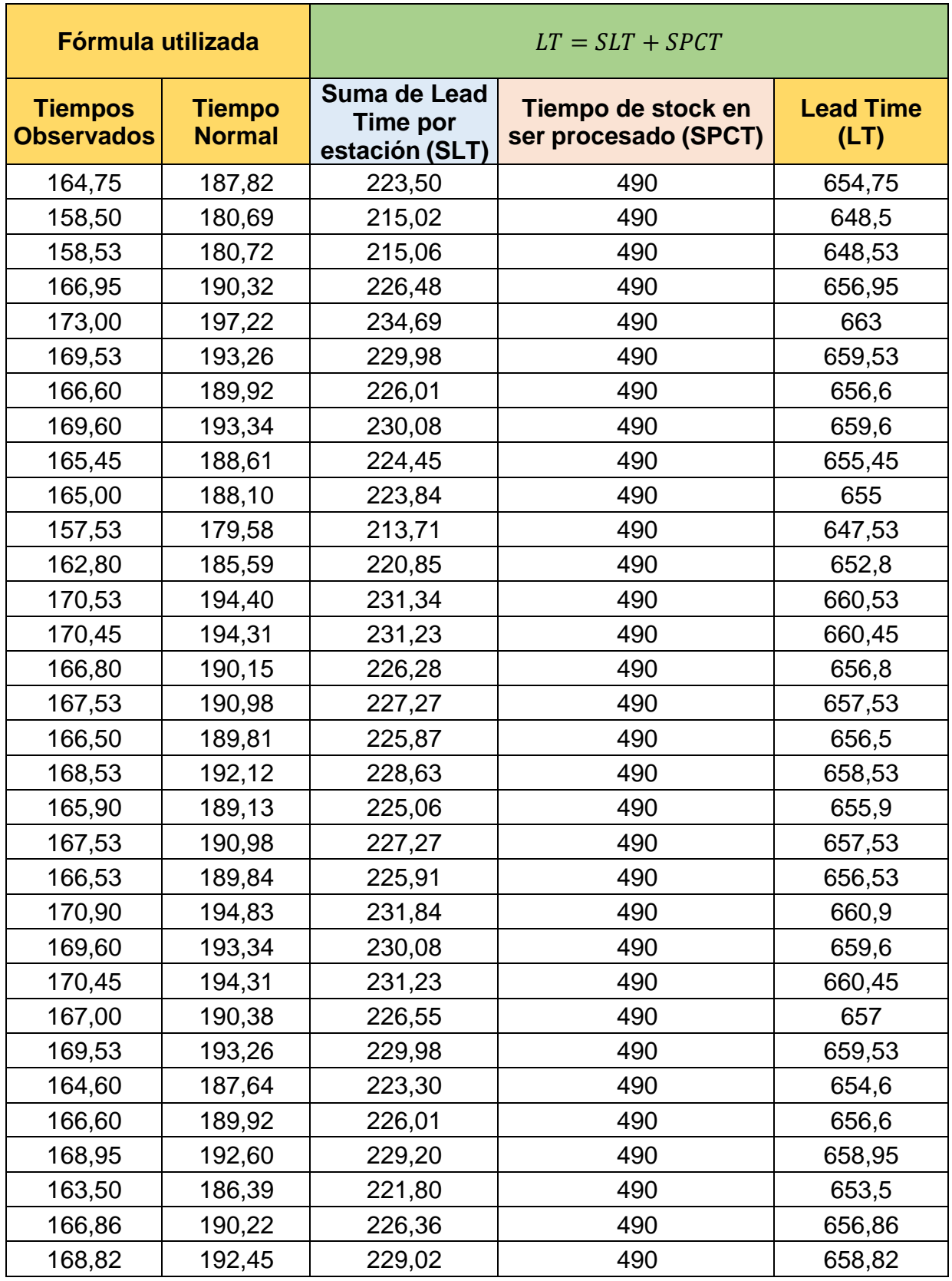

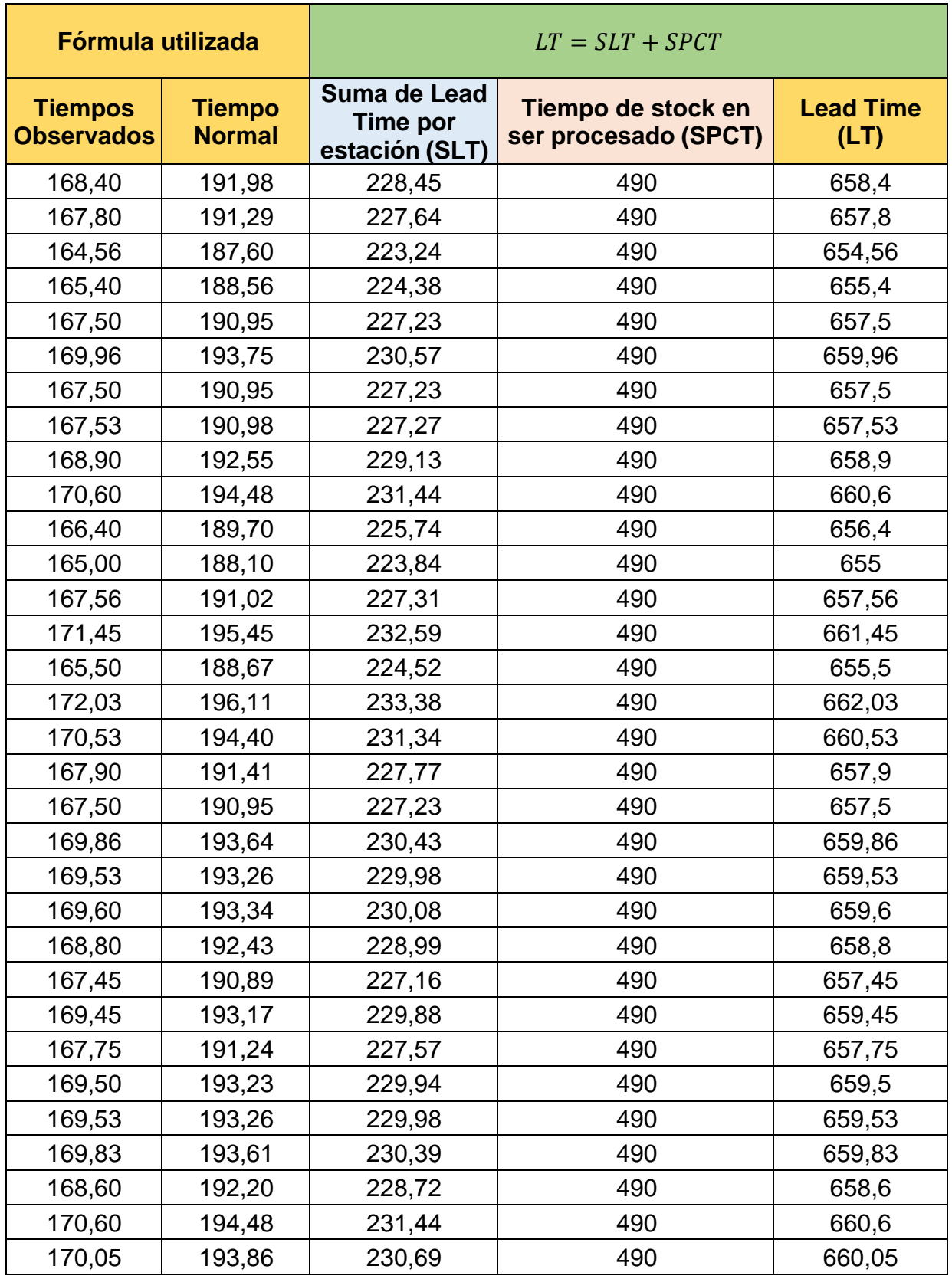

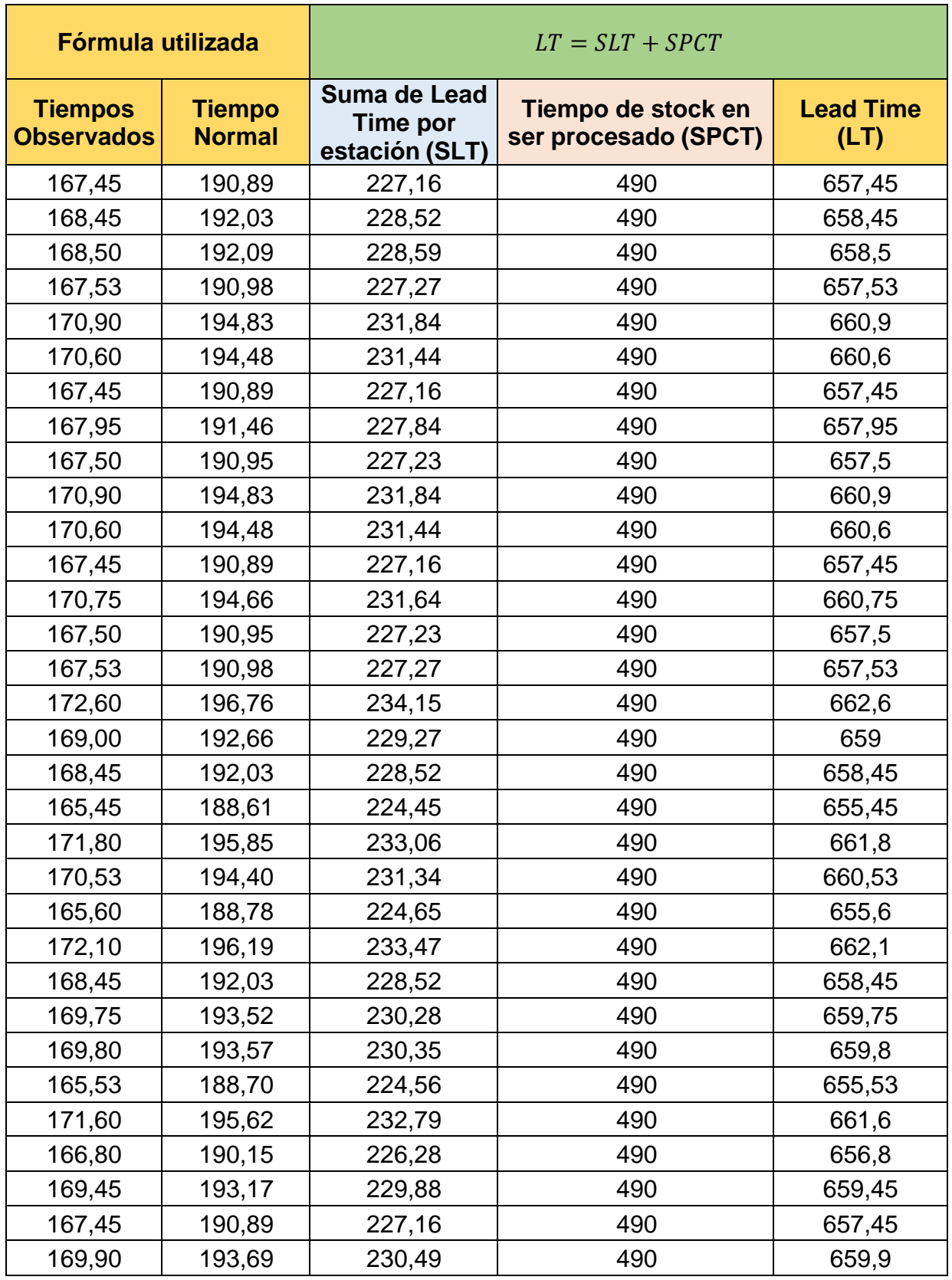

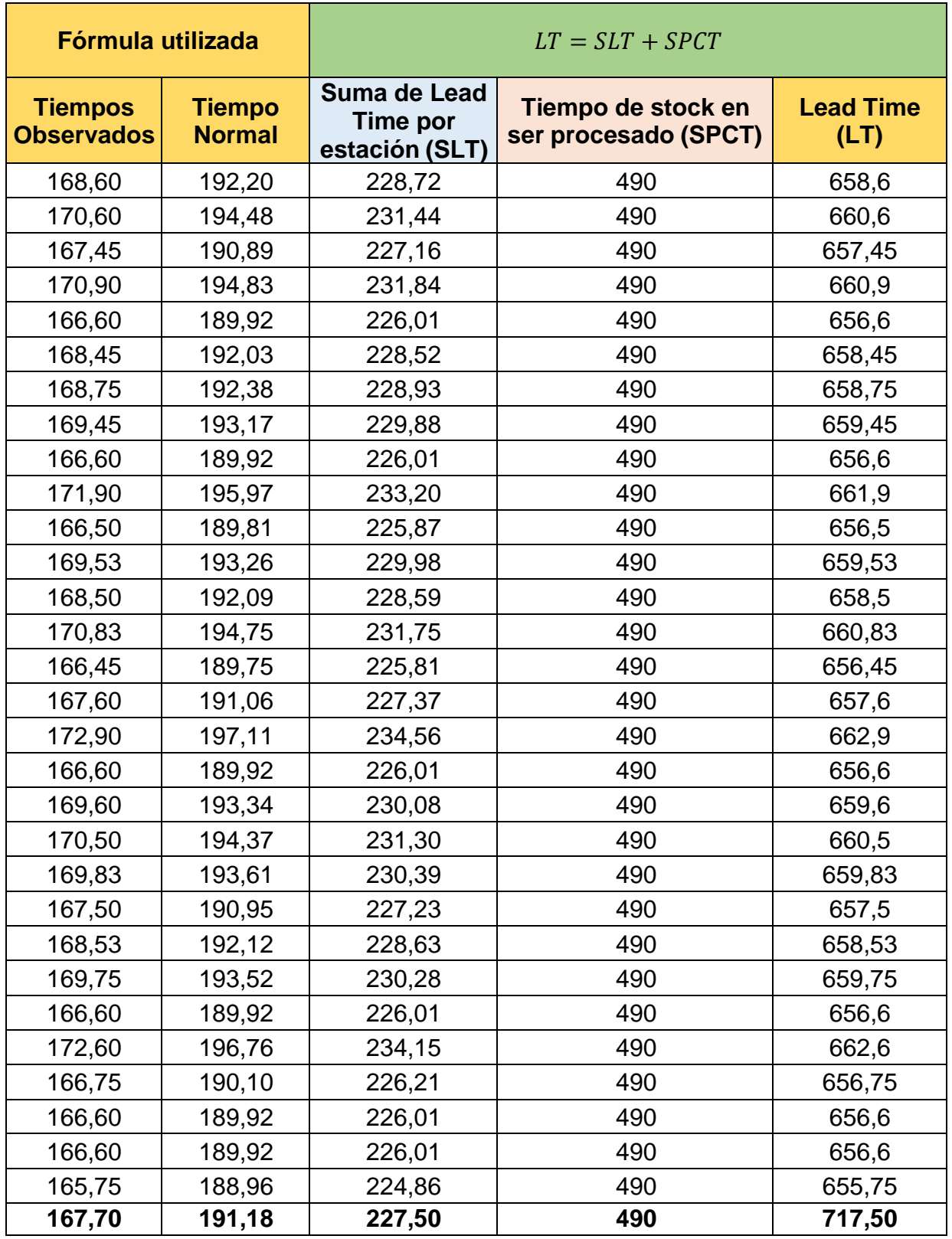

Nota: Elaboración propia

 $LT = SLT + SPCT$ LT= 227.50+490= 717.50 minutos

LT: Lead Time total

SLT: Suma de Lead Time de cada estación

SPCT: Tiempo de Stock en espera a ser procesados

El Lead time total obtenido fue de 717.50 minutos aproximadamente, para procesar una sola unidad vehicular. Se ha determinado que el Lead time total ha disminuido en 275 minutos lo que equivale a un 27.72% del lead time inicial; esto gracias a los cambios realizados en la nueva distribución.

# **B) Dimensión Costo de transporte entre secciones y costo de movimiento de materiales (Post – test)**

Luego de la implementación, se regresó al área de destrucción y desguace con la finalidad de verificar la reducción de los costos de movimiento de materiales y transporte entre secciones, aplicando la tabla 13 en base al Lead Time total hallado, notando una reducción en los costos de traslado.

En esta tabla, se realizó el cálculo del costo de transporte entre secciones (CTES) y el costo de movimiento de materiales (CMM), que con ayuda del costo unitario por minuto (CUT), se consiguió calcular una serie de costos en base a cada auto procesado, que se sumarán para tener el monto total del costo de transporte.

Cuadro de Suma de Lead Time de cada estación (SLT) y suma de Tiempo de Stock en espera a ser procesados (SPCT)

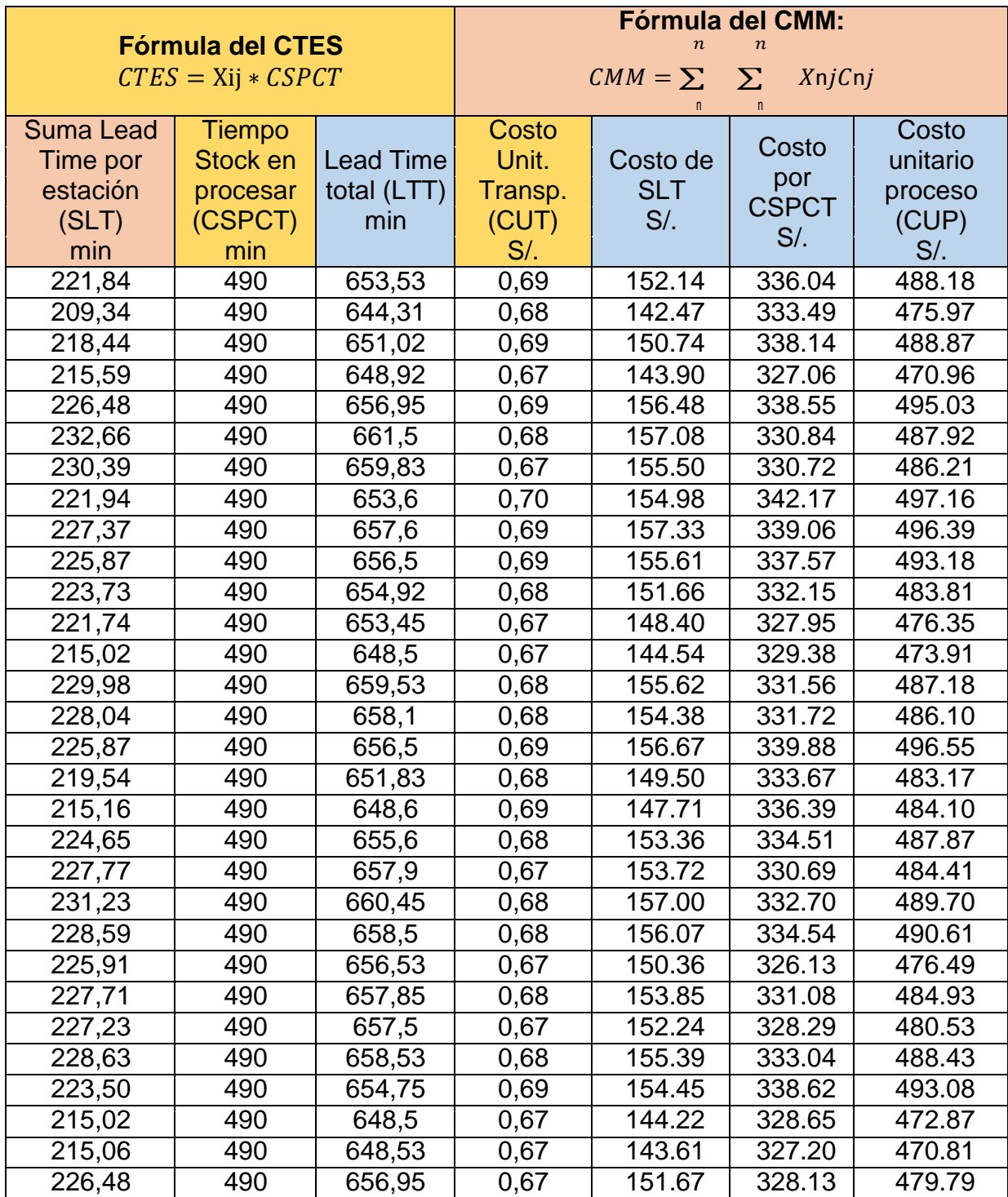

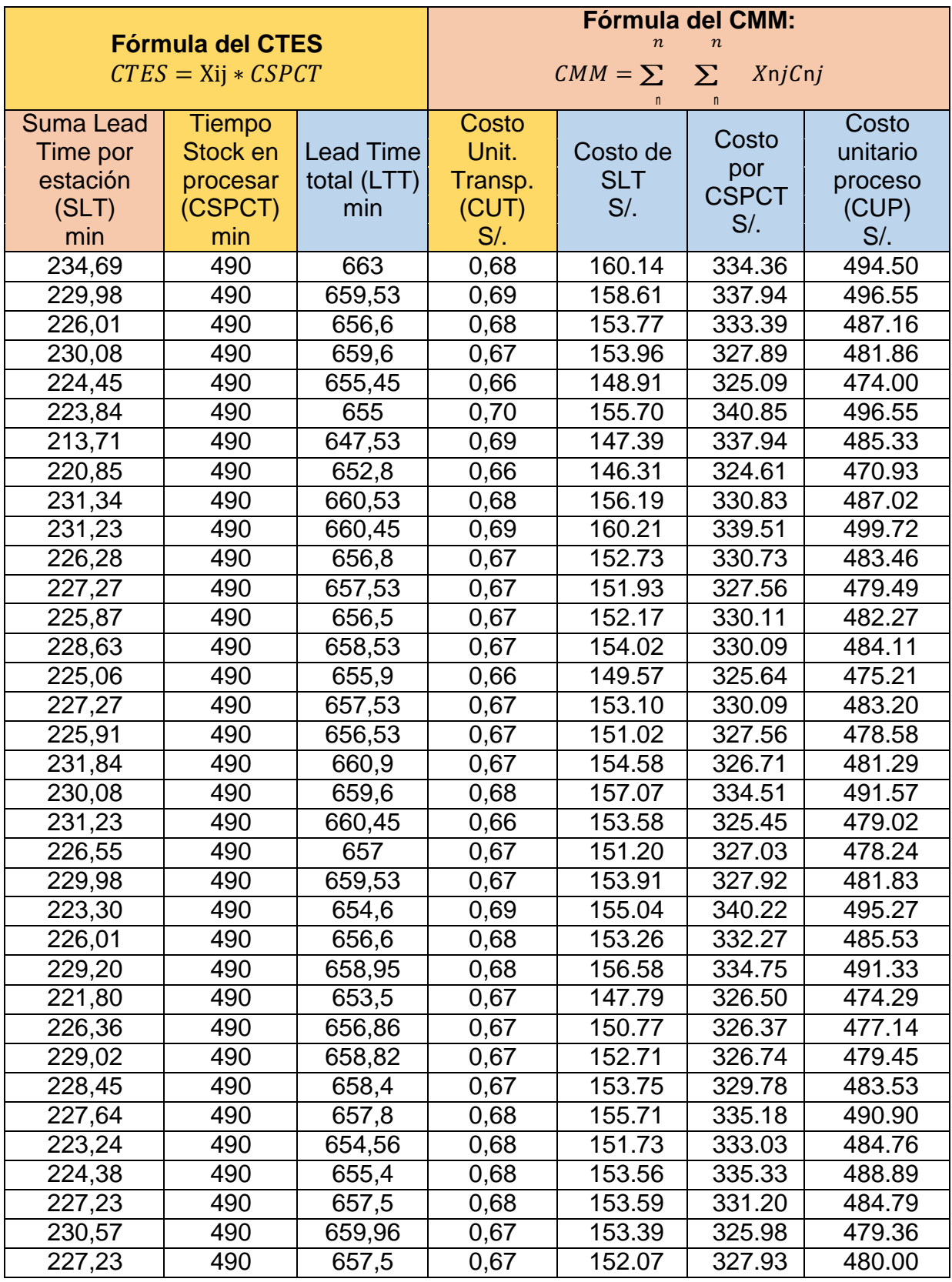

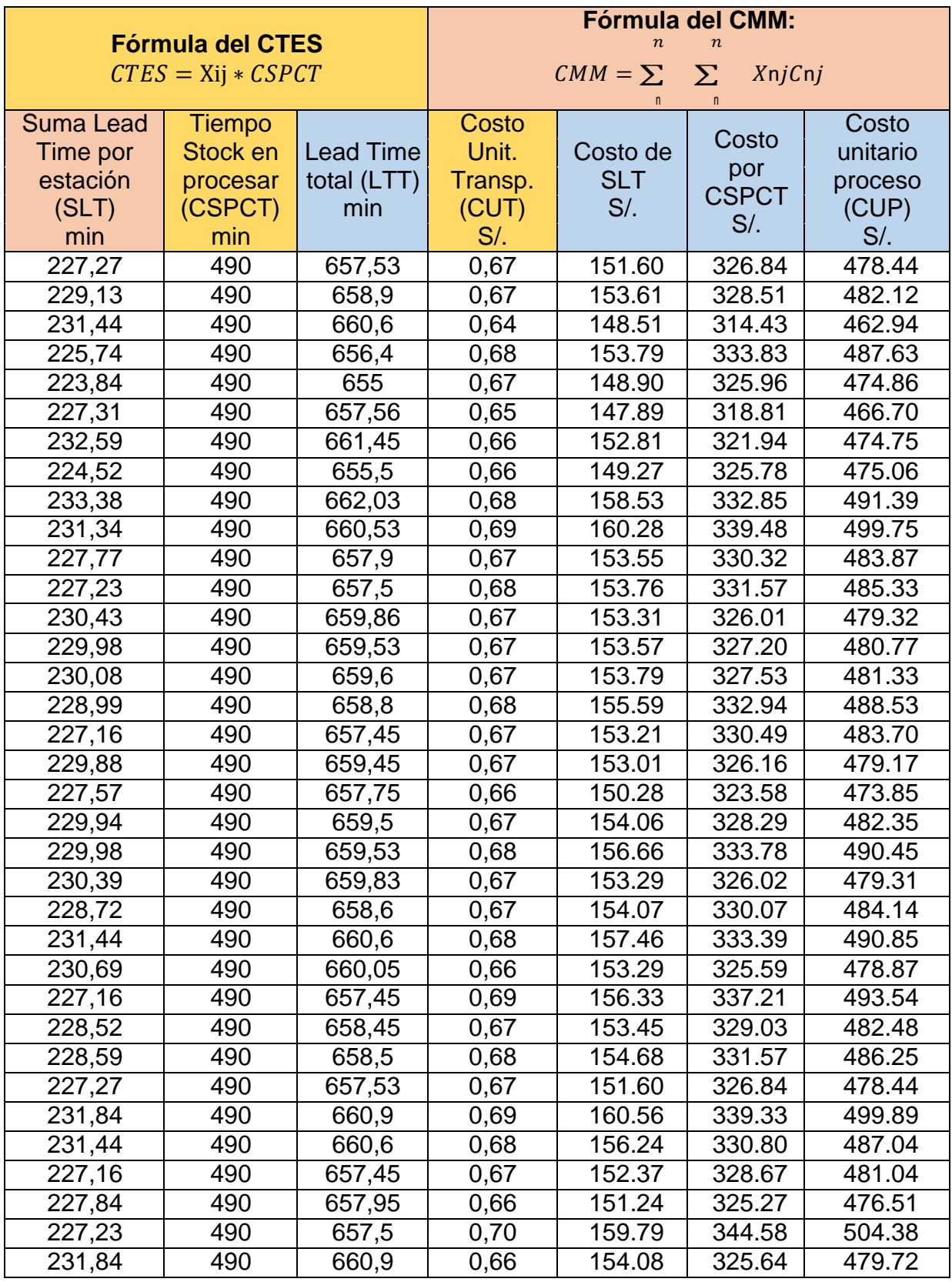

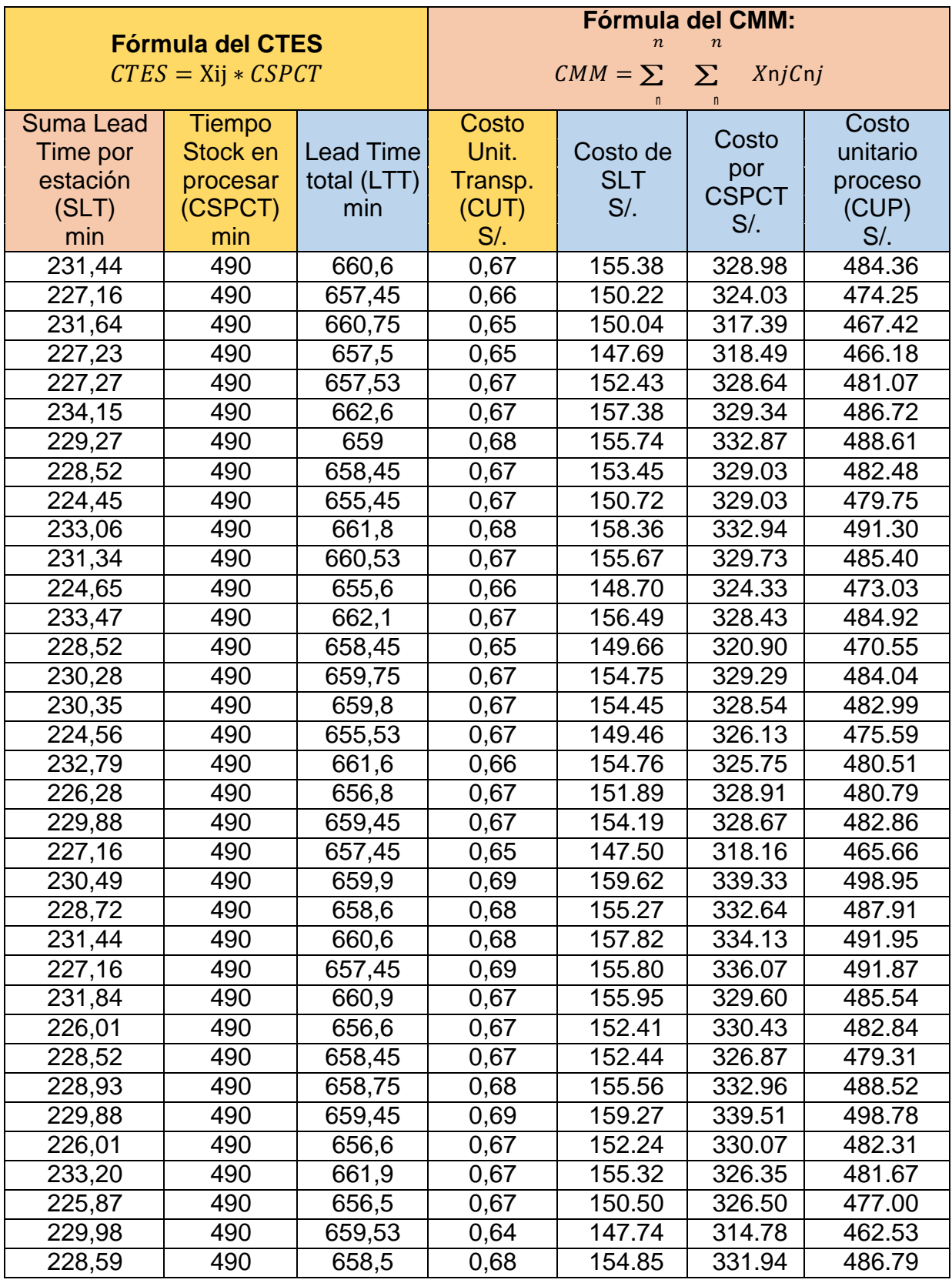

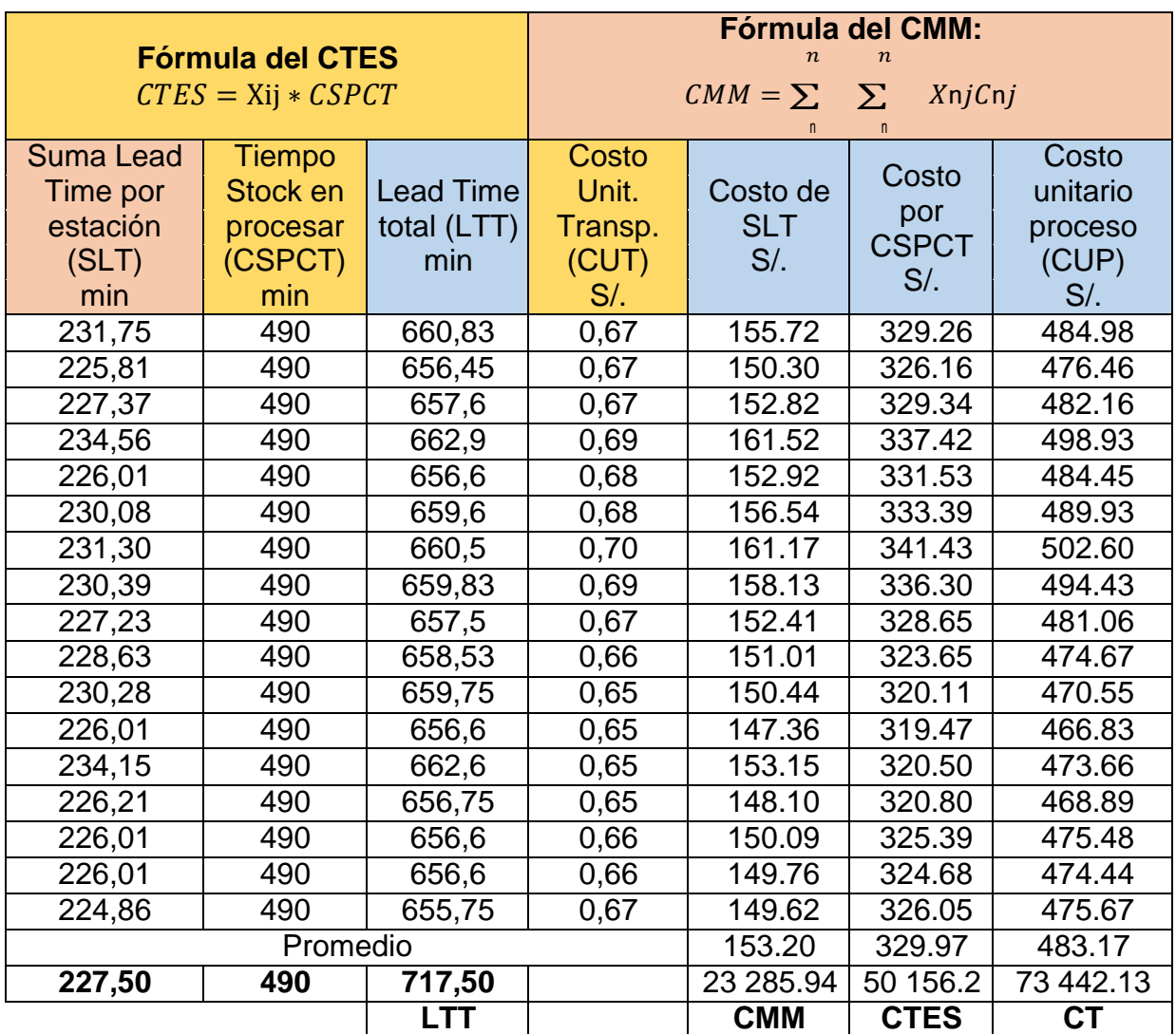

Nota: Elaboración propia

Con el uso de los datos de la tabla anterior se procede a usar los indicadores de las

dimensiones de costos:

$$
CTES = \text{Xij} * CSPCT
$$

CTES = 152 \* 329.97 = 50156.1917

CTES: Costo de transporte entre secciones

Xij: Número de cargas movidas de la sección i a la j.

CSPCT: Costo del Tiempo de Stock en espera a ser procesados

$$
CMM = \sum_{n}^{n} \sum_{n}^{n} XnjCnj
$$

 $CMM = 152*153.20 = 23285.9364$ 

CMM: Costo de movimiento de materiales

n: Número total de secciones

i, j: Secciones individuales

Xij: Número de cargas movidas de la sección i a la j.

Cij: Coste de transportar una carga de la sección i a la j.

La sumatoria de ambos costos da como resultado el costo total de procesar 152 unidades, que asciende a S/. 73 442.1278 soles

**3.6** Método de análisis de datos

Tabla 28

Cuadro de método de análisis de datos

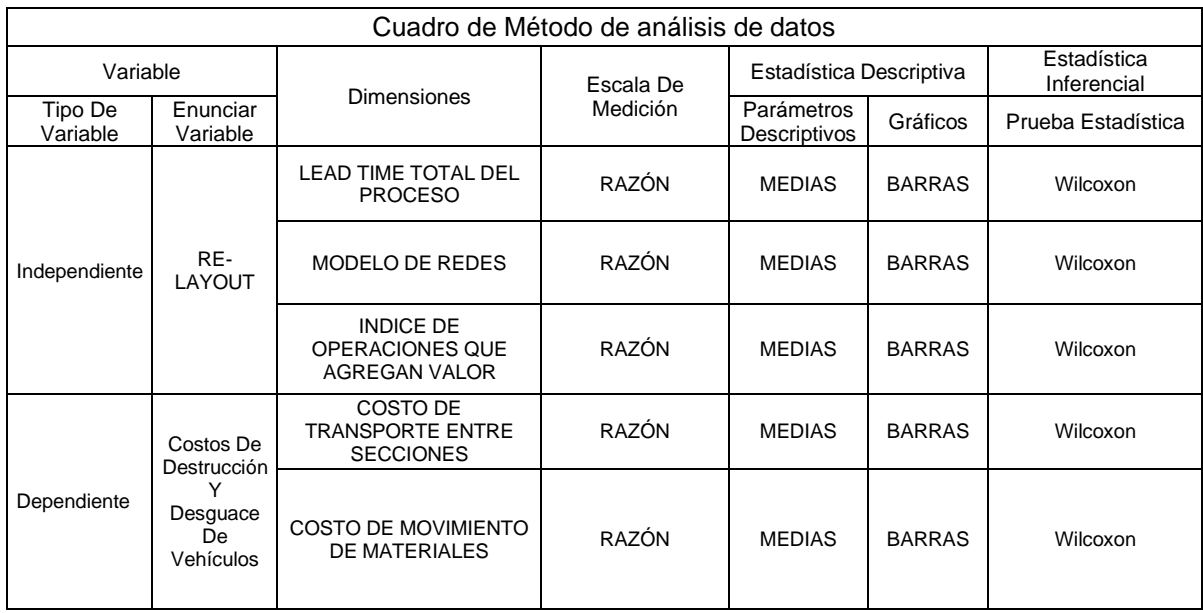

Nota: Elaboración Propia

### **3.7**Aspectos éticos

El inicio de la recolección de datos y labor en campo comenzará con la autorización por escrito de la empresa Ferrocas para poder hacer uso de la información necesaria y procesarla sigilosamente sin violentar la confianza depositada en los autores de esta investigación. Asimismo, se tomará en cuenta la formalidad y confiabilidad de los datos y los resultados obtenidos, así como también el respeto a la propiedad privada de la organización que forman parte del estudio. (ver Anexo 20)

Durante el presente trabajo, se tiene como objetivo primordial, recabar el mayor número de experiencias que nos ayude a mejorar profesionalmente, sin dejar de lado nuestros ideales, realizando un buen estudio para la aplicación en beneficio a la empresa, sin fines de lucro.

Torres (2014) sostiene que la ética representa el acto que tiene una persona al decidir obrar el bien o el mal, teniendo en cuenta el factor de bienestar común que siente luego de haber realizado dicho acto. (p.09)

Dicho esto, todo dato reservado que nos brinde la empresa FERROCAS, será utilizado solo para fines estudiantiles, sin perjudicar la imagen que durante años ha forjado al ofrecer calidad y garantía a todos sus clientes.

### **IV. RESULTADOS**

## **Análisis descriptivo**

### **Variable dependiente (Costos)**

La implementación de un Re- layout ha permitido la reducción de los tiempos de procesamiento y de los costos tal y como se puede observar en las figuras 11 y 12, se detallan de la siguiente manera:

Figura 11

Mejora en la reducción de tiempos

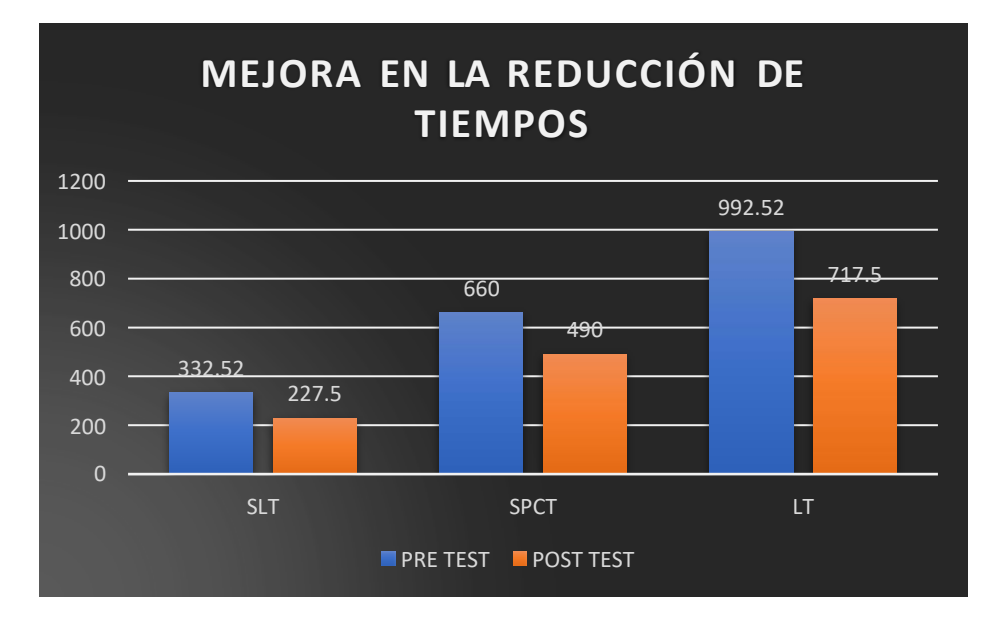

Nota: Elaboración propia

La Suma de Lead Time de cada estación (SLT) se ve reducido de 332.52 a 227.5 minutos lo que equivale a un -31.58%; el tiempo de Stock en espera a ser procesados (SPCT) se ve reducido de 660 a 490 minutos equivalente a un -25.76% y por último se puede determinar que el Lead time total, es decir el tiempo total que tarda en procesar una unidad vehicular ha disminuido de 992.52 a 717.5 lo que equivale a -27.71%.

Al reducirse los tiempos de procesamiento de las unidades vehiculares se logra reducir los costos como se detalla en la siguiente figura:

Figura 12

Mejora en la reducción de costos

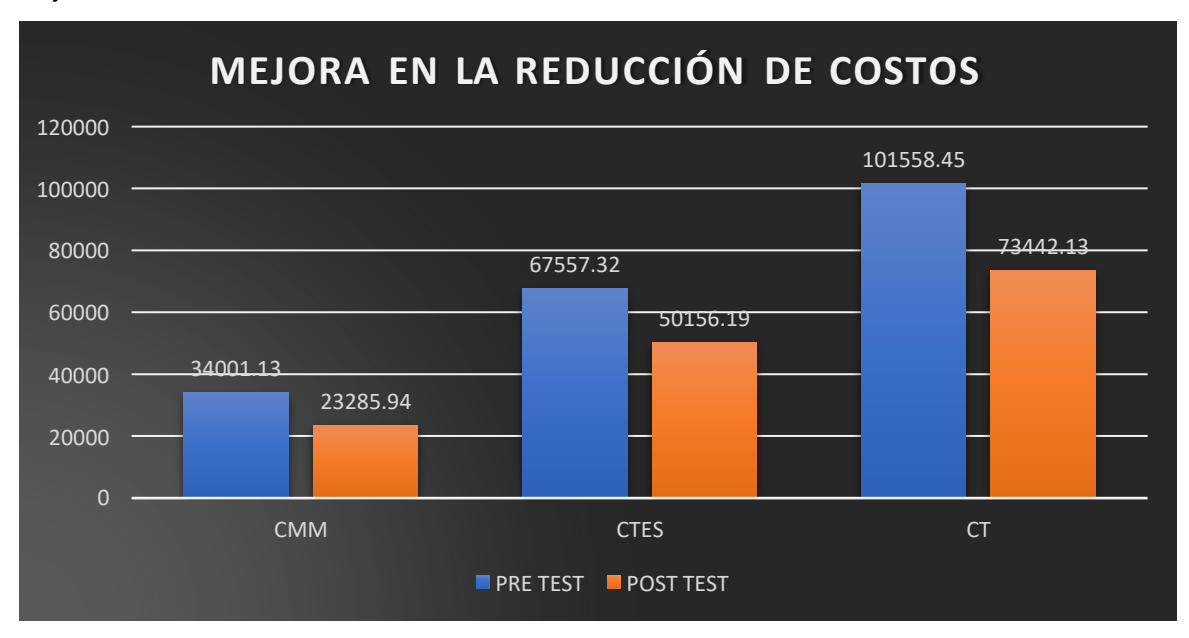

Nota: Elaboración propia

El costo de movimiento de materiales (CMM) ha disminuido de S/.34.001,13 a S/.23.285,94, lo que equivale a -31.51%; el costo de transporte entre secciones (CTES) ha disminuido de S/.67.557,32 a S/.50.156,19 equivalente a -25.78% y por último se aprecia que los costos totales han disminuido de S/.101.558,45 a S/.73.442,13 equivalente a -29.58%
#### Tabla 29

Análisis estadístico – Costos de movimiento de materiales

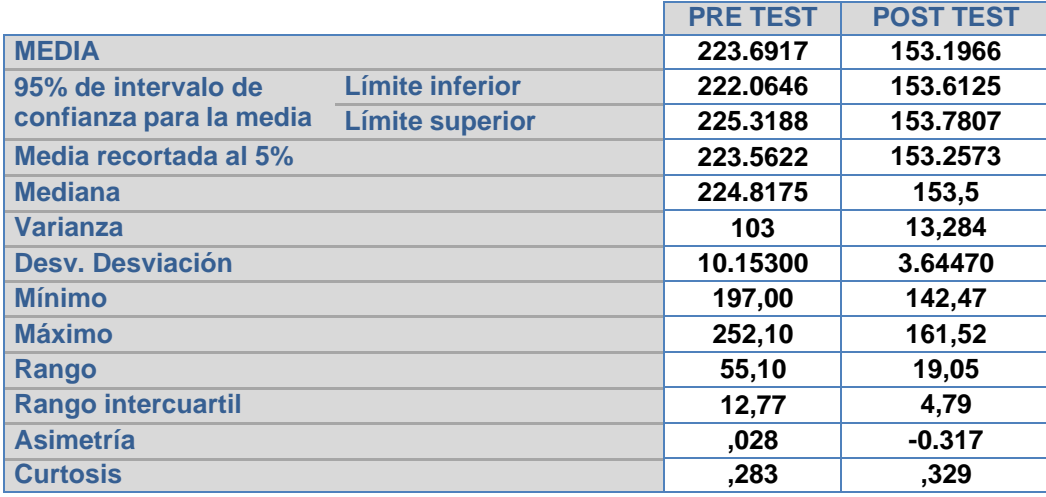

Nota: Elaboración propia

En la siguiente tabla se ejecutó el análisis estadístico mediante el SPSS, la dimensión costo de movimiento de materiales de la variable dependiente antes de la implementación de un Re- layout mostraba una media de 223.69 y después de la implementación fue 153.19, se observó una reducción considerada en los costos.

Tabla 30

Análisis estadístico – Costos de movimiento entre secciones

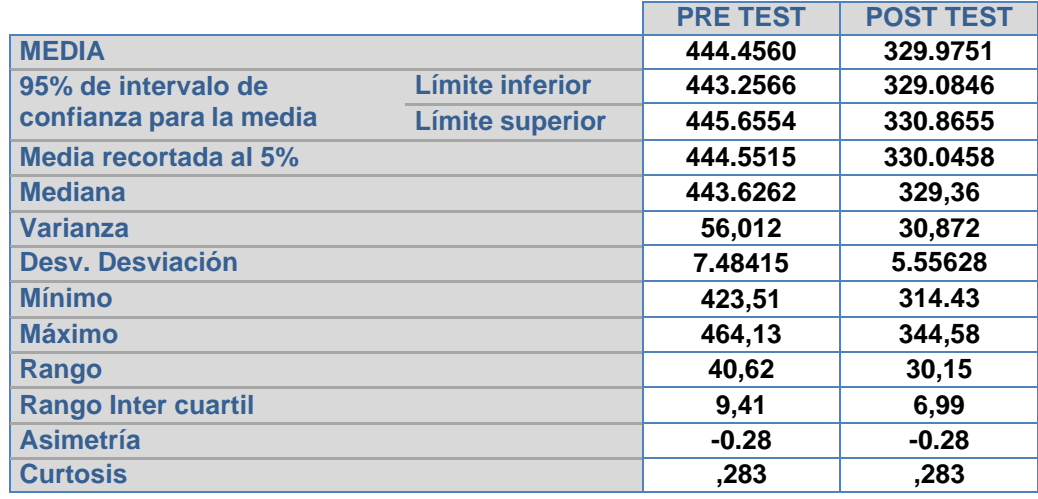

En la siguiente tabla se ejecutó el análisis estadístico mediante el SPSS, la dimensión Costos movimiento entre secciones de la variable dependiente antes de la implementación de un Re- layout mostraba una media de 444.45 y después de la implementación fue 329.97, se observó una reducción considerada en los costos.

Tabla 31

Análisis estadístico – Costos totales de destrucción y desguace

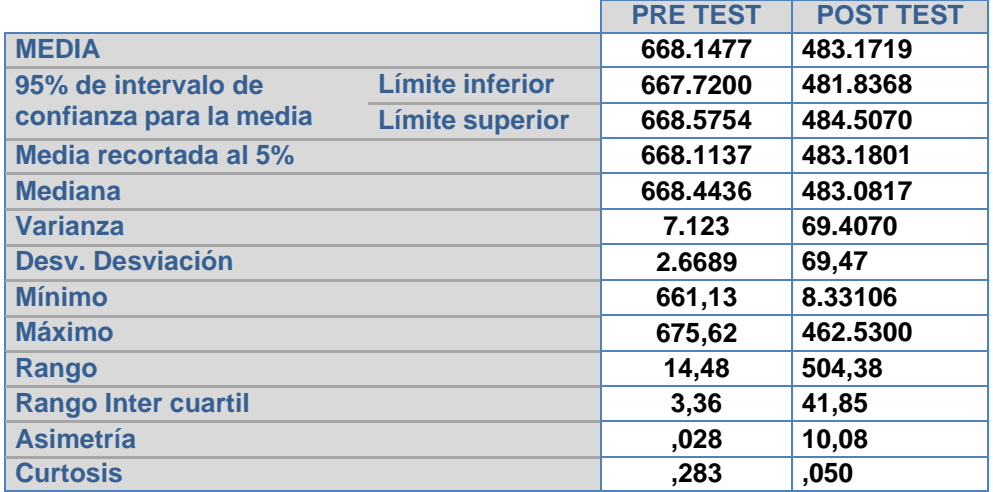

#### Nota: Elaboración propia

En la siguiente tabla se ejecutó el análisis estadístico mediante el SPSS, la variable dependiente Costos totales de destrucción y desguace antes de la implementación de un Re- layout mostraba una media de 668,14 y después de la implementación fue 483,17, se observó una reducción considerada en los costos.

## **Análisis inferencial**

• **Hipótesis general**

Para validar la hipótesis general, se calculó los resultados del pre y post –test de **Costos de destrucción y desguace de vehículos**, mediante la prueba de normalidad - Kolmogórov-Smirnov ya que la muestras es de 152 unidades vehiculares.

#### Tabla Prueba de normalidad - Costos de destrucción y desguace

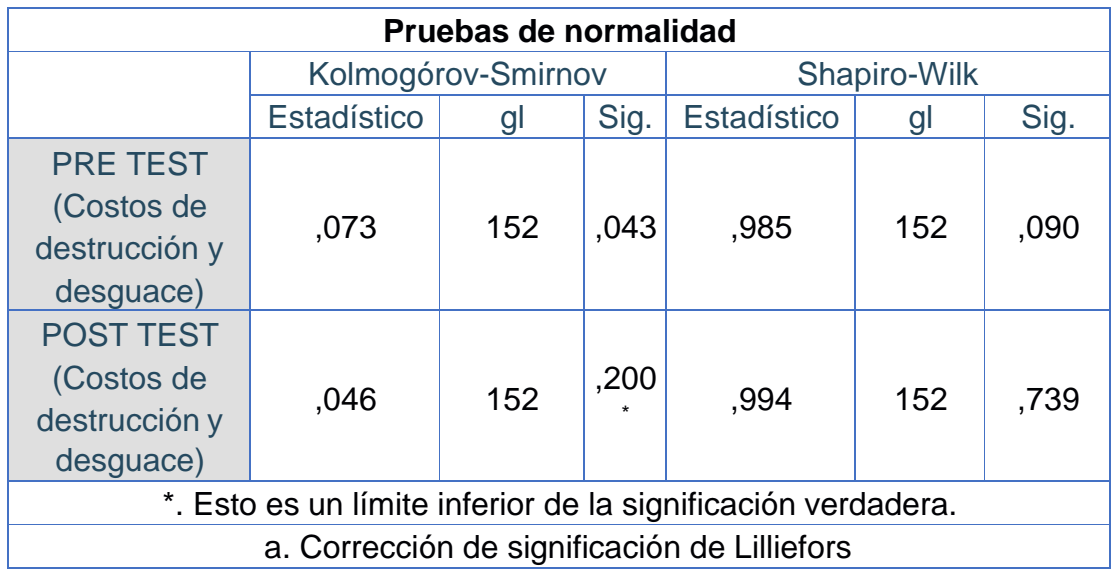

Nota: Elaboración propia

Se aprecia en la Tabla 32, la significancia del pre test es de 0.043, asimismo en el post test es de 0.200, por ello se refleja que la data de la variable dependiente **Costos de destrucción y desguace de vehículos** tiene una conducta no paramétrica.

A continuación, se realizó la prueba de Wilcoxon con la hipótesis general:

**Ho** La implementación de un Re -Layout no reducirá los costos de destrucción y desguace de vehículos de la Empresa Ferrocas E.I.R.L. 2021

**H1:** La implementación de un Re -Layout reducirá los costos de destrucción y desguace de vehículos de la Empresa Ferrocas E.I.R.L. 2021

Por ello se realizó la comparación del antes y después de las medias de Costos de destrucción y desguace con Wilcoxon.

## Tabla

## Estadísticos de prueba

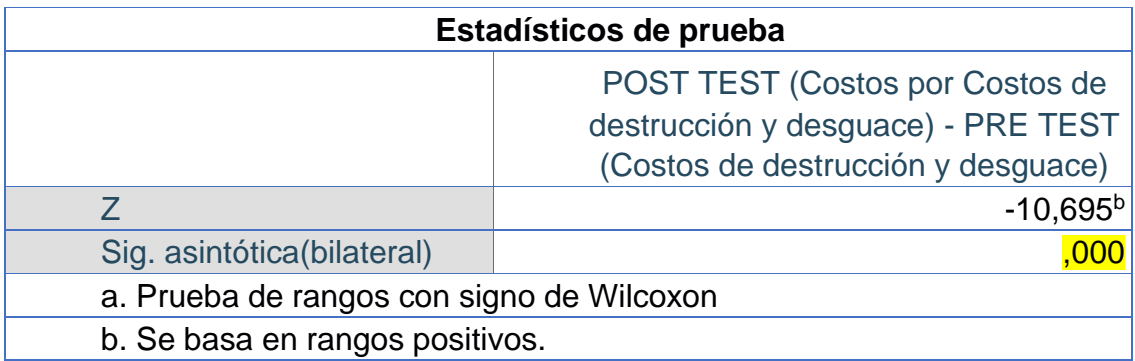

#### Nota: Elaboración propia

En la tabla 33 se observa la significancia de Wilcoxon que dio como resultado 0,000, con ello se afirma que la implementación de un Re -Layout reducirá los costos de destrucción y desguace de vehículos de la Empresa Ferrocas E.I.R.L. 2021, ya que se rechaza la hipótesis nula Si p valor =< 0.05.

## • **Hipótesis específicas**

Para validar una de las hipótesis específicas, se calculó los resultados del pre y post –test de los costos de movimiento de materiales, mediante la prueba de normalidad - Kolmogórov-Smirnov ya que la muestra es de 152 unidades **vehiculares.**

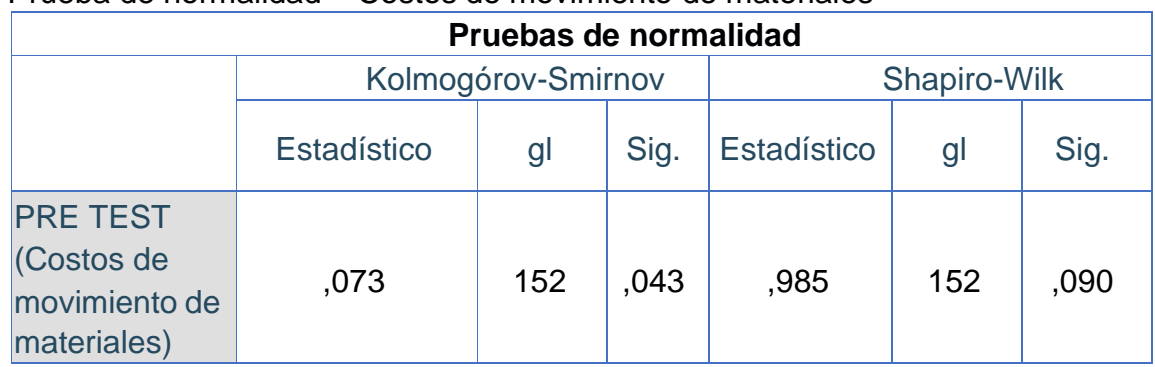

Tabla 34 Prueba de normalidad – Costos de movimiento de materiales

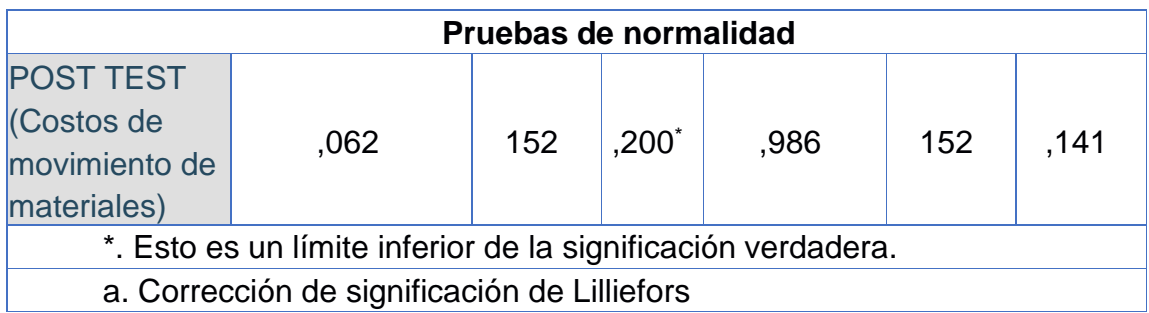

Fuente: Elaboración propia

En la tabla 34, se observa la significancia de 0.043 del pre - test que es menor a 0.05 causando una conducta no paramétrica, en el post - test refleja 0.200 que es mayor a 0.05 originando una conducta paramétrica.

Ejecución de la prueba de Wilcoxon de la Hipótesis específica 1

**Ho** La implementación de un Re -Layout no reducirá los costos de movimiento de materiales de la Empresa Ferrocas E.I.R.L. 2021

**H1:** La implementación de un Re -Layout reducirá los costos de movimiento de materiales de la Empresa Ferrocas E.I.R.L. 2021

Tabla 35

Wilcoxon - Costos de movimiento de materiales

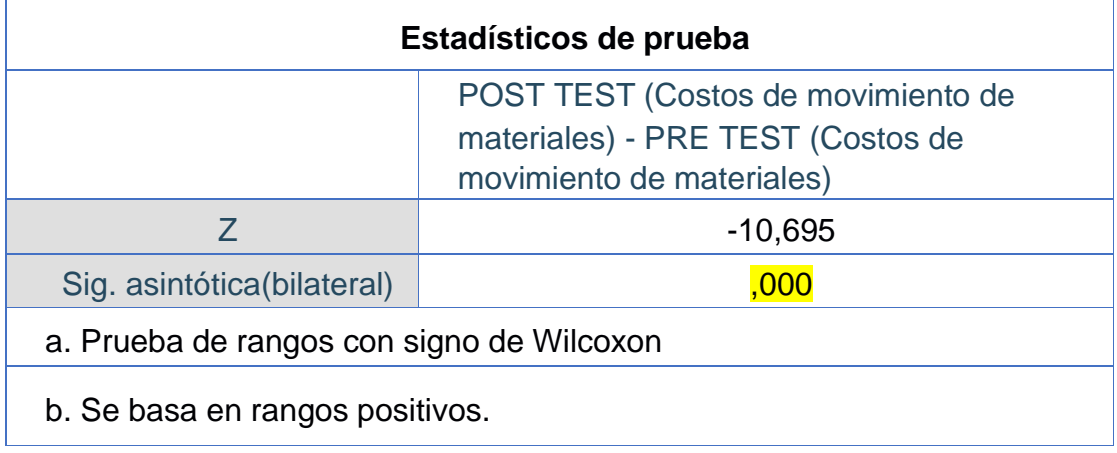

Fuente: Elaboración propia

En la tabla 35 Se observa el nivel de significancia de Wilcoxon dio como resultado 0,000, con ello se afirma que la implementación de un Re -Layout reducirá los costos de movimiento de materiales de la Empresa Ferrocas E.I.R.L. 2021 ya que se rechaza la hipótesis nula Si p valor =< 0.05.

#### Tabla 36

Prueba de normalidad – Costos de transporte entre secciones (CTES)

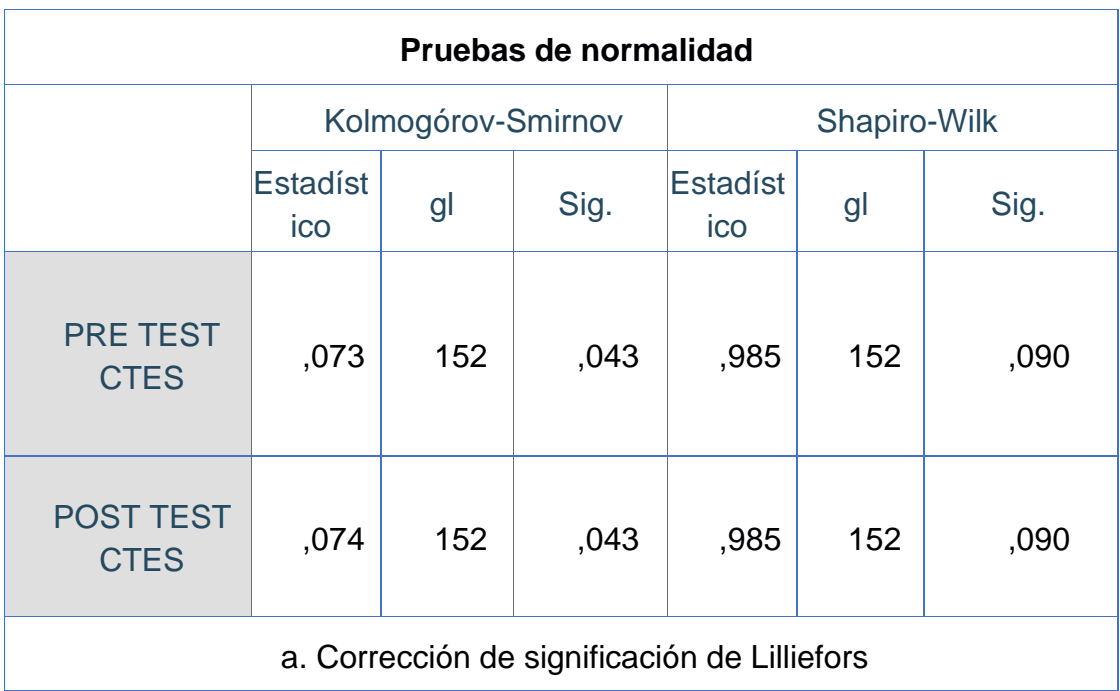

Nota: Elaboración propia

En la tabla 36, se observa que el nivel de significancia es de 0.043 del pre - test que es menor a 0.05 causando una conducta no paramétrica, en el post - test refleja 0.043 que es mayor a 0.05 originando una conducta no paramétrica.

Ejecución de la prueba de Wilcoxon de las Hipótesis específicas 2

**Ho** La implementación de un Re -Layout no reducirá los costos de transporte entre secciones de la Empresa Ferrocas E.I.R.L. 2021

**H1:** La implementación de un Re -Layout reducirá los costos de transporte entre secciones de la Empresa Ferrocas E.I.R.L. 2021

## Tabla 37

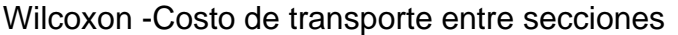

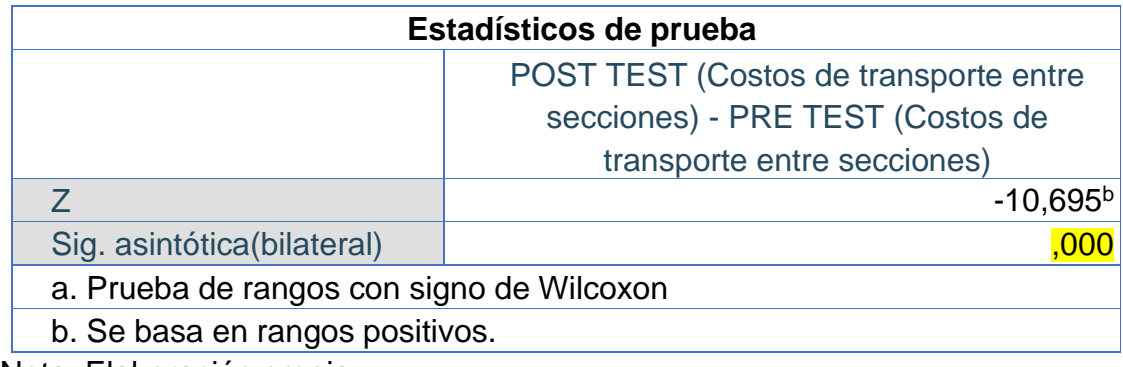

Nota: Elaboración propia

En la tabla 37 Se observa el nivel de significancia de Wilcoxon dio como resultado 0,000, con ello se afirma que la implementación de un Re -Layout reducirá los costos de transporte entre secciones de la Empresa Ferrocas E.I.R.L. 2021 ya que se rechaza la hipótesis nula Si p valor =< 0.05.

#### **Mejoras resultantes de la investigación**

Con la implementación del Re- layout se obtuvo las siguientes mejoras

- a) Se determino la importancia de la cercanía que existe entre cada centro de trabajo mediante el uso del diagrama de relación de actividades.
- b) Se realizo una nueva ubicación de cada centro de trabajo de acuerdo a la relación existente entre cada uno de ellos.
- c) Se mejoró el diagrama relacional de recorrido debido a que se realizó una nueva distribución de la planta.
- d) Se mejoró el diagrama de análisis de proceso, eliminando operaciones que no agregaban valor.
- e) Se realizo capacitaciones con el fin de mejorar el desempeño de los colaboradores en cada sección de trabajo.
- f) Se redujo el Lead time total, al reducir la suma de lead time por secciones y el tiempo de stock en espera a ser procesado.
- g) Se mejoraron las condiciones de trabajo debido a la implementación del Re- layout.
- h) Al reducir el tiempo de procesamiento de unidades vehiculares se redujeron los costos de movimiento de materiales y costo de transporte entre secciones.

#### **Análisis económico financiero**

#### **Costos de inversión**

En la siguiente tabla se detallan los costos de inversión correspondiente a la implementación de un Re- layout en el área de destrucción y desguace con relación a cada fase que se muestra en el anexo 17

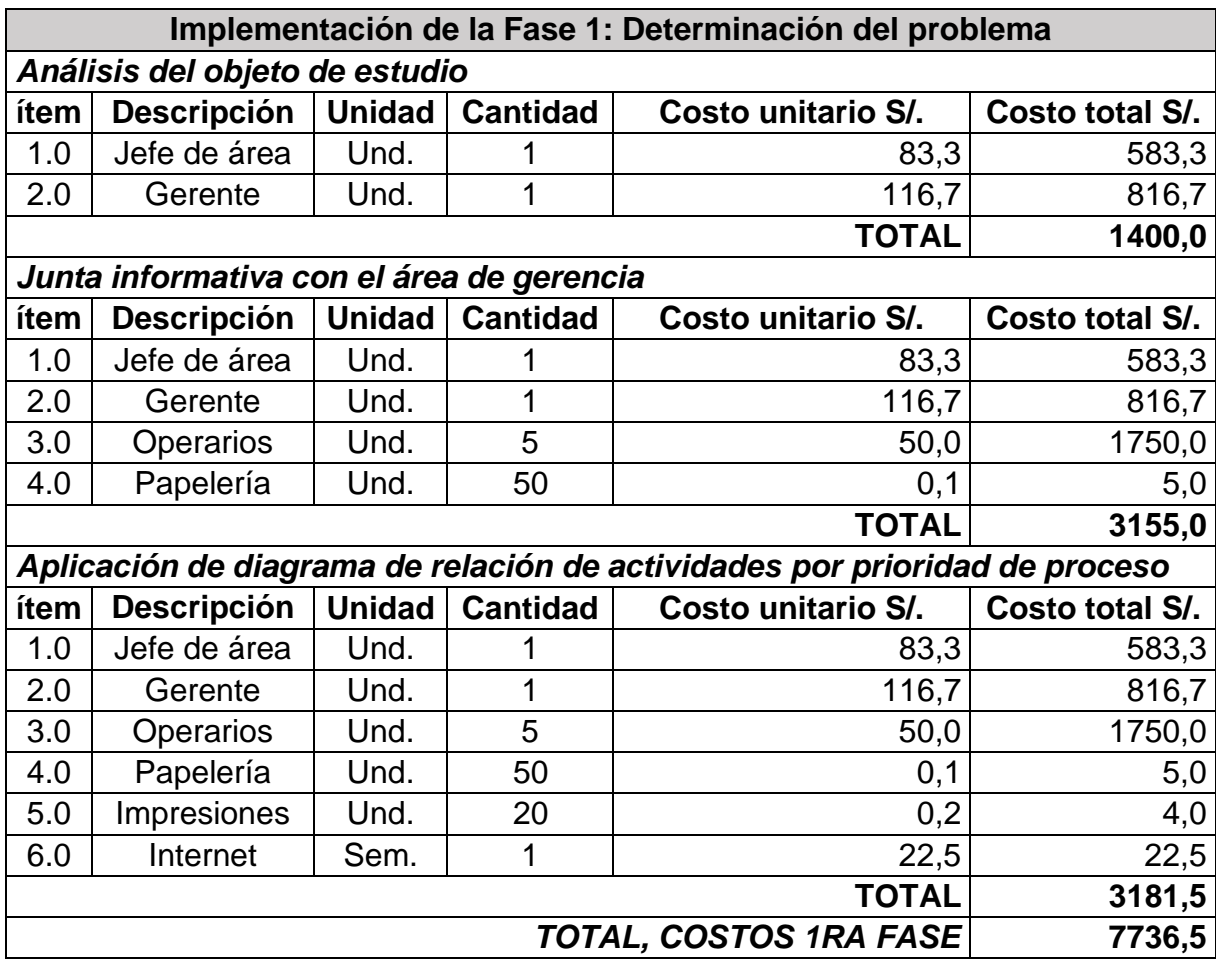

Tabla 38 Costos de implementación del Re-layout

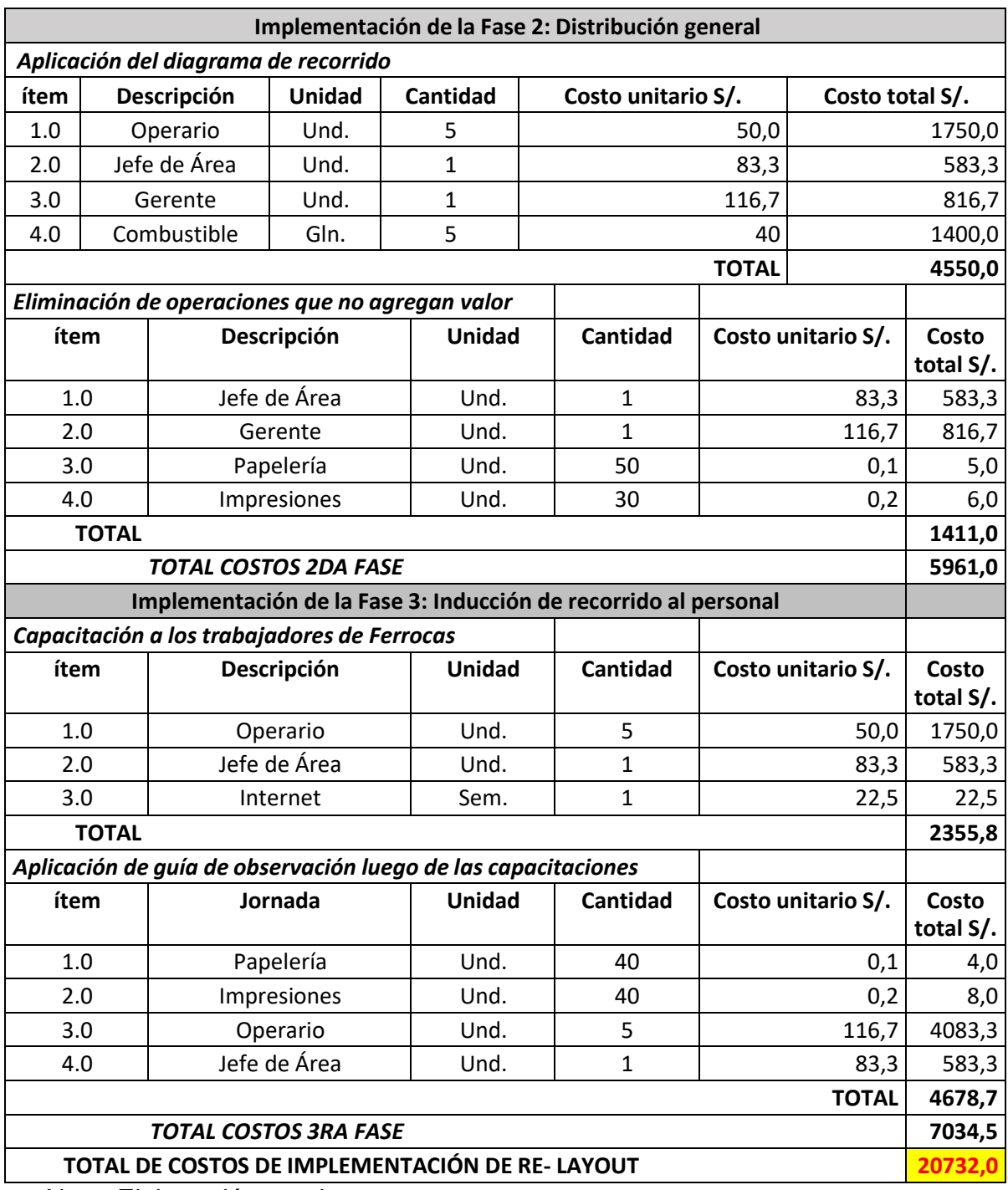

Nota: Elaboración propia

La tabla 38 indica los costos totales que incurrieron en la implementación del Relayout, los cuales ascendieron a 20.732 nuevos soles.

# **Determinación de Ahorros por implementación**

El ahorro económico fue estimado según los costos del Pre y Post test, debido a que el Re-layout permitió encontrar reservas de productividad y con ello la trajo consigo la reducción de costos de movimiento de materiales, movimiento de transporte entre secciones y costos totales, tal y como se detalla en la siguiente tabla:

Tabla 39

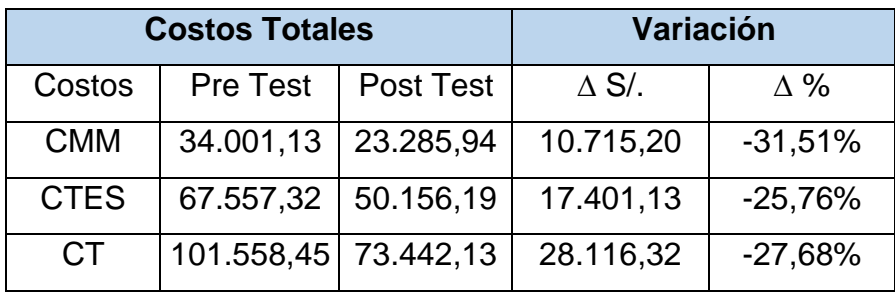

Ahorro por implementación de Re-layout

## Nota: Elaboración propia

La tabla 39 muestra el ahorro en los costos por 152 unidades vehiculares procesadas. Para determinar la reducción del costo mensual aproximado se aplicará una regla de tres simple.

#### Tabla 40

Ahorro mensual en costos del Pre y Post test de 252 unidades procesadas

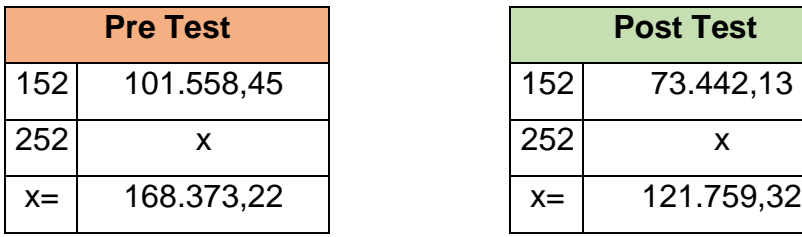

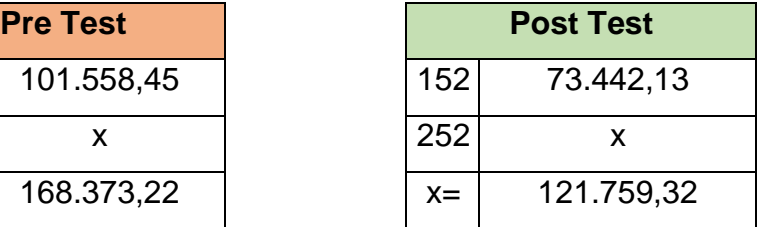

Elaboración propia

La reducción del costo mensual aproximado por 252 unidades procesadas se detalla en la siguiente tabla 41 dando lugar a -27.68% en reducción de costos totales.

Tabla 41

Variación de ahorro mensual en 252 unidades vehiculares procesadas

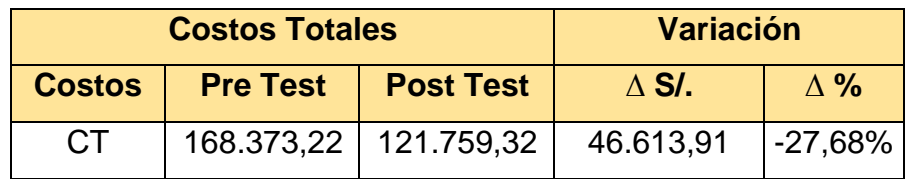

## Elaboración propia

Tal y como se muestra en la tabla anterior se obtiene un ahorro monetario mensual de S/46.613,91 soles; equivalente a -27,68%.

#### **Costo sostenimiento de la implementación**

Tabla 42

Costo de mantener Re- layout

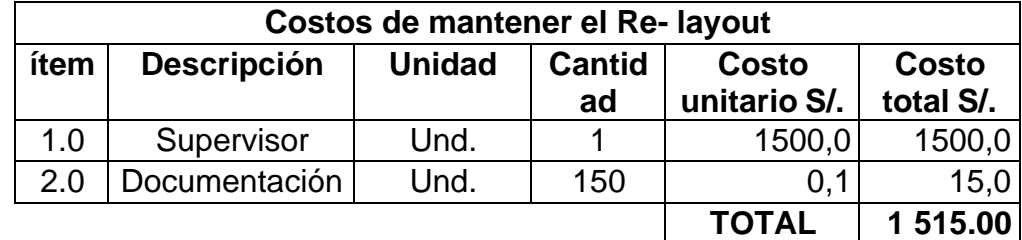

#### Elaboración propia

Los costos mostrados en la tabla anterior serán necesarios para mantener el orden la nueva distribución del área de destrucción y desguace, el cual asciende a S/.1 515 nuevos soles, estos costos serán un egreso que se muestran en la tabla de flujo económico tabla 44.

# **Determinación de Índices Financieros**

## **Análisis Beneficio Costo**

Se calculó el beneficio – costo tomando en cuenta el ahorro que se obtuvo en los costos de movimiento de materiales, costo de transporte entre secciones, lo que da lugar al ahorro de los costos totales en el área de destrucción y desguace; adicionalmente se toma en consideración el costo de la implementación del relayout

#### Tabla 43

Costo mensual- anual

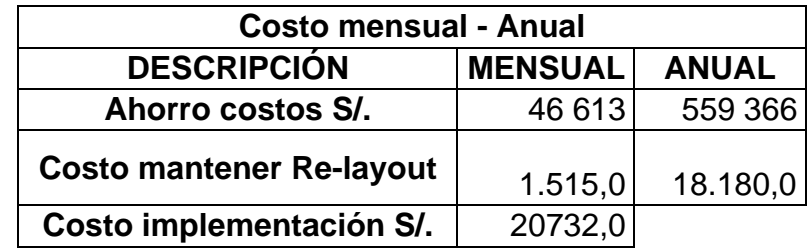

Nota: Elaboración propia

El cuadro anterior muestra el ahorro en costo que se detalla en la tabla 41; los costos por mantener el re – layout que se detallan en la tabla 42 y los costos de implementación que se detallan en la table 38. Luego de hallar los ingresos y egresos se procede a hallar la relación beneficio / costo del proyecto con la finalidad de ver si el proyecto es viable.

Tabla 44

Relación beneficio - costo

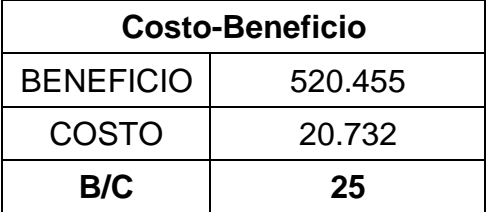

El monto total del beneficio fue determinado de la siguiente manera (Ahorro costo anual – Costo de mantener Re-layout anual - costo de la implementación).

Como se puede apreciar en la tabla anterior nos da como resultado el Beneficio – costo de 25 Siendo el resultado mayor a 1, entonces se determina que el proyecto es viable ya que por cada S/1 sol invertido se obtiene una ganancia de S/25 soles.

#### **Flujo de Caja Económico de la Inversión**

Tabla 45

#### Flujo de caja económico proyectado

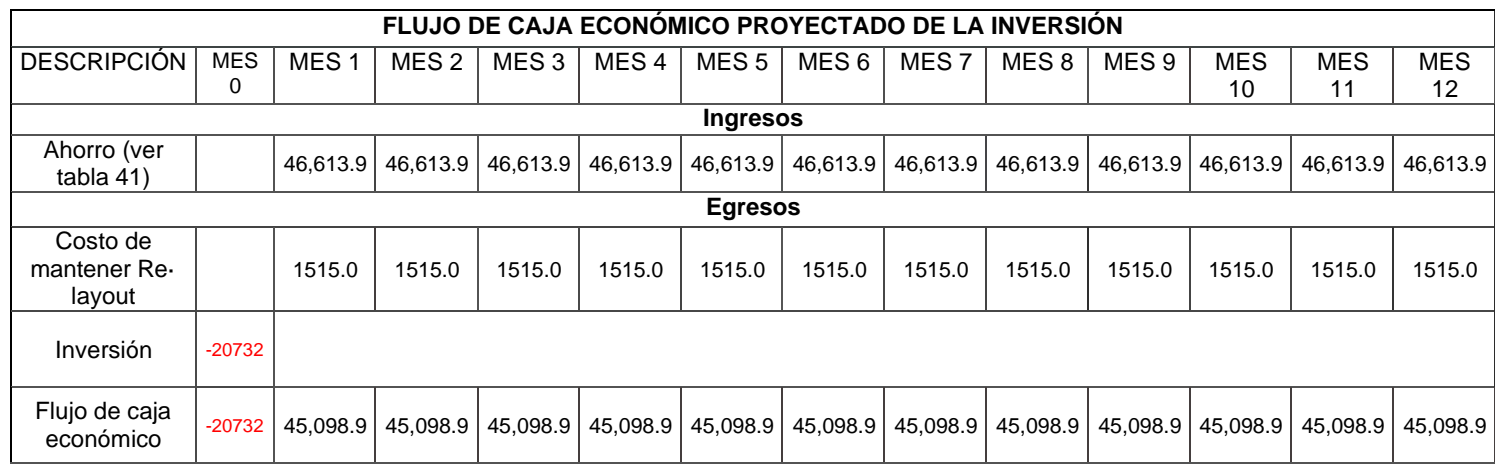

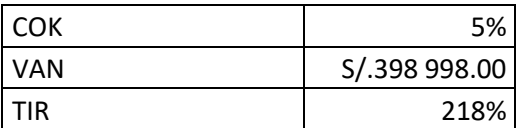

La empresa calcula un costo de oportunidad del capital (COK) de 5% mensual, que es la tasa que pagaría una entidad financiera si colocara esa inversión en el mismo plazo. Como se puede observar en la Tabla, con los resultados obtenidos se puede afirmar que la implementación de un re- layout para reducir costos de destrucción y desguace es rentable y la inversión que se utilizó para el desarrollo de la mejora es recuperable.

#### **V. DISCUSIÓN**

En el trabajo de investigación "Implementación de Re-layout para reducir costos de destrucción y desguace de vehículos de la Empresa Ferrocas E.I.R.L., Lima, 2021", se llegaron a conocer los resultados que conlleva su aplicación, teniendo relación y similitud en los métodos utilizados para la implementación de la metodología (Re – layout), así mismo, en los resultados que se obtuvieron, ya que, una de las intenciones que tiene el investigador, es la mejora de un área determinada, mediante el análisis de las causas que generan el problema, respondiendo la hipótesis general y las específicas que se planeaban demostrar.

La implementación del Re – layout, se centró el analizar la distribución de los procesos de destrucción y desguace en la empresa Ferrocas EIRL, puesto que uno de los factores, era el tiempo en el cual se demoraban en procesar los vehículos, así como también, la disposición en la cual se encontraban ubicados los procesos, puesto que generaban demoras al pasar de un proceso a otro, de manera similar en la cual, Volkov (2018) basó su aplicación de layout en una empresa metal mecánica, ya que, debido a los cuellos de botella, generaban un alto tiempo estándar.

Frente a lo mencionado, en el instante en cual se aplicó el Pre-test a la empresa Ferrocas EIRL, se consiguió hallar el Lead Time (LT) de procesamiento por vehículo, alcanzando los 992.52 minutos. Por otro lado, se llegó a registrar que la empresa llegaba a poseer un total de 27 operaciones, hecho que Vásquez (2015), señala como un exceso en número de actividades, ya que, existe la posibilidad de que una entidad posea operaciones que no agregan valor al proceso y generen costos incensarios.

Los costos de transporte entre secciones y los costos de movimiento de materiales en la empresa Ferrocas EIRL, llegaban a alcanzar los S/.67 557.32 y S/.34 001.13 soles respectivamente, con un costo total de S/. 101558,45 soles, solo en el procesamiento de 152 unidades vehiculares. Tayal (2020), señala haber presentado altos costos de manipulación de materiales antes de implementar un Re-layout dentro de su planta de

producción, ya que, luego de la implementación llegó a reducir los mismos costos en un 15%, así mismo, la efectividad de los procesos en un 23.77%.

Una vez que se obtuvieron y analizaron los datos del Pre - test, se procedió a la implementación de la metodología del Re – layout, mediante el establecimiento jerárquico de los procesos y con ayuda del diagrama de relación por importancia de procesos, se determinó la nueva distribución de los procesos. Dicha implementación se formuló de manera exitosa, ya que, colocaba los procesos de forma secuencial y concadenada. Sánchez (2018), señala que la aplicación del Re-layout, en base a la priorización de los procesos, aumentó un 44.72% la productividad dentro de la planta de producción, al agilizar sus procesos. Por otro lado, Tayal (2020) explica que el método utilizado en la distribución de planta, fue mediante la aplicación del algoritmo híbrido y genético, quienes se caracterizan por aplicar un modelo matemático (Asignación cuadrática), obteniendo múltiples opciones de distribución, de la misma manera que el autor Deep (2020), quien aplica la misma metodología en su área de trabajo. Dichos autores tienen como función objetivo, la reducción de los costos de transporte de materiales, por ende, se especializan en el estudio meta heurístico, con la diferencia de contar con una debilidad, basada en el tiempo que se demora en el cálculo de múltiples posibilidades de distribución.

Durante la implementación de la metodología (Re-layout) en la empresa Ferrocas EIRL, se consiguió calcular en mínimo número de actividades que agregan valor dentro del proceso de destrucción y desguace. Dicho número consta de 11 operaciones, señalando lo mismo que el autor Vásquez (2015), el cual señala que, al haber eliminado las actividades innecesarias en la planta de producción, consiguieron múltiples mejoras, siendo una de ellas, la reducción de tiempos de producción, en un 50%, trayendo como consecuencia, el aumento en la productividad.

De la misma manera, luego de la nueva distribución de las maquinaras y la eliminación de los procesos que no agregan valor dentro del área de destrucción y desguace, se procedió a capacitar al personal durante 5 días, mostrando el nuevo recorrido de los procesos y el nuevo DAP, señalando los procesos que ya no realizarán, así mismo, se

le comento al personal, que habría más supervisión por parte de la empresa, por ende, luego de unos días de la capacitación, se les realizó una prueba con la ayuda del instrumento de guía de observación, obteniendo como resultado, el aumento en el desempeño por parte de los trabajadores.

Para conocer mejor las mejoras que se obtuvieron luego de la implementación del Re – layout, se decidió volver a aplicar los instrumentos de recolección de datos bajo el nombre de Post – Test, siendo el cálculo del Lead Time, el primero en calcularse, pues, luego de haber controlado los tiempos de procesamiento en 152 unidades vehiculares, se obtuvo un tiempo de espera por vehículo procesado en 717.50 minutos, obteniendo así una reducción en el Lead Time de 275.02 minutos. Erfani (2020) señala que, al implementar una nueva distribución en sus procesos, consiguió una reducción del 10% en su tiempo medio, consiguiendo así una mejora del 25% en su productividad, hecho que se asemeja a los resultados obtenidos luego de la implementación en la empresa Ferrocas EIRL.

Finalmente, se realizó el Post – test de los costos de manipulación de materiales y costo de transporte entre secciones, llegando a alcanzar los S/.23 285.9364 y S/.50 156.1917 soles respectivamente, con un costo total de S/. 73 442.1278 soles, solo en el procesamiento de 152 unidades vehiculares, que a comparación del costo anterior (S/. 101558,45), hubo una reducción de S/. 28 116.32 soles, siendo un claro ejemplo de mejora en la reducción de costos en el área de destrucción y desguace de vehículos de la empresa Ferrocas EIRL. Savasankaran (2020), señala que la implementación de una nueva distribución de los procesos, consiguió la reducción en los costos de transporte de materiales, así mismo, logró aumentar la eficiencia en un 87% y mejorar la fluidez de sus procesos en un 218%, consiguiendo agilizar los procesos de su planta.

Frente a la mejora comentada párrafos atrás, se tiene entendido que muchos autores llegaron a una buena distribución, con ayuda de softwares especializados en datos de localización, tales como FlexSim, obteniendo la ventaja de hallar posibles distribuciones de los procesos en poco tiempo y con un alto nivel de confiabilidad, el cual, significa una debilidad en la presente investigación, puesto que la implementación

fue realizada con métodos tradicionales, cerrando la posibilidad de experimentar con programas que ejecutan los mismos datos en mejor tiempo y en diferentes opciones, como el autor, Liu (2020), quien realizo la implementación de Re – layout, con el uso del programa FlexSim, obteniendo como resultado, la mejora de su producción en un 100%.

Luego de analizar los resultados, se comprobó que La aplicación de un Re -Layout redujo los costos de destrucción y desguace de vehículos de la Empresa Ferrocas E.I.R.L. 2021; por lo cual, inicialmente la empresa muestra un costo total de S/. 101 558 soles al llevar a cabo los procesos de destrucción y desguace, que luego de la implementación se llegó a reducir a S/. 73 442 soles con respecto al periodo anterior. Esta mejora tiene una COK del 5%, un TIR del 21% y un VAN de S/. 398 998. Asimismo, coincidiendo con la investigación de Ferrera y Magallan (2020) "Modelo de Estandarización del Trabajo y Rediseño del Layout para Incrementar la Eficiencia en los Procesos de Ensamble", en su investigación desarrolla a partir de la ineficiencia de los procesos, debido a la distribución de las maquinarias, puesto que, la secuencia que tienen los procesos genera demoras en la producción, por ende, mediante la aplicación de una nueva distribución de las maquinarias en base a la relación de los procesos, obteniendo como resultados reducir a S/.0, la pérdida de oportunidad que antes de la implementación llegaba a los S/.991 074 soles, con un COK del 14%, un TIR del 65% y un VAN de S/.187 637 y aumentando a la vez, la eficiencia en un 83%.

En la figura 12 de la página 98, se puede apreciar que "La implementación de un Re - Layout, redujo los costos de transporte entre secciones del proceso de destrucción y desguace de vehículos de la Empresa Ferrocas E.I.R.L. – 2021", en un 25.78%. Asimismo, de manera similar con la investigación de Andrade, Del Rio y Alvear, 2019 "Estudio de Tiempos y Movimientos para Incrementar la Eficiencia en una Empresa de Producción de Calzado", desarrolla su investigación en base a la demora que tienen los procesos, con el fin de desplazar las maquinarias de forma efectiva y reducir dicha, obteniendo como resultado el aumento de la productividad en un 5.49% y la reducción de los costos en un 21%.

#### **VI. CONCLUSIONES**

Tal como se ha podido comprobar en la investigación titulada: "Implementación de Relayout para reducir costos de destrucción y desguace de vehículos de la Empresa Ferrocas E.I.R.L., Lima, 2021", se lograron conseguir mejoras en base a los costos que conlleva la destrucción y desguace de vehículos, siendo las siguientes.

- Los costos de destrucción y desguace de unidades vehiculares se ven reducidos, ya que se identifican las causas raíz como operaciones que no agregan valor, recorridos innecesarios, incorrecta ubicación de las secciones de trabajo en el área objeto de estudio, aminorando de S/.101 558.45 a S/.76 442.13, demostrando que, si se reducen los tiempos en la producción, se llegan a reducir los costos de transporte, siendo ambos, directamente proporcional.
- Los costos de transporte entre secciones se reducen debido a que disminuye el tiempo de stock en espera de ser procesados (SPCT), en -25.78%, pasando de S/.67 557.32 a S/.50 156.19 soles. pasando de 660 a 490 minutos
- El costo de movimiento de materiales se reduce en -31.51% pasando de S/. 34 0001.13 a S/.23 285.94 soles, gracias a que se llegó a reducir la suma Lead Time de cada estación (SLT), pasando de 332.52 a 227.5 minutos
- Esta investigación tiene un aporte económico y al cuidado Medioambiental, debido a que promueve a implementar una nueva distribución de planta, buscando reducir los costos. Al hacer esto, la empresa Ferrocas continua eficientemente con su proceso de reciclaje. Es importante recalcar que el reciclaje minimiza el uso de energía, en la fabricación de unidades vehiculares, asimismo, disminuye la cantidad de residuos desechados en el ecosistema. De esta manera se logra elevar el tiempo de vida de un producto, preservando materias primas y generando menos residuos

#### **VII. RECOMENDACIONES**

Con lo que respecta la investigación titulada: "Implementación de Re-layout para reducir costos de destrucción y desguace de vehículos de la Empresa Ferrocas E.I.R.L., Lima, 2021", existen recomendaciones para seguir reduciendo recursos en el nuevo Re-layout establecido:

Se recomienda al supervisor del área de desguace:

- Evaluar constantemente el desempeño de los trabajadores de cada sección de trabajo para determinar si están siguiendo las pautas de la nueva distribución y evitar operaciones que no agregan valor o recorridos innecesarios.
- Controlar el tiempo de las unidades vehiculares que esperan a ser procesadas para evitar que su tiempo aumente y con ello se evita mayores costos de transporte entre secciones.
- Supervisar constantemente cada estación de trabajo, en especial el área de recepción, extracción de fluidos y desmontaje para evitar que se generen retrasos que aumenten la suma de Lead time.

Se recomienda a Gerencia:

• Al momento de adquirir nueva maquinaria, la establezca en el espacio que le corresponda para no modificar nuevamente la distribución del área de desguace, puesto que dicha recomendación no se habría seguido anteriormente y altero el layout.

#### **REFERENCIAS**

- ALA, Qattawi y SREENATH CHALIL, Madathil, 2019. Diseño de líneas de montaje utilizando un enfoque híbrido de producción ajustada y modelos equilibrados. *Taylor & Francis Online* [en línea]. New York: Taylor & Francis group. Vol. 7, no. 1, pp 125-142 [consulta: junio 2021]. ISSN: 21693277. DOI: [http://dx.doi.org/10.1080/21693277.2019.1604274.](http://dx.doi.org/10.1080/21693277.2019.1604274) Disponible en: [https://www.tandfonline.com/doi/full/10.1080/21693277.2019.1604274.](https://www.tandfonline.com/doi/full/10.1080/21693277.2019.1604274)
- ALTUNA CUBAS, Leslie y ALVA VALDIZÁN, Isabel, 2018. *Lead time y su influencia en el nivel de servicio de las empresas de servicio de entrega rápida para las importaciones de Estados Unidos* [en línea]. Tesis. Lima: Universidad Peruana de Ciencias Aplicadas [consulta: junio 2021]. Disponible en: [https://repositorioacademico.upc.edu.pe/handle/10757/623786.](https://repositorioacademico.upc.edu.pe/handle/10757/623786)
- ANDRADE M., Adrián, DEL RÍO A., César y ALVEAR L., Margarita, 2019. A Study on Time and Motion to Increase the Efficiency of a Shoe Manufacturing Company. *Scielo* [en línea]. Otavalo: Universidad de Otavalo, Vol. 30, N°3. [consulta: junio 2021]. ISSN: 0718-0764 DOI: [http://dx.doi.org/10.4067/S0718-](http://dx.doi.org/10.4067/S0718-07642019000300083) [07642019000300083.](http://dx.doi.org/10.4067/S0718-07642019000300083) Disponible en: [https://www.scielo.cl/scielo.php?script=sci\\_arttext&pid=S0718-](https://www.scielo.cl/scielo.php?script=sci_arttext&pid=S0718-07642019000300083&lng=en&nrm=iso&tlng=en) [07642019000300083&lng=en&nrm=iso&tlng=en.](https://www.scielo.cl/scielo.php?script=sci_arttext&pid=S0718-07642019000300083&lng=en&nrm=iso&tlng=en)
- AQUIJE G., Mario, GUILLÉN C., Giancarlo y Sandoval S., Geancarlo, 2020. *Rediseño del layout y de los procesos de almacenamiento, recepción y despachos en la empresa tasa* [en línea]. Trabajo fin de Magíster. Lima: Universidad del Pacífico [consulta: junio de 2021]. Disponible en: https://repositorio.up.edu.pe/bitstream/handle/11354/2857/AquijeMario\_Tesis\_ maestria\_2020.pdf?sequence=1
- ARIAS G., Jesús, VILLASÍS K., Miguel A., MIRANDA N., María N., 2016. El protocolo de investigación III: la población de estudio. *Revista Alergia México* [en línea]. Ciudad de México: RAM, vol.63, no. 2 [consulta: junio de 2021]. ISSN 2448-

9190. DOI: <https://doi.org/10.29262/ram.v63i2.181> Disponible en: <https://revistaalergia.mx/ojs/index.php/ram/article/view/181>

- ARIAS DEL AGUILA, Sandy T., 2018. *Influencia del diseño de Layout de almacenes en la gestión logística de las empresas constructoras en la Banda de Shilcayo, San Martín, 2018* [en línea]. Tesis Magistral. Tarapoto: Universidad Cesar Vallejo [consulta: junio de 2021]. Disponible en: <https://repositorio.ucv.edu.pe/handle/20.500.12692/39204>
- BAMBANG, Suhardi, JUWITA, Eldiana y RAHMANIYAH D., Astuti, 2019. Mejora del diseño de las instalaciones en el departamento de costura con la planificación sistemática del diseño y el enfoque ergonómico. *Taylor & Francis Online* [en línea]. Indonesia: Taylor & Francis group, vol. 6, no. 1 [consulta: junio de 2021]. ISSN 2331-1916. DOI: <https://doi.org/10.1080/23311916.2019.1597412> Disponible en: the entity of the entity of the entity of the entity of the entity of the entity of the entity of the entity of the entity of the entity of the entity of the entity of the entity of the entity of the entity

<https://www.tandfonline.com/doi/full/10.1080/23311916.2019.1597412>

- CUATRECASAS A., Lluís, 2017. *Ingeniería de procesos y de planta* [en línea]. Barcelona: Profit Editorial [consulta: junio de 2021]. ISBN 9788416904013. Disponible en: [https://books.google.com.pe/books/about/Ingenieria\\_de\\_procesos\\_y\\_de\\_plant](https://books.google.com.pe/books/about/Ingenieria_de_procesos_y_de_planta.html?id=CPNyDgAAQBAJ&redir_esc=y) [a.html?id=CPNyDgAAQBAJ&redir\\_esc=y](https://books.google.com.pe/books/about/Ingenieria_de_procesos_y_de_planta.html?id=CPNyDgAAQBAJ&redir_esc=y)
- DEEP, Kamal, 2021. *Diseño de distribución de instalaciones mediante el enfoque de algoritmo genético* [en línea]. Hisar: SSRN Productos y servicios, N°.4, pp.30- 40 [consulta: 21 de junio 2021]. ISSN: 0972-6888. Disponible en: [https://ssrn.com/abstract=3817352](https://ssrn.com/abstract%3D3817352)
- ANSOLABEHERE, Karina, et al., 2018. *Diseños de investigación: Metodología en tesis de ciencias sociales* [en línea]. Ciudad de México: FLACSO México [consulta: junio de 2021]. ISBN 9786078517374 Disponible en: <https://doi.org/10.2307/j.ctvb1ht6x>
- GONZÁLEZ P., Cindy, SÁNCHEZ P., Yadira y PEÑA L., Gerard, 2018. Fatiga por compasión en los profesionales del servicio de emergencia. *Dominio de las Ciencias* [en línea]. Machala: Polo del Conocimiento, vol. 2, no. 9 [consulta: junio

del 2021]. ISNN 2550 - 682X. Disponible en: <https://polodelconocimiento.com/ojs/index.php/es/article/view/426>

ERFANI, Behrad, EBRAHIMNEJAD, Sadullah y MOOSAVI, Amirhossein, 2020. Un diseño dinámico integrado de instalaciones y un problema de programación de talleres: un algoritmo de búsqueda local y NSGA-II híbrido: *American Institute of Mathematical Sciences* [en línea]. California: AIMS, vol. 16, no. 4, pp. 1801- 1834. [consulta: junio del 2021] DOI: <https://doi.org/10.3934/jimo.2019030> Disponible en: <https://www.aimsciences.org/article/doi/10.3934/jimo.2019030>

FERRER R., Jared y MAGALLAN TEJADA, Vanessa, 2020. *Modelo de*

*Estandarización del Trabajo y Rediseño del Layout para Incrementar la Eficiencia en los Procesos de Ensamble* [en línea]. Tesis. Lima: Universidad Peruana de Ciencias Aplicadas [Fecha de consulta: agosto de 2021]. Disponible en:

[https://repositorioacademico.upc.edu.pe/bitstream/handle/10757/653263/Ferre](https://repositorioacademico.upc.edu.pe/bitstream/handle/10757/653263/Ferrer_RJ.pdf?sequence=3&isAllowed=y) [r\\_RJ.pdf?sequence=3&isAllowed=y](https://repositorioacademico.upc.edu.pe/bitstream/handle/10757/653263/Ferrer_RJ.pdf?sequence=3&isAllowed=y)

- GARZA RIOS, Rosario, MARTINEZ DELGADO Edith, 2019. Evaluación y selección del layout de una instalación con el empleo de un en foque híbrido simulación multiatributo. Revista Científica "Visión de Futuro" [en línea]. Cuba: Universidad Nacional de misiones, vol. 23, núm. 2, pp. 294-311. [fecha de Consulta 12 de mayo de 2021]. ISSN: 1668-8708. Disponible en: https:/[/www.redalyc.org/journal/3579/357960138017/html/.](http://www.redalyc.org/journal/3579/357960138017/html/)
- GUTIERREZ R., H. Andrés, 2018. *Estrategias de muestreo: Diseño de encuestas y estimación de parámetros* [en línea]. Cundinamarca: Ediciones de la U [consulta: 21 de junio 2021]. ISBN 9789587625875. Disponible en: [https://books.google.com.pe/books?id=zzOjDwAAQBAJ&dq=Dise%C3%B1o+](https://books.google.com.pe/books?id=zzOjDwAAQBAJ&dq=Dise%C3%B1o%2Bde%2Bencuestas%2By%2Bestimaci%C3%B3n%2Bde%2Bpar%C3%A1metros&source=gbs_navlinks_s) [de+encuestas+y+estimaci%C3%B3n+de+par%C3%A1metros&source=gbs\\_n](https://books.google.com.pe/books?id=zzOjDwAAQBAJ&dq=Dise%C3%B1o%2Bde%2Bencuestas%2By%2Bestimaci%C3%B3n%2Bde%2Bpar%C3%A1metros&source=gbs_navlinks_s) [avlinks\\_s .](https://books.google.com.pe/books?id=zzOjDwAAQBAJ&dq=Dise%C3%B1o%2Bde%2Bencuestas%2By%2Bestimaci%C3%B3n%2Bde%2Bpar%C3%A1metros&source=gbs_navlinks_s)

HERNANDEZ SAMPIERI, Roberto, FERNANDEZ COLLADO, Carlos y BAPTISTA LUCIO, Pilar, 2014. Metodología de la Investigación. 6.ᵃ ed. México: Mc Graw Hill Education. ISBN: 9781456223960

HOSSEINI SHANSODIN, Seyed, et al., 2021. *Un nuevo algoritmo de computación basado en la teoría de la nube para el problema de diseño de instalaciones dinámicas.* EDPsciences [en línea]. Teherán: RAIRO OPER, vol. 55, no. 1, pp. S2433 – S2453. [consulta: 28 de junio 2021]. DOI: <https://doi.org/10.1051/ro/2020127>

- LEYVA CABELLERO, Máximo M., 2015. *Un algoritmo greedy para el diseño de distribución de planta con multi productos y rutas de procesamiento en las instalaciones industriales* [en línea]. Tesis magistral. Lima: Universidad Nacional Mayor De San Marcos [consulta: 28 de junio 2021]. Disponible en: [https://cybertesis.unmsm.edu.pe/bitstream/handle/20.500.12672/4211/Leyva\\_c](https://cybertesis.unmsm.edu.pe/bitstream/handle/20.500.12672/4211/Leyva_cm.pdf?sequence=1&isAllowed=yn) [m.pdf?sequence=1&isAllowed=yn](https://cybertesis.unmsm.edu.pe/bitstream/handle/20.500.12672/4211/Leyva_cm.pdf?sequence=1&isAllowed=yn)
- LIU, Hanwen [et al], 2020. *A study of the layout planning of plant facility based on the timed Petri net and systematic layout planning.* En *journals.org* [en linea]. Disponible en: <https://doi.org/10.1371/journal.pone.0239685> [Fecha de consulta: 28 septiembre 2021].
- MARTINEZ, Catalina y GALÁN, Arturo, 2014. *Técnicas e instrumentos de recogida y análisis de datos.* [en linea]. Madrid: Uned [Fecha de consulta: 25 septiembre 2021]. ISBN: 9788436268225. Disponible en: https://books.google.com.pe/books?id=iiTHAwAAQBAJ&printsec=frontcover&h l=es&source=gbs\_ge\_summary\_r&cad=0#v=onepage&q&f=false
- MACAVILCA ESCALANTE, Oscar. Análisis, 2019. *Diagnóstico y Propuestas de Mejora en el Sistema de Producción de una Empresa Metalmecánica* [en linea]. Tesis (Magíster en Ingeniería Industrial). San Miguel: Pontificia Universidad Católica del Perú [Fecha de consulta: 25 septiembre 2021]. Disponible en: <http://hdl.handle.net/20.500.12404/14835>
- MEDINA NINACONDOR, Katherine, VILLEGAS ALVAREZ, Jeanmarco y AGUILAR FRANCO, José, 2019. Diseño de una propuesta de una planta industrial para el aprovechamiento de residuos sólidos del proceso de curtido. *Nexo Revista Científica* [en línea]. Nicaragua: Rafael Gamero Vol. 32, No. 01, pp. 75-87. [fecha de Consulta 20 de mayo de 2021]. ISSN-E 1995-9516. Disponible en: https://doi.org/10.5377/nexo.v32i01.7989.
- MEJÍA, Cristina, OROSCO, Bayron y PALENCIA, José, 2016. *Propuesta para un layout de almacén de la comercializadora S&E en la ciudad de Medellín* [en linea]. Trabajo de Investigación. Colombia: Institución Universitaria Esumer, Facultad de Estudios Internacionales [Fecha de consulta: 25 septiembre 2021]. Disponible en: the entity of the entity of the entity of the entity of the entity of the entity of the entity of the entity of the entity of the entity of the entity of the entity of the entity of the entity of the entity

https://repositorio.esumer.edu.co/bitstream/esumer/1186/2/Esumer\_layout.pdf.

- MUÑOZ MARZÁ, Carlos, 2019. *Evaluación medioambiental del sistema integral de gestión de vehículos al final de su vida útil* [en línea]. Tesis doctoral. España: Universidad Jaime I, Departamento de Ingeniería Mecánica y Construcción [Fecha de consulta: 29 septiembre 2021]. Disponible en: [http://hdl.handle.net/10803/84067.](http://hdl.handle.net/10803/84067)
- MUTTAQIN ARIF, Prastya BUDI, Andy y ZUNAIDI, Amelia, 2020. *Workplace Design Selection Framework to Increase Productivity by Using Virtual Reality* [en linea]. Indonesia: AIP Publising, Vol. 2217, N°1. [Fecha de consulta: 5 octubre 202]. ISSN: 0094-243X. Disponible en: [https://doi.org/10.1063/5.0000641.](https://doi.org/10.1063/5.0000641)
- NEGRIN D., Iván A., NEGRIN H., Luis I. y CHAGOYÉN M., Ernesto, 2020. Ajuste de parámetros de algoritmos genéticos: propuesta de método compuesto. *Scielo* [en línea]. La Habana: Revista Cubana de Ciencias e Informática, vol. 14, no. 3 [consulta: junio de 2021]. ISNN 19941536. Disponible en: [http://scielo.sld.cu/scielo.php?script=sci\\_arttext&pid=S2227-](http://scielo.sld.cu/scielo.php?script=sci_arttext&pid=S2227-18992020000300059&lng=pt&nrm=iso&tlng=es) [18992020000300059&lng=pt&nrm=iso&tlng=es](http://scielo.sld.cu/scielo.php?script=sci_arttext&pid=S2227-18992020000300059&lng=pt&nrm=iso&tlng=es)
- PANWAR D., PATRA S. (2017). Localization in Fast Food industry: A case study on McDonald's strategy in India. Journal of Arts, Science & Commerce, India: Vol.

VIII, (N°1), pp. 70- 74. ISSN2231-4172. Disponible en: https:/[/www.researchgate.net/publication/318470523](http://www.researchgate.net/publication/318470523)

- PAES, Pessoa y THIBAUT, Vidal (2017). *A Hybrid Genetic Algorithm with Decomposition Phases for the Unequal Area Facility Layout Problem* [en linea]. Brasil: Board, Vol. 256, N° 03. [Fecha de consulta: 13 de Julio de 2021]. ISSN: 03772217. Disponible en: https://doi.org/10.1016/j.ejor.2016.07.022
- PAREDES RODRÍGUEZ, Andrés [et al], 2016. Rediseño de una planta productora de lácteos mediante la utilización de las metodologías SLP, CRAFT y QAP.Scientia Et Technica [en línea]. Colombia: 21(4), 318-327 [fecha de Consulta 26de abril de 2021]. ISSN: 0122-1701. Disponible en: https:/[/www.redalyc.org/articulo.oa?id=84950881005.](http://www.redalyc.org/articulo.oa?id=84950881005)
- PÁRAMO BERNAL, Pabl, 2017. *La recolección de información en las ciencias* sociales. [en linea]. 21<sup>a</sup> ed. Bogotá: Lemoine Editores, [Fecha de consulta: 10 de Julio de 2021]. ISBN: 9789589130056. Disponible en: [https://www.researchgate.net/publication/310424711\\_La\\_Recoleccion\\_de\\_Info](https://www.researchgate.net/publication/310424711_La_Recoleccion_de_Informacion_en_las_Ciencias_Sociales_Una_aproximacion_integradora) [rmacion\\_en\\_las\\_Ciencias\\_Sociales\\_Una\\_aproximacion\\_integradora](https://www.researchgate.net/publication/310424711_La_Recoleccion_de_Informacion_en_las_Ciencias_Sociales_Una_aproximacion_integradora)
- PATRAMA, Achmad [et al], 2020. A Genetic Algorithm for the Double Row Layout Problem. *Jurnal Teknik Industri* [en linea]. Indonesia: Petra Christian University. Vol. 22, N°2. [Fecha de consulta: septiembre 2020]. ISSN: 20877439. Disponible en: [https://doi.org/10.9744/jti.22.2.85-92.](https://doi.org/10.9744/jti.22.2.85-92)
- PÉREZ, Gosende. Evaluation of spatial distribution of industrial plants through a performance*. RAE. - Revista de Administração de Empresas* [en linea]. 2016. Vol. 56, N°5. 533-546 [Fecha de consulta: 25 de abril de 2021]. ISSN: 0034- 7590. Disponible en: https:[//www.redalyc.org/articulo.oa?id=155147928006.](http://www.redalyc.org/articulo.oa?id=155147928006)
- PEREZ, Pablo, MULA, Josefa y DIAZ, Manuel. Facility layout planning. An extended literature*. [International](https://econpapers.repec.org/article/taftprsxx/) Journal of Production Research* [en linea]. Reino Unido: Vol. 59, N°12. [Fecha de consulta: 15 junio 2021]. ISSN: 00207543. DOI: [10.1080/00207543.2021.1897176](https://econpapers.repec.org/scripts/redir.pf?u=https%3A%2F%2Fdoi.org%2F10.1080%252F00207543.2021.1897176%3Bh%3Drepec%3Ataf%3Atprsxx%3Av%3A59%3Ay%3A2021%3Ai%3A12%3Ap%3A3777-3816)

PINARGOTE P., Henrry [et al], 2020. Dirección de Operaciones [en línea]. 1ª ed. España: ciencias [Fecha de consulta: 09 julio de 2021]. ISBN: 9788412145991. DOI: <https://doi.org/10.17993/EcoOrgyCso.2020.58>

- PLATAS GARCIA, José y CERVANTES VALENCIA, María, 2016. Planeación, Diseño y Layout de Instalaciones: Un enfoque por competencias Operaciones [en línea]. 1ª ed México: Grupo Editorial Patria [Fecha de consulta: 09 julio de 2020]. ISBN: 9786074389296
- PRASAD, Hari, RAJYALAKSHMI, G. y REDDY, Sreenivasulu, 2016 A Typical Manufacturing Plant Layout Design Using CRAFT Algorithm. *Procedia Engineering [*en linea]. [Ámsterdam:](https://es.wikipedia.org/wiki/%C3%81msterdam) *Elsevier,* Vol. 97, N°1. [Fecha de consulta: marzo 2021]. ISSN: 18777058
- RAMIREZ, Eliana [et al]. *Multi-criteria methodological proposal for the semi-continuous facility layout* [on line]. Colombia: Konrad, Vol. 10, N°23. [Fecha de consulta: 05 de abril del 2021]. ISSN: 2215-910X. Disponible en: <http://dx.doi.org/10.14349/sumneg/2019.V10.N23.A6>
- RODRÍGUEZ, Milena y MENDIVELSO, Fredy, 2018. Diseño de investigación de corte transversal. *Revista médica Sanitas* [en línea]. España: Unisanitas, Vol. 21, N°3. [Fecha de consulta: julio de 2021]. ISSN: 01234250. Disponible en: <https://revistas.unisanitas.edu.co/index.php/rms/article/view/368>
- SIVASANKARAN, P., et al, 2020. A Case Study on Improvement of Plant Layout for Effective Production*. ProQuest* [en línea]: India: Prints Publications PVT LTD, Vol. 63, No. 02, pp. 219-235. [Fecha de consulta: julio de 2021]. ISSN: 0032-9924. DOI: [https://doi.org/10.32381/PROD.2020.61.02.9.](https://doi.org/10.32381/PROD.2020.61.02.9)
- SHAOJUAN, Su, et al., 2020. Cabin placement layout optimisation based on systematic layout planning and genetic algorithm. *SCIENDO* [en línea]. Polonia: POLISH MARITIME RESEARCH, Vol. 27, No. 01, pp. 162-172. [Fecha de consulta: junio de 2021]. ISSN: 01620172 DOI: [https://sciendo.com/article/10.2478/pomr-2020-](https://sciendo.com/article/10.2478/pomr-2020-0017?tab=pdf-preview) [0017?tab=pdf-preview.](https://sciendo.com/article/10.2478/pomr-2020-0017?tab=pdf-preview)

#### **ANEXO 1**

# **MATRIZ DE OPERACIONALIZACIÓN DE LAS VARIABLES**

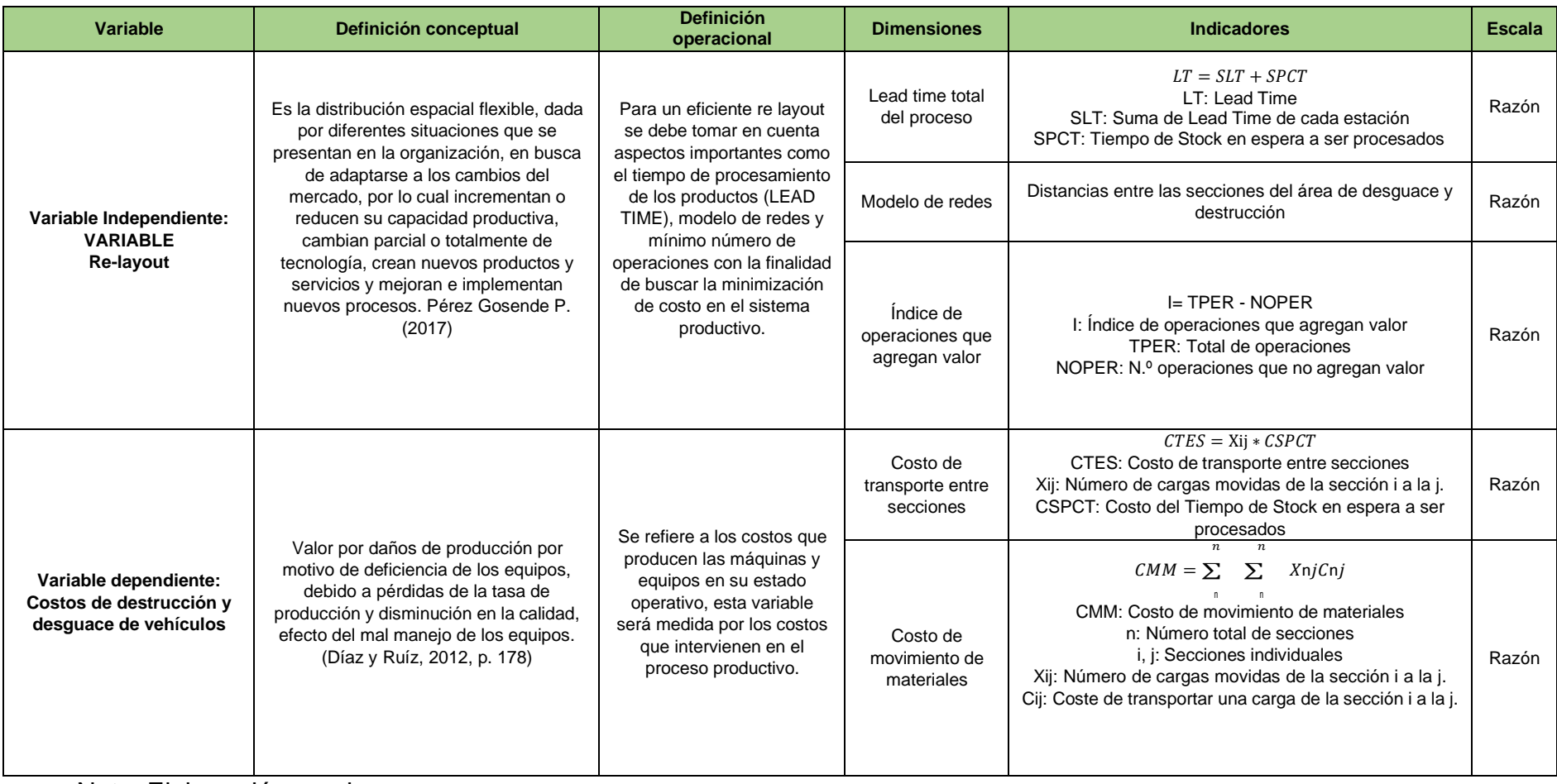

**126** Validez de Instrumentos por *Dr. Carrión Nin, José Luis*

#### UNIVERSIDAD CÉSAR VALLEJO

#### CERTIFICADO DE VALIDEZ DE CONTENIDO DEL INSTRUMENTO QUE MIDE EL RE-LAYOUT y COSTOS DE DESTRUCCIÓN Y DESGUACE DE VEHÍCULOS

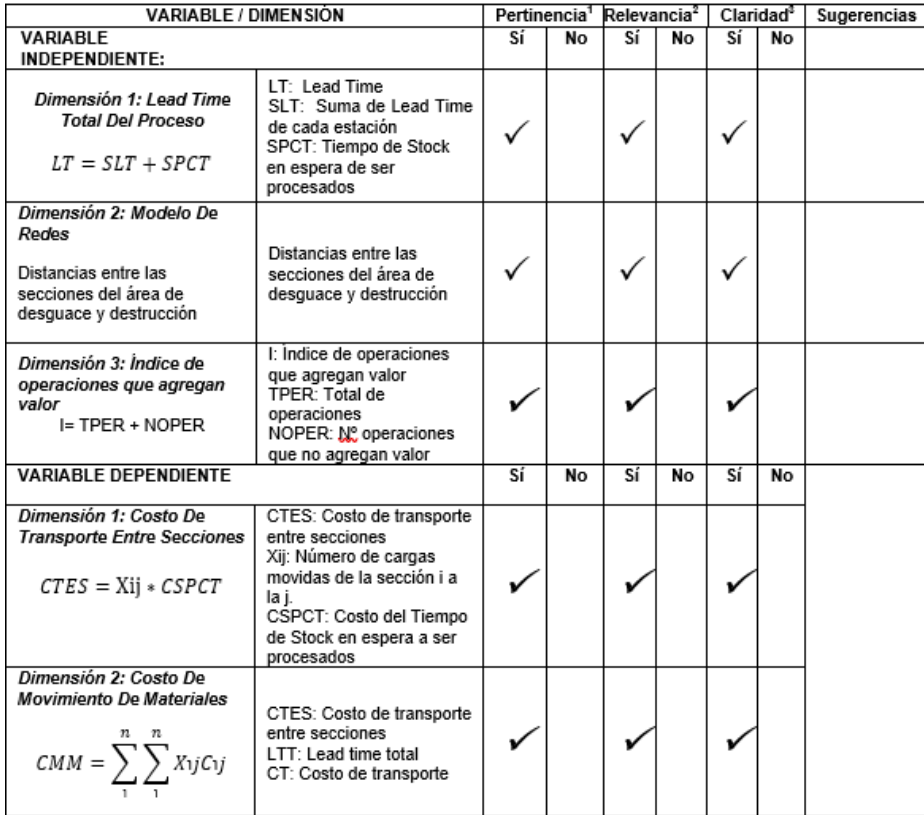

Observaciones (precisar si hay suficiencia):

Opinión de aplicabilidad: Aplicable [X] Aplicable después de corregir [ ] No aplicable [ ]

Apellidos y nombres del juez validador. Dr. Carrión Nin, José Luis DNI: 07444710

Especialidad del validador: Ingeniero Industrial/Economista/Magister en Costos y Presupuestos/ Magister en Administración/Doctor en Administración. ... 13....de...octubre.....del 2021

<sup>1</sup>Pertinencia: El indicador corresponde al concepto teórico formulado. 2Relevancia: El indicador es apropiado para representar al componente o dimensión específica del constructo<br><sup>8</sup>Claridad: Se entiende sin dificultad alguna el enunciado del indicador, es conciso, exacto y directo.

Nota: Suficiencia, se dice suficiencia cuando los indicadores planteados son suficientes para medir la dimensión.

Firma del Experto Informante.

Nota: Formato del jurado de la UCV

 $_{\rm qp}$ Reg

 $\sim$ 

Dr. Ing. José Luis Carrión Nin

#### Validez de Instrumentos por Mgtr. Cerna Garnique, Betsy

UNIVERSIDAD CÉSAR VALLEJO

#### CERTIFICADO DE VALIDEZ DE CONTENIDO DEL INSTRUMENTO QUE MIDE EL RE-LAYOUT y COSTOS DE DESTRUCCIÓN Y DESGUACE DE VEHÍCULOS

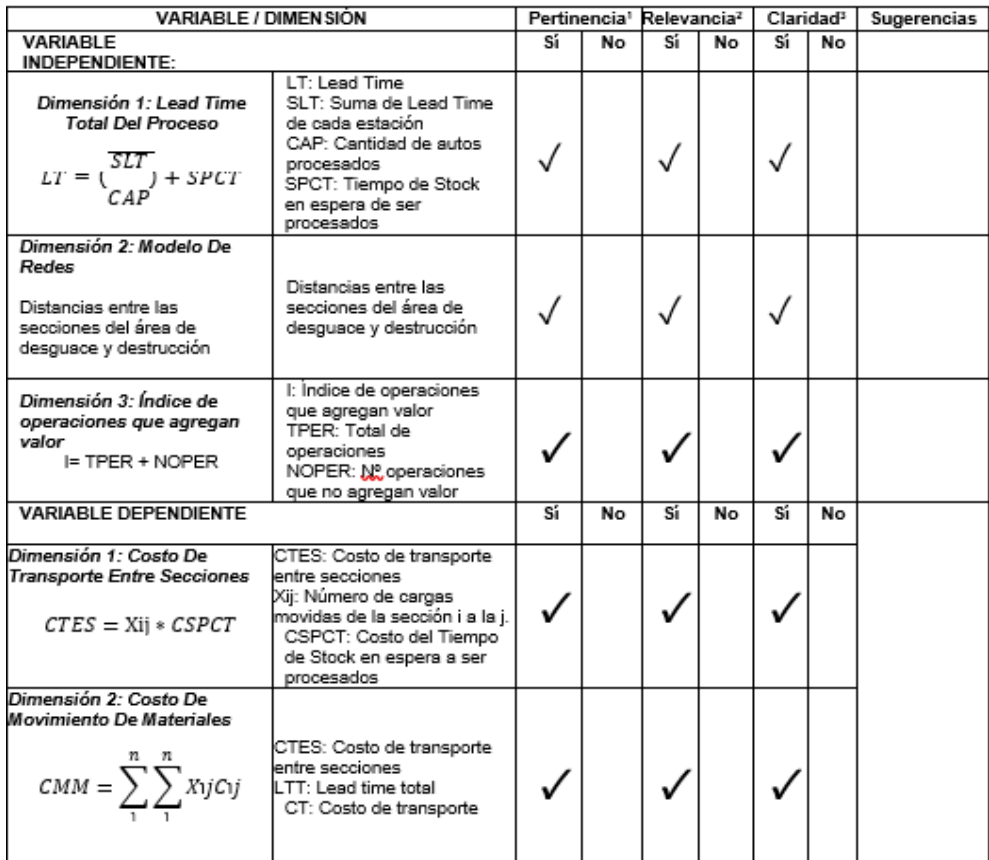

Observaciones (precisar si hay suficiencia): SI HAY SUFICIENCIA

Opinión de aplicabilidad: Aplicable [X] Aplicable después de corregir [ ] No aplicable [ ]

Apellidos y nombres del juez validador.... DNI: 41848703 Especialidad del validador: Ing. Industrial

1Pertinencia: El indicador corresponde al concepto

29 de noviembre del 2021

Cerna Garnique, Betsy

Firma del Experto Informante.

teórico formulado. <sup>2</sup>Relevancia: El indicador es apropiado para representar al componente o dimensión específica

del constructo sur consulesse enunciado del indicador, es conciso, exacto y directo.

Nota: Suficiencia, se dice suficiencia cuando los indicadores planteados son suficientes para medir la dimensión.

Nota: Formato del jurado de la UCV

Validez de Instrumentos por Mgtr. Roberto Carlos Conde Rosas

UNIVERSIDAD CÉSAR VALLEJO

#### CERTIFICADO DE VALIDEZ DE CONTENIDO DEL INSTRUMENTO QUE MIDE EL RE-LAYOUT y COSTOS DE DESTRUCCIÓN Y DESGUACE DE VEHÍCULOS

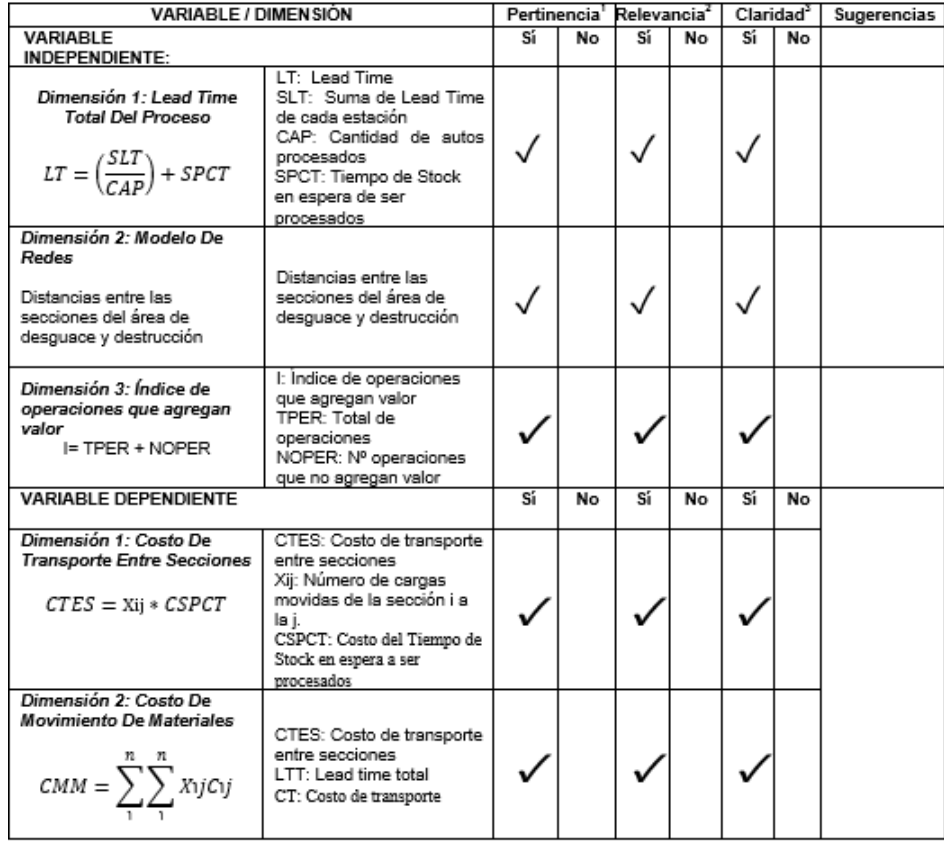

Observaciones (precisar si hay suficiencia): \_\_\_ SI HAY SUFICIENCIA, PERO LA DIMENSION 2

MIDE ¿DISTANCIA O LA RUTA ENTRE SECCIONES PARA OPTIMIZAR?

Opinión de aplicabilidad: Aplicable [X] Aplicable después de corregir [ ] No aplicable [ ]

Apellidos y nombres del juez validador. Mgtr: Roberto Carlos Conde Rosas. DNI: 09447944 Especialidad del validador: Magister en dirección de operaciones y logística

...30...de...octubre del 2021

Pertinencia: El indicador corresponde al concepto teórico formulado.<br><sup>2</sup>Relevancia: El indicador es apropiado para representar al componente o dimensión específica del constructo<br>del constructo<br><sup>3</sup>Claridad: Se entiende sin dificultad alguna el enunciado del indicador, es conciso, exacto y directo.

Nota: Suficiencia, se dice suficiencia cuando los indicadores planteados son suficientes para medir la dimensión.

Nota: Formato del jurado de la UCV

Firma del Experto Informante.

Guía de observación

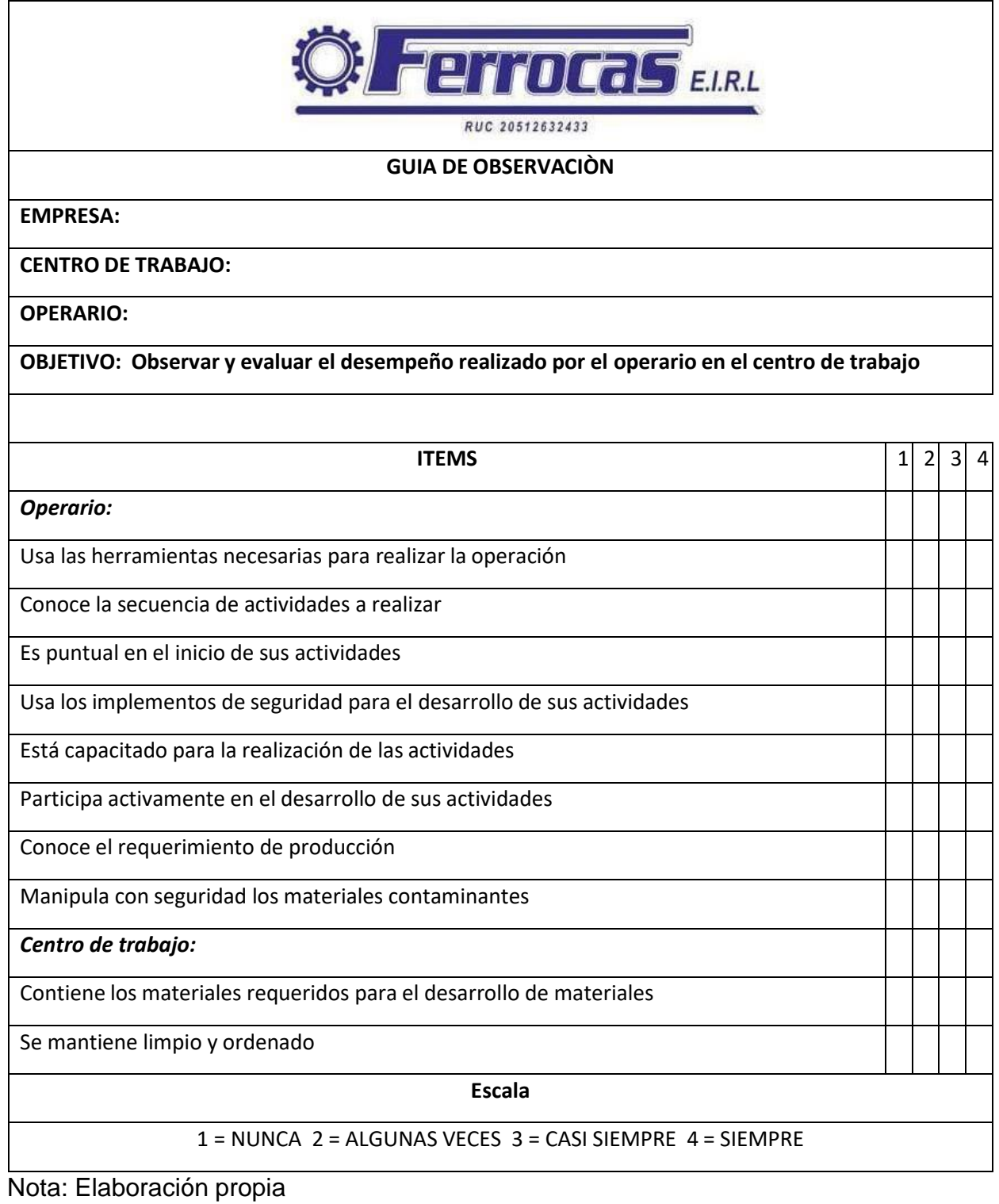

Ficha de observación para toma de tiempos observados por cada sub proceso

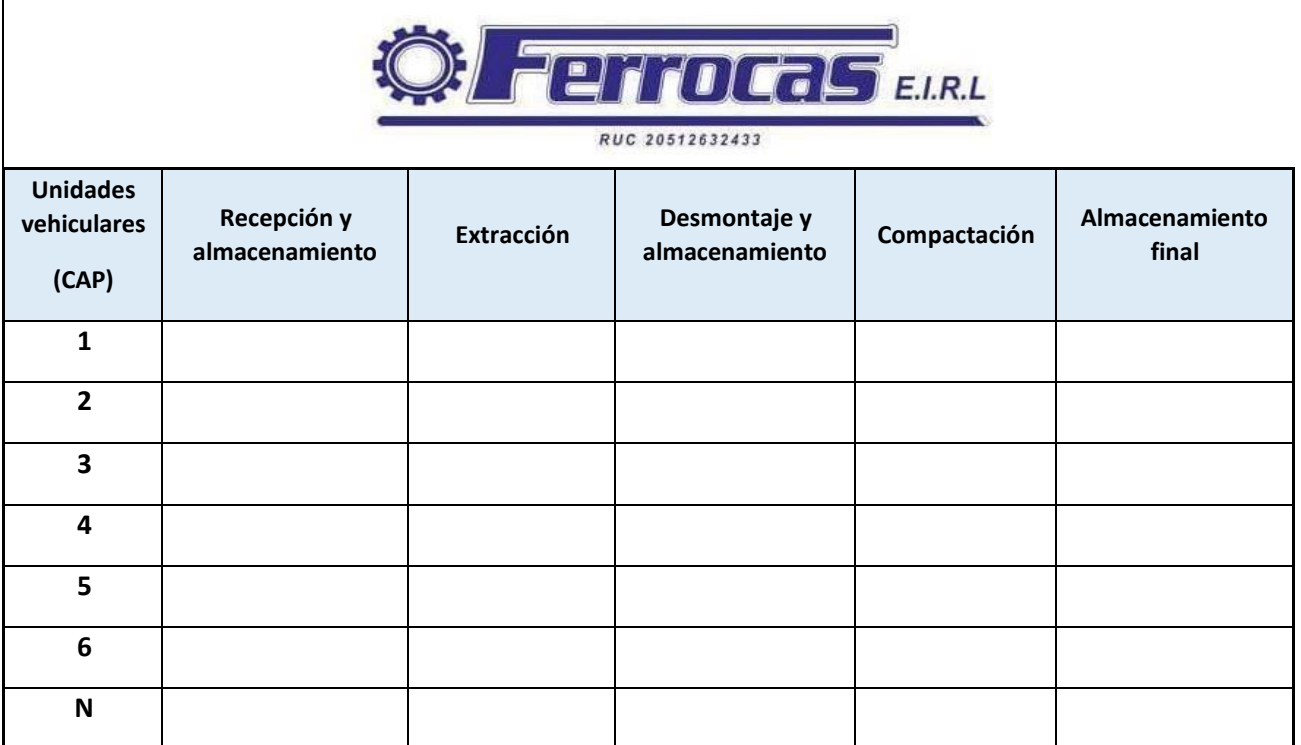

Nota: Elaboración propia

# **ANEXO 7**

Resumen de tiempos observados, tiempo normal y tiempos estándar

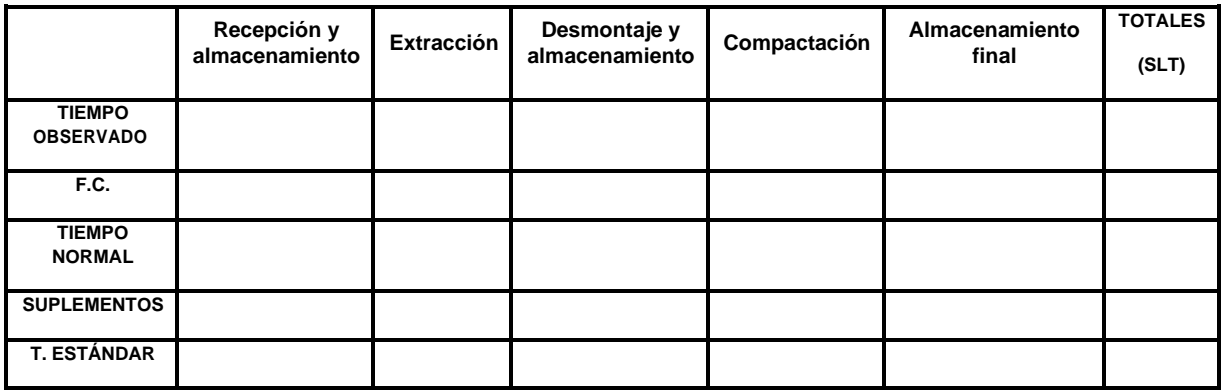

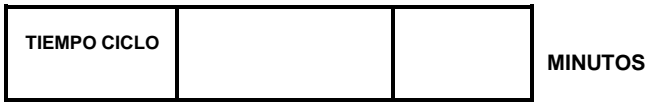

Promedio de tiempo de esperas entre operaciones

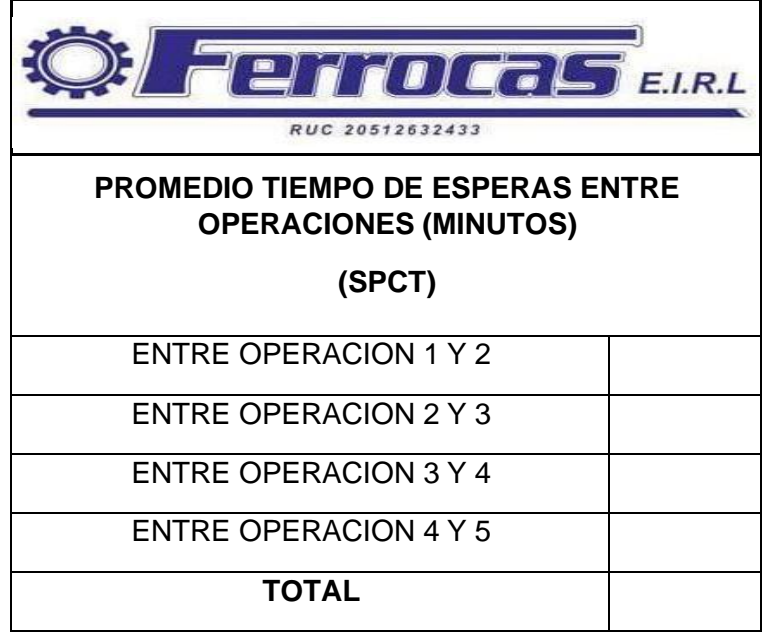

Nota: Elaboración propia

# **ANEXO 9**

Lead Time total (LT)

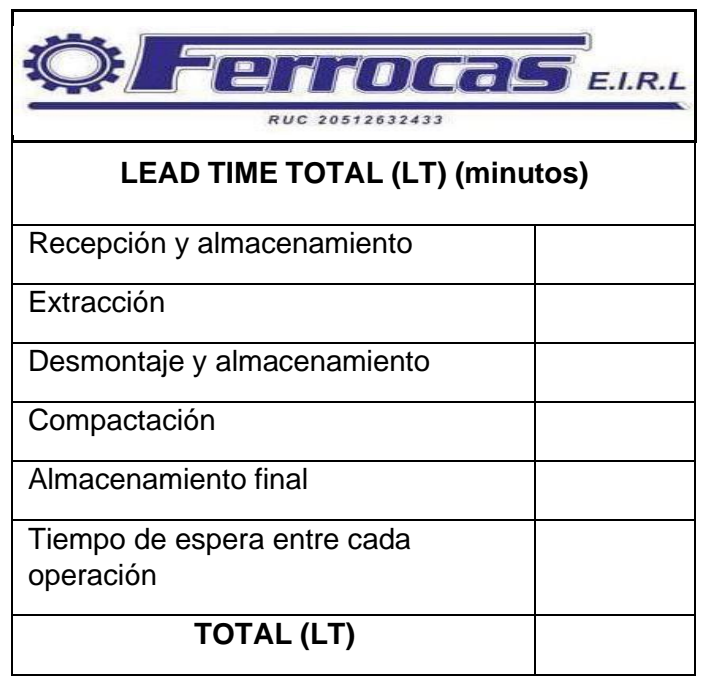

Matriz Desde – Hasta

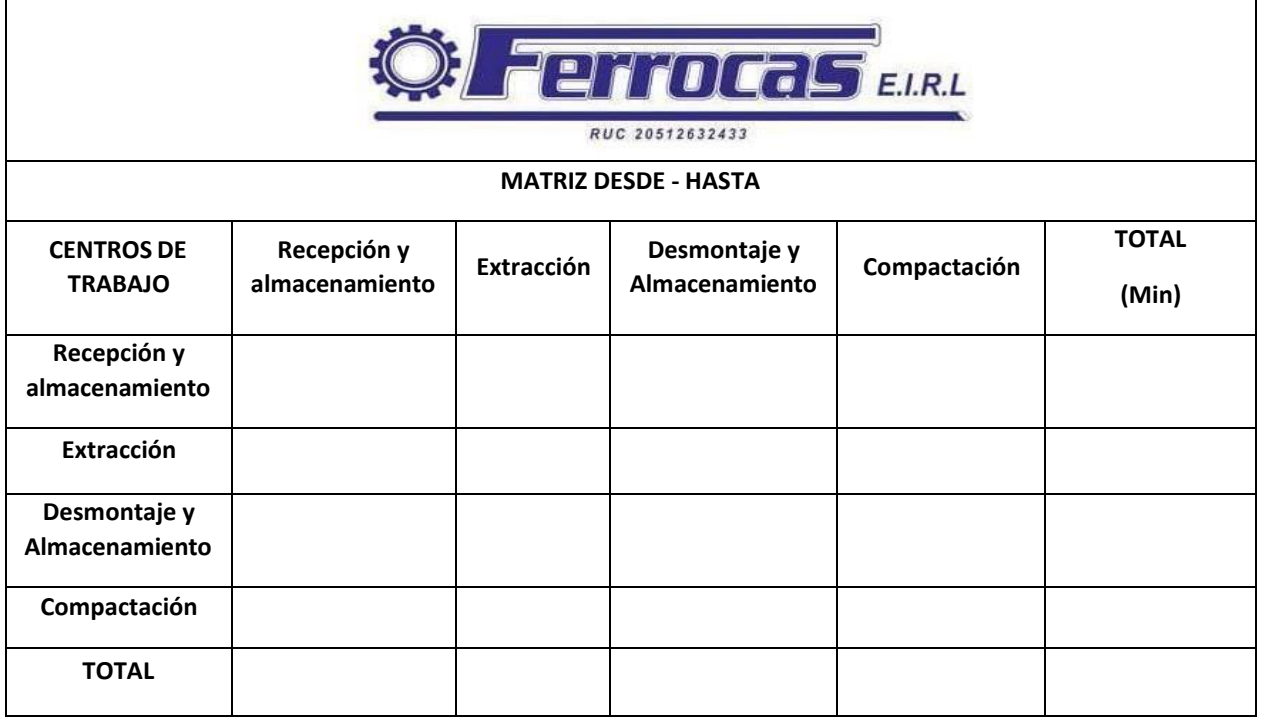

Nota: Elaboración propia

## **ANEXO 11**

#### Diagrama de Relación de actividades

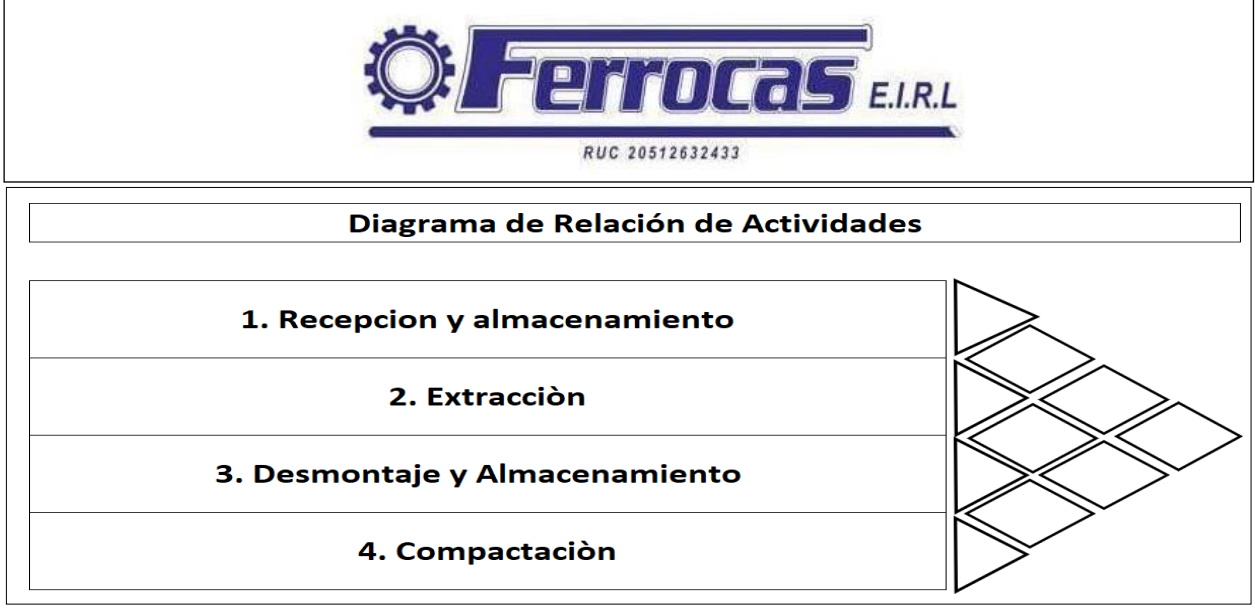

Registro Customizado (Cuadro de distancias)

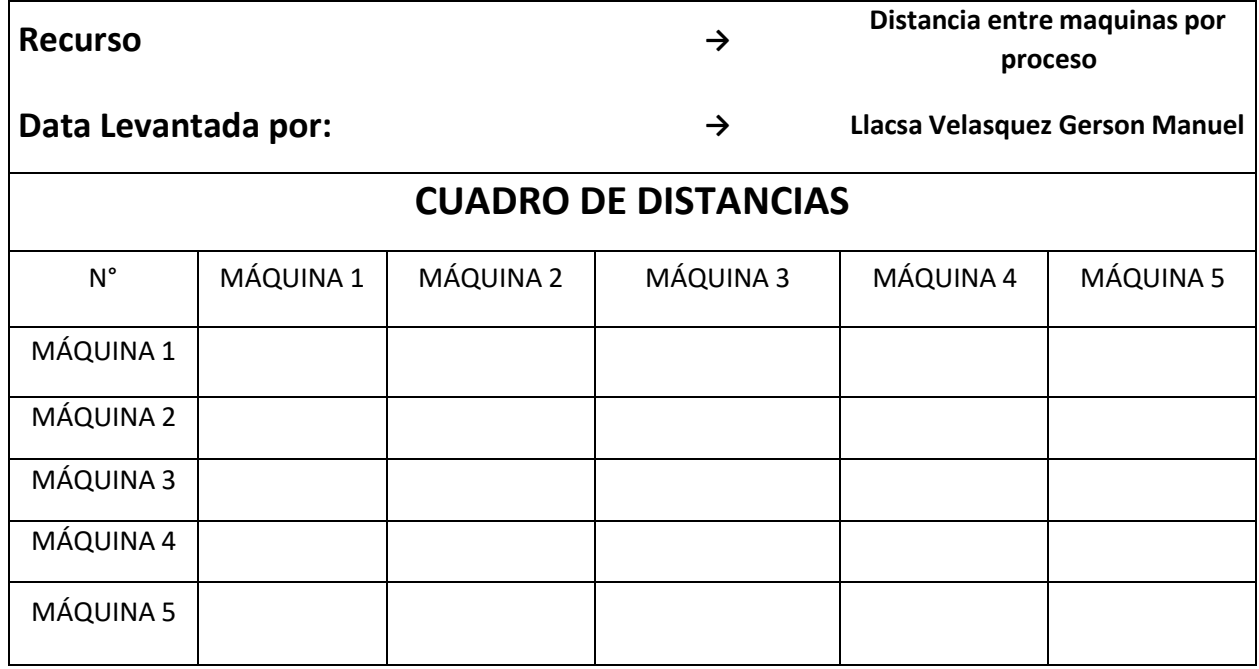

Nota: Elaboración propia

**ANEXO 13**

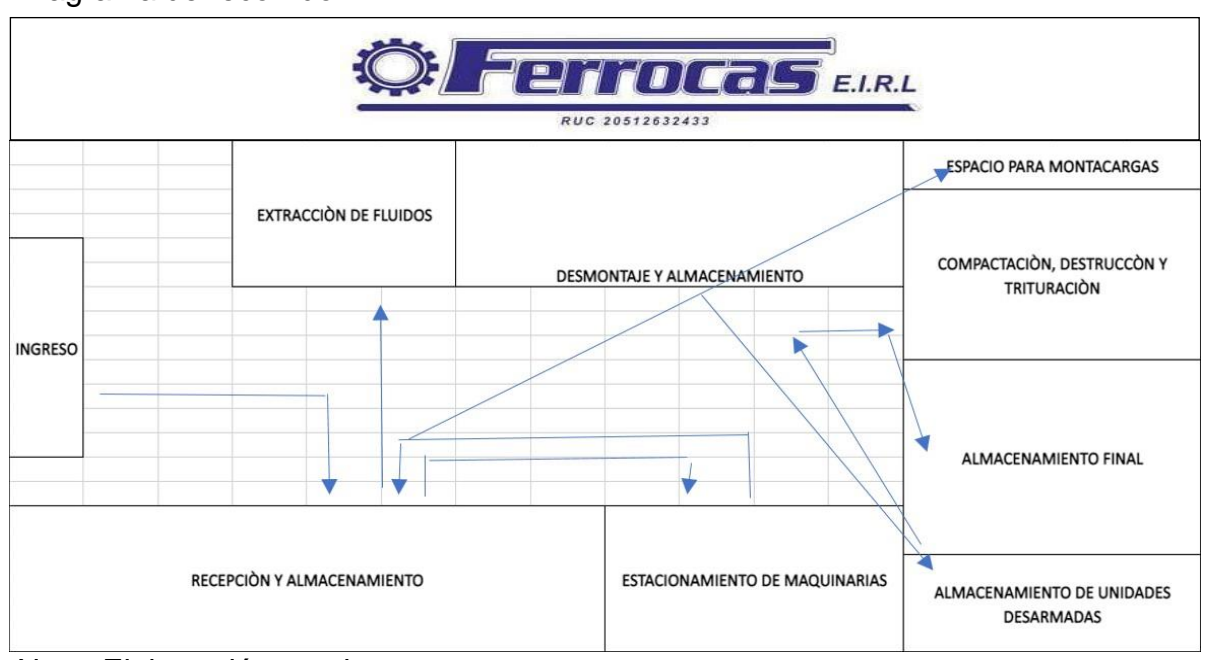

Diagrama de recorrido

Nota: Elaboración propia

Diagrama de análisis de procesos (DAP)

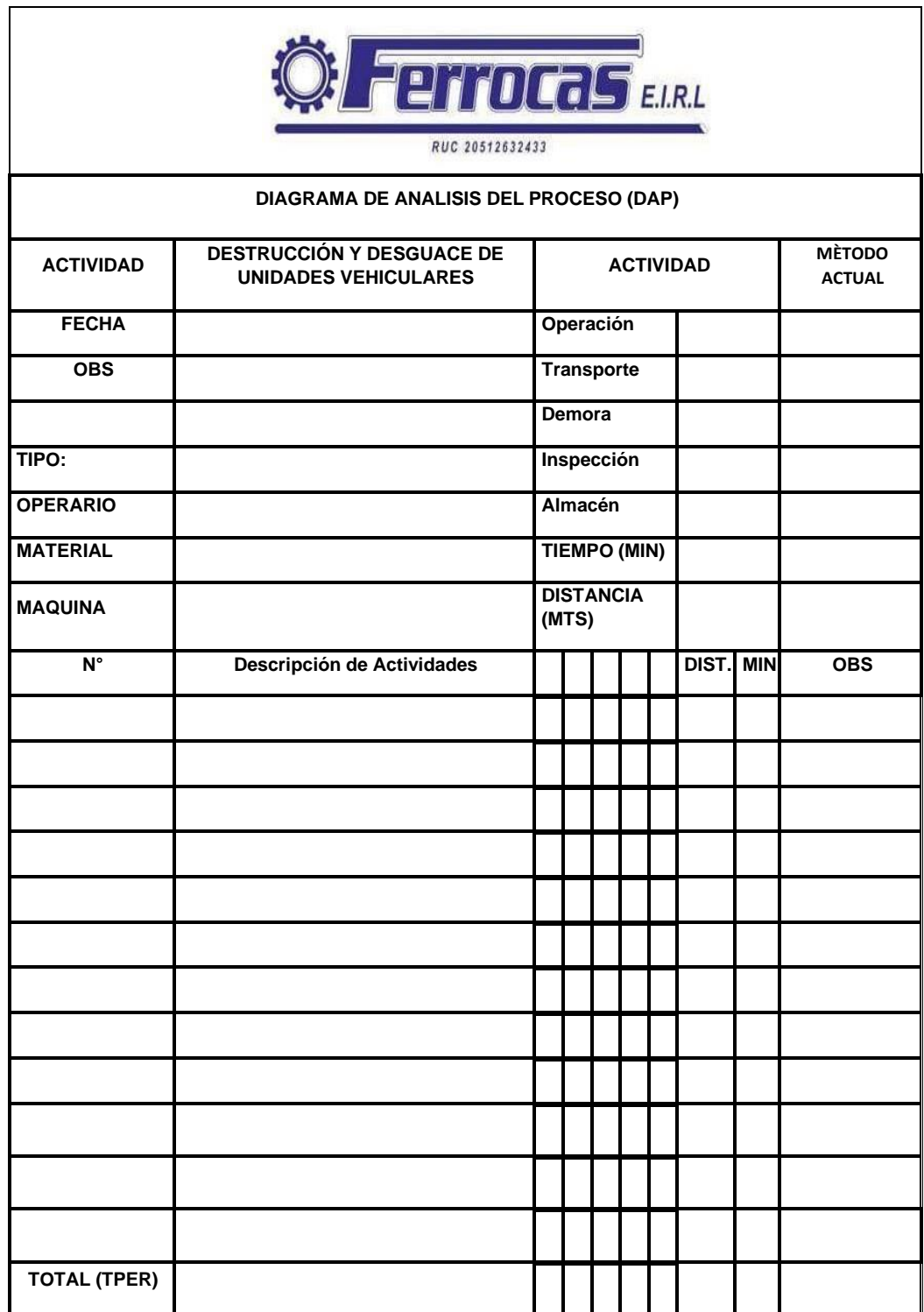
Cuadro de Costo de Transporte

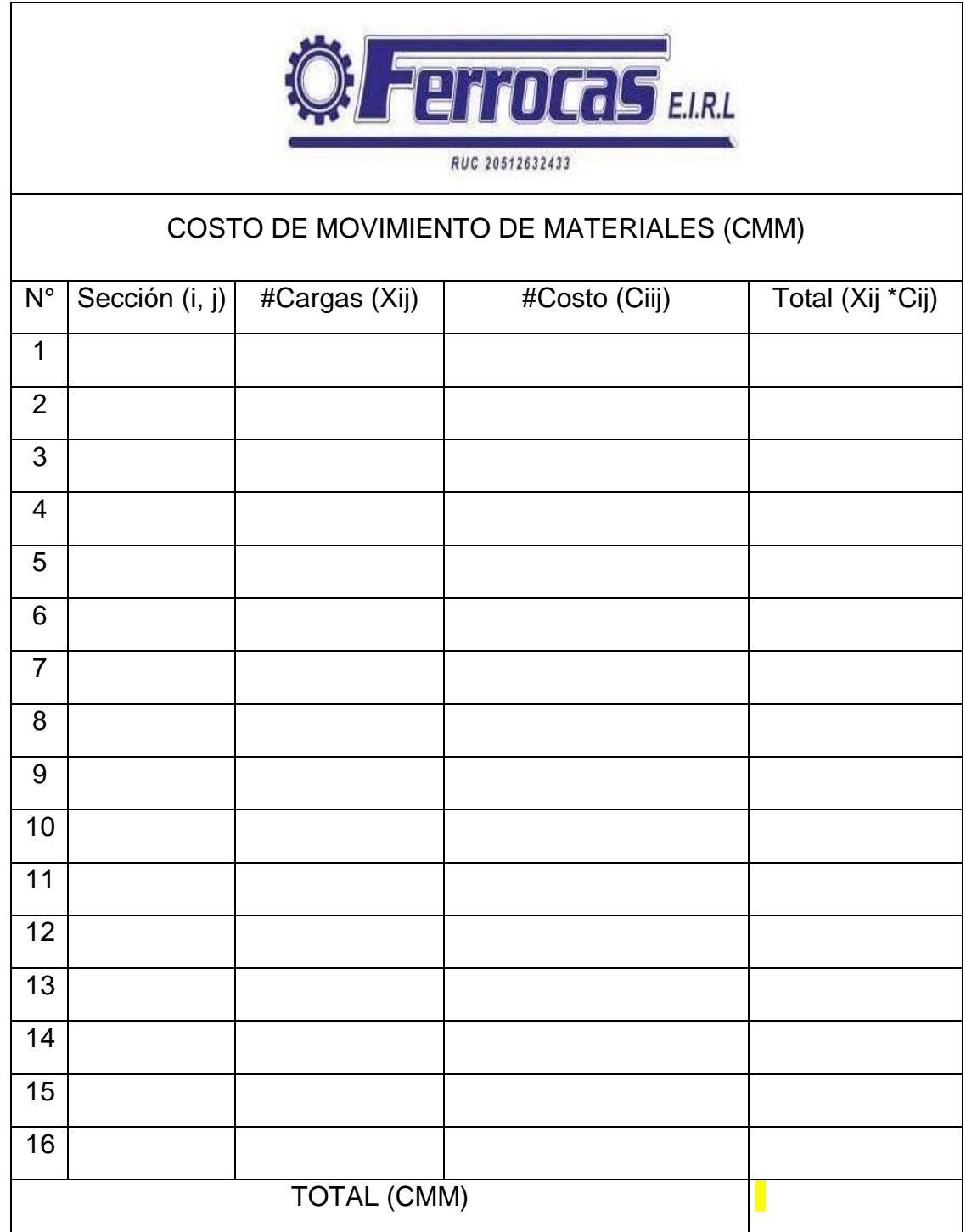

Diagrama de costo de transporte entre secciones

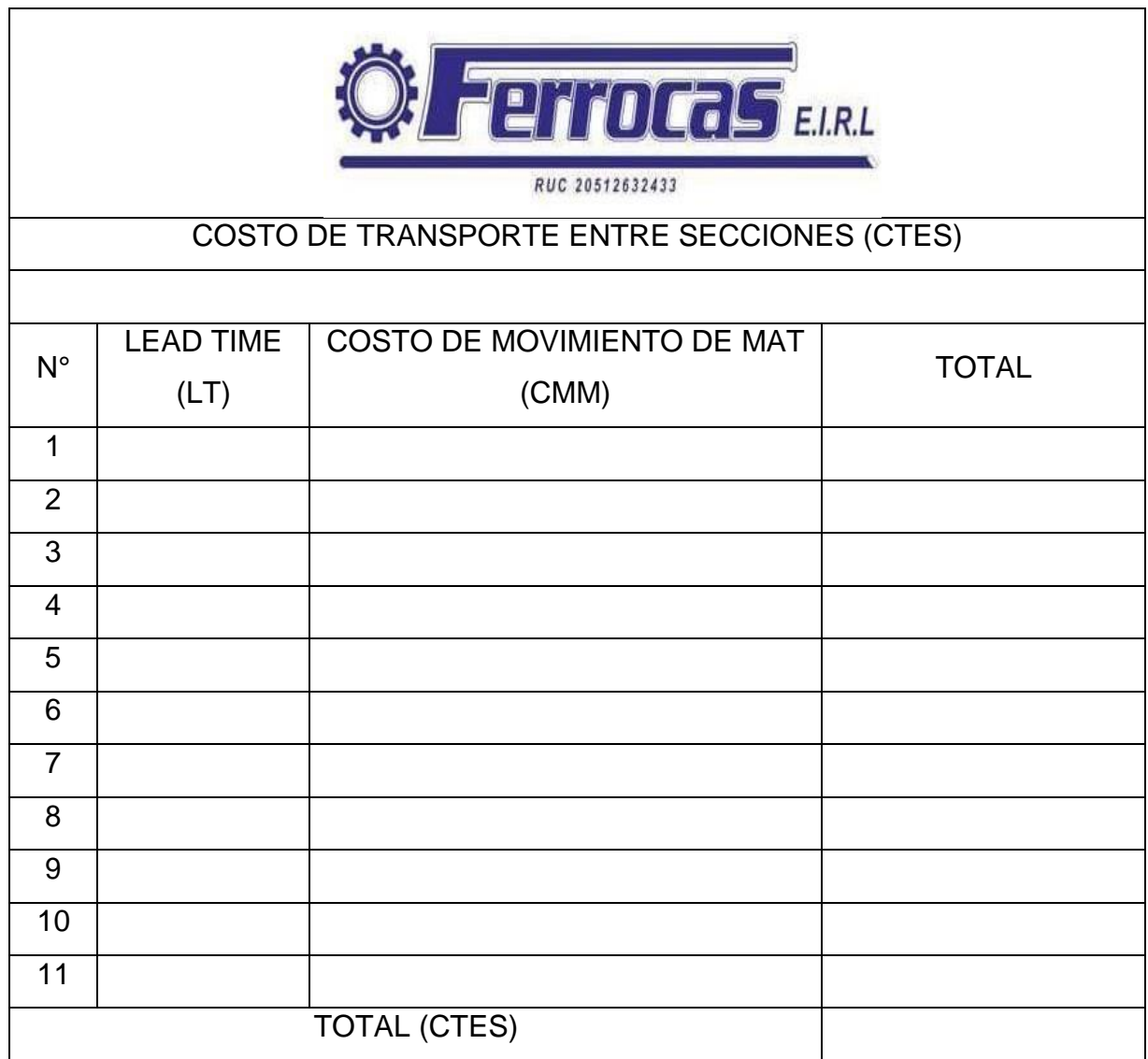

# Diagrama de actividades en la empresa Ferrocas EIRL 2021

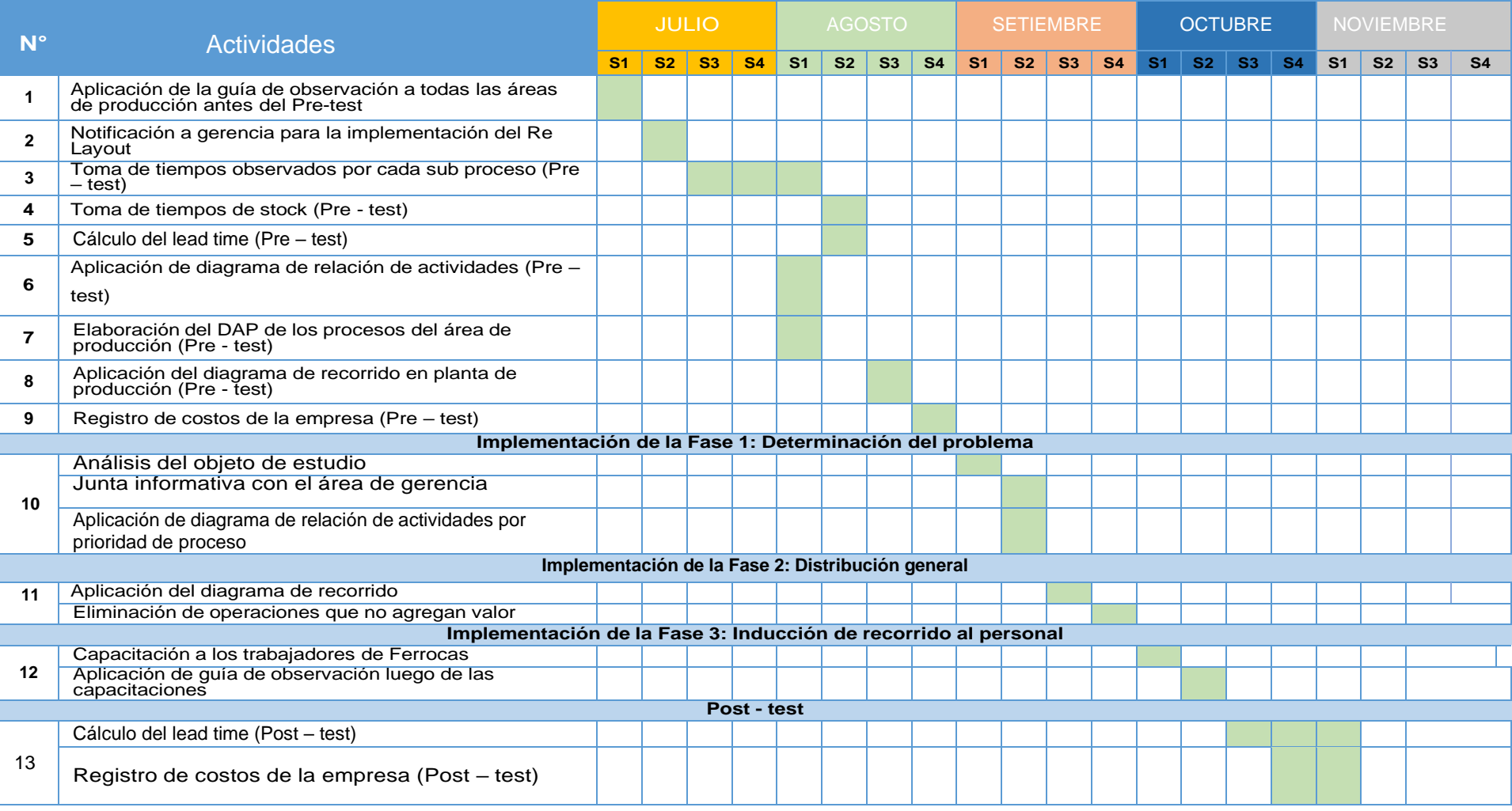

## Sistema Westinghouse

## SISTEMA WESTINGHOUSE (MÉTODO DE CALIFICACIÓN PARA LA ACTUACIÓN DEL OPERARIO)

#### TABLA DE DESTREZA O HABILIDAD

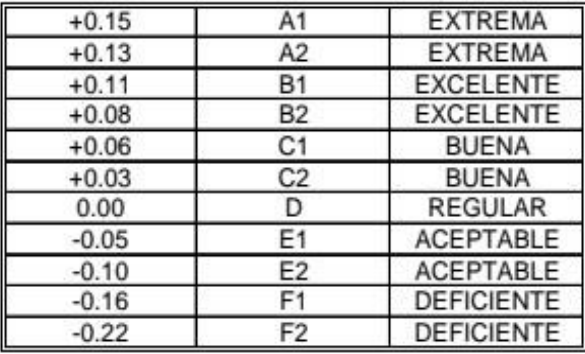

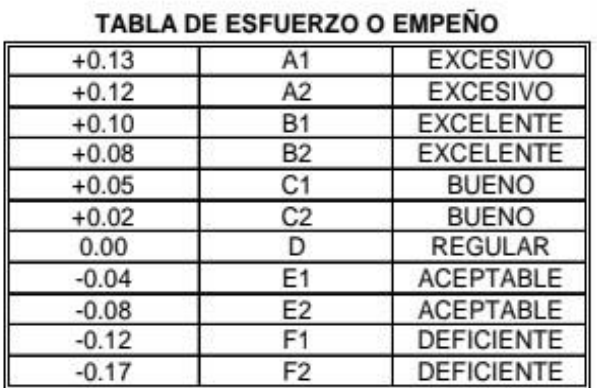

#### **TABLA DE CONDICIONES**

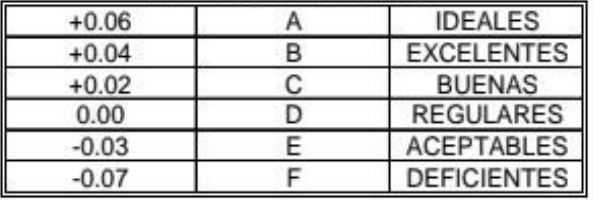

Fuente: S. M. Lowry, H. B. Maynard y G. J. Stegemerten,<br>Time and Motion Study and Formulas for Wage Incentives,<br>3a. Ed. (Nueva York: McGraw-Hill, 1940), p. 233.

Fuente: Libro OIT

#### **TABLA DE CONSISTENCIA**

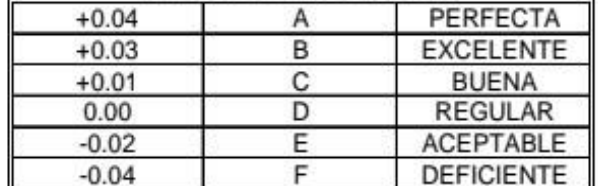

**139** Sistema de suplementos por descanso

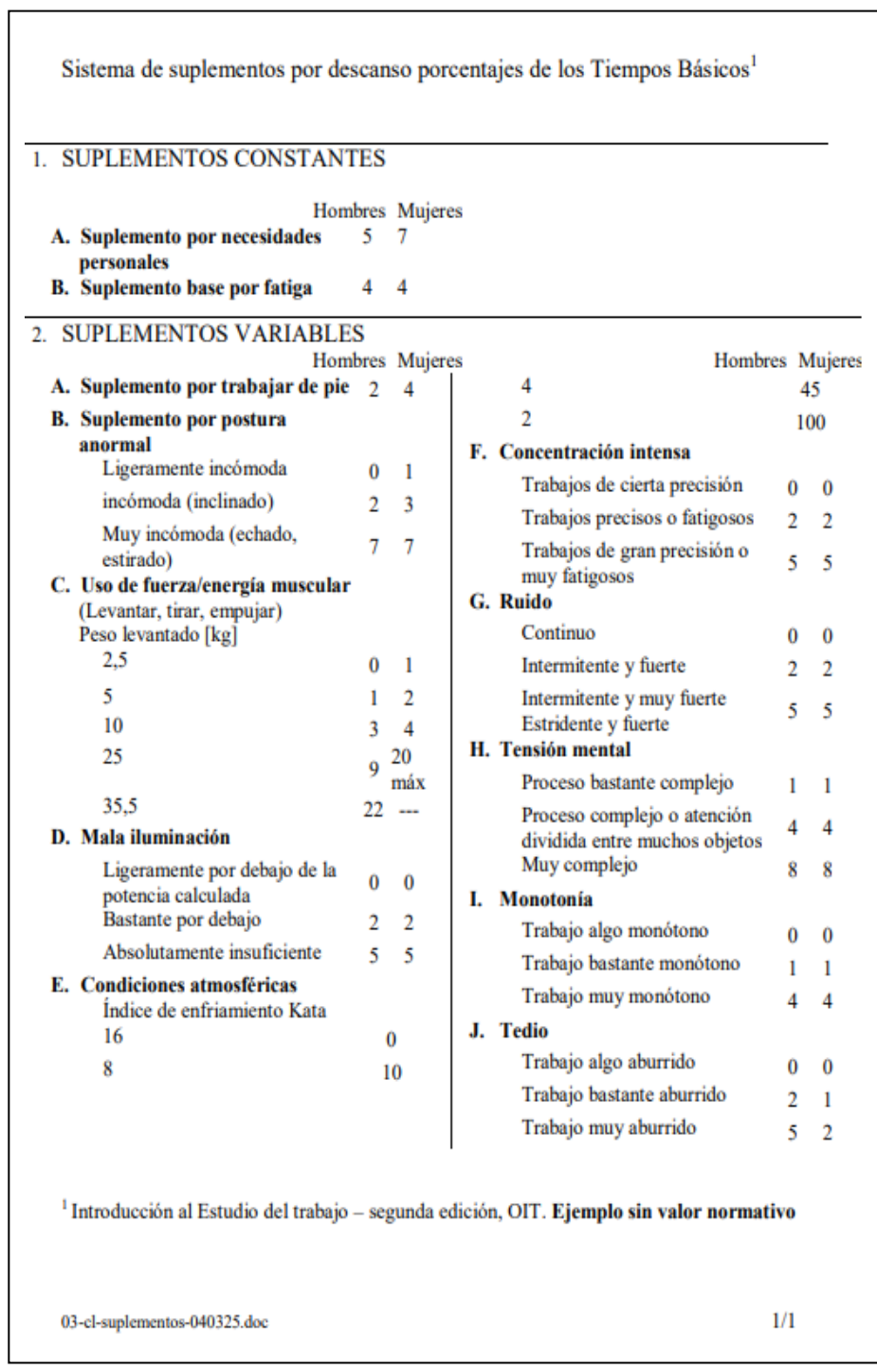

Fuente: Libro OIT

**140** Autorización de la empresa Ferrocas EIRL

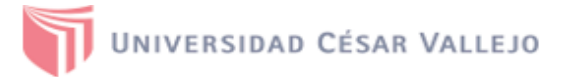

## AUTORIZACIÓN DE LA ORGANIZACIÓN PARA PUBLICAR SU IDENTIDAD EN **LOS RESULTADOS DE LAS INVESTIGACIONES**

**Datos Generales** 

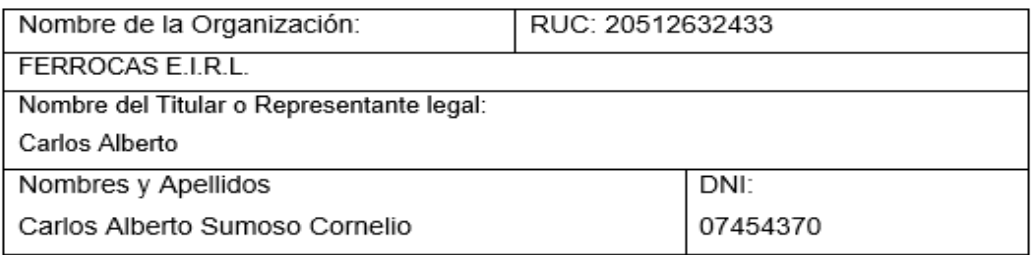

#### Consentimiento:

De conformidad con lo establecido en el artículo 7º, literal "f" del Código de Ética en Investigación de la Universidad César Vallejo (\*), autorizo [x], no autorizo [ ] publicar LA DENTIDAD DE LA ORGANIZACIÓN, en la cual se lleva a cabo la investigación:

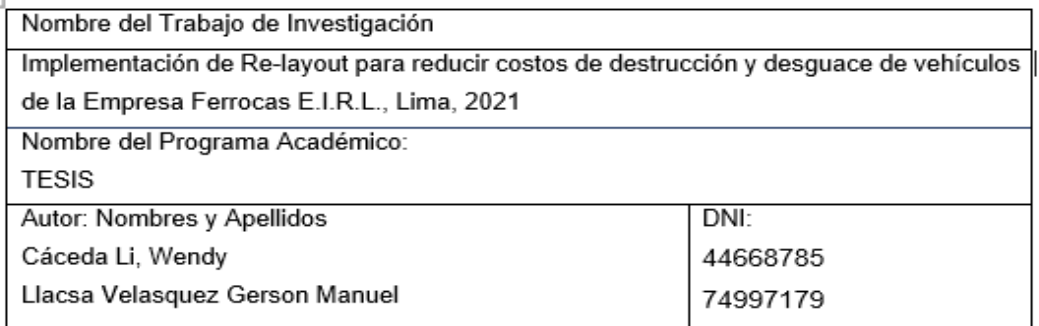

En caso de autorizarse, soy consciente que la investigación será alojada en el Repositori Institucional de la UCV, la misma que será de acceso abierto para los usuarios y podrá ser referenciada en futuras investigaciones, dejando en claro que los derechos de propiedad intelectual corresponden exclusivamente al autor (a) del estudio.

Lugar y Fecha: Lima, 30 de abril de 2021

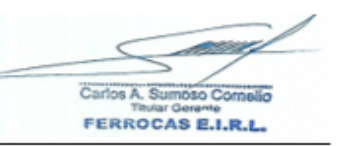

(Titular o Representante legal de la Institución)

(\*) Código de Ética en Investigación de la Universidad César Vallejo-Artículo 7º, literal "f" Para difundir o publicar los resultados de un trabajo de investigación es necesario mantener bajo anonimato el nombre de la institución donde se llevó a cabo el estudio, salvo el caso en que haya un acuerdo formal con el gerente o director de la organización, para que se difunda la identidad de la institución. Por ello, tanto en<br>los proyectos de investigación como en los informes o tesis, no se deberá incluir describir sus características.

Firma:

Nota: Empresa Ferrocas EIRL

# Aporte no monetario

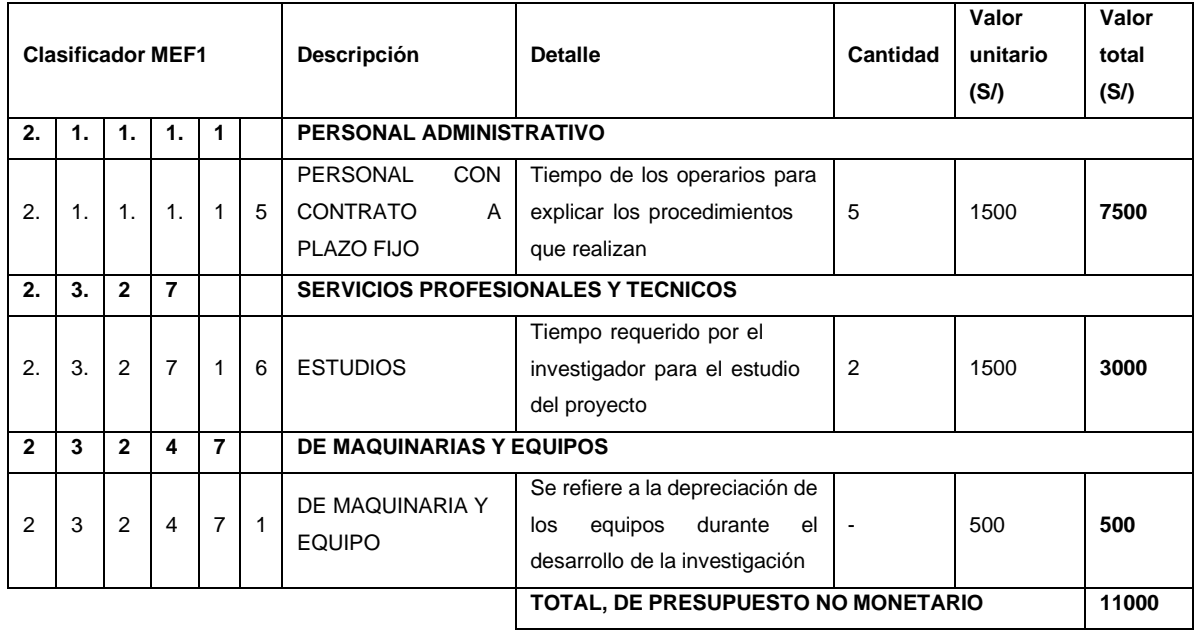

Nota: Elaboración propia

# **ANEXO 22**

Aporte de autores

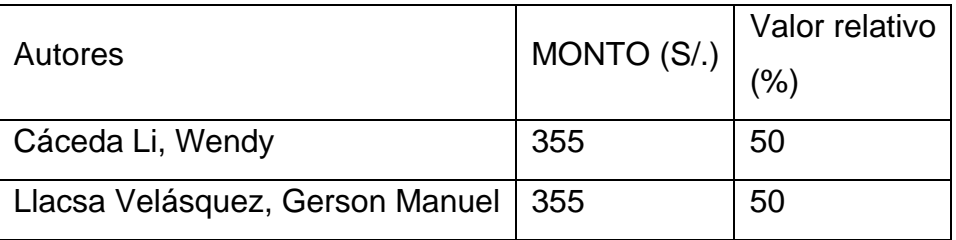

# Aporte monetario

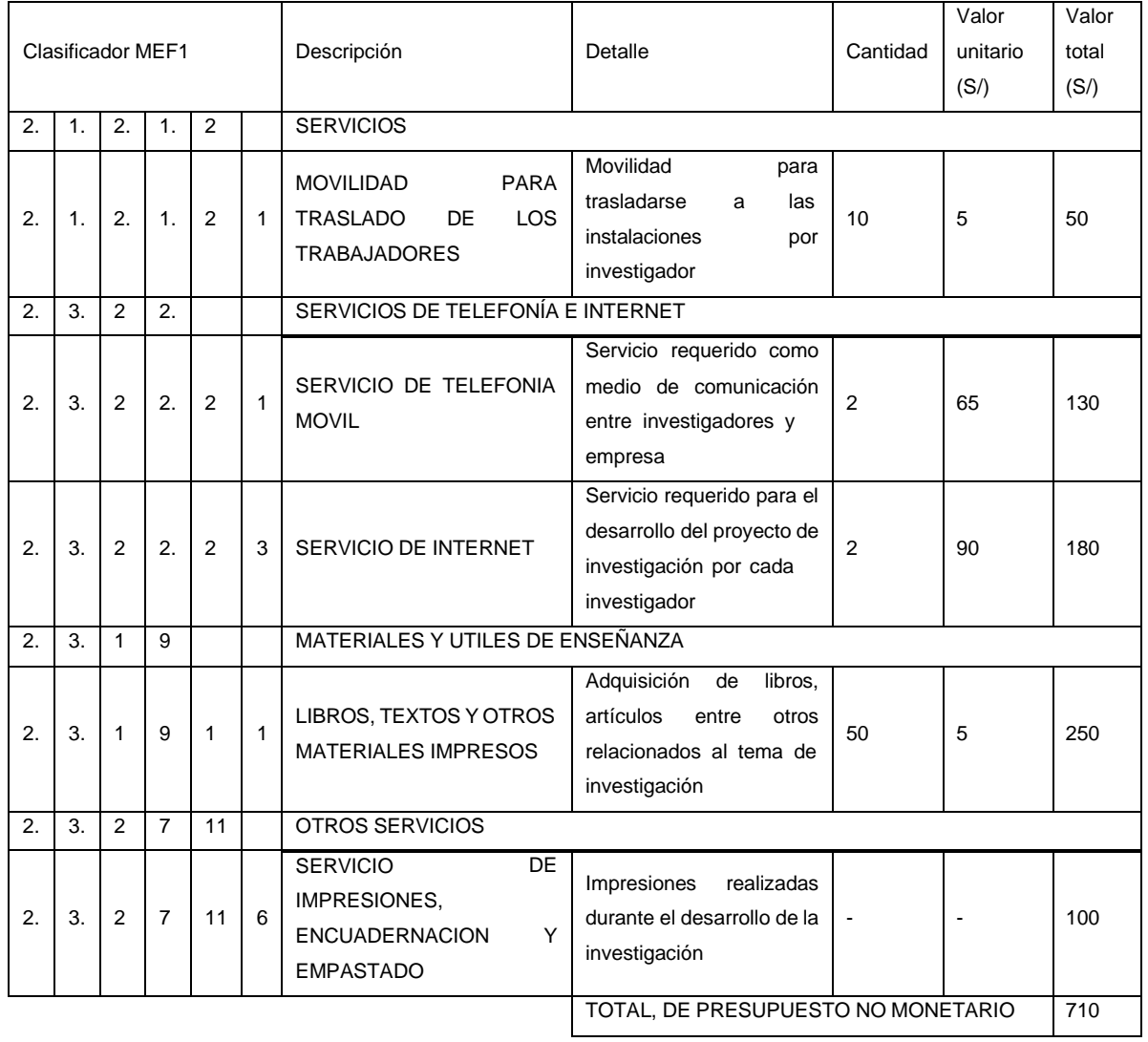

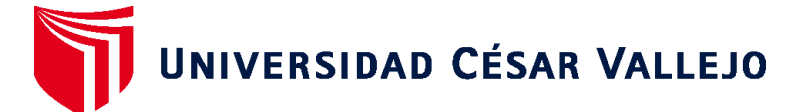

# **FACULTAD DE INGENIERÍA Y ARQUITECTURA ESCUELA PROFESIONAL DE INGENIERÍA INDUSTRIAL**

# **Declaratoria de Autenticidad del Asesor**

Yo, CARRION NIN JOSE LUIS, docente de la FACULTAD DE INGENIERÍA Y ARQUITECTURA de la escuela profesional de INGENIERÍA INDUSTRIAL de la UNIVERSIDAD CÉSAR VALLEJO SAC - LIMA ESTE, asesor de Tesis titulada: "IMPLEMENTACIÓN DE RE-LAYOUT PARA REDUCIR COSTOS DE DESTRUCCIÓN Y DESGUACE DE VEHÍCULOS DE LA EMPRESA FERROCAS E.I.R.L., LIMA, 2021", cuyos autores son CACEDA LI WENDY, LLACSA VELASQUEZ GERSON MANUEL, constato que la investigación cumple con el índice de similitud establecido, y verificable en el reporte de originalidad del programa Turnitin, el cual ha sido realizado sin filtros, ni exclusiones.

He revisado dicho reporte y concluyo que cada una de las coincidencias detectadas no constituyen plagio. A mi leal saber y entender la Tesis cumple con todas las normas para el uso de citas y referencias establecidas por la Universidad César Vallejo.

En tal sentido, asumo la responsabilidad que corresponda ante cualquier falsedad, ocultamiento u omisión tanto de los documentos como de información aportada, por lo cual me someto a lo dispuesto en las normas académicas vigentes de la Universidad César Vallejo.

LIMA, 27 de Noviembre del 2021

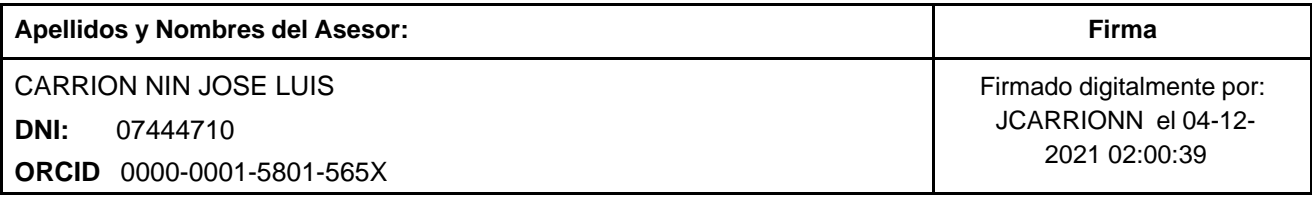

Código documento Trilce: TRI - 0197438

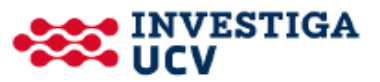